### МИНОБРНАУКИ РОССИИ

——————————–—

Федеральное государственное автономное образовательное учреждение высшего образования «Омский государственный технический университет»

Кафедра «Автоматизированные системы обработки информации и управления»

———–––––––––––––––––––—————————

# **ИНФОРМАЦИОННЫЕ ТЕХНОЛОГИИ И АВТОМАТИЗАЦИЯ УПРАВЛЕНИЯ**

### **Материалы**

### **XIII Всероссийской научно-практической конференции студентов, аспирантов, работников образования и промышленности**

**(Омск, 27–28 мая 2022 года)**

Научное текстовое электронное издание локального распространения

> Омск Издательство ОмГТУ 2022

————————–––––––———————————––——————————–

Сведения об издании: 1, 2 Сведения об издании: 1, 2

ISBN 978-5-8149-3468-0

Ответственный редактор *А. В. Никонов*, д-р техн. наук, профессор кафедры АСОИУ ОмГТУ

**Информационные технологии и автоматизация управления** : материалы XIII Всерос. науч.-практ. конф. студентов, аспирантов, работников образования и промышленности (Омск, 27–28 мая 2022 г.) / Минобрнауки России, ОмГТУ, Кафедра АСОИУ ; отв. ред. А. В. Никонов. – Омск : Изд-во ОмГТУ, 2022. – 1 CD-ROM (8,03 Мб). – Систем. требования: процессор с частотой 1,3 ГГц и выше ; 256 Мб RAM и более ; свободное место на жестком диске 300 Мб и более ; Windows XP и выше ; разрешение экрана 1024×768 и выше ; CD/DVD-ROM дисковод ; Adobe Acrobat Reader 5.0 и выше. – Загл. с титул. экрана. – ISBN 978-5-8149-3468-0.

Представлены материалы теоретических и прикладных исследований, выполненных в области информационных технологий студентами, аспирантами, инженерами, преподавателями и учеными.

Наряду с оригинальными научными результатами приведены эффективные инженерные решения, каждое из которых можно рассматривать как значимое продвижение в информационных технологиях и их использовании для решения актуальных задач, возникающих в науке, образовании, промышленности, транспорте, управлении производством и в других ключевых сферах применения информационных технологий.

> *Ответственность за содержание материалов несут авторы Издается в авторской редакции*

> > Компьютерная верстка *О. Г. Белименко*

*Для дизайна этикетки использованы материалы из открытых интернет-источников*

————————————————————————––––––––––————————

Подписано к использованию 07.06.22. © ОмГТУ, 2022 Объем 8,03 Мб.

### **Уважаемые коллеги!**

Всероссийская научно-практическая конференция «Информационные технологии и автоматизация управления» в этом году проводится в тринадцатый раз. Образовавшаяся реальность современного мира поставила перед нашей страной серьезные вызовы, при этом раскрыв наиболее значимые направления деятельности. Жизнь РФ в условиях санкций требует интенсифицировать развитие дефицитных направлений производственной сферы. На передний план выходит важная задача восполнения потерь, связанных с утратой отраслевой науки.

Можно отметить, что вопросы недостаточного финансирования науки, частое отсутствие системности в решении принципиальных вопросов, отток молодых специалистов из страны, не способствуют активизации решения научных задач и внедрения результатов в различные области экономики и социальной сферы. Компьютеризация практически всех областей деятельности человека, в свою очередь, ведет к индивидуализации исследований. Поэтому апробация полученных результатов исследований, в ходе которой происходит их всесторонняя оценка, является важным инструментом повышения эффективности работы ученого.

Основная задача проводимой ныне конференции лежит в русле известного тезиса – «Ученого без общения быть не может», что помогает и обсудить, и оценить работы, представляемые авторами. В целом, материалы докладов конференции посвящены информационной технологии и автоматизации технологий управления. Целевая направленность работ в сфере CALS-технологий, информационная поддержка жизненного цикла продукции в единой среде для проектирования, производства, испытаний и эксплуатации всегда является актуальной. Информационный подход вбирает в себя все стадии жизненного цикла продукции – от замысла до утилизации.

Сегодня можно соотнести свои научные интересы и результаты деятельности с программой «Цифровая экономика РФ», запущенной в 2017 г. Каждый может примерить свои силы в сфере больших данных, нейротехнологий и искусственного интеллекта, распределенного реестра, промышленного интернета или интернета вещей, технологии виртуальной и дополненной реальности.

Поскольку в нашей стране реализация концепции CALS сильно отстает от аналогичных процессов в передовых промышленных странах, можно говорить

о важности и необходимости нашей конференции, посвященной приоритетным направлениям развития науки и техники. Материалы научных докладов рассматривают и реалии практического использования результатов, включая и учебный процесс. В том или ином ключе можно назвать проблемы, выносимые на обсуждение: автоматизация управления производством, транспортная и складская логистика; новые ИТ в образовании и в развитии научного потенциала высшей школы; применение имитационного моделирования в науке, промышленности и в сфере услуг; вероятностные модели в информационных технологиях, прогнозирование, оптимизация и системы поддержки принятия решений; проектирование информационных систем и программных комплексов. Все указанное коррелируется с основными цифровыми технологиями программы «Цифровая экономика РФ».

Хотя нынешняя социально-экономическая ситуация не особо привлекает молодежь в сферу науки, но наша конференция, кроме всего прочего, призвана заинтересовать студентов сферой информационных технологий. Внедрение и повышение эффективности ИТ во всех областях жизни нашей страны является значимым инструментом повышения статуса России как индустриального государства. Без образования и науки у нашей страны нет будущего.

Как всегда, оргкомитет конференции желает участникам качественных выступлений и интересных дискуссий, формирования новых идей в своей деятельности.

Председатель программного комитета конференции А. В. Никонов

## ПРОГРАММНЫЙ КОМИТЕТ

### **Председатель:**

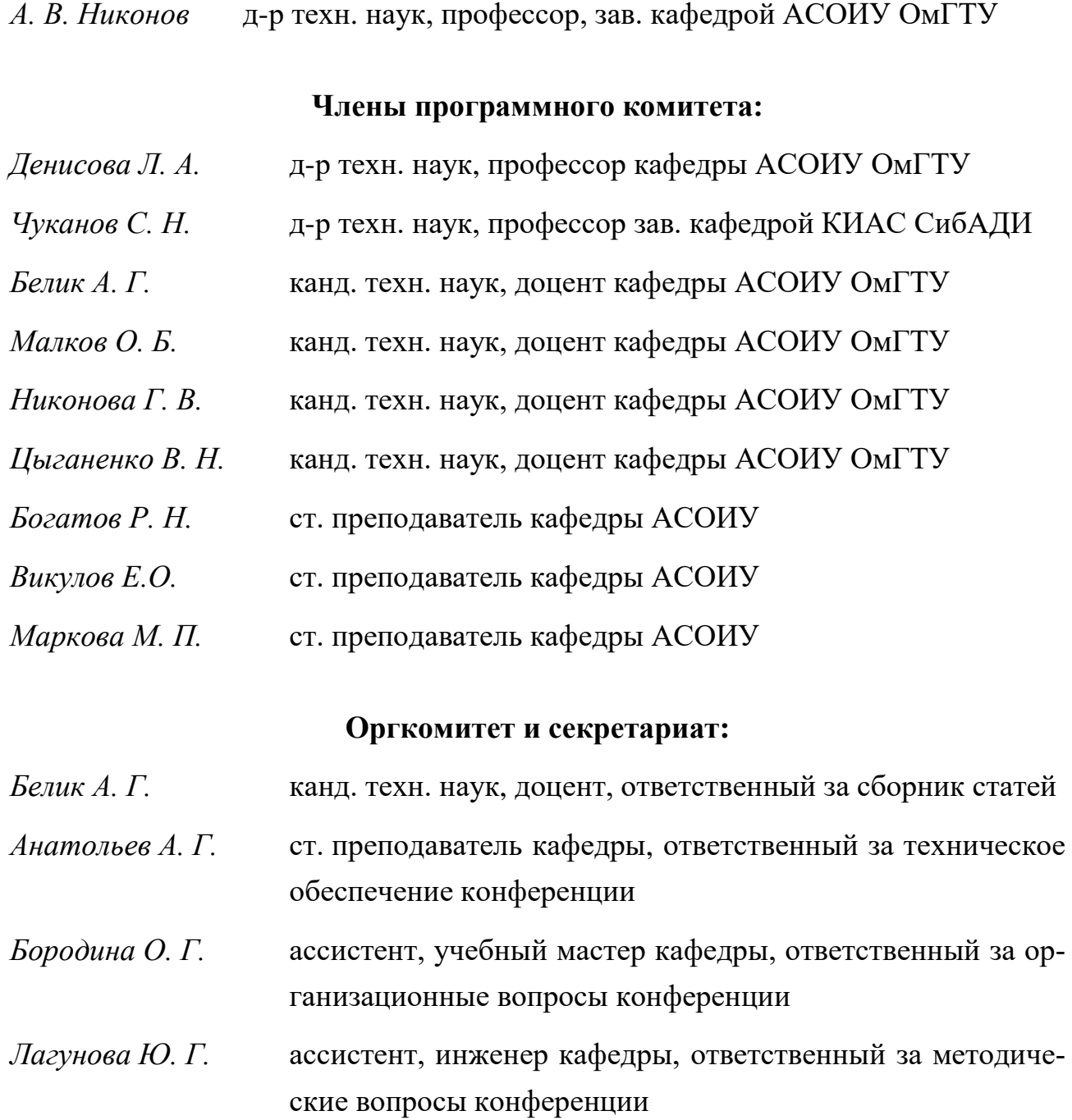

*Материалы публикуются в авторской редакции*

# **СОДЕРЖАНИЕ**

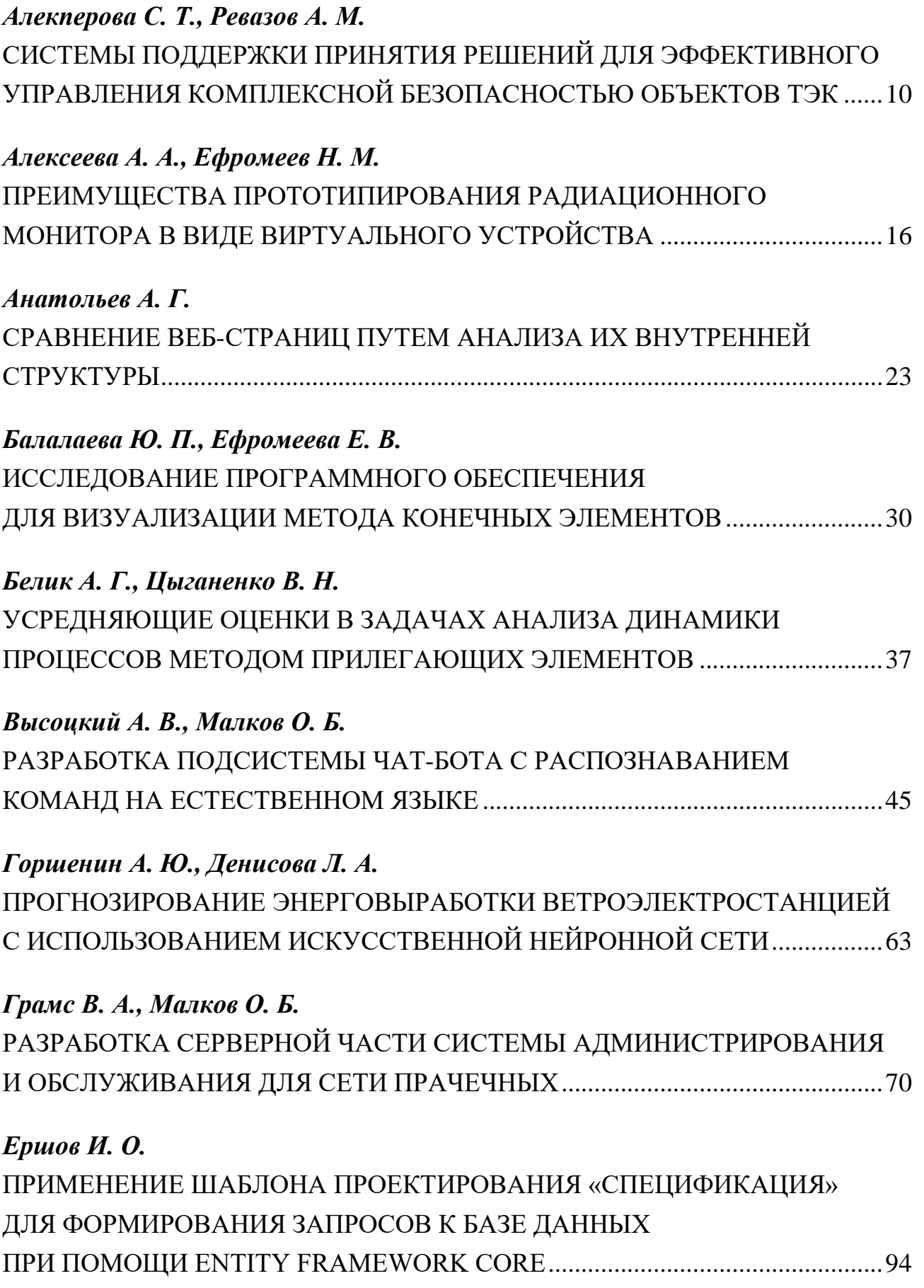

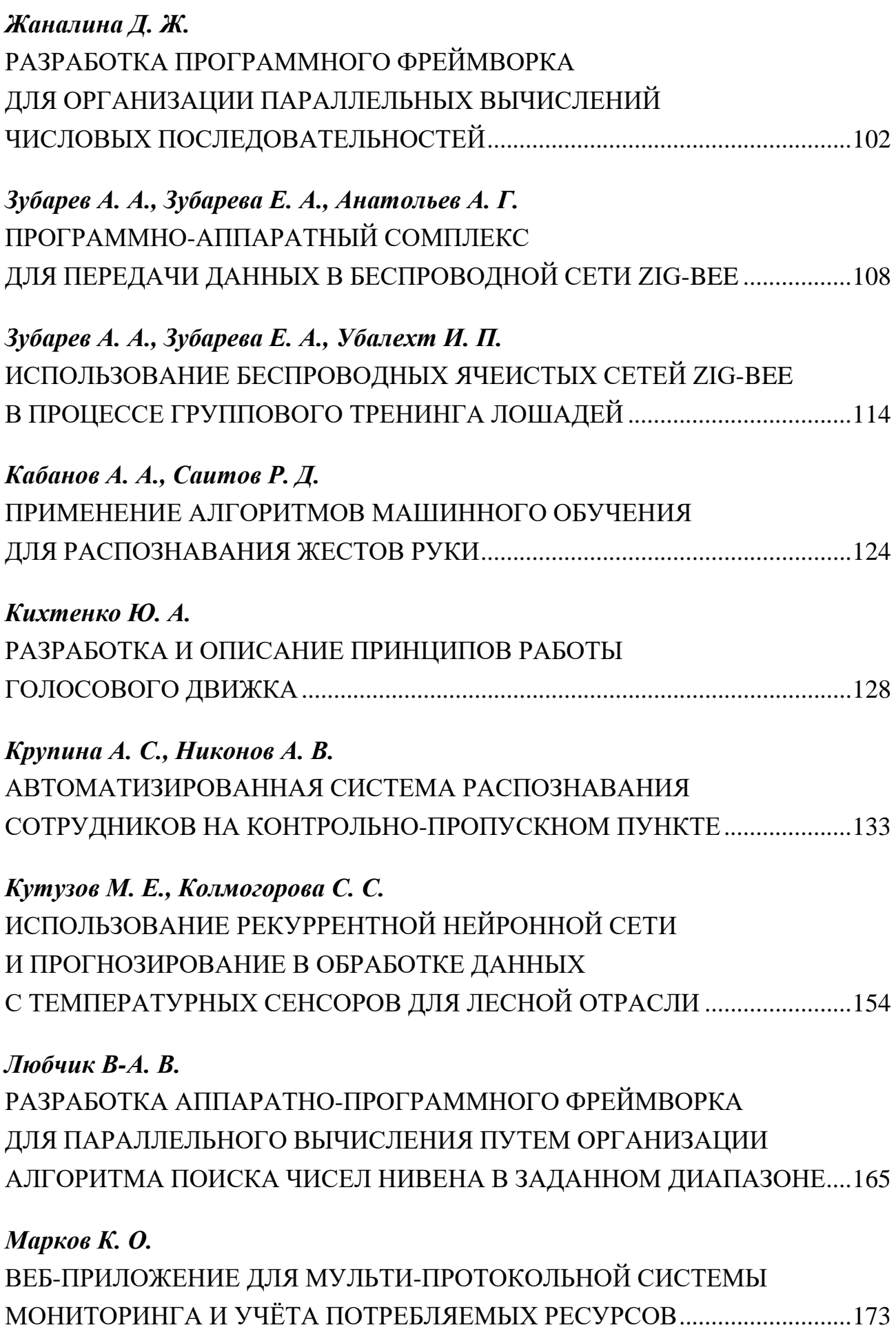

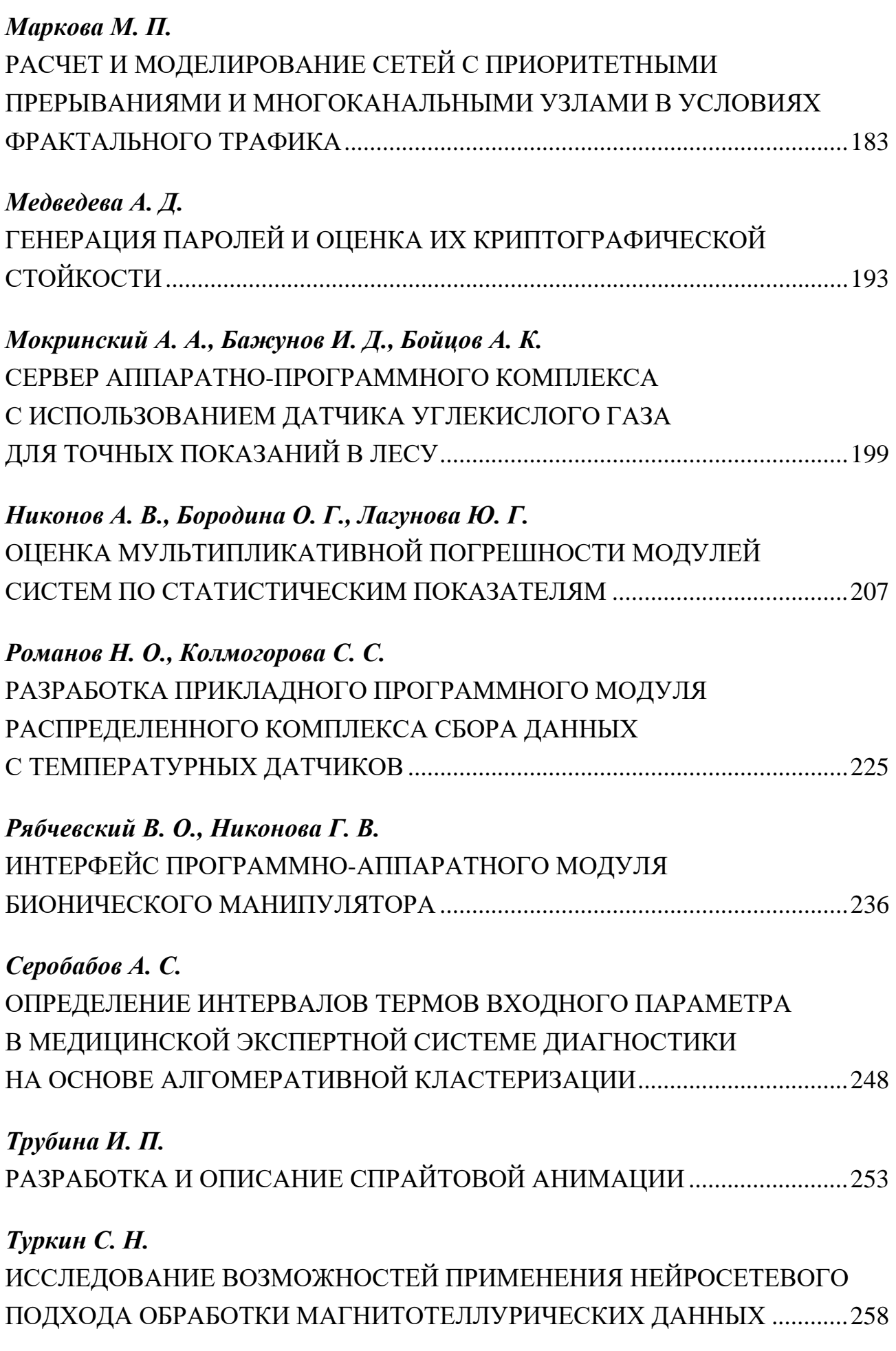

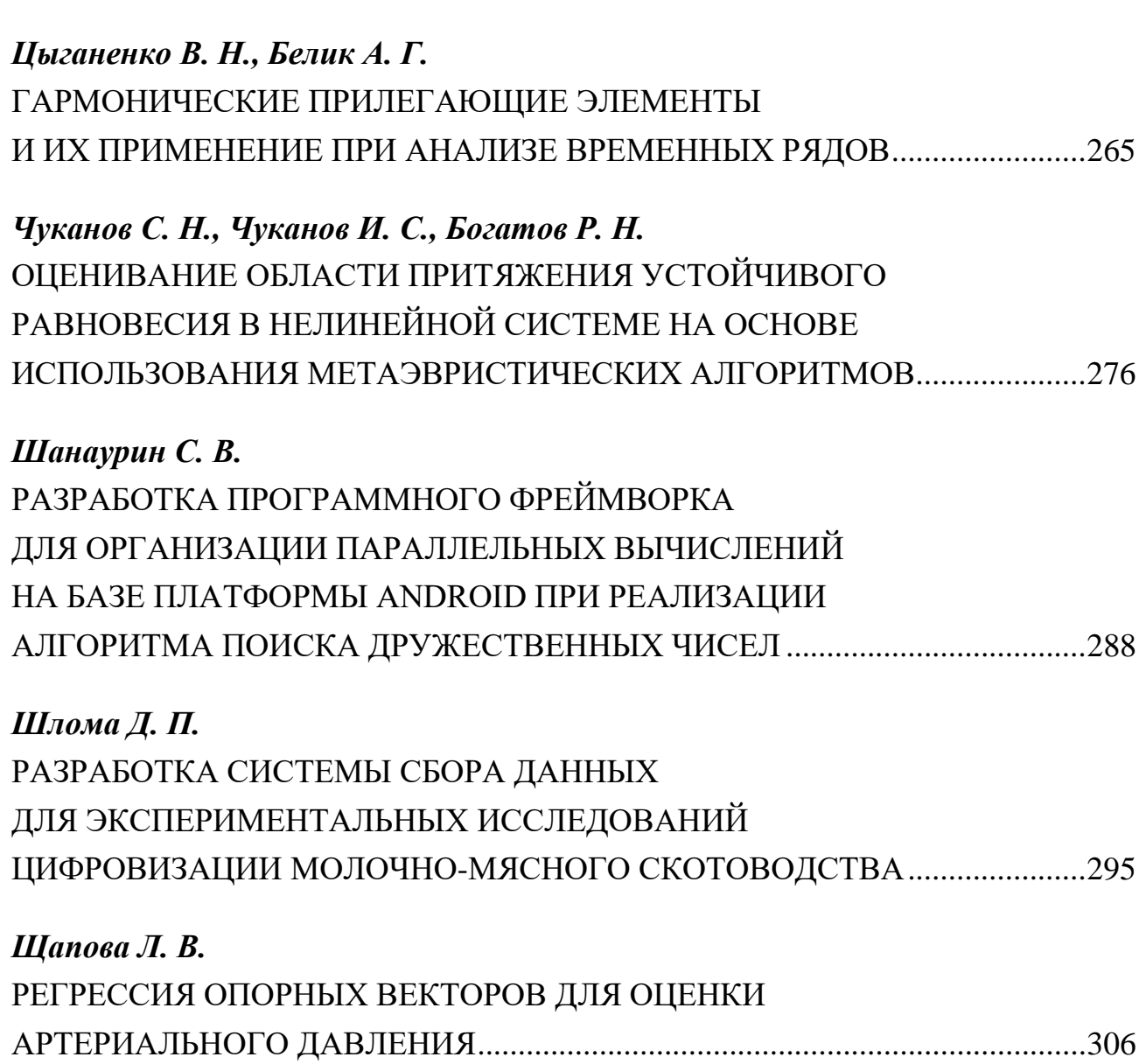

### **СИСТЕМЫ ПОДДЕРЖКИ ПРИНЯТИЯ РЕШЕНИЙ ДЛЯ ЭФФЕКТИВНОГО УПРАВЛЕНИЯ КОМПЛЕКСНОЙ БЕЗОПАСНОСТЬЮ ОБЪЕКТОВ ТЭК**

*С. Т. Алекперова\*, А. М. Ревазов\*\**

\*ООО «ИнжинирингДокументацияКонсалтинг Эксперт», г. Москва, Российская Федерация \*\*ФГАОУ ВО «РГУ нефти и газа (НИУ) имени И.М. Губкина», г. Москва, Российская Федерация

*Аннотация: представлены результаты разработки и применения систем поддержки принятия решений для планирования мероприятий по обеспечению комплексной безопасности объектов ТЭК. Приведены предложения по повышению эффективности применения технологий искусственного интеллекта и машинного обучения для целей повышения эффективности прогнозирования достаточности предусматриваемых мероприятий, учитывающие необходимость обеспечения объективности анализа опасностей и оценки вероятного риска.*

*Ключевые слова: комплексная безопасность объектов ТЭК, системы поддержки принятия решений, машинное обучение, искусственный интеллект*

### **DECISION SUPPORT SYSTEMS FOR EFFICIENT MANAGEMENT OF FUEL AND ENERGY COMPLEX INTEGRATED SAFETY**

*S. Alekperova\*, A. Revazov\*\**

\*EDC Expert, LLC, Moscow, Russian Federation \*\*National University of Oil and Gas «Gubkin University», Moscow, Russian Federation

*Abstract: the results of the development and application of decision support systems for planning measures to ensure the integrated safety of fuel and energy facilities are described. Proposals are given to improve the efficiency of using artificial intelligence and machine learning technologies to improve the efficiency of predicting the sufficiency of the envisaged measures, taking into account the need to ensure the objectivity of the analysis of hazards and the assessment of probable risk.*

*Keywords: integrated safety of fuel and energy facilities, decision support systems, machine learning, artificial intelligence*

Цифровизация отраслей экономики затронула и объекты топливноэнергетического комплекса [1], открыв новые горизонты применения технологий искусственного интеллекта и машинного обучения для достижения целей устойчивого развития [2].

В вопросе обеспечения надежности и безопасности объектов ТЭК применение цифровых технологий может быть внедрено на этапе установления проектных значений параметров и качественных характеристик зданий и сооружений, разработке решений по поддержанию состояния таких параметров и характеристик на требуемом уровне в течение полного жизненного цикла зданий и сооружений.

Отмеченные выше цели достигаются планированием (разработкой) и внедрением соответствующих технических и организационных мероприятий на каждом этапе жизненного цикла зданий и сооружений, а именно: подготовке проектной и рабочей документации, строительстве, вводе в эксплуатацию и эксплуатации.

Очевидно, что современные проектируемые объекты топливно-энергетического комплекса (далее - ТЭК) подвержены опасностям, характерным для сегодняшних реалий стремительной урбанизации территории городов и населенных пунктов, нестабильной геополитической ситуации, глобального развития информационных технологий.

Ввиду указанных характерных особенностей, обеспечение безопасности объектов ТЭК необходимо рассматривать комплексно [4], предусматривая разнонаправленные мероприятия не только по обеспечению безопасности технологических процессов, но и обеспечивающих в совокупности промышленную, информационную и антитеррористическую защищенность объекта на каждом этапе реализации инвестиционных проектов.

Это требует хранения и обработки больших объемов информации с целью дальнейшего преобразования и использования получаемых данных.

Для эффективности работы системы поддержки принятия и выполнения возложенных на нее функций крайне важно воплощение ее в виде интерфейса, доступного для пользования операторами квалификация которых отвечает установленным требованиям. Недопустимо полагать, что искусственный интеллект способен самостоятельно принимать решения на основе исходных данных. Эффективному функционированию системы поддержки принятия реше-

ний предшествует весьма трудоемкий этап накопления, анализа больших данных и машинного обучения. Но и с учетом корректности осуществления этого этапа искусственный интеллект нуждается в «подстраховке» со стороны опытного оператора, способного проанализировать состав мероприятий, предлагаемых системой.

Система поддержки принятия решений ориентирована на множество вариантов комбинаций мероприятий: она ориентирует оператора в приоритетности мероприятий, предоставляя обоснование предлагаемых комбинаций, но окончательное решение остается за оператором.

В комплексе экспертную систему можно представить как пирамиду, состоящую из трех блоков: база данных, база знаний, и, собственно, сама экспертная система поддержки принятия решений.

В основе предлагаемой экспертной системы поддержки принятия решений для эффективного управления комплексной безопасностью объектов ТЭК предусмотрены следующие основные этапы:

1. Анализ условий проектирования и эксплуатации объекта.

2. Выявление факторов влияния, способных спровоцировать возникновение и развитие аварийных ситуаций.

3. Выбор мероприятий, классифицированных фасетным способом, по приоритетам, учитываемым при планировании мероприятий.

4. Оценка достаточности выбранной комбинации мероприятий с учетом первых двух пунктов.

Также может применяться прецедентный подход, который делает заключения относительно данной ситуации по результатам поиска аналогий, хранящихся в базе прецедентов [5].

Использование базы прецедентов возможно, в том числе, с применением подхода «рассуждение по аналогии» [6], как одного из вариантов поддержки принятия решения при выборе мероприятий.

Но этот подход не лишен недостатков. Принимая во внимание уникальность состава сооружений, условий проектирования и эксплуатации, а также применяемых материалов для каждого объекта ТЭК, решения, основанные на прецедентном подходе, могут оказаться неприемлемыми и требующими доработки.

В структуре разработанной [7, 8] системы поддержки принятия решений предусмотрено применение Классификатора [9] мероприятий, который ориентирует оператора в приоритетности решений для каждого этапа жизненного цикла зданий/сооружений. Это позволило предусмотреть адаптацию разработанной системы поддержки принятия решений для различных объектов ТЭК  $[10-12]$ .

Для практического использования накопленного опыта в целях обеспечения комплексной безопасности объектов ТЭК предусмотрены следующие элементы:

1. Сведения о факторах влияния. Содержание данного структурного элемента определяется анализом конкретных факторов влияния, и его ведение осуществляется в табличном виде с возможностью его постоянной актуализации.

2. Классификатор дополнительных (компенсирующих) мероприятий.

3. База прецедентов.

База прецедентов должна быть ориентирована, прежде всего, на предоставление информации о наличии конкретных факторов влияния [12] и компенсирующих мероприятиях, позволяющей отслеживать и анализировать концепцию выбора мероприятий. При этом информация, отображаемая в Базе прецедентов, должна быть краткой и лаконичной.

Внедрение технологий искусственного интеллекта и машинного обучения позволит значительно усовершенствовать разработанную систему поддержки принятия решений по следующим направлениям:

1. Всесторонний учет и оценка вероятных опасностей, способных привести к аварийным ситуациям.

2. Анализ прогнозируемых аварийных ситуаций.

3. Скорость принятия решений в части приоритетности мероприятий.

4. Пошаговое описание алгоритма принятых решений с целью внесения в него корректировок, комментариев и уточнений в случае необходимости.

5. Беспристрастность принятых решений: Система одобряет мероприятие (сочетание мероприятий) только в том случае, если подтверждено фактическое снижение показателей риска.

6. Обоснованность принятых решений в части их инвестиционной целесообразности с учетом тех опасностей, которые характерны для заданных усло-

вий строительства объектов добычи и промыслового транспорта углеводородов при обустройстве месторождения.

7. Защищенность каналов предоставления отчетов заинтересованным сторонам.

Вместе с указанными преимуществами разработанная система поддержки принятия решений требует совершенствования в части обоснования предлагаемых мероприятий, а также периодической автоматизированной актуализации состава предлагаемых мероприятий с учетом изменений, характерных для внешней среды (наличие и сочетание факторов влияния, застройка территории вблизи территории объекта ТЭК, результаты мониторинга технического состояния конструкций зданий и сооружений в составе объекта ТЭК и др.)

Совершенствование программ и баз данных, разработанных на базе кроссплатформенных сред исполнения, их пополнение и актуализация должны учитывать необходимость обеспечения объективности, использования открытых достоверных данных и соблюдения конфиденциальности информации, предусмотренных стратегиями в области регулирования промышленных данных в Российской Федерации.

### Библиографический список

1. Распоряжение Правительства РФ от 28 декабря 2021 г. № 3924-р «Об утверждении стратегического направления в области цифровой трансформации топливно-энергетического комплекса» // URL: http://publication.pravo.gov.ru/Document/View/0001202112300029 (дата обращения: 15.05.2022)

2. Распоряжения Правительства Российской Федерации от 14 июля 2021 года № 1912-р «Об утверждении целей и основных направлений устойчивого (в том числе зеленого) развития Российской Федерации»

3. Гриняев С.Н., Правиков Д.И., Медведев Д.А. «Комплексная безопасность ТЭК как объект научного анализа» // Информатика, вычислительная техника и управление. - 2019. - $N_2$  3. - C. 24-30.

4. Малтугуева Г.С., Наумов И.А., Юрин А.Ю. Система поддержки принятия решений в задачах группового выбора // Свидетельство об официальной регистрации программы для ЭВМ. - М. - Рег. № 2009614243 от 12.08.09.

5. Aamodt A., Plaza E. Case-Based Reasoning: Foundational Issues, Methodological Variations, and System Approaches// Artificial Intelligence Communications. IOS Press. – 1994. – Vol.7,  $N_2$ 1. – P.39-59.

6. Вагин В.Н., Головина Е.Ю., Загорянская А.А., Фомина М.В. Достоверный и правдоподобный вывод в интеллектуальных системах. 2-е издание// Под редакцией В.Н. Вагина, Д.А. Поспелова. – М.: Физматлит, 2008.

7. С.Т. Алекперова, А.М. Ревазов «Разработка и реализация системы поэтапного обеспечения безопасности магистральных газопроводов» // Защита окружающей среды в нефтегазовом комплексе. Экологическая и промышленная безопасность 2018 - №3, с. 12-15.

8. Алекперова С.Т. «Интеллектуальная система поэтапного планирования мероприятий, обеспечивающих безопасность магистральных трубопроводов». Свидетельство о государственной регистрации программы для ЭВМ № 2018611235 от 26.01.2018 // Федеральная служба по интеллектуальной собственности (Роспатент).

9. Алекперова С.Т. «Систематизация результатов классификации мероприятий, направленных на обеспечение безопасности магистральных трубопроводов». Свидетельство о государственной регистрации базы данных № 2017621123 от 29.09.2017 // Федеральная служба по интеллектуальной собственности (Роспатент).

10. Алекперова С.Т. «Программа для оценки необходимости установления дополнительных технических требований в области безопасности объекта капитального строительства». Свидетельство о государственной регистрации программы для ЭВМ № 2021669237 от 04.02.2022.

11. С.Т. Алекперова, А.М. Ревазов. Практика применения технологий искусственного интеллекта при планировании мероприятий по обеспечению безопасности объектов добычи и транспорта углеводородов // Территория Нефтегаз 2022 – №1-2. С. 20–24.

12. С.Т. Алекперова, А.М. Ревазов. Обеспечение надежности и безопасности опасных производственных объектов // Системы Безопасности. 2022 – №1. С. 22–23.

### **Краткая информация об авторах.**

*Алекперова Саялы Тагиевна, канд. техн. наук, Директор по управлению проектами и перспективному развитию ООО «ИнжинирингДокументацияКонсалтинг Эксперт». E-mail: [connect@edcexpert.ru](mailto:connect@edcexpert.ru)*

*Ревазов Алан Михайлович, д-р техн. наук, Профессор Кафедры сооружения и ремонта газонефтепроводов и хранилищ, Федеральное государственное автономное образовательное учреждение высшего образования «Российский государственный университет нефти и газа (национальный исследовательский университет) имени И.М. Губкина». E-mail: alanrevazov@rambler.ru*

### **ПРЕИМУЩЕСТВА ПРОТОТИПИРОВАНИЯ РАДИАЦИОННОГО МОНИТОРА В ВИДЕ ВИРТУАЛЬНОГО УСТРОЙСТВА**

#### *А. А. Алексеева, Н. М. Ефромеев*

Московский государственных технологический университет «СТАНКИН», г. Москва, Российская Федерация

*Аннотация: рассмотренные в статье вопросы связаны с проблемой совершенствования системы радиационного мониторинга, что в свою очередь напрямую направлено на меры по обеспечению безопасности окружающей среды и человека. Статья посвящена прототипированию радиационного монитора в виде виртуального устройства в составе системы радиационного мониторинга. Рассмотрена архитектура виртуального прибора. Обосновано преимущество его внедрения.*

*Ключевые слова: система радиационного мониторинга, радиационный монитор, прототипирование, виртуальное устройство.*

### **ADVANTAGES OF PROTOTYPING A RADIATION MONITOR AS A VIRTUAL DEVICE**

#### *A. Alekseeva, N. Efromeev*

Moscow State University of Technology «STANKIN», Moscow, Russian Federation

*Abstract: the issues discussed in the article are related to the problem of improving the radiation monitoring system, which in turn is directly aimed at measures to ensure the safety of the environment and humans. The article is devoted to the prototyping of a radiation monitor as a virtual device as part of a radiation monitoring system. The architecture of the virtual device is considered. The advantage of its implementation is substantiated.*

*Keywords: radiation monitoring system, radiation monitor, prototyping, virtual device.*

Главное положение в системе мер по предупреждению ядерной и радиационной опасности занимают измерительно-информационные технологии, которые следят за предотвращением распространения радиоактивных и ядерных материалов [1]. В настоящее время разрабатывается и производится широкая гамма дозиметрической, спектрометрической и радиометрической аппаратуры как в интересах контроля и мониторинга [2] радиоактивных веществ, используемых в технологических процессах (например, в измерительных приборах или медицинском оборудовании), так и для использования в системе учета, контроля и физической защиты ядерных материалов. Одним из основных назначений системы является предотвращение несанкционированного перемещения ядерных материалов и радиоактивных веществ.

Для решения указанных задач используются система радиационного мониторинга (СРМ) в режиме радиационного монитора, принцип действия которой заключается в непрерывном измерении гамма- и рентгеновского излучения на уровне естественного радиационного фона и выявлении объектов, излучение которых выделяется на этом фоне. СРМ в режиме радиационного монитора может эксплуатироваться в транспортной инфраструктуре, объектах массового скопления людей, спортивных объектах и пр., обеспечивая радиационный контроль пешеходов, транспорта и различных предметов.

Существуют различные конструкции радиационных мониторов, но все они в том или ином виде содержат детекторы различного типа, предназначенные для первичной регистрации ионизирующего излучения и некоторый блок управления, предназначенный для обработки сигналов с детекторов и принятия решения о наличии или отсутствии превышения над уровнем фона. Сегодня при принятии важных решений практически во всех областях человеческой деятельности как никогда ценится умение создавать и использовать модели в работе [3, с. 8] любого специалиста. Анализ модели должен привести к определению наилучшего оптимального воздействия на объект управления при выполнении всех постановленных ограничений [4, c. 9]. Например, радиационные мониторы производства ФГУП "ВНИИА" представляют собой набор малогабаритных интеллектуальных блоков детектирования и блока питания и управления. Внешний вид основных узлов радиационных мониторов производства ФГУП "ВНИИА" представлен на рис. 1.

В России область применения и обязательные требования, предъявляемые в радиационным мониторам, определяются стандартом ГОСТ Р 51635-2000, который также классифицирует и категорирует оборудование данного типа и определяет объем и способы испытаний на разных этапах жизненного цикла. Основным недостатком указанного стандарта является его узкая направленность: в большинстве случаев стоит задача обнаруживать широкий спектр ис-

точников ионизирующего излучения, а также проводить быструю оценку степени их опасности, например, на основе индикации мощности дозы или первичной идентификации.

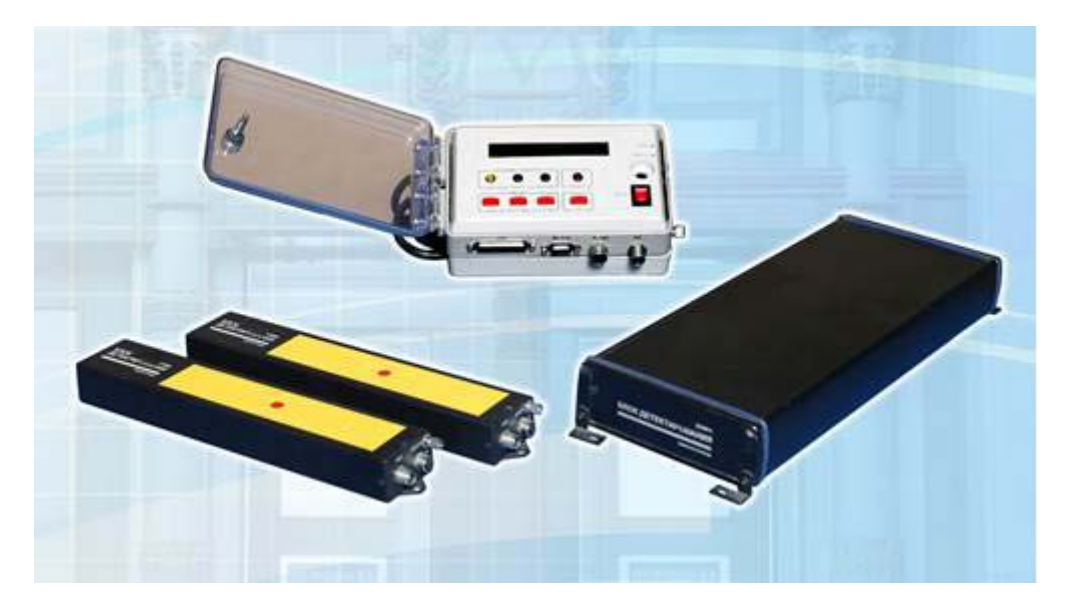

Рисунок 1 – Внешний вид основных блоков радиационных мониторов производства ФГУП "ВНИИА" [2]

В данное время задачу контроля за нераспространением ядерных материалов в нашей стране можно считать практически решенной, однако широкое использование радиоизотопной продукции в промышленности и медицине приводит к формированию ряда новых требований, предъявляемых к аппаратуре радиационного контроля. В частности, среди дополнительных технических требований, появившихся в последнее время можно выделить следующие:

- возможность обнаруживать широкий спектр источников ионизирующего излучения;

- уменьшение частоты ложных срабатываний в десять раз и более;

- повышенная пропускная способность;

- возможность выделения объекта-нарушителя в непрерывном потоке объектов контроля;

- классификация обнаруживаемых источников по степени опасности;

- индикация или измерение мощности дозы;

- определение типа обнаруженного источника ионизирующего излучения или его идентификация;

- локализация источника излучения в объекте контроля и т.д.

Основным недостатком классической архитектуры построение радиационного монитора является длительный цикл разработки: разработка схемы - разводка платы - изготовление опытного образца - написание ПО. Реализация новых требований в классической схеме растягивается на 1 - 2 года, в случае отсутствия существенных недочетов на этапе проектирования.

Важнейшей функцией, выполняемой вычислительной техникой, стало накопление и обработка информации [5, с. 5]. Сегодня в бизнесе параллельно с реальной средой, в которой функционирует предприятие, создается виртуальный мир [6]. Для ускорения и повышение гибкости разработки была предложена реализация прототипов функциональных узлов в виде виртуальных приборов. В данной работе представлены результаты реализации авторами виртуального блока управления радиационным монитором - основного узла, реализующего функционал СРМ на основе информации с детекторов, а также обзор основных перспектив выбранного подхода.

Архитектура виртуального радиационного монитора представлена на рис. 2.

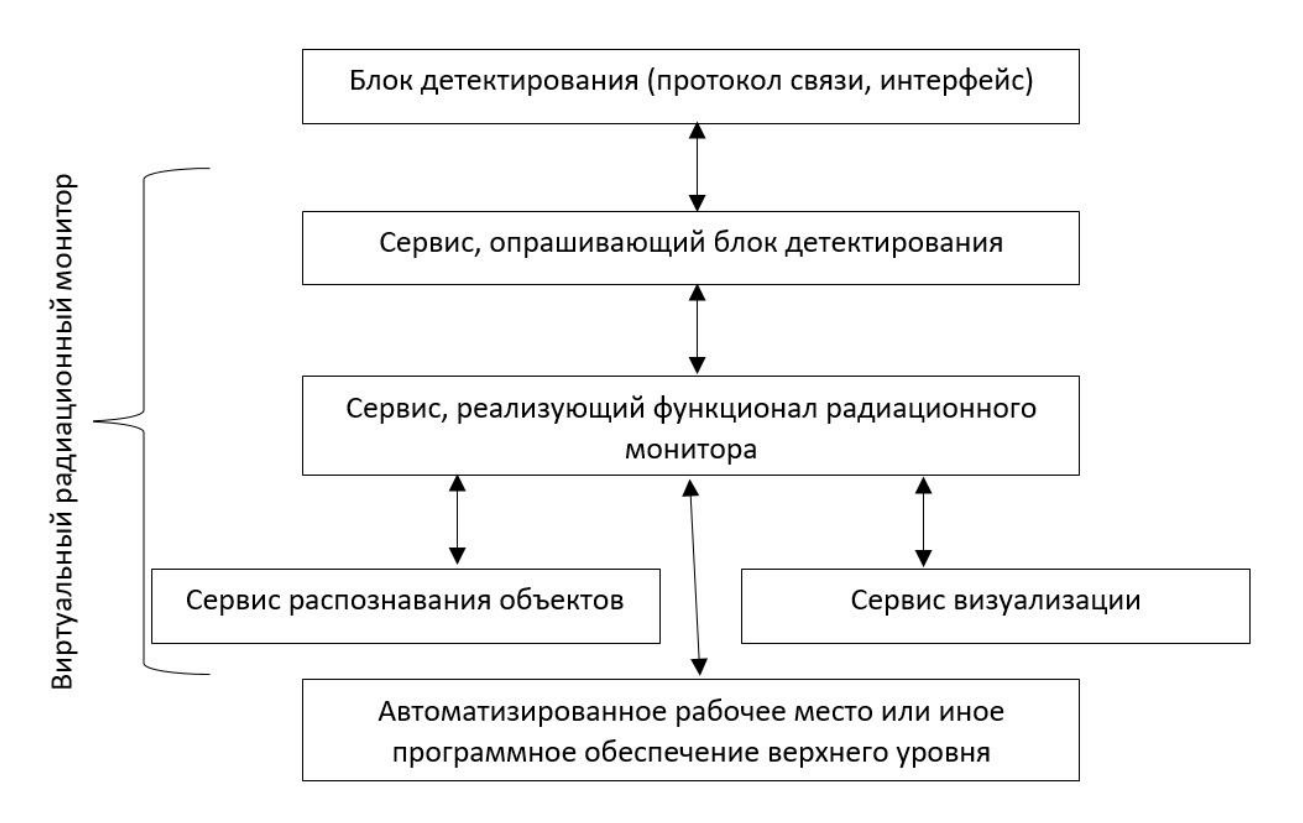

Рисунок 2 – Архитектура виртуального радиационного монитора

К основным преимуществам предложенного модульного подхода, схематично представленного на рис. 2, можно отнести:

- изолированность функционала на уровне независимых сервисов (улучшает тестируемость и упрощает поддержку кодовой базы);

- возможность эффективного разделения задач между разработчиками;

- ускорение разработки;

- простоту внесения изменений, в том числе с целью расширения функционала:

- возможность повторного использования программных модулей;

- возможность развития сервисов в разном темпе (например, низкоуровневые модули связи с блоками детектирования изменяются крайне редко в отличии от части, обеспечивающей визуализацию результатов работы).

Основные сравнительные характеристики БПУ и виртуального прибора, приведены в табл. 1.

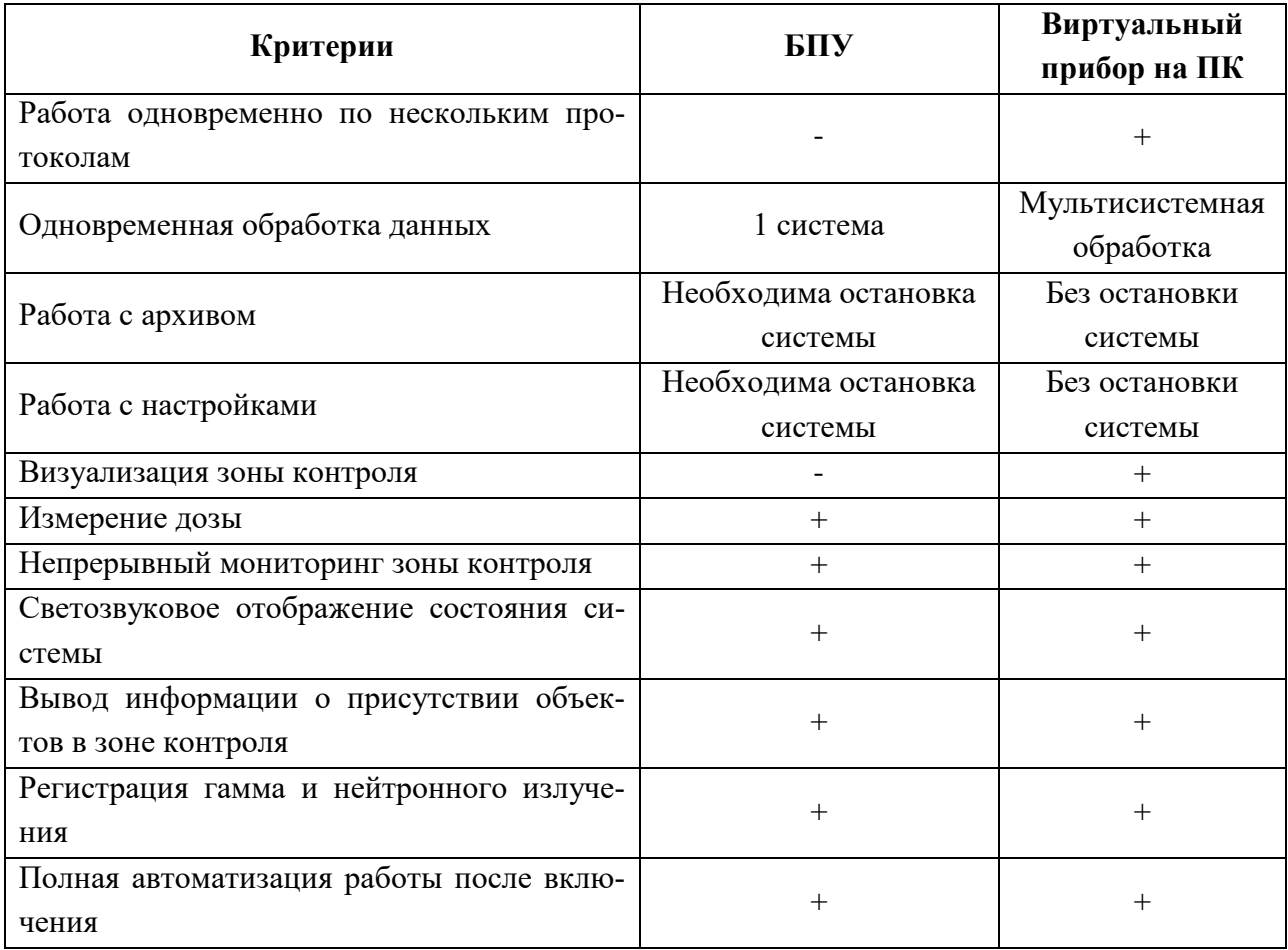

Таблица 1 – Сравнительные характеристики БПУ и виртуального прибора

Окончание табл. 1

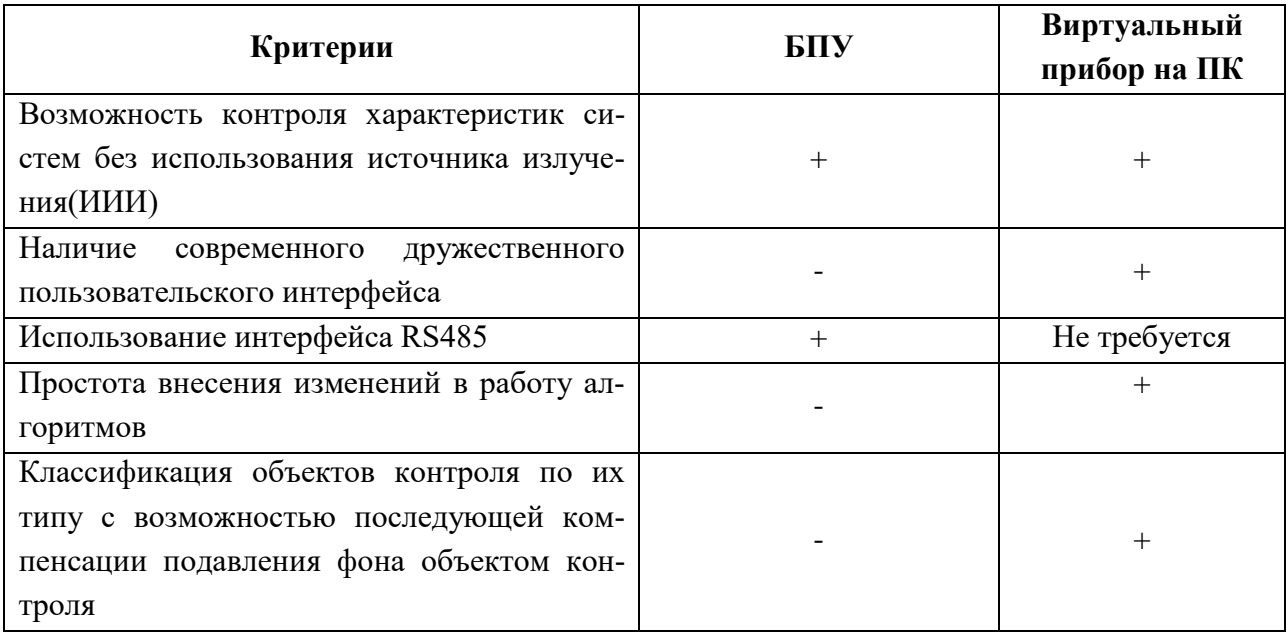

На основании опыта предыдущих разработок во ФГУП "ВНИИА" было оценено время реализации принципиально нового технического решения, реализуемого на уровне БПУ от момента возникновения потребности:

- при реализации на аппаратном уровне - от 1 до 2 лет;

- при реализации на программном уровне в виде монолитной архитектуры - порядка 1 года;

- предложенная архитектура в виде частично обособленных модулей была реализована за время порядка 6 месяцев, что говорит о снижении трудозатрат в 2-4 раза по сравнению с предыдущими подходами.

Прототипирование в виде виртуального прибора позволит уменьшить затраты на отработку и внедрение новых функциональных возможностей радиационного монитора, а также сократит время реализации перспективных технических решений. «Устоявшееся» железо будет редко меняться, а части, подверженные изменениям, вынесены из низкоуровневых сервисов, что обеспечивает более стабильную работу. Также виртуальный прибор сможет использовать сервис сразу для многих устройств.

Более того, при обновлении не потребуется останавливать работу контролируемых пунктов, так как программу можно установить за короткий промежуток времени, в том числе удалённо, что опять же сократит затраты на развертывание и поддержку СРМ в эксплуатации.

### **Библиографический список**

1. Алексеева А.А., Ефромеев Н.М. Оптимизация процессов настройки и проверки блоков детектирования для изделий системы радиационного мониторинга // Глобальные и региональные аспекты устойчивого развития: современные реалии. Сборник материалов Всероссийской научно-практической конференции. Грозный, 2020. С. 100-103.

2. Радиационные мониторы // [Электронный ресурс]. – Режим доступа: <https://www.vniia.ru/production/radiatsionnie-monitory/radiatsionnye-monitory.php> (по состоянию на 02.03.2022).

3. Ефромеева Е. В. Имитационное моделирование: основы практического применения в среде AnyLogic : Учебное пособие / Е. В. Ефромеева, Н. М. Ефромеев. – Саратов : Вузовское образование, 2020. – 120 с.

4. Ефромеев Н.М. Исследование операций. В 2 частях. Ч. 1. Линейное программирование : Учебное пособие / Н. М. Ефромеев, Е. В. Ефромеева. – Саратов : Вузовское образование, 2021. – 137 с.

5. Ефромеев Н. М. Основы web-программирования : Учебное пособие / Н. М. Ефромеев, Е. В. Ефромеева. – Саратов : Вузовское образование, 2019. – 128 с.

6. Ефромеева Е.В. Основные характеристики виртуальной формы организации машиностроительного предприятия // Вестник МГТУ Станкин. 2009. № 3 (7). С. 124-131.

### **Краткая информация об авторах.**

*Алексеева Анастасия Александровна, магистрант кафедры информационных технологий и вычислительных систем МГТУ «Станкин». E-mail: nastyaalex09@mail.ru*

*Ефромеев Николай Максимович, ст. преподаватель кафедры информационных технологий и вычислительных систем МГТУ «Станкин». E-mail: n.efromeev@ya.ru*

### **СРАВНЕНИЕ ВЕБ-СТРАНИЦ ПУТЕМ АНАЛИЗА ИХ ВНУТРЕННЕЙ СТРУКТУРЫ**

### *А. Г. Анатольев*

Омский государственный технический университет, г. Омск, Российская Федерация

*Аннотация: на текущем этапе развития веб-технологий навыки разработки вебстраниц являются обязательными для будущих специалистов ИТ-отрасли. В процессе обучения созданию веб-сайтов итоговый проект студента зачастую оценивается по валидности кода и соответствию тематике. Здесь возникает одна проблема, не имеющая простого решения – выявление проектов, созданных по одному шаблону. Концепция HTML и CSS позволяет отделить визуальное представление от содержания. Один проект может быть легко трансформирован в новую визуальную форму за несколько шагов. В статье рассмотрен способ автоматизированного решения указанной проблемы, основанный на анализе и сравнении внутренней структуры веб-страниц. Статья охватывает описание алгоритмов, их реализацию и результаты тестирования.*

*Ключевые слова: HTML, веб-страница, структура, элемент веб-документа, Document Object Model, сравнение.* 

### **COMPARISON OF WEB-PAGES BY ANALYZING THEIR INTERNAL STRUCTURE**

#### *A. Anatolev*

Omsk State Technical University, Omsk, Russian Federation

*Abstract: at the current stage of evolution of web technologies, web-development skills are mandatory for future IT-professionals. In the process of learning to develop websites, the student's final project is often evaluated on the validity of the code and relevance to the giving topic. There is one problem that does not have a simple solution that is the identification of projects based on the same template. The concept of HTML and CSS allows to separate view and content. One project can be easily transformed into a new visual form in a few steps. The paper considers a method for an automated solution this problem, using the analysis and comparison of the internal structure of web pages. The article covers the description of the algorithms, their implementation and test results.*

*Keywords: HTML, web-page, structure, element of web-page, Document Object Model, comparison.* 

#### Введение

Формирование навыков профессиональной разработки веб-ориентированных систем начинается с создания тематических веб-сайтов в качестве учебных проектов. Такие проекты ориентированы на изучение актуальных [1] спецификаций языков разметки (HTML и, в меньшей степени, XML) и их практическое применение для создания валидных веб-страниц. HTML (Hyper Text Markup Language, язык гипертекстовой разметки) является основным средством визуализации контента, описательным языком, основанном на элементах. Элемент HTML — это базовая структурная единица документа, содержащего гипертекстовую разметку. Каждый элемент представляет часть содержимого вебстраницы. Отношения между элементами устанавливаются только путем вложения одного элемента в другой элемент (если текущая спецификация позволяет это для определенных элементов). Это означает, что структура любого гипертекстового документа может быть представлена в виде дерева [2].

В ходе изучения дисциплин, связанных с веб-разработкой, студентам приходится создавать тематические веб-сайты как учебные проекты. Несмотря на индивидуальные задания, возникают ситуации, когда тематически отличающиеся сайты создаются на одной и той же или подобной структуре. Изменение внешнего вида страниц сайта достаточно легко реализуется средствами CSS (в рассматриваемой ситуации возможности JavaScript используются в редких случаях). Изменение контента также выполняется очень просто. Благодаря этому, на основе единственного гипертекстового каркаса можно создать множество различных по виду и содержанию веб-страниц. Таким образом, возникает проблема дублирования учебных веб-сайтов. Отслеживать дубли «вручную» практически невозможно, но это можно автоматизировать, поскольку структура гипертекстовой разметки страниц-дублей сохраняется или незначительно изменяется относительно исходной. Задача сводится к подбору алгоритма сравнения иерархических структур, его адаптация применительно к гипертексту и реализация в виде программы. В статье описаны некоторые способы сравнения иерархических гипертекстовых структур с точки зрения их внутренней организации и рассмотрена реализация приведенных алгоритмов.

#### Алгоритмы

Частотный анализ — относительно простой алгоритм, основанный на подсчете количества вхождений каждого элемента в множество [3]. В контексте

HTML, алгоритм частотного анализа может быть применен для вычисления количества вхождений каждого гипертекстового элемента в веб-страницу.

Алгоритм частотного анализа производит множество пар вида «ключзначение», где имя элемента (тег HTML) является ключом, а количество таких элементов в коде веб-страницы — его значением. Стенерированные множества пар «ключ-значение» легко сравнить. Основными шагами алгоритма являются:

1. Создать множество частот элементов для обоих веб-страниц (исходной и сравниваемой).

2. Дополнить оба множества недостающими элементами из другого набора.

3. Рассчитать разности между количествами идентичных элементов.

4. Рассчитать соотношение между разностями и всеми используемыми элементами.

Результатом алгоритма будет число, показывающее насколько различаются две веб-страницы с точки зрения частоты использования элементов.

Понятно, что две страницы не могут быть созданы из полностью различающихся элементов. С другой стороны, сходство, превышающее 90-93%, является значимым. Этот алгоритм является самым быстрым среди рассматриваемых.

#### Поиск подобных путей

Этот алгоритм основан на путях обхода дерева [4], составленных из элементов, вложенных один в другой. Например body>div>div>p>span>a>img это последовательность вложенных элементов [1], которые формируют путь. В этом примере <img> является последним элементом, не содержащим других элементов, а элемент <body> является корнем, началом дерева, что означает, что каждый путь из элементов начинается с него. Основная идея этого алгоритма в том, чтобы найти все пути с заданными параметрами в исходном документе и попытаться найти подобные пути в сравниваемом документе. Основные шаги алгоритма:

1. Создать список путей, основанный на входных параметрах.

2. Взять последний элемент каждого пути и найти все его вхождения в сравниваемом документе.

3. Для каждого вхождения элемента попытаться создать путь, идентичный исходному.

4. Если путь может быть успешно скопирован в сравниваемый документ, сохранить его и больше не использовать элементы из него в последующих шагах.

5. Вычислить соотношение между общими и всеми путями.

Результатом алгоритма является соотношение, которое показывает, как много процентов оригинальных путей может быть найдено в сравниваемом документе. Этот алгоритм может быть тонко настроен с точки зрения максимальной длины пути, вариативности длины путей, начала путей и т.п. Время, которое затрачивает этот алгоритм, зависит от вариативности путей, т.е. поиск только полных путей (от корня дерева до последнего возможного элемента) выполняется существенно дольше, чем поиск переменных подпутей. Еще один недостаток этого алгоритма в том, что он игнорирует одинаковые подструктуры.

### Нахождение наибольшего поддерева

Идея этого алгоритма — поиск наибольшего возможного поддерева [4], которое может быть внедрено в обе структуры. Структура HTML может быть немного изменена, например, добавлением одного элемента. Пусть имеется обыкновенная веб-страница. Рассмотрим следующую модификацию: макет вебстраницы должен иметь фиксированную ширину и горизонтальное центрирование. Такая модификация состоит в добавлении единственного элемента (div) в качестве «обертки» текущего макета, то есть между элементом <br/>body> и первым разделом макета, и описании стилевых правил, задающих ширину этого блока и выравнивание контента. Реализация описанного примера выполняется очень просто, но заставляет веб-страницу выглядеть иначе. Понятно, что при введении дополнительных элементов, полные пути к элементам из исходного документа становится невозможно найти в сравниваемом документе из-за изменения структуры, несмотря на то, что остальная структура HTML не изменилась. В этом случае для выявления дубликатов можно выполнить поиск наибольшего поддерева. Основными шагами алгоритма являются:

1. Получить один элемент из исходной веб-страницы.

2. Найти все вхождения этого элемента в сравниваемой веб-странице.

3. Выполнить поиск таких же вложенных элементов, как в исходной вебстранице.

4. Если найдено, сохранить их в поддереве

5. Повторить с 1-го шага, если найдено наибольшее поддерево, сохранить  $ero.$ 

6. Рассчитать соотношение между количеством элементов в поддереве и количеством всех элементов.

Значимым показателем является нахождение в сравниваемой веб-странице подструктуры, содержащей около 90% элементов наибольшего поддерева исходной страницы. Этот алгоритм - относительно медленный.

### **Реализация**

Все рассмотренные алгоритмы были реализованы в компьютерной программе на языке С#. На рис. 1 представлены основные компоненты программы.

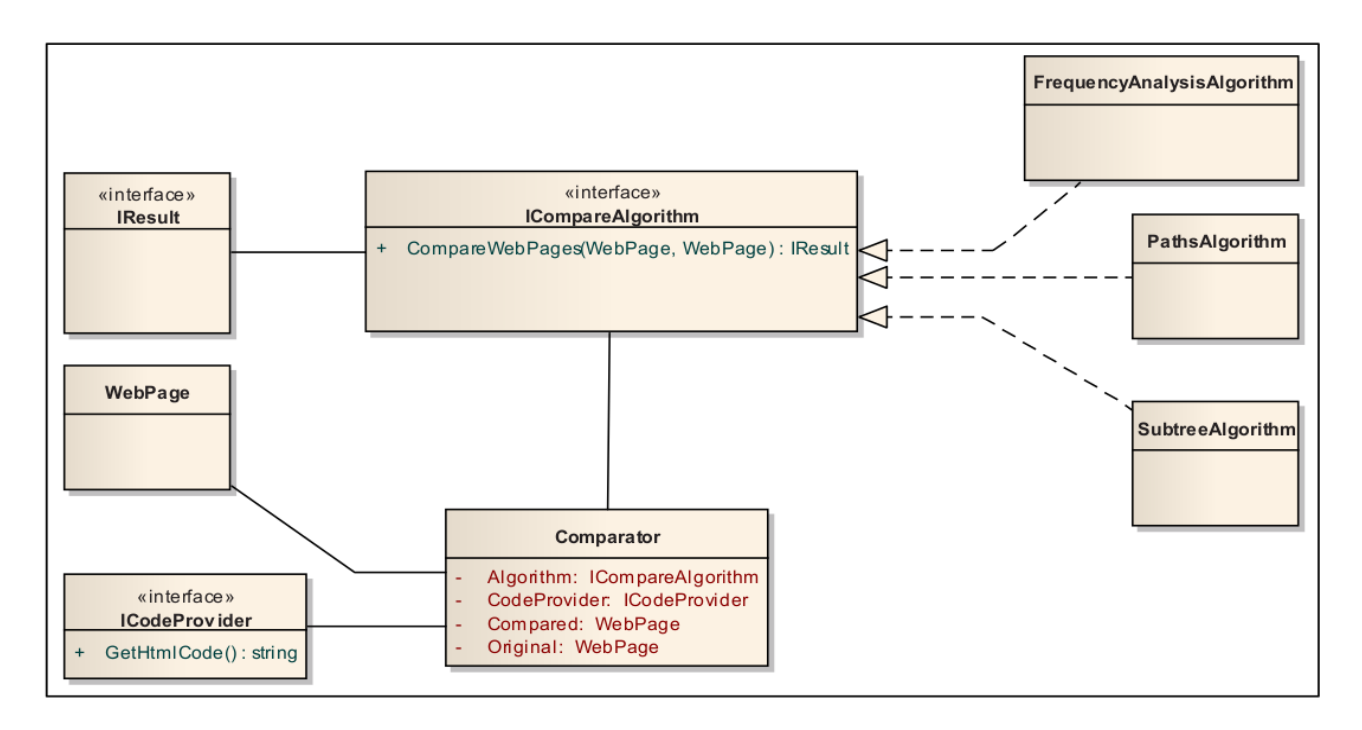

Рисунок 1 — Основные компоненты программы

Компонент ICompareAlgorithm обеспечивает интерфейс выполнения для Этот интерфейс **BCCX** алгоритмов. реализован  $\bf{B}$ классах FrequencyAnalysisAlgorithm, PathsAlgorithm и SubtreeAlgorithm. Интерфейс IResult обеспечивает общие свойства и методы для объекта «результат сравнения». WebPage - это еще один используемый класс, представляющий определенную веб-страницу. Интерфейс ICodeProvider разработан с целью получения кода гипертекстовой разметки. Он может быть реализован в таких классах, как UrlCodeProvider, DbCodeProvider и т.п., в зависимости от источника данных.

Решение в целом спроектировано так, чтобы быть легко расширяемым. Вновь созданный алгоритм, должен реализовывать ICompareAlgorithm, который содержит лишь один метод - CompareWebPages. Этот метод возвращает экземпляр IResult, содержащий информацию о результатах сравнения в относительном выражении (%) и дополнительная информация. Класс Comparator — это основной класс приложения, который инкапсулирует такие методы как получение кода веб-страницы, сопоставление и сравнение веб-страниц и т.п.

Разбор кода HTML и построение его DOM-структуры реализовано с помощью функций свободной библиотеки HTML Agility Pack [5].

### **Тестирование**

Для проверки достоверности результатов работы приложения и описанных алгоритмов был выполнен комплекс тестов на двух группах веб-страниц. В первой группе — 20 оригинальных статических веб-страниц из учебных проектов разных студентов, а во второй - 10 пар веб-страниц «оригинал-дубликат». Дубликаты были получены из оригиналов путем типовых модификаций (добавление нескольких абзацев, изображений, переформатирование и т.п.). Целью было получить дубликаты веб-страниц, которые представляет отличающуюся информацию и выглядит иначе, чем оригинальные. Приведенная далее таблица 1 демонстрирует средний коэффициент подобия в указанных группах. Оценка варьируется в диапазоне от 0 до 1, где 1 означает идентичность с точки зрения определенного алгоритма.

| $\Gamma$ руппы   | Частотный анализ | Наибольшие пути | Поддеревья |
|------------------|------------------|-----------------|------------|
| $\Gamma$ руппа 1 | 0,583            | 0,133           | 0,181      |
| $\Gamma$ руппа 2 | 0,93             | 0,865           | 0,885      |

Таблица 1 — Средний коэффициент подобия в двух тестовых группах

Алгоритм частотного анализа показал наибольший результат в обеих группах. Причина - в отсутствии связей между элементами. В своей массе, студенческие проекты имеют ограниченный набор использованных элементов разметки. Две произвольно выбранные веб-страницы будут содержать заголовки, абзацы, изображения, разделы и т.п., в связи с чем показатель частотности будет относительно высок, даже если проекты не являются дубликатами.

Алгоритм путей возвращает существенно различающиеся результаты. В первой группе, содержащей оригинальные веб-страницы, алгоритм выявил немного общих путей. Причина в том, что каждый автор имеет собственный набор знаний о возможностях HTML и устойчивых навыков верстки, несмотря на ограниченное число используемых элементов. Алгоритм поиска наибольшего поддерева показывает похожие результаты по тем же причинам.

#### *Заключение*

В статье описана задача выявления дубликатов веб-страниц и ее решение на основе сравнения их внутренней структуры. Описаны использованные алгоритмы и их реализация. Компьютерная программа, использующая эти алгоритмы, была создана с применением фреймворка Microsoft .NET и библиотеки HTML Agility Pack.

Программа была протестирована на двух независимых группах. Результаты тестирования подтвердили применимость подхода для выявления дубликатов. Созданный инструмент можно использовать в учебном процессе в ходе изучения тех дисциплин, где предполагается создание веб-страниц в качестве учебного проекта.

### **Библиографический список**

1. HTML Living Standard. URL: <https://html.spec.whatwg.org/> (дата обращения: 24.05.2022).

2. DOM Living Standard. URL: <https://dom.spec.whatwg.org/> (дата обращения: 24.05.2022).

3. Черткова Е. А. Статистика. Автоматизация обработки информации: учеб.пособие для вузов. 2-е изд. М.: Юрайт, 2016. 195 с.

4. Knuth, Donald E. The Art of Computer Programming: Sorting and Searching. 2nd Ed. Addison-Wesley, 1998. 310 p.

5. HTML Agility Pack (HAP). URL: <https://html-agility-pack.net/> (дата обращения: 24.05.2022).

6. Ian Griffiths. Programming C# 8.0: Build Cloud, Web, and Desktop Applications. 1st Ed. O'Reilly Media, Inc, 2019.

#### **Краткая информация об авторе.**

*Анатольев Александр Геннадьевич, зав.лабораторией кафедры «Автоматизированные системы обработки информации и управления» Омского государственного техническо*го университета. Основная область научных и практических интересов — разработка веб*ориентированных информационных систем.* 

*E-mail: [aag.omsk@mail.ru.](mailto:aag.omsk@mail.ru)*

### **ИССЛЕДОВАНИЕ ПРОГРАММНОГО ОБЕСПЕЧЕНИЯ ДЛЯ ВИЗУАЛИЗАЦИИ МЕТОДА КОНЕЧНЫХ ЭЛЕМЕНТОВ**

#### *Ю. П. Балалаева, Е. В. Ефромеева*

Московский государственных технологический университет «СТАНКИН», г. Москва, Российская Федерация

*Аннотация: для подготовки студентов в области современных информационных технологий необходимо обеспечить студентам возможность изучать численные методы на практике. Данная статья посвящена вопросу практического освоения метода конечных элементов. Из большого количества систем, позволяющих работать с расчетами методом конечных элементов, были отобраны программные продукты, с помощью которых возможно решать задачи, с которыми сталкивается студент машиностроительного вуза. В статье дано краткое описание сравнения результатов расчета, полученных вручную и с помощью выбранного программного обеспечения.*

*Ключевые слова: метод конечных элементов, CAD-системы, CAE-системы, RFEM, расчет консольной балки.*

### **STUDY OF SOFTWARE FOR VISUALIZATION OF THE FINITE ELEMENT METHOD**

### *Yu. Balalaeva, E. Efromeeva*

Moscow State Technological University "STANKIN", Moscow, Russian Federation

*Abstract: to prepare students for work in the field of modern information technologies, it is necessary to provide students with the opportunity to study numerical methods in practice. This article is devoted to the practical development of the finite element method. From a large number of systems that allow working with finite element analysis, software products were selected that can be used to solve problems faced by a student of an engineering university. The article gives a brief description of the comparison of the calculation results obtained manually and using the selected software.*

*Keywords: finite element method, CAD systems, CAE systems, RFEM, cantilever beam analysis.*

В рамках курса "Модели и методы анализа проектных решений" студенты ФГБОУ "СТАНКИН" изучают метод конечных элементов (МКЭ). МКЭ – численный метод решения дифференциальных уравнений с частными производными, а также интегральных уравнений, возникающих при решении задач прикладной физики [1, с. 7]. Метод широко используется при разработке различных деталей и сооружений, так как с помощью метода конечных элементов можно описать сложные модели с минимальными погрешностями. При этом крайне важно, что модель отражает некоторые интересующие исследователя свойства объекта [2]. Большинство специалистов из различных областей деятельности применяют метод конечных элементов для получения точных результатов работы. На практике данный метод используется при разработке передовой техники, так как при помощи его математического аппарата можно сравнительно точно описать изделия, состоящие из множества отдельных компонентов [3]. Этот метод становится средством виртуальной оценки надежности и технических характеристик продукта. В связи с этим хотелось бы подчеркнуть, что между постановкой практической задачи и программой для компьютера лежит довольно тернистый творческий путь, таящий в себе много препятствий. В то же время вполне может оказаться, что уже существует готовая математическая модель с разработанным алгоритмическим обеспечением  $[4, c. 6].$ 

Использование математических методов существенно увеличивает и приумножает возможности экономического анализа, повышает выгоду принимаемых управленческих решений [5]. Для получения результатов расчетов задач с минимальными погрешностями используют системы автоматизированного проектирования (САПР). САПР - это программное обеспечение (ПО), с помощью которого можно создавать модель объекта с высокой точностью и проводить анализ поведения модели при условиях различного внешнего и внутреннего воздействия. Выделяют две подгруппы систем автоматизированного проектирования:

1) CAD-системы – это программные комплексы, которые необходимы для автоматизации процесса проектирования. В состав CAD-систем входят наборы инструментов и методов, которые позволяют работать с конструированием чертежей и 3D моделей. Примеры CAD-систем: TFLEX, КОМПАС и другие программы.

2) САЕ-системы – это программные комплексы, которые предназначены для моделирования и анализа различных физических процессов. САЕ-системы

позволяют специалистам и инженерам экономить затраты по времени и материалам на проведение испытаний макетов. Еще одним плюсом использования данной подгруппы системы автоматизированного проектирования является повышение качества выпускаемой продукции, т.к. система позволяет проводить большое число экспериментов и анализировать изменения при воздействии различных факторов за небольшой промежуток времени. Примеры САЕсистем: RFEM, ANSYS и другие программы.

Основными критериями выбора систем, которые можно было бы использовать в рамках курса технического ВУЗа для расчета методом конечных элементов стали:

1) наличие бесплатной или студенческой версии;

- 2) разнообразный набор возможностей для моделирования и анализа;
- 3) быстрое освоение и понимание интерфейса программы;
- 4) наличие официальных методических обеспечений или видеоуроков.

Среди огромного количества программ (систем), которые удовлетворяют первому требованию (наличие бесплатной или студенческой версии), были выбраны десять систем (рис. 1). Далее после тестирования задач, связанных с техническим направлением подготовки студентов, были отобраны четыре. Эти программные продукты позволяют решать задачи, с которыми сталкивается студент машиностроительного Вуза.

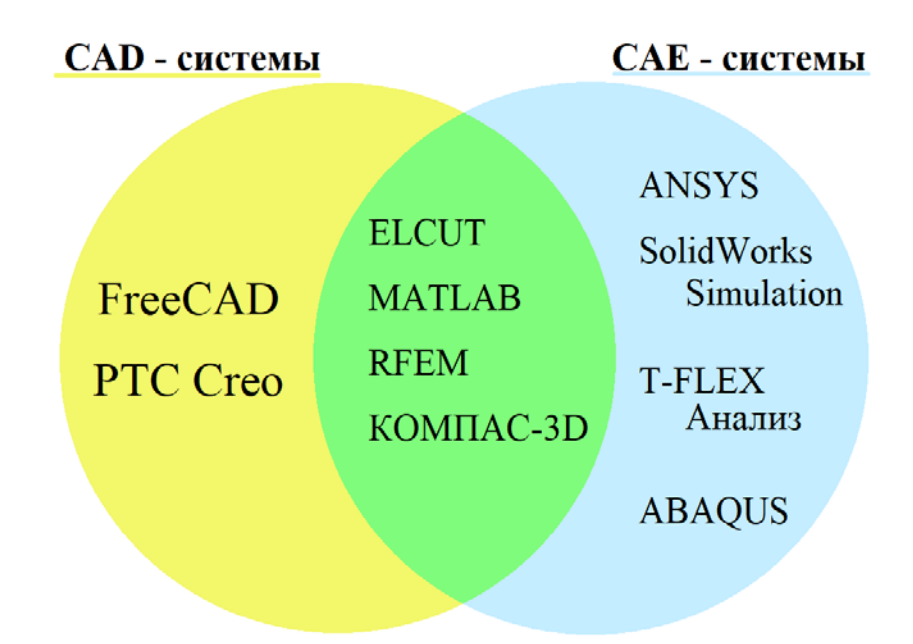

Рисунок 1 – ПО, отобранное по нескольким критериям, важным для студентов технических специальностей

Сравнительный анализ CAD-систем и CAE-систем (табл.1) помог определить с каким программным продуктом студентам лучше будет работать на практических занятиях курса "Модели и методы анализа проектных решений".

| Критерии                                                          | <b>TFLEX</b> | <b>ΚΟΜΠΑΣ</b> | <b>RFEM</b> | <b>ANSYS</b> |
|-------------------------------------------------------------------|--------------|---------------|-------------|--------------|
| Наличие бесплатной версии                                         |              |               |             |              |
| Большой набор возможностей<br>для построения и проведения анализа |              | $+$           |             |              |
| Простой интерфейс для работы                                      | ┿            | $^+$          |             |              |
| Наличие методических обеспечений<br>для изучения программы        |              | $\, +$        |             |              |

Таблица 1 - Сравнительный анализ CAD-систем и САЕ-систем

По итогу сравнительного анализа CAD-систем и CAE-систем было предложено студентам использовать программное обеспечение RFEM для успешного проведения практических занятий по методу конечных элементов, более того решено было связать освоение данного ПО с решением ранее известной задачи из предыдущих курсов ВУЗа.

Студенты при изучении предмета "Прикладная механика" проводили расчет задачи консольной балки с заданной нагрузкой (рис. 2), где q – значение нагрузки, L - длина балки, d - площадь сечения заготовки. Известно, что деталь закреплена на концах, а в начальный момент времени на балку оказывается равномерно распределенная нагрузка и имеется момент силы. В результате проведения работы студент должен был определить максимальное расстояние, на которое отклонится центр масс балки до её полного разрушения.

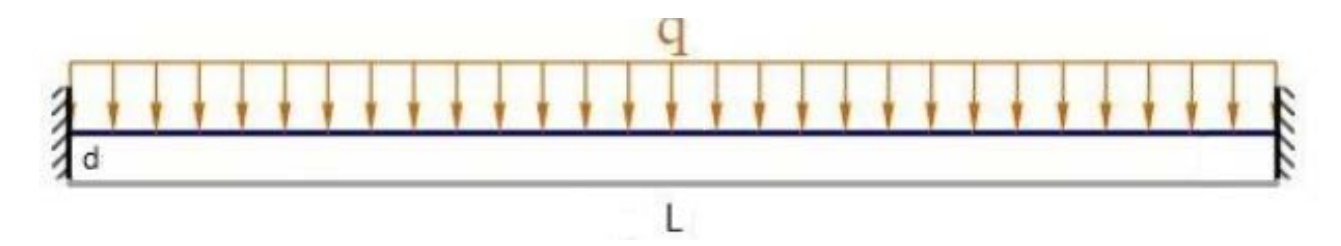

Рисунок 2 – Схема консольной балки с заданной нагрузкой

Рис. 3 иллюстрирует результаты расчетов, которые студенты проводили вручную. Решение данной задачи у студентов заняло в среднем два часа времени.

2) Urmas corenais Tyre X = 0: Nx = 91 Tyru x1=L: Nx1=  $10<sup>5</sup> M/h$  $\pi$  $\pi u x = 1.6x =$ 1) apresente peakizure 6 zagetke  $R+QL=0$   $R=-QL$ 

Рисунок 3 – Результаты ручных расчетов, поученных на курсе " Прикладная механика"

На практическом занятии по дисциплине "Модели и методы анализа проектных решений" с помощью программы RFEM студенты должны были не только построить, но и получить визуализацию решения этой же задачи.

Для решения данной задачи в программе RFEM студентам нужно было познакомиться с главными элементами (узлы, линии, поперечные сечение и т.д.), которые необходимы для построения. Работа в RFEM делилась на два этапа. Сначала студентам необходимо было построить балку. Выбранная программа не ограничивала студентов в выборе построения, поскольку RFEM позволяет создать деталь разными способами: построение с помощью таблицы, построение с помощью диалоговых окон или построение с помощью графической области. После построения и проверки детали, задаются нагрузки и проводится расчет максимального отклонения. На рис. 4 приведен результат, полученный студентами после решения задачи в этой программе. Решение данной задачи у студентов заняло в среднем меньше часа времени. И появилась возможность просмотреть полученные результаты расчета не только в виде таблиц, но и в виде 3D модели.

После завершения процесса формирования сетки на модели, происходит расчет с графическим отображением решения задачи. По результатам решения можно проанализировать, как балка поведет себя под воздействием других нагрузок.

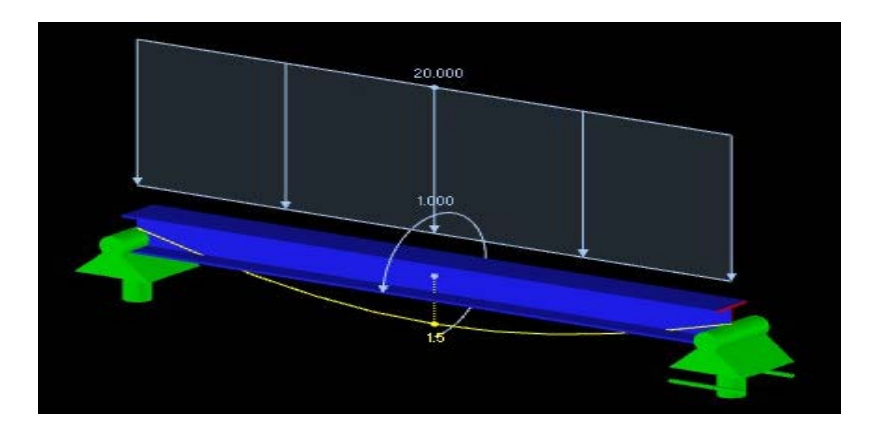

Рисунок 4 – Результат расчета, поученный на курсе " Модели и методы анализа проектных решений"

В результате анализа выполнения практической работы и опроса студентов были сделаны следующие выводы. Во-первых, успешность выполнения задачи зависит от знаний и понимания студентами метода конечных элементов. Вовторых, успешность выполнения задачи зависит от понимания студентами основных функций программной среды RFEM. В-третьих, использование программной среды RFEM позволяет значительно экономить время для проведения анализа.

На основании выводов, сделанных после проведения практического занятия, можно сказать, что применение для расчетов и анализа программной среды RFEM позволило студентом визуально увидеть, как будет протекать процесс деформации конструкции под действием заданных нагрузок.

### **Библиографический список**

1. Ефромеева Е.В. Метод конечных элементов в инженерных задачах машиностроения: учебное пособие/ Е.В. Ефромеева. – Москва: ФГБОУ ВО «МГТУ «СТАНКИН», 2021. ISBN 978-5-7028-0645-7

2. Ефромеева Е.В. О классификации методов и моделей анализа информационных систем // Вестник Ассоциации ВУЗов туризма и сервиса. 2008. № 1. С. 35-43.

3. Ефромеев Н.М., Ефромеева Е.В., Юшкин К.И. Практическое освоение метода конечных элементов // Международный гуманитарный научный форум "Гуманитарные чтения РГГУ - 2019 "Непрерывность и разрывы: социально-гуманитарные измерения" круглые столы: Тема - "Информационная безопасность культурного и духовного пространства России. Противодействие деструктивному влиянию на молодежь в социальных сетях". Тема - "Математические модели гуманитарных естественнонаучных процессов: проблемы, решения, перспективы". 2019 С. 111-118.

4. Ефромеев Н.М. Исследование операций. В 2 частях. Ч. 1. Линейное программирование : Учебное пособие / Н. М. Ефромеев, Е. В. Ефромеева. – Саратов : Вузовское образование, 2021. – 137 с.

5. Ефромеева Е.В., Ефромеев Н.М. Оценка адекватности экономико-математической модели для малого предприятия, использующего заемные средства // Вестник МГТУ Станкин. 2018 № 1 (44). С. 129-133.

### **Краткая информация об авторах.**

*Балалаева Юлия Петровна, студент кафедры информационных технологий и вычислительных систем МГТУ «Станкин», E-mail: julperfect@mail.ru*

*Ефромеева Елена Валентиновна, канд. техн. наук, доцент кафедры информационных технологий и вычислительных систем МГТУ «Станкин», E-mail: e.efromeeva@ya.ru*
# **УСРЕДНЯЮЩИЕ ОЦЕНКИ В ЗАДАЧАХ АНАЛИЗА ДИНАМИКИ ПРОЦЕССОВ МЕТОДОМ ПРИЛЕГАЮЩИХ ЭЛЕМЕНТОВ**

### *А. Г. Белик, В. Н .Цыганенко*

Омский государственный технический университет, г. Омск, Российская Федерация

*Аннотация: рассматриваются методы усреднения информативных сигналов на основе прилегающих функциональных моделей. Данные методы предполагаются к использованию в анализе динамических процессов по предельным значениям в системах автоматизированного контроля, управления и прогнозирования. Проведены экспериментальные исследования изменения данных о стоимости нефти с использование скользящих средних прилегающих оценок. Исследованы возможности применения представленной методики в прикладных задачах технологического, финансового социально-экономического анализа с целью повышения точности и достоверности функционального оценивания количественных показателей. Результаты исследований подтверждают целесообразность применения методов средних прилегающих элементов в различных задачах исследования поведения процессов в информационных системах.*

*Ключевые слова: cредние значения, прилегающие элементы, временной ряд, предельные состояния, скользящие оценки, анализ, информативный сигнал, достоверность информации.*

## **AVERAGED ESTIMATES IN PROBLEMS OF ANALYSIS OF DYNAMICS OF PROCESSES BY THE METHOD OF ADJACENT ELEMENTS**

## *A. Belik, V. Tsyganenko*

Omsk State Technical University, Omsk, Russian Federation

*Abstract: methods for averaging informative signals based on adjacent functional models are considered. These methods are supposed to be used in the analysis of dynamic processes by limit values in automated control, management and forecasting systems. Experimental studies of changes in data on the cost of oil were carried out using moving averages of adjacent estimates. The possibilities of applying the presented methodology in applied problems of technological, financial, socio-economic analysis in order to improve the accuracy and reliability of the functional assessment of quantitative indicators are studied. Results of studies of the reliability of the application of methods for assessing the properties of their elements in various tasks of studying the behavior of processes in information sources. The results of the research confirm the expediency of using the meth-*

ods of average adjoining elements in various problems of studying the behavior of processes in information systems.

Keywords: average values, adjoining elements, time series, limit states, moving estimates, analysis, informative signal, information reliability.

Введение. В задачах анализа динамических процессов на основе анализа временных рядов данных приходится выполнять различные исследования. Одним из них является изучение характера поведения наблюдаемого параметра с целью выявления тенденций, трендов, закономерностей с последующим прогнозированием будущих значений. В основе этих методов лежит выделение систематической составляющей математической модели числовой последовательности с использованием, как правило, статистических методов чтобы элиминировать случайные колебания и воспроизвести значения, соответствующие влиянию главных факторов [1,2], в виде функции усреднения исходной упорядоченной совокупности мгновенных значений.

Другим целевым назначением аналитических исследований динамики процессов (технологических, социально-экономических, экологических и т.д.) является контроль за нахождением наблюдаемых параметров в рамках допустимых значений, а также предсказание выхода за эти пределы. В таких задачах знание «усредняющих» трендов и закономерностей является малоэффективным, так как приоритетное влияние уделяется предельным отклонениям от систематической составляющей. Одним из способов математического интерпретирования информативных сигналов, ориентированных на решение подобных задач, является прикладное функциональное моделирование прилегающими элементами [3-5].

Проведенные исследования [5] показали, что несмотря на улучшенные возможности анализа предельных значений временного ряда и устранение временного смещения описательных моделей, применение прилегающих элементов имеет и недостатки. Они в целом могут быть охарактеризованы как плохая приспособленность для определения трендов и закономерностей. Компромиссом между представленными выше двумя подходами могло бы быть моделирование информативных сигналов с применением методов статистического усреднения на основе прилегающих элементов

Средние прилегающие элементы. В работах [3,5] уже было введено и исследовано определение, построение и применение средних элементов, которые

38

представляют собой эквидистантные линии (прямые или иные), расположенные равноудаленно между верхним  $L_B$  и нижним  $L_H$  элементами на расстоянии равном половине размаха R, как показано на рис.1. Назовем такой элемент средним предельным  $L_{\Pi}$ .

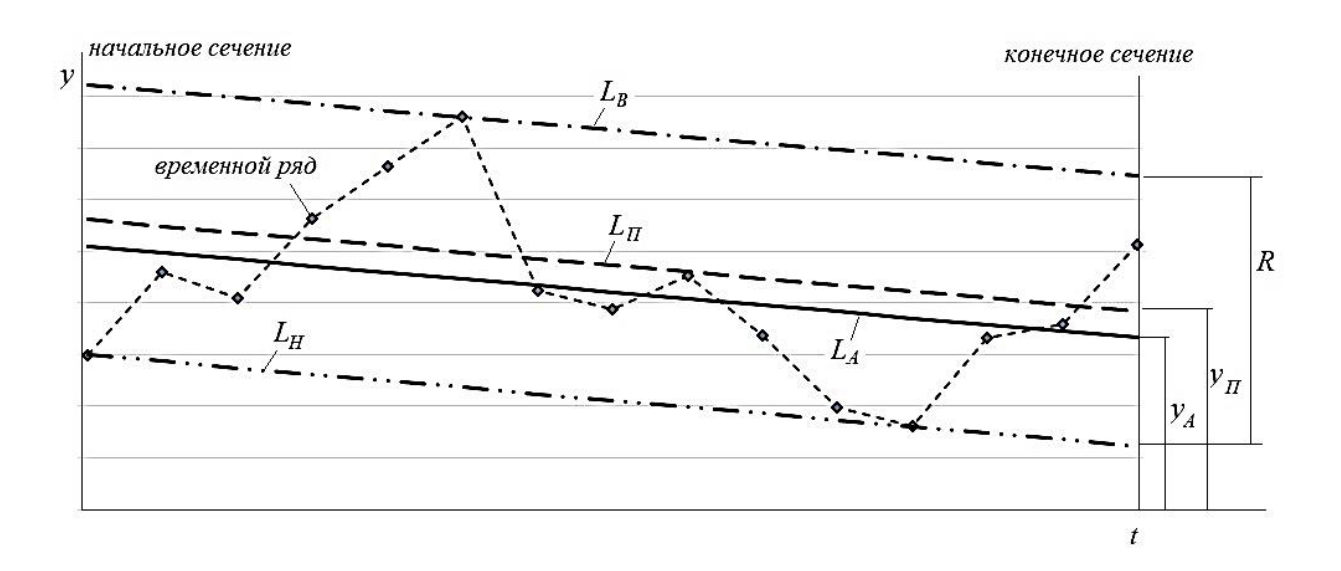

Рисунок 1 - Средние прилегающие элементы и их текущие значения

Рассматривая временной интервал между начальным и конечным сечениями и взяв за линию отсчета средний предельный элемент  $L_{\Pi}$ , найдем среднее арифметическое отклонение точек реального ряда  $y_i = y(t_i)$ :

$$
E = \frac{1}{N} \sum_{i=1}^{N} (y_i - L_{\Pi}(t_i)), \text{ rate } i = 1..N.
$$

Смещая средний предельный элемент на величину  $E$  эквидистантно прилегающим элементам  $L_B$  и  $L_H$ , получим новый средний элемент  $L_A$ , который назовем средним арифметическим прилегающим элементом. Для практического использования может использовать любые значения средних прилегающих элементов как между начальным и конечным, так и за их пределами (экстраполирующие значения), хотя наиболее часто применяемыми значениями являются текущие оценки  $y_{\Pi}$  и  $y_A$ , где  $y_A = y_{\Pi} + E$ , которые и будут использованы в данном исследовании, так как они могут являться обобщающими интеграционными параметрами, позволяющими формировать систематические составляющие исследуемых временных рядов с использованием прилегающего прикладного функционального моделирования и статистического усреднения.

Применение средних оценок прилегающих элементов в анализе временных рядов. Рассмотрим использование средних прилегающих элементов в качестве скользящих оценок на примере временного ряда - стоимости нефти Brent за период с 10 января по 15 апреля 2022 года [6]. Данный временной ряд формировался в непростое для России и мира время и отличается достаточно сильным разбросом значений (в отдельные дни разность между соседними значениями превышала 10 % от абсолютного значения). Для анализа динамики изменения данных ряда выбран средний период расчета скользящих оценок в  $n=15$  рабочих дней, что соответствует трехнедельному календарному циклу.

На рис. 2 представлены дискретные суточные данные котировок нефти и скользящие средние прилегающие оценки – предельные и арифметические, начало отсчета показано с момента вычисления первых скользящих оценок 28 января.

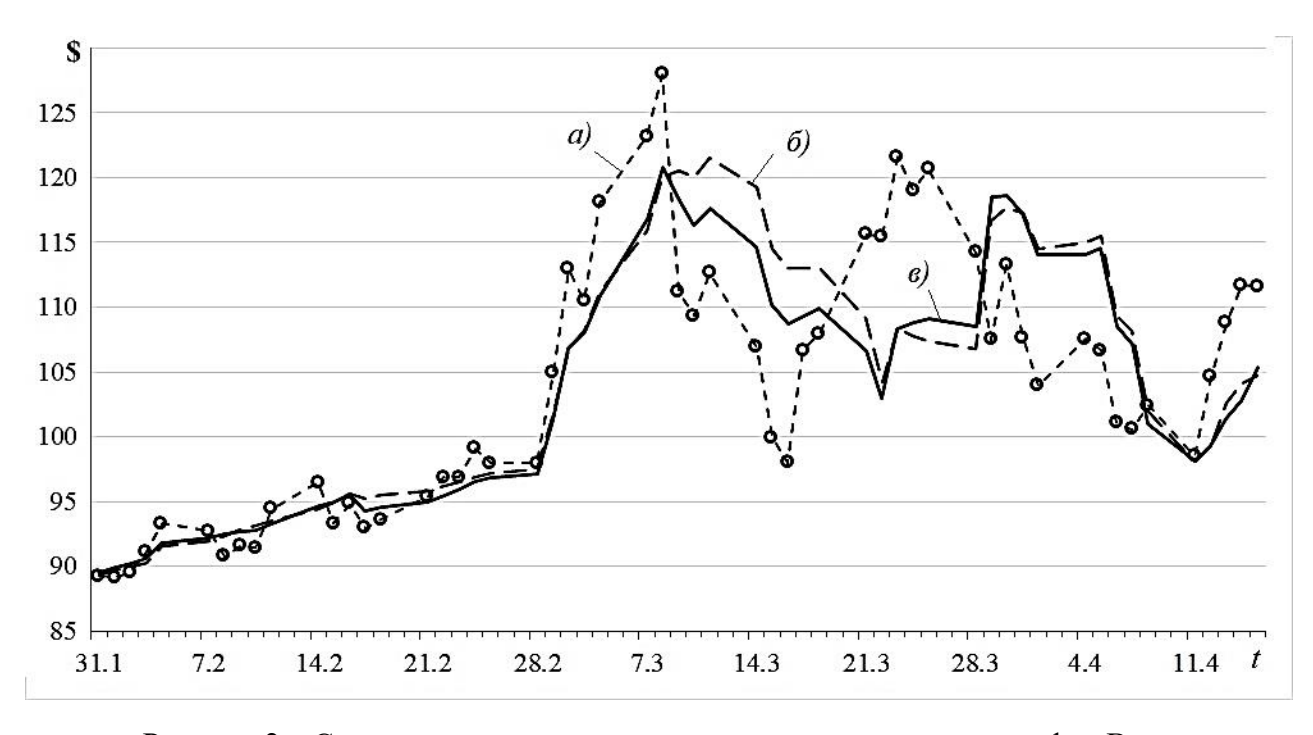

Рисунок 2 – Скользящие средние прилегающие в анализе цены нефти Brent (а - исходный ряд; б - скользящее среднее предельное; в - скользящее среднее арифметическое)

Отметим, что представленные графики средних оценок, как предельной, так и арифметической, в целом сохраняют фактическую динамику исходного числового ряда, но снижают встречающиеся экстремальные выбросы значений, вследствие чего процесс приобретает менее волатильный и сглаженный вид,

более приспособленный к анализу закономерностей и тенденций. Усредняющие графики в целом имеют вид ломаных линий, что делает их малопригодными для долгосрочного и среднесрочного прогнозирования без дополнительного сглаживания.

В условиях умеренной волатильности и относительно равномерного чередования суточного прироста и снижения котировок, предельные и арифметические оценки мало отличаются друг от друга, что может использоваться как фактор устойчивости динамики процесса и тенденции, близкой к линейным трендам. Однако при возникновении более хаотичных и резких суточных колебаний котировок, наблюдается существенное расхождение динамики поведения предельных и арифметических оценок. Таким образом, наличие существенных отклонений арифметической оценки от предельной свидетельствует о возникновении неустойчивой и хаотичной динамики исследуемого процесса.

Рассмотрим степень расхождения средних арифметических и предельных прилегающих оценок более подробно. Для этого построим графики абсолютных отклонений этих скользящих оценок (рис. 3) и средних квадратических отклонений исходных значений от средних (рис. 4) в пределах анализируемого скользящего периода в 15 рабочих дней.

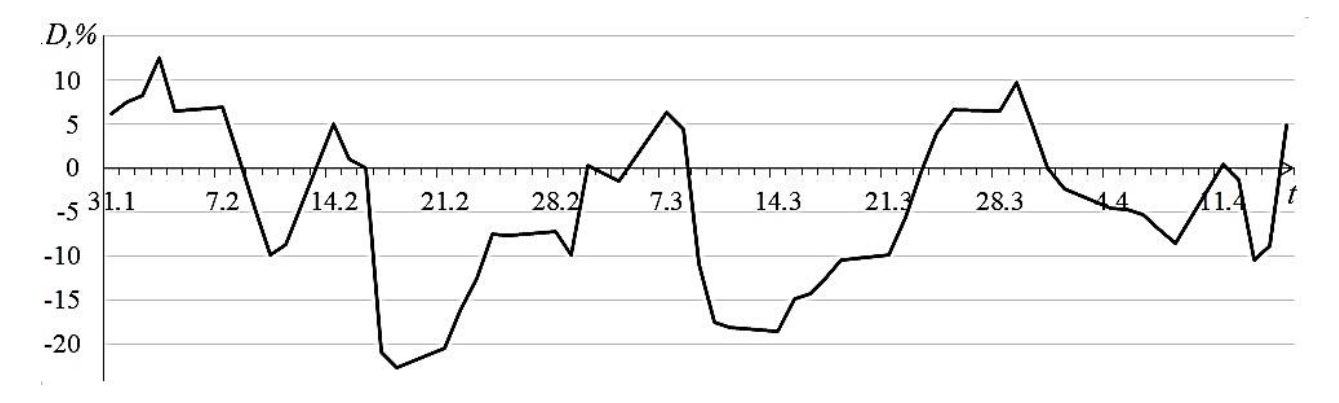

Рисунок 3 - Относительные отклонения средних предельных и арифметических

На графике рис. 3 показана относительная разность средних арифметической и предельной

$$
D = \frac{(y_A - y_{\Pi})}{R} * 100\%
$$

Эта разность  $D$  за представленный период имеет отрицательную систематическую составляющую (среднее арифметическое), которая в данном примере составляет -4,19%. Это свидетельствует о том, что средняя арифметическая оценка в среднем является меньше средней предельной, что следует считать признаком преобладания верхних экстремальных пиковых значений в сравнении с нижними. Можно сказать, что это нижнее предельные значения, определяющие нижнюю прилегающую, имеют меньшую волатильность по сравнению с верхними. В случае положительной систематической составляющей картина будет обратная. Таким образом, знак и величина среднего отклонения арифметической оценки от предельной можно считать индикатором одностороннего доминирования экстремальных кратковременных пиков в числовом ряде.

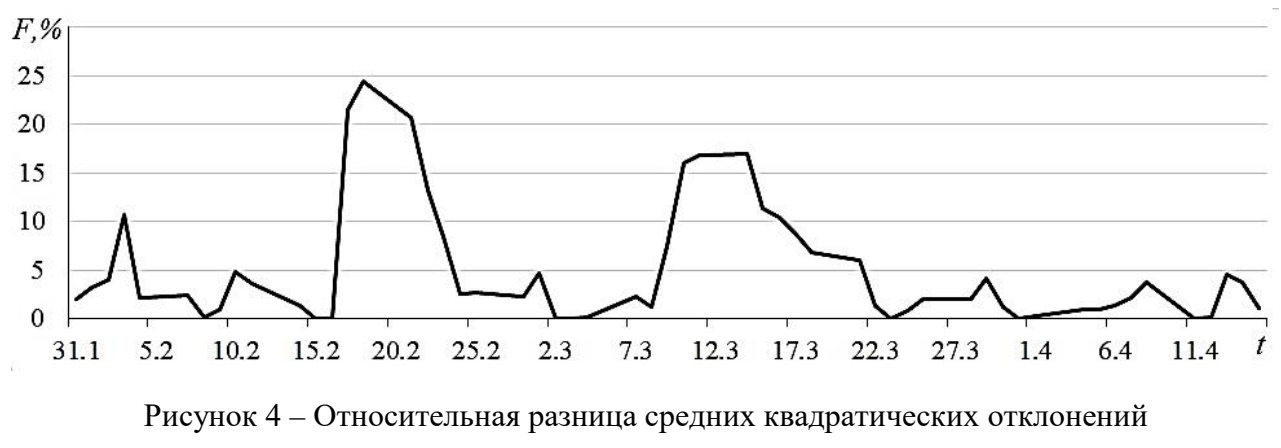

усредняющих оценок

На рис. 4 показана относительная разность текущих средних квадратических отклонений, рассчитываемых по  $N$  значениям  $(N = 15)$  скользящих арифметической и прилегающей оценки.

$$
F = \frac{(\sigma_A - \sigma_\Pi)}{\sigma_A} * 100\%,
$$
  
 
$$
\text{The } \sigma_A = \sqrt{\frac{1}{N} \sum_{i=N}^i (y_{Ai} - \overline{y_A})^2}, \overline{y_A} = \frac{1}{N} \sum_{i=N}^i y_{Ai},
$$
  

$$
\sigma_\Pi = \sqrt{\frac{1}{N} \sum_{i=N}^i (y_{\Pi i} - \overline{y_\Pi})^2}, \overline{y_A} = \frac{1}{N} \sum_{i=N}^i y_{\Pi i}.
$$

Этот график показывает, что среднее квадратическое отклонение арифметической оценки всегда меньше предельной, причем в областях локальных экстремальных пиковых значений исходного ряда эта разница возрастает. Это обстоятельство свидетельствует о том, что средняя арифметическая прилегающая оценка всегда располагается более близко к совокупности точек исходного ряда, включаемых в оценку, нежели предельная прилегающая. Это делает ее более оптимальной, достоверной и предпочтительной для использования в аналитических задачах, связанных с исследованием предельных состояний параметров динамических процессов.

Основные выводы и заключение. Представленные способы усредняющего оценивания временных рядов является развитием методов выявления тенденций, индикаторов состояния и прогнозирования поведения динамических систем и процессов по предельным состояниям с использованием прилегающего моделирования. Основным мотивом этого развития является повышение точности и достоверности агрегирующих оценок исследуемых параметров, в том числе методом скользящих средних. Это позволяет расширить прикладную функциональность информативных сигналов путем увеличения видов и форм представления результатов в зависимости от поставленных целей и задач анализа.

Предлагаемое применение средних арифметических прилегающих элементов в качестве моделей для оценивания основных свойств и тенденций временных рядов позволяет улучшить аналитические свойства интегративных оценок и качественно дополнить систему прилегающего моделирования информативных сигналов за счет использования позитивных свойств статистического анализа. К наиболее существенным из них относятся:

 $\left( \right)$ возможность анализировать не только полную совокупность значений временного ряда, но и предельные значения, определяющие верхние и нижние прилегающие элементы, определяя какая из этих сторон является более чувствительной к появлению локальных экстремальных пиковых значений, что имеет важное значение при изучении значимости и закономерности таких критических ситуаций;

2) повышение точности и достоверности оценивания при использовании средних арифметических прилегающих элементов, что безусловно скажется и на точности формируемых прогнозов, трендов и управляющих воздействий.

Проведенные исследования показали, что применение средних арифметических прилегающих элементов предназначено для использования в широком ряде задач дискретного анализа числовых рядов, в том числе в техническом анализе финансовых рынков, исследовании экономических показателей, мониторинге и диагностике сложной техники, анализе заболеваемости и других.

43

Учитывая, что в целом методология прилегающего моделирования информативных сигналов еще только формируется и отдельные аспекты ее применения еще далеко не изучены, возникает необходимость продолжения исследований в данной области с целью улучшения аналитических возможностей и характеристик.

### **Библиографический список**

1. Булашев С. В. Статистика для трейдеров -М.: Компания Спутник+, 2003. — 245с.

2. Грешилов А. А., Стакун В. А., Стакун А. А. Математические методы построения прогнозов. — М.: Радио и связь, 1997.- 112 с.

3. Чуканов С.Н., Цыганенко В.Н., Белик А.Г. Принципы прикладного функционального моделирования многомерных величин // Системы управления и информационные технологии. – 2007. – № 4.2(30). – С. 303 – 307.

4. Цыганенко В.Н., Белик А.Г. Алгоритмизация задачи построения прилегающих элементов при интерпретации значений информативного сигнала // Материалы XI Всероссийской научно-практической конференции студентов, аспирантов, работников образования и промышленности «Информационные технологии и автоматизация управления». – Омск: Изд-во ОмГТУ, 2020. – C. 235-240.

5. Цыганенко В.Н., Белик А.Г. Исследование метода скользящих прилегающих значений при анализе временных рядов // Материалы XII Всероссийской научно-практической конференции студентов, аспирантов, работников образования и промышленности «Информационные технологии и автоматизация управления». – Омск: Изд-во ОмГТУ, 2021. – C. 192-201.

6. InvestFunds: Нефть Brent [Электронный ресурс]. – Электрон. дан. – Режим доступа: //https: https://investfunds.ru/indexes/624/, свободный. – Загл. с экрана. - Яз. Рус

## **Краткая информация об авторах.**

*Белик Алевтина Георгиевна, канд. техн. наук, доцент кафедры «Автоматизированные системы обработки информации и управления» Омского государственного технического университета.* 

*E-mail: bag@asoiu.com, SPIN-код автора: 2678-9531.*

*Цыганенко Валерий Николаевич, канд. техн. наук, доцент кафедры «Автоматизированные системы обработки информации и управления» Омского государственного технического университета.* 

*E-mail: cvn@asoiu.com , SPIN-код автора: 8109-9856.*

## **РАЗРАБОТКА ПОДСИСТЕМЫ ЧАТ-БОТА С РАСПОЗНАВАНИЕМ КОМАНД НА ЕСТЕСТВЕННОМ ЯЗЫКЕ**

#### *А. В. Высоцкий, О. Б. Малков*

Омский государственный технический университет, г. Омск, Российская Федерация

*Аннотация: в статье рассматриваются вопросы разработки алгоритмов и программных модулей для классификации намерений в сообщениях пользователя на естественном языке методами машинного обучения. Разработанная подсистема интеллектуального чатбота интегрируется в общую архитектуру разрабатываемого приложения компании ООО «Легалтэк». Наличие у разработанных модулей API позволяет легко интегрировать их в различные системы.*

*Ключевые слова: автоматизация, искусственный интеллект, машинное обучение, понимание естественного языка, нейронная сеть, чат-бот, интерфейс прикладного программирования* 

# **DEVELOPMENT OF A CHATBOT SUBSYSTEM WITH COMMAND RECOGNITION IN NATURAL LANGUAGE**

### *A. Vysozky, O. Malkov*

Omsk State Technical University, Omsk, Russian Federation

*Abstract: the article deals with the development of algorithms and software modules for classifying intentions in user messages in natural language by machine learning methods. The developed subsystem of the intelligent chatbot will be integrated into the overall architecture of the application being developed by Legaltek LLC. The presence of the developed API modules makes it easy to integrate them into various systems.*

*Keywords: automation, artificial intelligence, machine learning, natural kanguage understanding, neural network, chatbot, application programming interface*

Работа относится к сфере машинного обучения (ML), которое открывает новые возможности для компьютеров в решении задач, ранее выполнявшихся человеком, и обучает компьютерную систему составлению точных прогнозов

при вводе данных. Оно стимулирует рост потенциала искусственного интеллекта, являясь его помощником [1].

В рамках статьи рассматривается разработка алгоритмов и программных модулей подсистемы классификации намерений в сообщениях пользователя на естественном языке (интеллектуального чат-бота) методами машинного обучения. Разработанная подсистема интегрируется в общую архитектуру разрабатываемого приложения LegalHelp компании ООО «Легалтэк».

Приложение в целом состоит из мобильного приложения (МП) и Платформы, а также каналов связи между ними и установленных протоколов передачи данных между ними. Полная архитектура приложения LegalHelp показана на рисунке 1.

Платформа приложения LegalHelp представляет собой совокупность следующих компонентов:

- мобильный бэкенд подсистема обмена данными с МП;
- подсистема авторизации;
- подсистема управления очередями и чатами;
- подсистема хранения данных;
- подсистема управления Базой Знаний;
- подсистема и ядро интеллектуального чат-бота;
- подсистема мониторинга и логирования;
- подсистема администрирования;
- подсистема информационного обмена с внешними системами;

Данное приложение имеет API, что позволяет интегрировать ее с любой системой.

Результатом работы по созданию подсистемы интеллектуального чат-бота стала эффективная модель для классификации сообщений клиентов. Эта модель будет имплементирована в чат-бот для приложения LegalHelp, что позволит использовать ML для автоматизации процесса консультирования клиентов юридической компании, что в свою очередь обеспечит:

- сокращение штата поддержки пользователей;

- уменьшение времени участия оператора в диалоговых сессиях с пользователем (за счет автоматизации процесса консультирования).

46

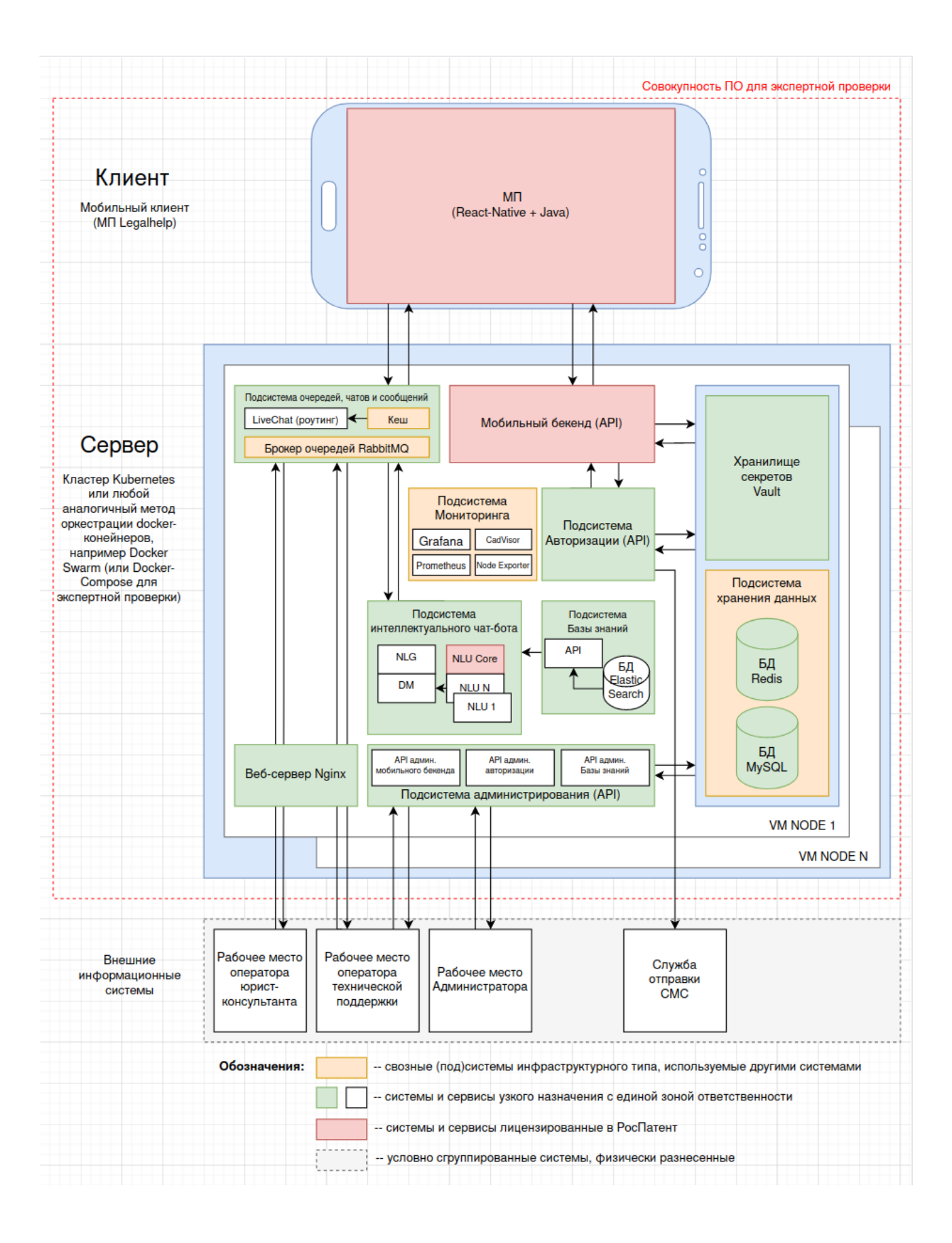

Рисунок 1 - Полная архитектура приложения LegalHelp

Для реализации поставленной цели необходимо было решить следующие задачи: подготовить обучающую выборку, сформировать базу знаний, разработать и обучить языковые модели, разработать методы АРІ для взаимодействия с подсистемой, протестировать подсистему на наборе примеров. Для выполнения всего перечисленного в первую очередь была исследована сфера ML, а именно строение искусственной нейронной сети [14,15], нейрона, модели и алгоритмы ML, кодирование и нормализация данных, метрики оценки моделей, математический аппарат [9,16].

Условно чат-бот можно разделить на компоненты, обеспечивающие общение в чате на стороне МП и платформенные компоненты, обеспечивающие интеллектуальную основу - ядро классификатора интентов Пользователей (намерение, потребность пользователя, отраженная в сообщении), полученных в результате анализа текстов сообщений в чате (реплик Пользователя в чате) с целью удовлетворения выявленной потребности, и автоматического формирования ответов (реплик бота в чате).

ПО Платформы основано на взаимодействии компонентов, которые осуществляют управление диалогом (Dialogue Manager, DM) на основе гибридного подхода, который заключается в использовании:

- бизнес-правил диалога, которые определяют правила (политики) настройки чата (например, время ожидания отклика системы);

- «учителя» – обучающей выборки бизнес-сценариев диалога (текстовое сообщение-вопрос - интент-потребность) на основе экспертных знаний бизнесскриптов по оказанию юридических консультаций (БЗ);

- алгоритмов машинного дообучения с целью классификации на основе анализа и соотнесения текстовых сообщений-вопросов, полученных из чата (реплик Пользователя в чате) к определенным интентам, а также формирование новых знаний бизнес-сценариев диалога (текстовое сообщение-вопрос - интент-потребность) и дополнение БЗ, соответственно.

За основу была взята мультиязычная модель BERT [5,6], предобученная на корпусах Википедии на 102 языках, в том числе русском. Тестирование BERT осуществлялось на внутреннем наборе данных, содержащем 6 классов и 14479 примеров. Сравнение с ELM<sub>0</sub> проводилось по метрикам ROC AUC, F1 weighted, balanced accuracy [2]. Наилучшие показатели BERT показывает более высокие показатели по метрикам по сравнению с ЕLMo.

48

Теоретический и вычислительный анализ моделей позволяет выбрать модели BERT для использования в ансамблях моделей для классификации намерений пользователя из текстовых сообщений в чатах с ботом.

В рамках поставленной задачи разработаны алгоритмы функций, позволяющих выполнять методы работы с моделями, методы работы с АРІ. Среди таких функций:

- обучение моделей;
- получение предсказаний о намерениях пользователя;
- работа с данными;
- выбор и получение ответа из базы знаний на основе предсказания.

В процессе разработки подсистемы чат-бота были использованы следующие языки программирования и программные средства:

- интерпретируемый язык общего назначения Python;
- веб-фреймворк FastAPI для разработки RESTful API на Python;
- редактор исходного кода Visual Studio Code;
- программные библиотеки ElmoModel, VotingClassifier, numpy и др.;
- веб-сервис системы контроля версий GitHub;
- программное обеспечение для автоматизации развертывания Docker.

В Python есть много модулей и библиотек, обеспечивающих несколько способов выполнения каждой задачи, включая задачи ML. FastAPI - вебфреймворк для разработки RESTful API на Python. FastAPI основан на Pydantic и подсказках типов для проверки, сериализации и десериализации данных, а также автоматического создания документов OpenAPI.

Для решения задачи NLU (понимание естественного языка) в виде классификации текстовых сообщений пользователя в чате предложено использовать последовательность операций из Embeddings for Language Models (ELMo) в качестве модели для построения векторных представлений и Support Vector Machine (SVM) в качестве классификатора [3,16].

В основе ELM олежат двунаправленные рекуррентные LSTM сети. Это делает ELM омодель значительно легче и быстрее моделей, основанных на трансформерах, при сравнимом уровне эффективности. Главным преимуществом ELMo перед другими моделями построения представлений (например, Word2Vec) является способность учитывать контекст, что имеет большое значение при анализе естественного языка [4].

Чтобы использовать языковую модель ELMo необходимо ее обучить и разработать метод получения предсказания класса для входящего сообщения [10,13]. На рисунках 2-3 представлены разработанные схемы алгоритмов для работы с моделью ELMo. Общий алгоритм обучения модели ELMo достаточно прост. Сначала импортируются необходимые библиотеки: pandas, numpy, LogisticRegression, Pipeline, ElmoModel и другие. Затем инициализируются переменные путей к данным, будущему расположению обученной модели, и загружается обучающая выборка, после чего выполняется обучение модели. Схема алгоритма функции загрузки данных изображена на рисунке 2.

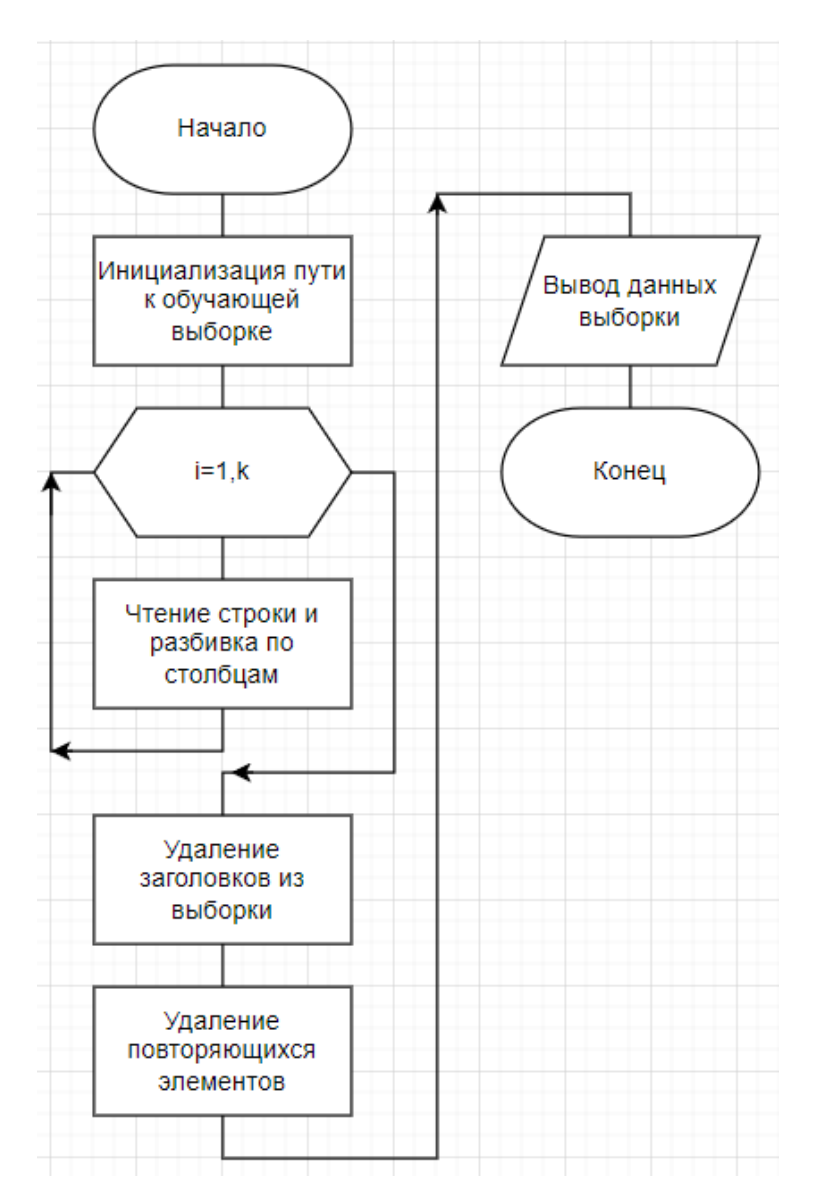

Рисунок 2 – Алгоритм загрузки данных для обучения

Здесь выполняется построчное считывание данных и приведение их к необходимому формату, а также удаление заголовков исходной таблицы и повторяющихся строк. После этого функция возвращает подготовленную для обучения модели выборку. На рисунке За изображена схема алгоритма тренировки модели.

Функция обучения принимает на вход обучающую выборку и поэлементно разбивает предложения на слова для их дальнейшей векторизации. Получившиеся токены проходят через слои модели, формируя ее. Обученная модель сохраняется по указанному пути.

При наличии обученной модели можно использовать ее для получения предсказаний о намерениях пользователя на основе входных сообщений. Для этого разработана схема алгоритма обработки входных данных (рисунок 3б).

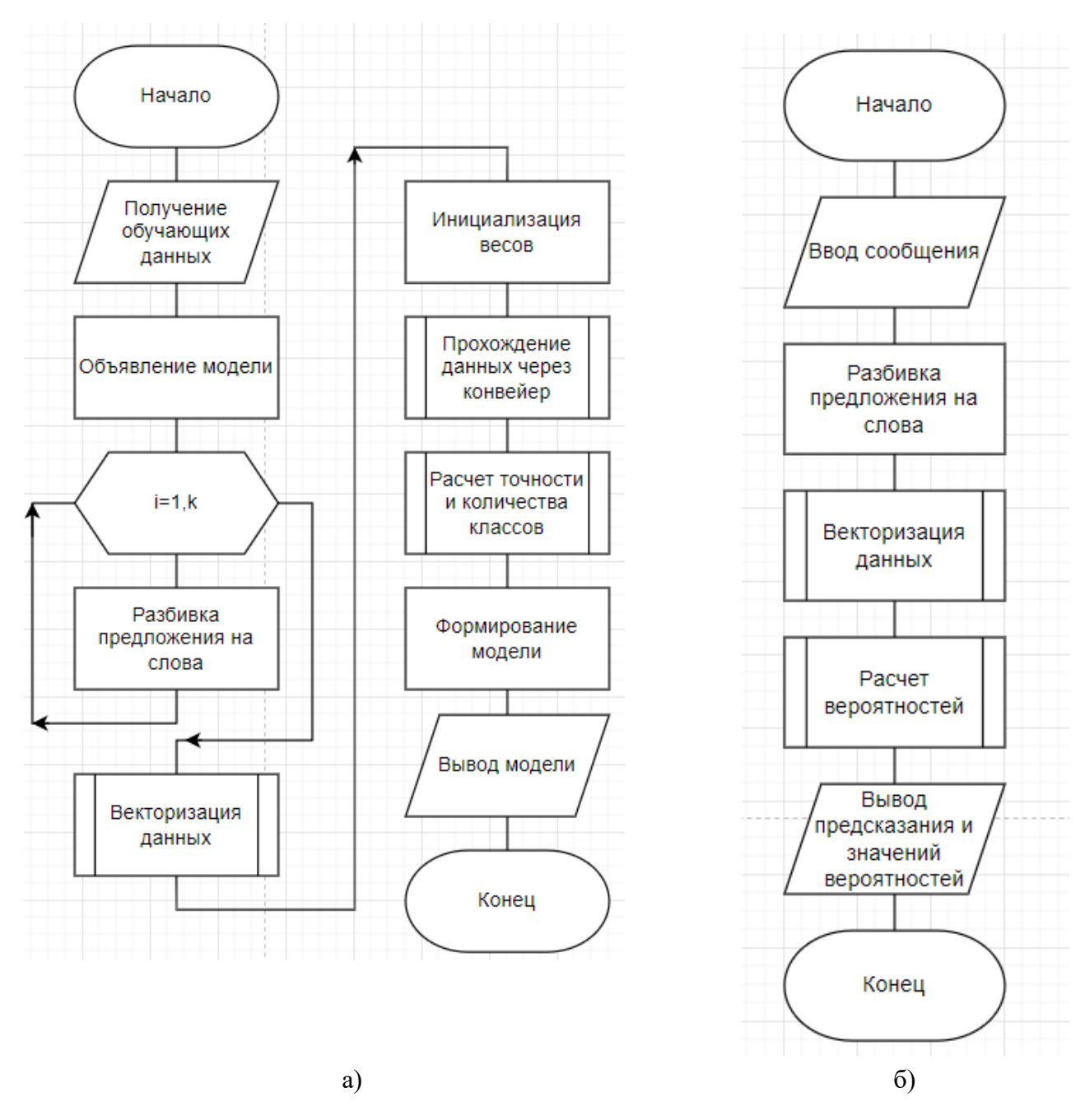

Рисунок 3 – Алгоритм обучения модели ELMo и алгоритм обработки входных данных

На вход модель получает пользовательский текст, затем разбивает его на слова и векторизует для дальнейшей обработки как в случае обучения. Только на этот раз ответ не поступает вместе с сообщением и ей придется рассчитывать вероятность отношения данного текста к одному из известных классов. Предсказание основывается на значении вероятности меньше единицы и максимально приближенному к ней. Модель возвращает предсказание в виде выбранного класса, а также значения вероятностей отношения входного сообщения к каждому из классов. Алгоритмы работы с другими языковыми моделями будут примерно такими же как для ELMo.

Приложение имеет сервис dialog manager, который имеет метод API get\_answer, с помощью которого можно получить ответ на передаваемое сообщение. На рисунке 4 представлены схемы алгоритмов работы этого сервиса. При передаче сообщения системе через POST-запрос, она его получает и передает для разбора трем моделям: ELMo, BERT, FFNN. После получения ответа от каждого из них, результат проверяется на соответствие ожидаемому типу.

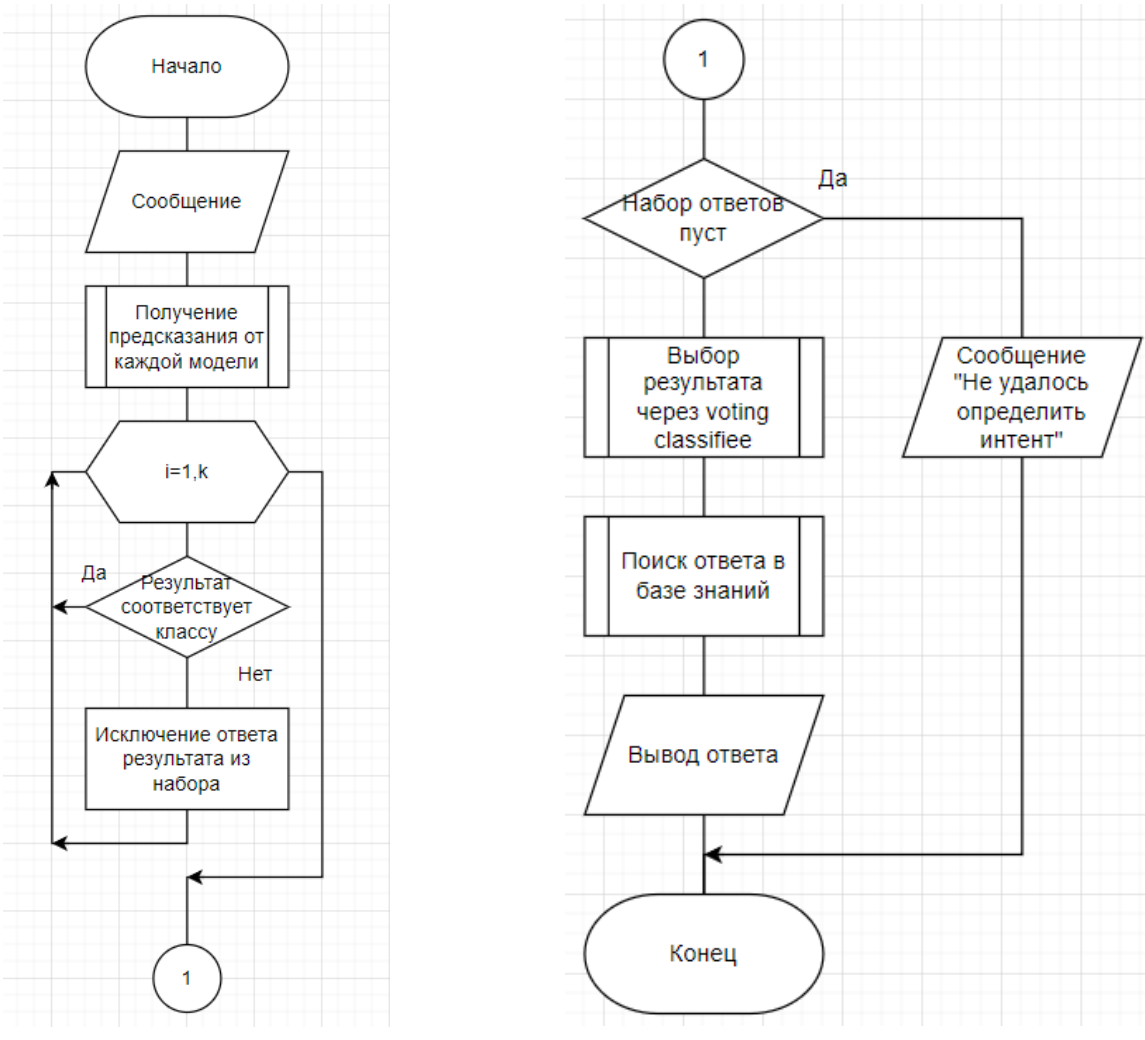

Рисунок 4 - Получение ответа от dialog manager

Если результаты не отброшены, они передаются модели voting classifier для окончательного определения класса входного сообщения, иначе выводится сообщение о том, что системе не удалось классифицировать переданный текст.

При наличии предсказания класса из базы знаний извлекается соответствующий этому классу ответ и возвращается клиенту.

На рисунке 5 представлена схема алгоритма получения предсказания модели, используемая в dialog manager.

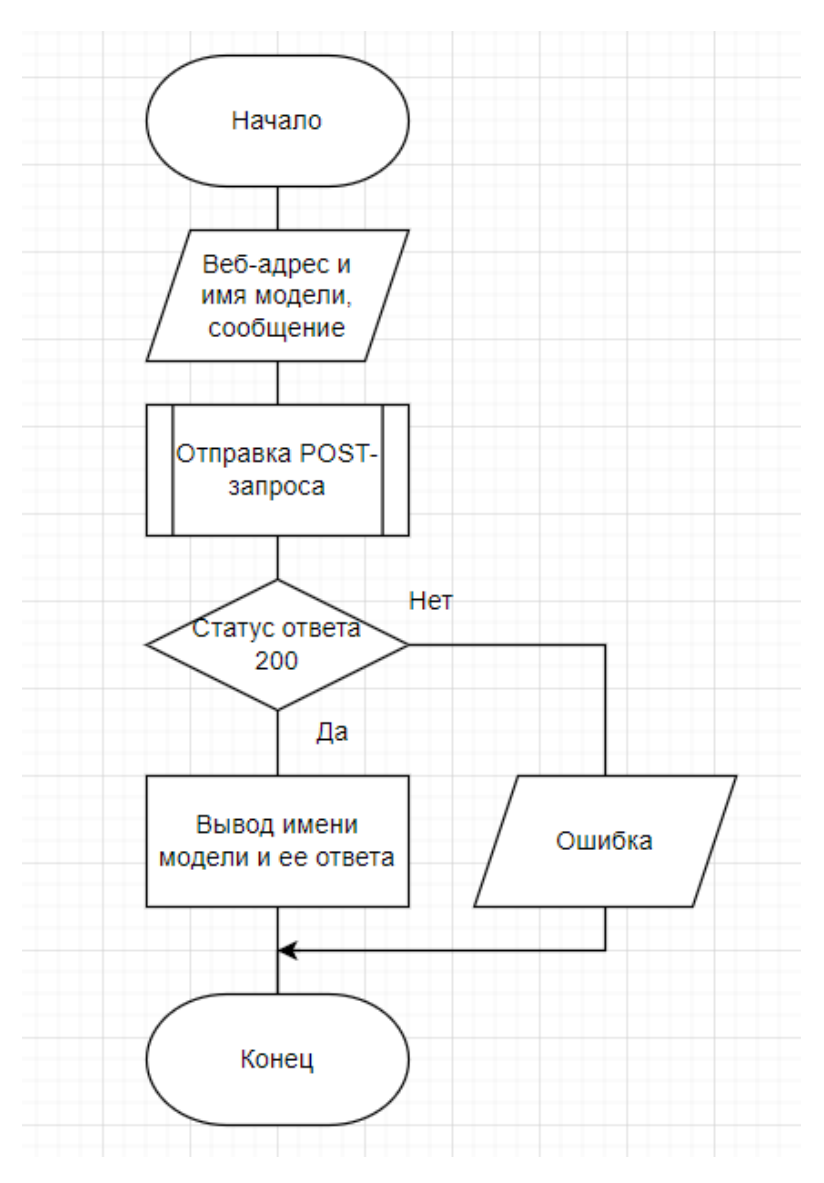

Рисунок 5 - Получение предсказания модели

На вход этой функции передается адрес, по которому можно обратиться к необходимой модели, ее имя и входное сообщение. Функция отправляет POSTзапрос модели с целью получить предсказание намерения. В случае, если сервис вернул ответ со статусом 200 (код ответа об успешном статусе «The HTTP 200 ОК» указывает, что запрос выполнен успешно), модель возвращает клиенту (в данном случае клиентом является dialog\_manager) предсказание, а также рассчитанные вероятности для каждого из известных классов.

В результате пользователь на свое сообщение получает ответ, основанный на предсказании системы моделей (рисунок 6).

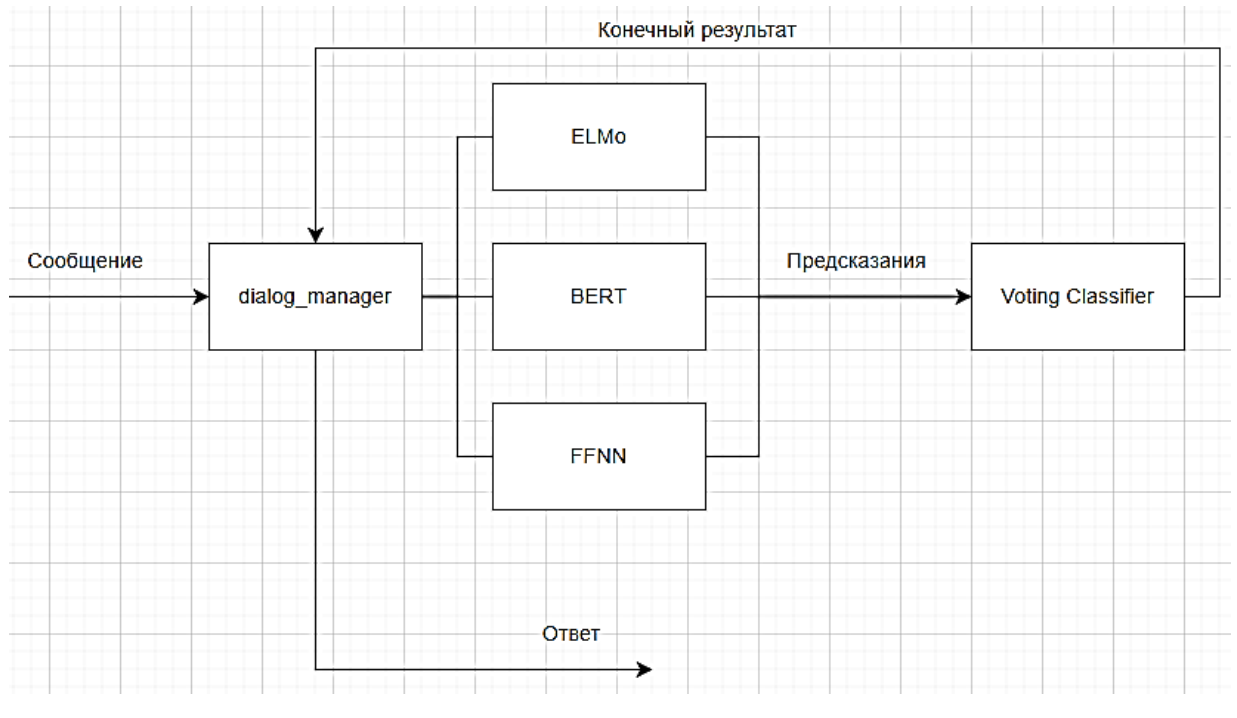

Рисунок 6 - Схема получения ответа

Проект с моделями нейронных сетей запускается с помощью платформы контейнеризации Docker. Docker позволяет упаковывать приложения в контейнеры - стандартизированные исполняемые компоненты, объединяющие исходный код приложения с библиотеками операционной системы и зависимостями, необходимыми для запуска этого кода в любой среде [7].

Для демонстрации работы бота были запущены и использованы только контейнеры с моделями. Для запуска была выполнена команда docker-compose up. Сообщение «Application startup complete» говорит об окончании запуска контейнеров (рисунок 7).

```
INFO: uvicorn.error: Waiting for application startup.
INFO:
          Started server process [9]
INFO:
          Waiting for application startup.
INFO: uvicorn.error: Application startup complete.
INFO:
          Application startup complete.
```
Рисунок 7 - Фрагмент журнала системных сообщений приложения

Приложение имеет API и принимает входящие POST-запросы для дальнейшей работы с переданным текстом и возврата результата. Для отправки текста сообщения в систему использовался Postman – это инструмент для тестирования и документирования методов АРІ.

Для получения ответа на интересующий вопрос используется метод api/get\_answer. С помощью postman на этот маршрут отправляется запрос с телом в виде JSON с текстом сообщения (рисунок 8).

|                                                         | http://localhost:7770/api/get_answer | $\Box$ Save<br>巨                  |                          |                             |
|---------------------------------------------------------|--------------------------------------|-----------------------------------|--------------------------|-----------------------------|
| <b>POST</b><br>$\checkmark$                             | http://localhost:7770/api/get_answer | 1                                 |                          | <b>Send</b><br>$\checkmark$ |
| Params $\bullet$<br>Auth                                | Headers (10)                         | Body ● Pre-req. Tests<br>Settings |                          | <b>Cookies</b>              |
| $JSON \sim$<br>raw $\vee$                               |                                      |                                   |                          | <b>Beautify</b>             |
| Ł<br>1<br>$\overline{2}$<br><b>CONTRACTOR</b><br>3<br>3 | $\mathbf{2}$<br>"text": "Привет!"    |                                   |                          |                             |
| Body Cookies Headers (4)                                | <b>Test Results</b>                  |                                   | ⊕<br>200 OK 6.67 s 166 B | Save Response $\vee$        |
| Pretty<br>Raw                                           | Visualize<br>Preview                 | $\overline{=}$<br>JSON $\vee$     |                          | G                           |
| Ł<br>1<br>$\overline{2}$<br>3<br>3                      | "answer_text": "Приветствую."        | $\mathbf{3}$                      |                          |                             |

Рисунок 8 – Фрагмент интерфейса Postman

На рисунке 5-7 пронумерованы интересующие элементы:

- 1. Поле с адресом отправки запроса.
- 2. Тело запроса.
- 3. Тело ответа.

Запрос представляет собой JSON с элементом типа «text»: «любое сообщение», а ответ - «answer\_text»: «текст ответа». Для тестирования и демонстрации работы составим список реплик, которые модель должна будет классифицировать и вернуть соответствующий выбранному классу ответ:

- «Мне нжна помощь»;

- − «Склк тебе лет»;
- − «Мне страшно»;
- − «Я тебя тестирую»;
- − «Требования к измененным земельным участкам»;
- − «Что такое трехсторонний договор»;
- − «Что такое товарный чек»;
- − «Мировое соглашение в деле о банкротстве»;
- − «Права лиц, участвуюих в деле о бнкротстве».

В некоторых из перечисленных предложений намеренно допущены опечатки с целью проверки устойчивости модели к ошибкам пользователя. Ответы на реплики из составленного списка, полученные от нейронной сети, представлены на рисунках 9-16.

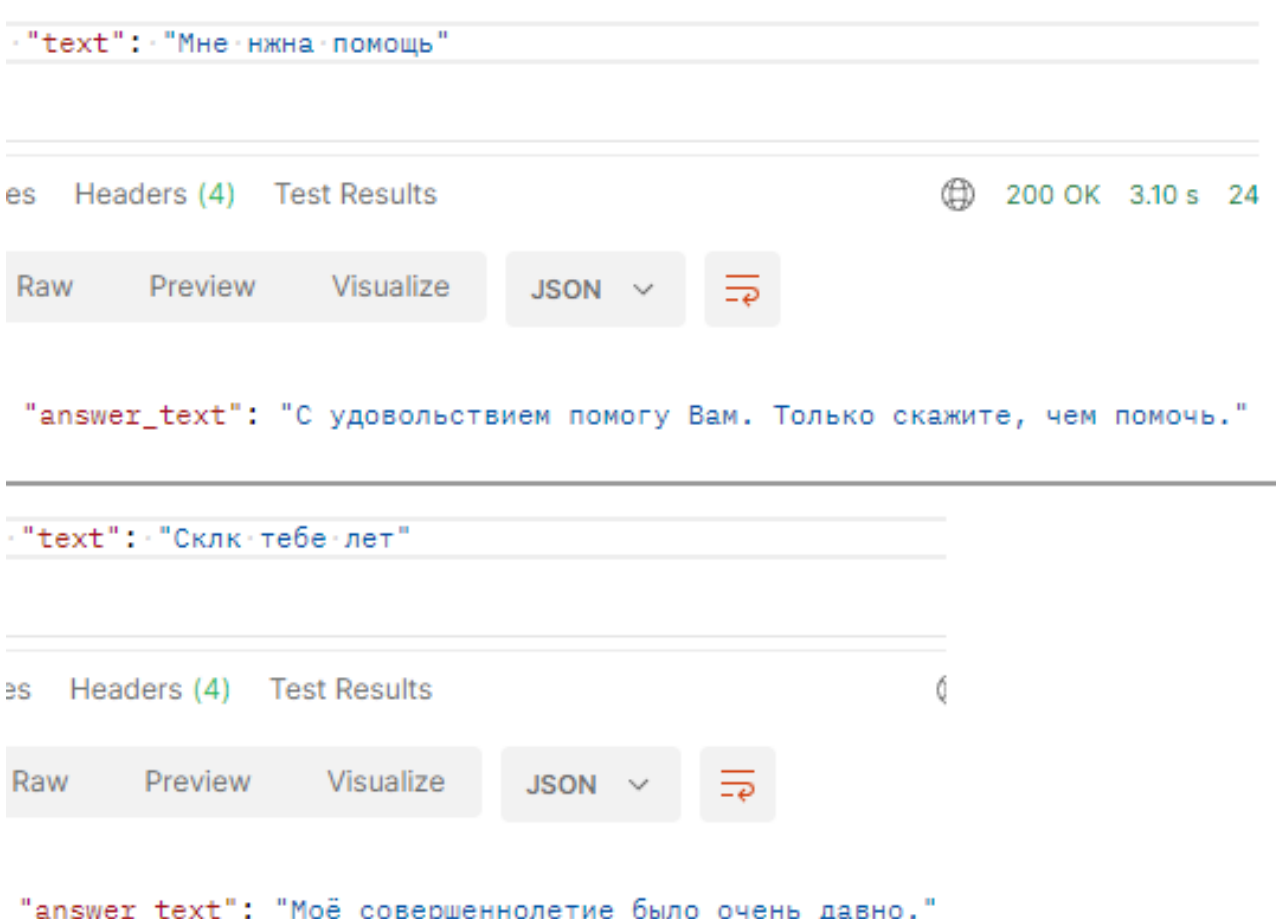

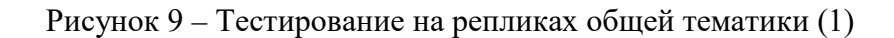

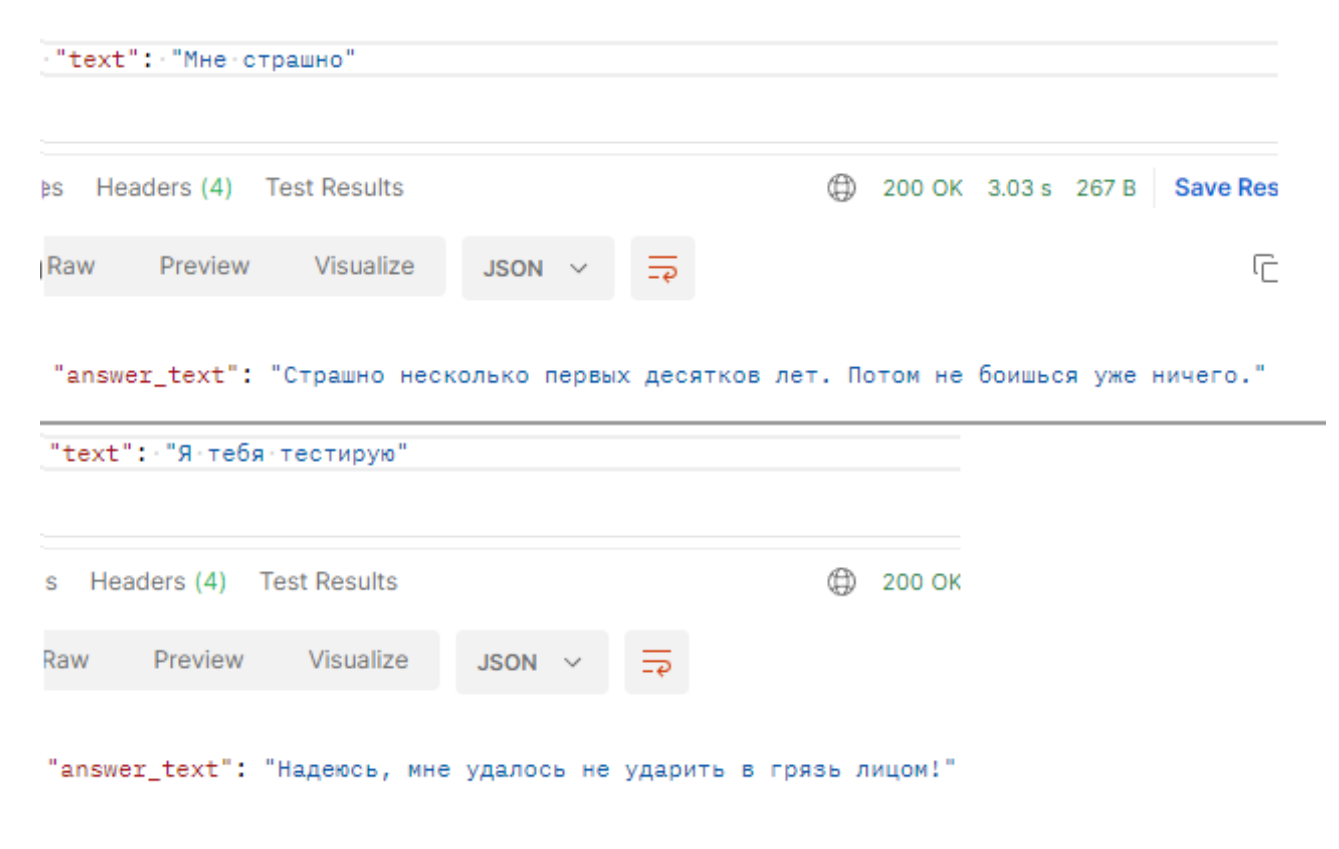

Рисунок 10 – Тестирование на репликах общей тематики (2)

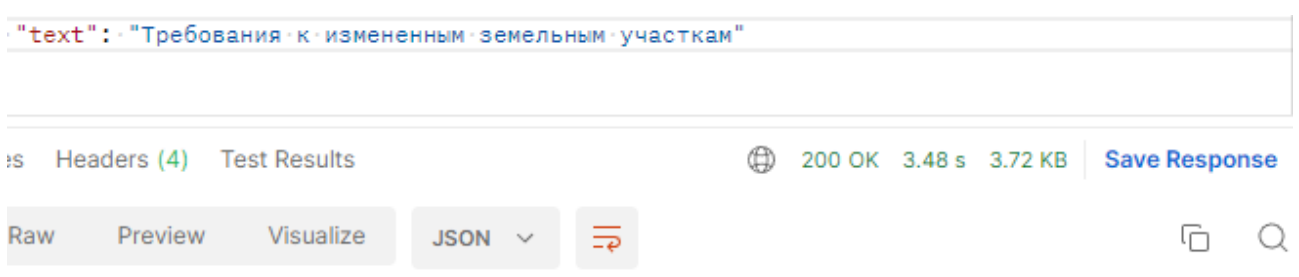

"answer text": "В ст. 11.9 Земельного кодекса РФ содержатся следующие требования к образуемым и измененным земельным участкам:\n1. Предельные (максимальные и минимальные) размеры земельных участков, в отношении которых в соответствии с законодательством о градостроительной деятельности устанавливаются градостроительные регламенты, определяются такими градостроительными регламентами. \n2. Предельные (максимальные и минимальные) размеры земельных участков, на которые действие градостроительных регламентов не распространяется или в отношении которых градостроительные регламенты не устанавливаются, определяются в соответствии с настоящим Кодексом, другими федеральными законами.\n3. Границы земельных участков не должны пересекать границы муниципальных образований и (или) границы населенных пунктов.\n4. Не допускается образование земельных участков, если их образование приводит к невозможности разрешенного использования расположенных на таких земельных участках объектов недвижимости. \n5. Не допускается раздел, перераспределение или выдел земельных участков, если сохраняемые в отношении образуемых земельных участков обременения (ограничения) не позволяют использовать указанные земельные участки в

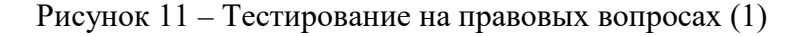

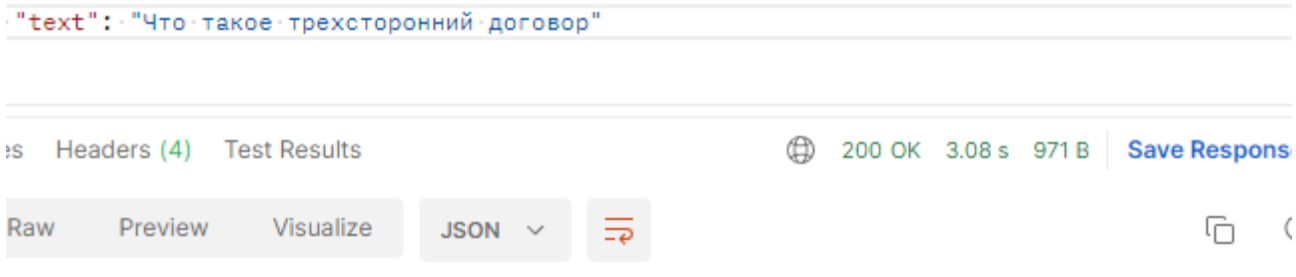

"answer\_text": "В соответствии с законодательством сделки могут быть двух- или многосторонними (договоры) и односторонними. Односторонней считается сделка, для совершения которой в соответствии с законом, иными правовыми актами или соглашением сторон необходимо и достаточно выражения воли одной стороны. При этом для заключения договора необходимо выражение согласованной воли двух сторон (двусторонняя сделка) либо трех или более сторон (многосторонняя сделка)."

Рисунок 12 – Тестирование на правовых вопросах (2)

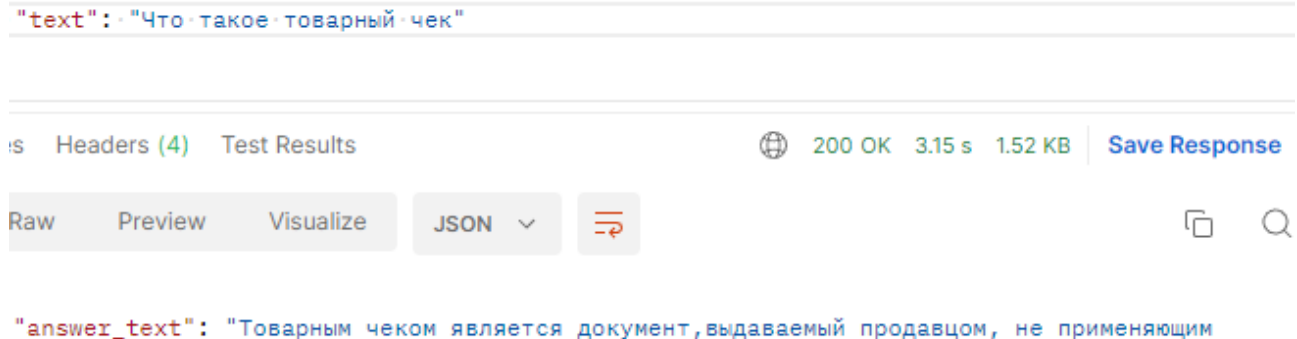

ККТ, при продаже товара (оказании услуг) по требованию покупателя в подтверждение получения оплаты. \nТоварный чек должен содержать следующие сведения: \n1) наименование документа;\n2) порядковый номер документа, дату его выдачи;\n3) фамилию, имя, отчество - для индивидуального предпринимателя;\n4) идентификационный номер налогоплательщика, присвоенный индивидуальному предпринимателю, выдавшему документ; \n5) наименование и количество оплачиваемых приобретенных товаров (выполненных работ, оказанных услуг);\n6) сумму оплаты, осуществляемой наличными денежными средствами и (или) с использованием платежной карты, в рублях;\n7) должность, фамилию и инициалы лица, выдавшего документ, и его личную подпись."

Рисунок 13 – Тестирование на правовых вопросах (3)

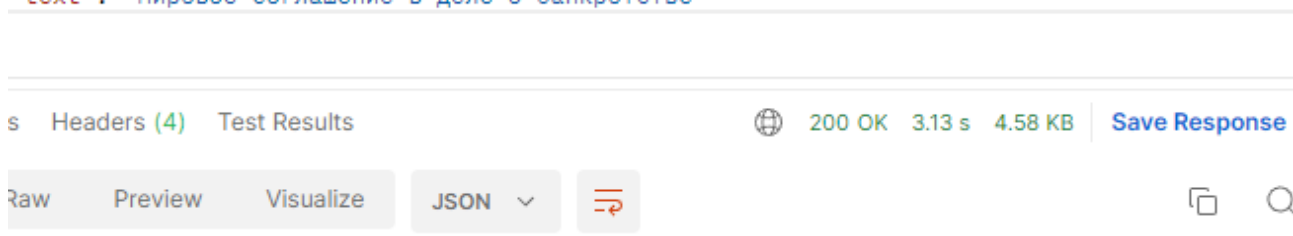

"answer text": "На любой стадии рассмотрения арбитражным судом дела о банкротстве должник, его конкурсные кредиторы и уполномоченные органы вправе заключить мировое соглашение.\nРешение о заключении мирового соглашения со стороны конкурсных кредиторов и уполномоченных органов принимается собранием кредиторов. Решение собрания кредиторов о заключении мирового соглашения принимается большинством голосов от общего числа голосов конкурсных кредиторов и уполномоченных органов в соответствии с реестром требований кредиторов и считается принятым при условии, если за него проголосовали все кредиторы по обязательствам, обеспеченным залогом имущества должника.\nТо есть заключение мирового соглашения, предусмотренного Законом о банкротстве, допускается на любой стадии дела о банкротстве, но не ранее проведения первого собрания кредиторов. \nПолномочия представителя конкурсного кредитора и представителя уполномоченного органа на голосование по вопросу заключения мирового соглашения должны быть специально предусмотрены в его доверенности либо в случаях, предусмотренных международным договором Российской Федерации или федеральным законом, ином документе. \nPешение о заключении мирового соглашения со стороны гражданина

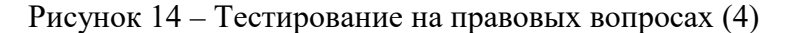

"text": "Мировое соглашение в деле о банкротстве"

"text": "Munosoe: cornamehue: s : nene: o : банкротстве"

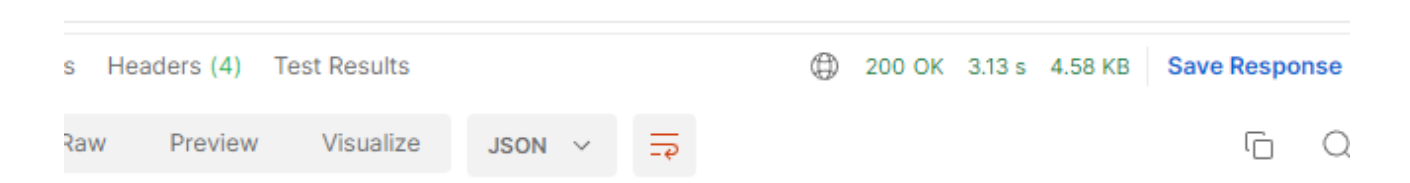

"answer\_text": "На любой стадии рассмотрения арбитражным судом дела о банкротстве должник, его конкурсные кредиторы и уполномоченные органы вправе заключить мировое соглашение.\nРешение о заключении мирового соглашения со стороны конкурсных кредиторов и уполномоченных органов принимается собранием кредиторов. Решение собрания кредиторов о заключении мирового соглашения принимается большинством голосов от общего числа голосов конкурсных кредиторов и уполномоченных органов в соответствии с реестром требований кредиторов и считается принятым при условии, если за него проголосовали все кредиторы по обязательствам, обеспеченным залогом имущества должника.\пТо есть заключение мирового соглашения, предусмотренного Законом о банкротстве, допускается на любой стадии дела о банкротстве, но не ранее проведения первого собрания кредиторов. \nПолномочия представителя конкурсного кредитора и представителя уполномоченного органа на голосование по вопросу заключения мирового соглашения должны быть специально предусмотрены в его доверенности либо в случаях, предусмотренных международным договором Российской Федерации или федеральным законом, ином документе. \nРешение о заключении мирового соглашения со стороны гражданина

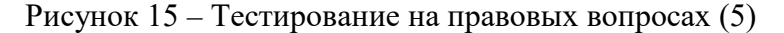

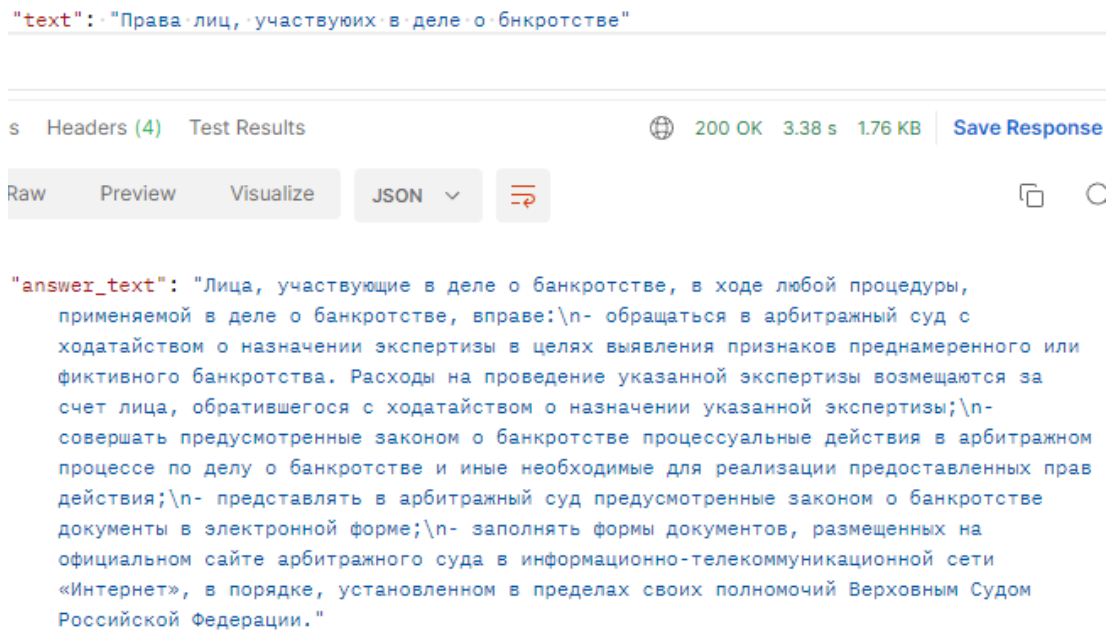

 $\mathbf{u}$ 

Рисунок 16 – Тестирование на правовых вопросах (6)

Также с помощью Postman можно узнать класс, к которому система отнесла пользовательское сообщение (рисунок 17).

| <b>POST</b>                                     | $\checkmark$ | http://localhost:7771/api/predict                                                                                                    |                                              |             |  |                |  |
|-------------------------------------------------|--------------|----------------------------------------------------------------------------------------------------|----------------------------------------------|-------------|--|----------------|--|
|                                                 |              | Params ● Auth Headers (10) Body ● Pre-req. Tests Settings                                                                                                    |                                              |             |  |                |  |
| raw                                             | $JSON \sim$  |                                                                                                    |                                              |             |  |                |  |
| 1<br>2<br>3                                     | £<br>Ţ       | … "text": "Права лиц, участвуюих в деле о бнкротстве"                                                                                                    |                                              |             |  |                |  |
| Pretty                                          |              | lody Cookies Headers (4) Test Results<br>Raw Preview                                                                                                    | Visualize                                    | $JSON \sim$ |  | ⊕<br>200 OK 2. |  |
| 1<br>2<br>з<br>4<br>5<br>6<br>7<br>8<br>9<br>10 | Ł<br>ł,      | "prediction": $\{$<br>"БФЛ.044": 0.7818267648829483<br>"classes": {<br>"smt.about.q.agent.residence": 1.023927304589403e-06,<br>"smt.action.agent.is_fired": 1.8375556486286944e-06,<br>"smt.agent.acquaintance": 3.4865615219089975e-06,<br>"smt.agent.age": 4.792301849551266e-07, | "smt.agent.annoying": 4.290417258063826e-07, |             |  |                |  |

Рисунок 17 – Предсказание класса моделью

Помимо предсказанного класса, система возвращает рассчитанные вероятности для каждого возможного класса. В данном случае входящее сообщение относится к классу БФЛ.044 с большей вероятностью, чем к остальным (значение для него меньше единицы и максимально приближено к ней по сравнению со значениями для остальных классов).

#### Выводы

Разработана подсистема интеллектуального чат-бота для юридических консультаций. Для ее реализации были решены следующие задачи: подготовлена обучающая выборка, сформирована база знаний, разработаны и обучены языковые модели, разработаны методы API для взаимодействия с подсистемой. Подсистема протестирована на наборе примеров. Это позволит компании сократить штат поддержки пользователей и уменьшит время участия оператора в диалоговых сессиях с пользователем.

### Библиографический список

1. Воронцов К. В, Математические методы обучения по прецедентам (теория обучения машин). – М.: ДМК Пресс, 2017. – 140 с.

2. Логистическая регрессия и ROC-анализ - математический аппарат [Электронный реcypc]: https://loginom.ru/blog/logistic-regression-roc-auc.

3. Спивак А. И, Лапин С. В., Лебедев И. С. Классификация коротких сообщений с использованием векторизации на основе ЕLMo //Известия Тульского государственного университета. Технические науки.  $-2019$ . – № 10.

4. A Step-by-Step NLP Guide to Learn ELMo for Extracting Features from Text [Электронный pecypc]: https://www.analyticsvidhya.com/blog/2019/03/learn-to-use-elmo-to-extract-featuresfrom-text/.

5. BERT Explained: State of the art language model for NLP [Электронный ресурс]: https://towardsdatascience.com/bert-explained-state-of-the-art-language-model-for-nlpf8b21a9b6270.

6. BERT multilingual base model [Электронный ресурс]: https://huggingface.co/bert-basemultilingual-uncased.

7. Docker [Электронный ресурс]: https://www.ibm.com/cloud/learn/docker.

8. Gopi A. P. et al. Classification of tweets data based on polarity using improved RBF kernel of SVM //International Journal of Information Technology. - 2020. - C. 1-16

9. James McCaffrey. Neural Networks Using C# Succinctly. – Syncfusion. 2014. – 128 c.

10. Kutuzov A., Kuzmenko E. Representing ELMo embeddings as two-dimensional text online. – Association for Computational Linguistics, 2021. – 148 с.

11. Matthew E. Peters, Mark Neumann, Mohit Iyyer, Matt Gardner, Christopher Clark, Kenton Lee, Luke Zettlemoyer. Deep contextualized word representations. – Allen Institute for Artificial Intelligence. 2018. – 15 с.

12. Matthew E. Peters, Waleed Ammar, Chandra Bhagavatula, and Russell Power. Semisupervised sequence tagging with bidirectional language models. – Cornel University. 2017. – 10 c.

13. PyTorch ELMo, trained from scratch [Электронный ресурс]: [https://towardsdatascience.com/pytorch-elmo-844d2391a0b2.](https://towardsdatascience.com/pytorch-elmo-844d2391a0b2)

14. Receiver operating characteristic [Электронный ресурс]: [https://en.wikipedia.org/wiki/Receiver\\_operating\\_characteristic.](https://en.wikipedia.org/wiki/Receiver_operating_characteristic)

15. Rectifier (neural networks) [Электронный ресурс]: https://en.wikipedia.org/wiki/Rectifier\_(neural\_networks).

16. Use Voting Classifier to improve the performance of your ML model [Электронный ресурс]: [https://towardsdatascience.com/use-voting-classifier-to-improve-the-performance-of-your](https://towardsdatascience.com/use-voting-classifier-to-improve-the-performance-of-your-ml-model-805345f9de0e)[ml-model-805345f9de0e.](https://towardsdatascience.com/use-voting-classifier-to-improve-the-performance-of-your-ml-model-805345f9de0e)

## **Краткая информация об авторах**

*Высоцкий Александр Владимирович, магистрант 2-го курса группы ИВТм-201 кафедры «Автоматизированные системы обработки информации и управления» Омского государственного технического университета,* 

*E-mail: alysottt@gmail.com*

*Малков Олег Брониславович, канд. техн. наук, доцент кафедры «Автоматизированные системы обработки информации и управления Омского государственного технического университета,* 

*E-mail: mlkv@mail.ru, SPIN-соde: 3427-7680*

# **ПРОГНОЗИРОВАНИЕ ЭНЕРГОВЫРАБОТКИ ВЕТРОЭЛЕКТРОСТАНЦИЕЙ С ИСПОЛЬЗОВАНИЕМ ИСКУССТВЕННОЙ НЕЙРОННОЙ СЕТИ**

### *А. Ю. Горшенин, Л. А. Денисова*

Омский государственный технический университет, г. Омск, Российская Федерация

*Аннотация: в работе представлены результаты прогнозирования энерговыработки ветроэлектростанцией с использованием искусственной нейронной сети. Рассмотрен метод прогнозирования на основе искусственной нейронной сети, рассмотрены возобновляемые источники энергии, описаны характеристики ветровой турбины.*

*Ключевые слова: прогнозирование, энерговыработка, данные, ветроэлектростанция*

## **PREDICTION OF POWER GENERATION BY A WIND POWER PLANT USING AN ARTIFICIAL NEURAL NETWORK**

*A. Gorshenin, L. Denisova*

Omsk State Technical University, Omsk, Russian Federation

*Abstract: in the work, the results of forecasting the energy production of a wind power plant using an artificial neural network are carried out. Excluded are forecasting methods based on an artificial neural network, research on natural energy sources, geographic characteristics of a wind turbine.*

*Keywords: forecasting, energy generation, data, wind farm*

#### **Введение**

Актуальность использования и применения неисчерпаемых ресурсов для возобновляемых источников энергии (ВИЭ) обоснована не только на практике Западных стран, а так же на территории Российской Федерации по причине экономической и экологической значимости [1, 2]. В связи с этим требуются исследования, отражающие структурную организацию и технологические процессы, протекающие в прогнозируемой системе, и разработки программного обеспечения с использованием элементов искусственного интеллекта и технологий машинного обучения с целью повышения точности прогноза выработки электроэнергии на ветроэлектростанциях (ВЭС), что позволит более эффективно загружать ТЭЦ и газотурбинные станции для выработки электрической энергии, увеличив их экономическую эффективность за счет экономии топлива [3].

Знание выработки электроэнергии ВЭС, является неотъемлемой частью поддержки принятия решений с точки зрения технического обслуживания ВЭС, распределения электроэнергии между потребителями и хранением энергии в накопителях [1-4]. Точность краткосрочного прогнозирования электропотребления зависит от прогнозного алгоритма, а также от качества выборки связанных статистических данных. Исходные данные с высокой корреляцией между собой, имеют решающее значение для моделей прогнозирования электропотребления, основанных на искусственном интеллекте [5]. Добиться удовлетворительного результата сложно из-за флуктуационных характеристик скорости ветра [6, 7]. Как правило, ВЭС следует выводить из эксплуатации в тех случаях, когда вырабатываемая ими мощность приводит к перегрузкам сети. Оптимальность применения электроэнергии всех типов когенерационных установок, например, на ископаемом топливе и ВИЭ, обоснована тем, что ветряные электростанции вырабатывают максимальную мощность в периоды низких нагрузок в ночное время суток, что позволяет накапливать электроэнергию даже при отсутствии ресурсов.

В статье рассмотрены возможности прогнозирования энерговыработки ВЭС. В связи практической значимостью ветроэлектростанций, как наземных, так и морских, дальнейшее развитие прогнозирования системы должны быть направлены на:

− повышение точности прогнозов для соответствующего сокращения объема резервных мощностей [4];

− внедрение методов прогнозирования в распределительных сетях для своевременного распознавания критических режимов;

− внедрение систем прогнозирования с возрастающей ролью обмена данными между магистральными и распределительными сетями.

Инструменты прогнозирования разрабатываются и внедряются с 2000 года, на данный момент наиболее популярными являются методы прогнозирования с использованием искусственной нейронной сети (ИНС) [3].

ИНС ассимилирует множество моделей и предпринимает попытку установить существующие связи, "изучая" то, как они изменялись до этого. Преимущество использования ИНС состоит в том, что здесь не нужно заранее устанавливать взаимоотношения между величинами, поскольку ИНС предусматривает изучение существующих взаимосвязей на готовых моделях. Кроме того, ИНС эффективно работает с неполными данными [8].

Целью настоящего исследования является определение размера выборки, с использованием которой в последующем прогнозировании, можно получить удовлетворительный результат.

### **Сбор исходных данных для прогнозирования энерговыработки**

Для оценки возможности прогнозирования, необходимо предварительно обработать данные. В качестве исходных данных авторами были взяты в сети Интернет данные о выработке электроэнергии ВЭС [9], находящейся в Техасе, США (табл. 2). Ветряная турбина General Electric, установленная на берегу, имеется характеристики:

- − диаметр ротора 111м.;
- − номинальная мощность 3600кВт;
- − высота ступицы 80 м.;
- − одиночная ветряная турбина.

Расчеты, построение и визуализация производились с помощью программной платформы для анализа данных RapidMiner [10] и программы для работы с электронными таблицами Microsoft Excel.

Таблица содержит значения объема выборки – 5000 записей; дату и время с 01.01, 00:00 по 28.07, 07:00; значение мощности выработки, скорости ветра, направления ветра, давления и температуры воздуха в каждый час записи – на основе этих показателей было проведено исследование.

| N,             | Дата,  | Мощность,      | Скорость     | Направление    | Давление, | Температура |
|----------------|--------|----------------|--------------|----------------|-----------|-------------|
| $\Pi/\Pi$      | время  | $\kappa B$ T/4 | ветра, $M/c$ | ветра, градусы | aTM       | воздуха     |
| 1              | 01.01, | 1766,64        | 9,93         | 128,00         | 1,0005    | 18,26       |
|                | 00:00  |                |              |                |           |             |
| $\overline{2}$ | 01.01, | 1433,83        | 9,27         | 135,00         | 0,9998    | 18,36       |
|                | 01:00  |                |              |                |           |             |
| 3              | 01.01, | 1167,23        | 8,66         | 142,00         | 0,9996    | 18,66       |
|                | 02:00  |                |              |                |           |             |

Таблица 1 – Данные о выработке мощности электроэнергии и метеоусловий ВЭС

Окончание табл. 1

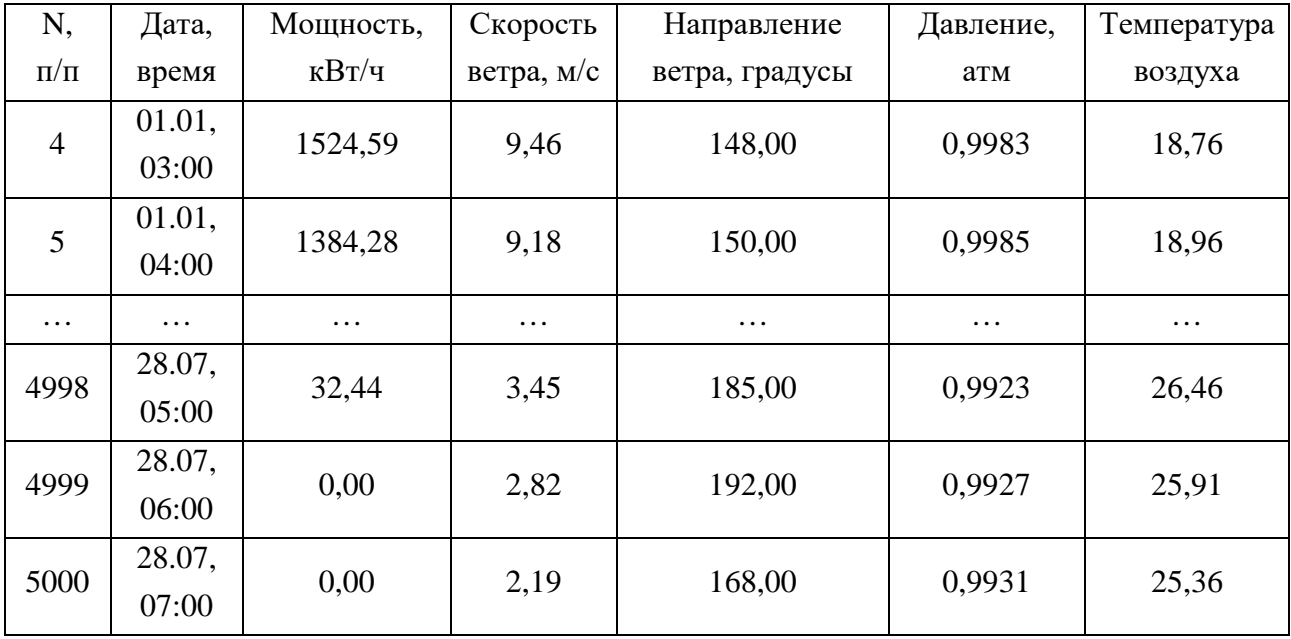

Массив данных состоит из 5000 строк и 7 столбцов, которые включают в себя: почасовую выработку электроэнергии (кВт/ч), полученные с помощью интеллектуального прибора учета, а также ретроспективные метеорологические данные о скорости и направлении ветра, температуре и давлении воздуха. Из этих данных организованной выборки были взяты данные для прогнозирования энерговыработки.

Проведен сравнительный анализ погрешности ошибок прогнозируемых величин. На рисунке 1 приведен график прогнозирования мощности выработки электроэнергии методом ИНС. Рисунок 1а показывает полный диапазон мощности выработки за сутки. На рисунках 1б и 1в в увеличенном масштабе показаны интервалы времени с 03:00 до 07:00 и с 16:00 до 20:00, в которых наблюдаются значимые различия между значениями спрогнозированной выработки с различными параметрами и объемом выборки, что дает возможность определить наиболее приближенные к реальным значениям. Для определения оптимального размера, прогнозирование проводилось с различной величиной обучающей выборки. Прогноз выполнялся на величинах выборки: 250, 500, 750, 1000 и 5000 точек.

 $P^{NN}$ (. )<sub>1000</sub>( $P^{NN}$ (. )<sub>250</sub>) – прогноз методом с использованием ИНС размер обучающей выборки – 1000 (250) точек;  $\rho_A$  – атмосферное давление воздуха;  $T_A$ – температура воздуха;  $V_W$  – скорость ветра; real data – фактические значения.

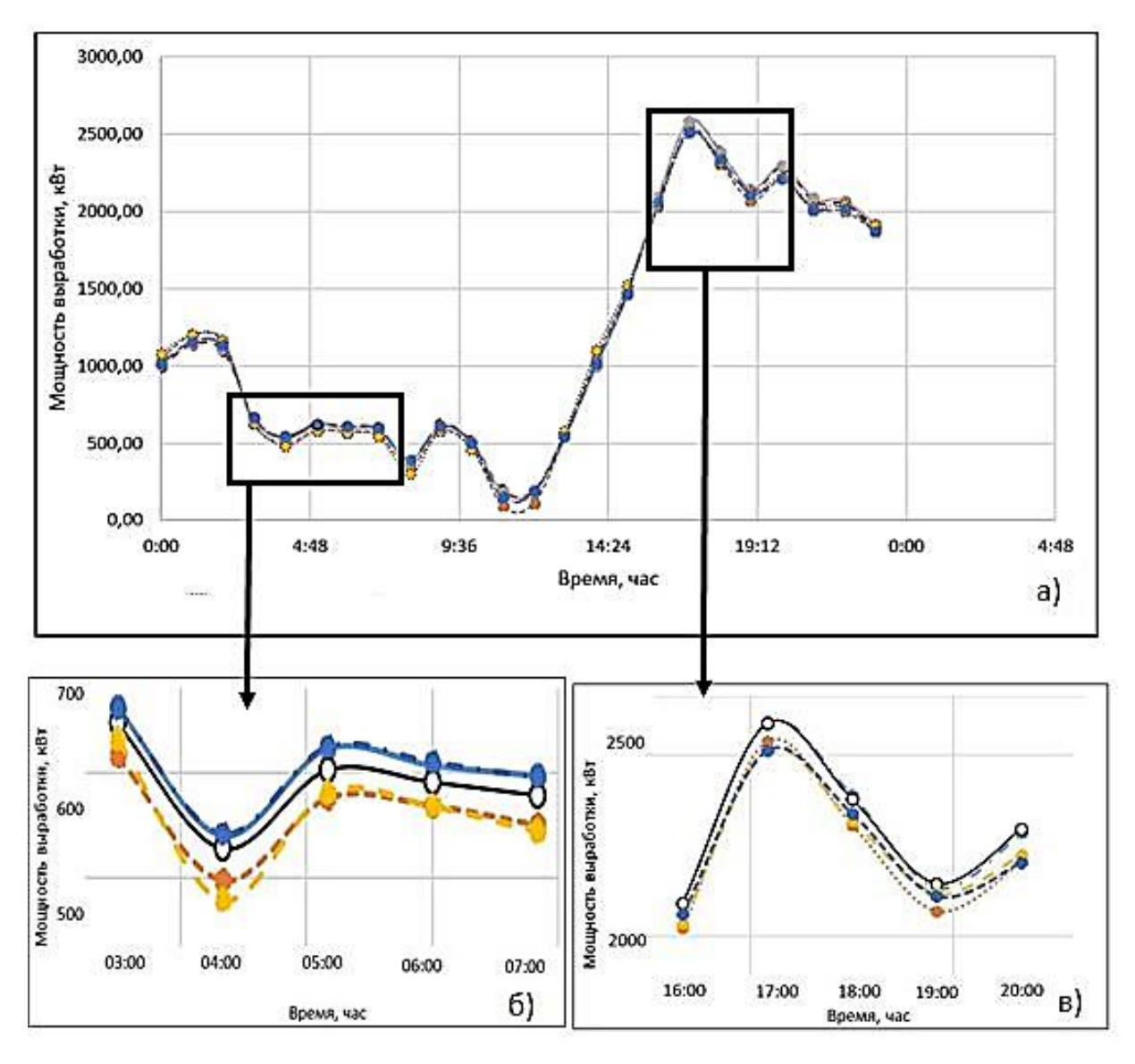

Рисунок 1 – Прогнозирование мощности выработки: а) – область без масштабирования; б) – область низкой мощности выработки; в) – область высокой мощности выработки

По данному рисунку можно увидеть, что отклонение от реальных значений имеется, но оно не велико. В таблице 2 приведены значения ошибок прогноза  $(\varepsilon_{pNN})$  при различных входных параметрах.

Таблица 2 – Ошибки прогноза с помощью ИНС на основе метеоданных

| No,       | Количество точек в обучающей | Ошибка прогноза                      |                          |  |
|-----------|------------------------------|--------------------------------------|--------------------------|--|
| $\Pi/\Pi$ | выборке, $n_{\text{OR}}$     | $\varepsilon_p(\rho_A, T_A, V_W),$ % | $\varepsilon_p(V_W)$ , % |  |
|           | 250                          | 5,8                                  | 77                       |  |
|           | 500                          | 3,2                                  | 3,9                      |  |

Окончание табл. 2

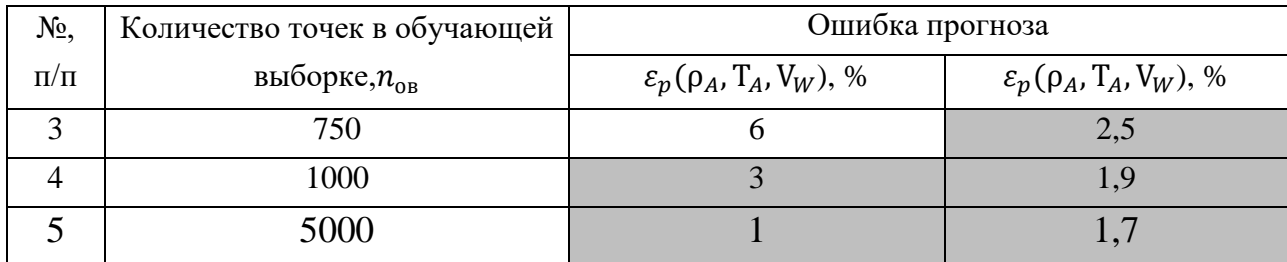

Значение  $n_{\alpha} = 500$  по данным из таблицы 2 является наименьшим показателем обучающей выборки, при котором значение ошибки равняется 3,2% и 3,9% соответственно. Цветом выделены все отклонения от фактических значений, которые показывают удовлетворительный результат, то есть  $\varepsilon_p \leq 5\%$  от фактических значений мощности выработки электроэнергии.

#### **Заключение**

В результате проведенных исследований получены графики прогнозирования выработки мощности энерговыработки и расчеты прогнозирования энерговыработки ветроэлектростанцией с использованием искусственной нейронной сети. Ошибка прогнозирования в полученных результатах мала, дана оценка возможности прогнозирования по полученным расчетам можно увидеть, что прогнозирование с использованием метода ИНС позволяет получить удовлетворительные результаты.

#### **Библиографический список**

1. Бухгольц Б.М. Smart Grids – основы и технологии энергосистем будущего: пер. с англ. / Б.М.Бухгольц, З.А.Стычински. - М.: МЭИ, 2017. - 460 с.

2. Manwell J. F., Mc Gowan J. G. and Rogers A. L. 2009 Wind energy explained: theroy, design and application 2nd edition, Wiley, England

3. Нейросетевая модель для краткосрочного прогнозирования выработки электрической энергии солнечными электростанциями / Д. А. Тюньков, А. С. Грицай, А. А. Сапилова [и др.] // Научный вестник Новосибирского государственного технического университета. – 2020. – № 4(80). – С. 145-158. – DOI 10.17212/1814-1196-2020-4-145-158. – EDN TKUWGH.

4. О методе построения обучающей выборки в задачах краткосрочного прогнозирования электропотребления с учетом критериев информативности и компактности / Р. Н. Хамитов, А. С. Грицай, Д. А. Тюньков [и др.] // Промышленная энергетика. – 2017. – № 8. – С. 23- 28. – EDN ZGWUGF.

5. Методика формирования обучающей выборки в задачах краткосрочного прогнозирования электропотребления гарантирующего поставщика / С. О. Хомутов, Р. Н. Хамитов, А. С. Грицай, Н. А. Серебряков // Известия Тульского государственного университета. Технические науки. – 2021. – № 2. – С. 227-233. – EDN DSZXZP.

6. Денисова, Л. А. Модели и методы проектирования систем управления объектами с переменными параметрами / Л. А. Денисова ; МИНОБРНАУКИ РОССИИ; Омский государственный технический университет. – Омск : Омский государственный технический университет, 2014. – 168 с. – EDN TLCJDP.

7. Денисова, Л. А. Математическая модель цифровой системы регулирования с переменными параметрами / Л. А. Денисова // Автоматизация в промышленности. – 2011. – № 9. – С. 45-48. – EDN OBGAXP.

8. Использование нейронной сети для построения краткосрочного прогноза электропотребления ООО "Омская энергосбытовая компания" / В. И. Потапов, А. С. Грицай, Д. А. Тюньков, Г. Э. Синицин // Известия Томского политехнического университета. Инжиниринг георесурсов. – 2016. – Т. 327. – № 8. – С. 44-51. – EDN WXFTXR.

9. Kaggle: Your home for Data Science / [https://www.kaggle.com/pravdomirdobrev/texas](https://www.kaggle.com/pravdomirdobrev/texas-wind-turbine-dataset-simulated?select=TexasTurbine.csv)[wind-turbine-dataset-simulated?select=TexasTurbine.csv](https://www.kaggle.com/pravdomirdobrev/texas-wind-turbine-dataset-simulated?select=TexasTurbine.csv)

10. Data science platform / https://rapidminer.com/

#### **Краткая информация об авторах.**

*Горшенин Алексей Юрьевич, аспирант кафедры «Автоматизированные системы обработки информации и управления» Омского государственного технического университета, E-mail: [augomgtu@gmail.com.](mailto:augomgtu@gmail.com)*

*Денисова Людмила Альбертовна, д-р техн. наук, профессор кафедры «Автоматизированные системы обработки информации и управления» Омского государственного технического университета,* 

*E-mail: denisova@asoiu.com.*

# **РАЗРАБОТКА СЕРВЕРНОЙ ЧАСТИ СИСТЕМЫ АДМИНИСТРИРОВАНИЯ И ОБСЛУЖИВАНИЯ ДЛЯ СЕТИ ПРАЧЕЧНЫХ**

### *В. А. Грамс, О. Б. Малков*

Омский государственный технический университет, г. Омск, Российская Федерация

*Аннотация: в статье рассматриваются вопросы разработки серверной части системы администрирования и обслуживания для сети прачечных. Приведено описание базирующейся на слоях архитектуры. Разработаны и реализованы с использованием современных технологий и платформ алгоритмы нового API системы. Практическое использование системы позволит существенно повысить эффективность работы компании.*

*Ключевые слова: серверная часть, архитектура приложения, интерфейс прикладного программирования, серверная часть, оптимизация маршрута, рабочие интервалы сервиса, доступные интервалы доставки заказа*

## **DEVELOPMENT OF THE SERVER PART OF THE ADMINISTRATION AND MAINTENANCE SYSTEM FOR THE LAUNDRY NETWORK**

### *V. Grams, O. Malkov*

Omsk State Technical University, Omsk, Russian Federation

*Abstract: the article deals with the development of the server part of the administration and maintenance system for a network of laundries. A description of the layer-based architecture is given. Algorithms of the new API of the system have been developed and implemented using modern technologies and platforms. The practical use of the system will significantly improve the efficiency of the company.*

*Keywords: server part, application architecture, application programming interface, server part, route optimization, service operating intervals, available order delivery intervals*

#### **Постановка задачи**

Предметной областью является компания, предоставляющая услуги стирки и химчистки. Каждая прачечная из сети закрепляется для обслуживания клиентов в зоне действия конкретных почтовых индексов. Клиент выбирает свой индекс, система анализирует покрытия данного индекса прачечными. Если для данной области услуги предоставляются, то мобильное приложение предлагает выбрать клиенту конкретный сервис для создания заказа. Услугой может быть: стирка и сушка по заданному весу корзины, химчистка, бережная стирка, стирка с выбором вещей. Производится расчет итоговой суммы заказа, с учетом всех плат в пользу магазина и скидок для клиента. Клиент указывает метод оплаты заказа (как правило, пластиковая карта) и совершает запрос на создание заказа. Впоследствии с помощью водительского приложения водитель может принять заказ в работу. Любая доставка делится на два этапа: сбор заказа у клиента (pickup), обратная доставка обработанного заказа клиенту (dropoff). Клиент может отменить заказ, но если он совершит это действие в тот момент, когда водитель уже был назначен для доставки, то с него спишется частичная плата за ложный вызов услуги. Если клиент желает постоянно пользоваться услугами компании, то он также оформить подписку на определенный сервис, чтобы каждый месяц в определенные даты водитель мог забирать у него заказ с определенным лимитом по массе и отвозить на обработку в прачечную.

Задача – построение нового API системы администрирования и обслуживания для сети прачечных с чистого листа, поскольку:

- старая реализация имеет весьма размытую архитектуру;

- отсутствует разделение уровней ответственности между классами нарушение первого принципа SOAP;

- нередко встречается дублирование кода;

- фреймворк Laravel давно не обновлялся в комплексе со всеми PHPзависимостями проекта;

- сервер ведет себя нестабильно и может выбрасывать исключения из слоев контроллера или бизнес-логики;

- имеют место баги, которые до сих пор никто не смог исправить.

В старой реализации бэкенд отвечал не только за предоставление и обработку данных, но и за административную панель, написанную на JQuery (неудачный выбор для проектов среднего и большого уровня) и располагающуюся в репозитории бэкенда, что недопустимо в современных реалиях проектирования. Разработать новый АРІ выгоднее как с финансовой точки зрения, так и в отношении масштабирования системы и добавления нового функционала.

71

## Выбор средств разработки

В результате анализа библиотек и технологий были приняты решения:

- использовать фреймворк Laravel языка PHP как основу для написания серверной части проекта, как самый простой и популярный РНР-фреймворк среди широкого круга разработчиков;

- использовать СУБД MySQL для организации хранения данных и доступа к ним, как производительное и удобное решение, полностью удовлетворяющее требованиям к проекту;

- использовать ПО Docker для контейнеризации и развертывания вебприложения в нескольких средах;

- оптимизировать последовательность точек маршрута водителя посредством использования внешнего сервиса Марбох для решения нетривиальной задачи коммивояжера, поскольку данное решение является дешевым и поддерживаемым на протяжении длительного времени;

- использовать сервис Ably для передачи данных в режиме реального времени (realtime messaging) – подписки на каналы и публикации в них сообщений соответственно, как простое и надежное решение с минимальными финансовыми затратами;

- проводить финансовые операции через платежную систему Stripe, обеспечивающую должный уровень безопасности и обладающую всеми необходимыми функциями, покрывающими все требования заказчика.

#### Задачи, решавшиеся при разработке АРІ

В рамках разработки нового АРІ были поставлены следующие задачи.

1. Спроектировать сущности системы и связи между ними, реализовать базу данных следуя построенной модели и бизнес-логике проекта.

2. Разработать API водительских смен в целях снижения временных затрат водителя на доставку заказов, упорядочивания и контроля процесса доставки, повышения мотивации водителей, а также просмотра архива завершенных смен для анализа качества работы сотрудников. Имплементировать эндпоинты для построения маршрута водителя, назначения заказов на маршрут, добавления новой точки в маршрут и удаления существующей точки из маршрута.

3. Интегрировать в систему сервис Марбох для оптимизации последовательности точек маршрута водителя, т.е. решение задачи коммивояжера.

72
4. Организовать передачу данных об активной водительской смене, активном маршруте в режиме реального времени с помощью протокола WebSocket посредством использования сервиса Ably.

5. Разработать API для взаимодействия с основными сущностями системы - заказом и клиентом.

6. Интегрировать сервис Stripe в систему для проведения безопасной оплаты заказов, подписок на услуги прачечной с помощью банковских карт. Реализовать эндпоинт веб-перехватчика (webhook) для получения уведомлений от Stripe в реальном времени и обработки входящих событий

7. Спроектировать эндпоинты для создания, обновления, оплаты, отмены заказа. Предусмотреть возможность экспорта заказов в Excel-файл, фильтрации и сбора статистики по реализации заказов в конкретной прачечной.

8. Имплементировать эндпоинт для получения доступных интервалов доставки заказа в виде иерархической структуры, где определенной дате сбора заказа соответствует несколько интервалов обратной доставки. В реализации должны быть учтены выходные и праздничные дни.

9. Реализовать API для создания сервиса прачечной и генерации недельных рабочих интервалов этого сервиса для принятия и выдачи заказов.

10. Реализовать API сущности DeviceInfo для хранения данных об устройствах пользователей и токенов Firebase. Реализовать отправку pushнотификаций для клиентского и водительского приложений.

В процессе разработки серверной части системы администрирования и обслуживания сети прачечных были использованы следующие языки программирования, подходы, среды разработки и продукты [1, 2, 3, 4]:

- PHP-фреймворк Laravel;

- ПО Docker для развертывания и управления приложениями, их контейнеризации;

- архитектурный паттерн «Сервисный слой»;

- архитектурный паттерн «Репозиторий»;

- объектно-ориентированная технология доступа к данным ORM Eloquent;

- среда разработки (IDE) на PHP PhpStorm;

- система контроля версий Git и веб-инструмент жизненного цикла DevOps с открытым исходным кодом GitLab, базирующийся на Git;

- система управления базами данных MySQL.

Выбор перечисленных программных средств обусловлен требованиями заказчика. Также данный стек технологий прекрасно знаком всем бэкендразработчикам компании, что способствует взаимозаменяемости сотрудников и упрощенному привлечению новых членов команды для разработки, поддержки данного проекта.

Фреймворк Laravel базируется на шаблоне проектирования MVC (Model-View-Controller), в котором приложение разделяется на три компонента:

- модель (Model) - класс, описывающий программную логику использования данных;

- представление (View) - визуальный интерфейс взаимодействия с пользователем, шаблон для представления данных конечному пользователю;

- контроллер (Controller) – класс, реализующий программную логику поведения приложения, связь между представлением и моделью.

Основная цель применения MVC - отделение данных и бизнес-логики от визуализации. За счет этого повышается возможность повторного использования программного кода. Например, можно добавить представление данных какого-либо маршрута не только в виде HTML, но и в форматах JSON, XML, PDF, XLSX. При этом не требуется изменение слоя бизнес-логики исходного маршрута. Упрощается сопровождение кода: внесение изменений во внешний вид не отражается на бизнес-логике, а изменения бизнес-логики не затрагивают визуализацию.

В рамках реализации проекта слой View является избыточным, поскольку общение клиента и сервера происходит посредством передачи данных в формате JSON. На основании JSON-строк клиентская сторона рендерит свои представления, базируясь на концепции компонентов фреймворка Angular.

От шаблона проектирования MVC было решено отойти и использовать архитектуру, базирующуюся на слоях. Такой архитектурный подход обеспечивает модульность, лучшую масштабируемость системы, разделение ответственности. Выделены следующие архитектурные слои:

- маршрутизация запроса (routing);
- слой посредников (middleware);
- валидация запроса (request validation);
- контроллер (controller):
- сервис (service);
- репозиторий (repository);
- модель  $(mod:$
- СУБД.

Базирующаяся на слоях архитектура бэкенда разработанного проекта представлена на рисунке 1.

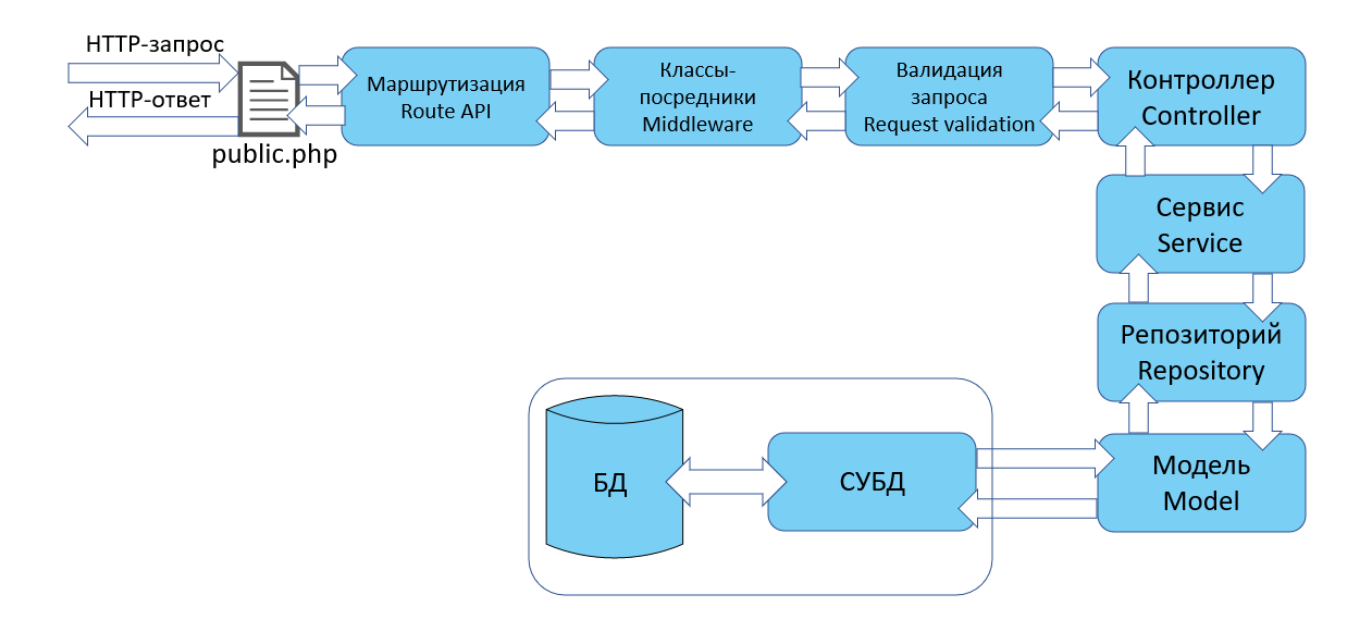

Рисунок 1 - Архитектурные слои серверной части проекта

Слой маршрутизации перенаправляет запрос пользователя к конкретному методу определенного контроллера. При нахождении совпадения запрос переходит к следующему слою.

Слой посредников предоставляет удобный механизм для фильтрации НТТР-запросов приложения, полезен для выполнения типовых операций (аутентификация пользователя по токену, верификация CSRF-токена, преобразование строк в нижний регистр и т.п.)

Классы валидации запроса содержат правила валидации и предназначены для проверки тела и заголовка запроса, а также текущего состояния БД с целью предотвращения перевода системы в недопустимое состояние.

Контроллер - тонкий слой, предназначенный для группировки маршрутов по признаку общности и возврата ответа для клиентской части системы, координирует и определяет, какой именно сервис нужен для удовлетворения клиентского запроса.

Сервисный слой – шаблон проектирования, который инкапсулирует бизнес-логику приложения и определяет границу и набор допустимых операций с точки зрения взаимодействующих с ним клиентов.

Сервисы представляют собой доменный уровень системы, это промежуточный класс, методы которого необходимо вызывать для того, чтобы не нарушить бизнес-правила проекта при модификации данных.

Рассмотрим схемы разработанных алгоритмов, UML-диаграммы, описаны особенности реализации поставленных задач по разработке нового API системы.

# **Разработка API водительских смен**

В соответствии с требованиями заказчика и дизайном водительского приложения были поставлены следующие задачи.

1. Реализовать отдельную сущность – водительские смены (Driver Shift), которые можно создавать через водительское приложение с целью выбора заказов и их доставки клиенту, либо сбора заказов для доставки в прачечную. Водитель может изменять статус смены – остановить, продолжить или закрыть. Временной отсчет начинается с момента создания смены. В каждый момент времени водителем может быть открыта лишь одна смена.

2. Реализовать сущность – маршрут смены (Driver Shift Route). Водитель может создавать несколько маршрутов в рамках одной смены, но только после полного завершения предыдущего. В единичный момент времени водитель может иметь единственный активный маршрут, который должен быть построен так, чтобы точки, входящие в его состав и имеющие одинаковое время доставки, располагались в оптимальном порядке с точки зрения временных затрат на завершение участка маршрута. Маршрут может иметь 3 статуса: новый, в процессе выполнения, завершенный.

3. Имплементировать сущность – точку маршрута (Driver Shift Point), которая может иметь один из трех типов: точка-прачечная (laundry), точка сбора заказа (pickup), точка доставки заказа (dropoff). Все точки маршрута должны выполняться последовательно, водитель не может переходить к следующей, не завершив предыдущую. Каждая точка может принадлежать лишь к одному маршруту одного водителя и иметь один из 4-х статусов: запланирована, в пути, обрабатывается и завершена.

4. Реализовать историю водительских смен (Driver Shift History) для просмотра самим водителем и администратором системы, в которой будет хра-

ниться последовательность смен, завершенных водителем со всеми связанными маршрутами и точками, а также дата и время модификации статусов водительской смены.

Диаграмма прецедентов использования API водительских смен представлена на рисунке 2.

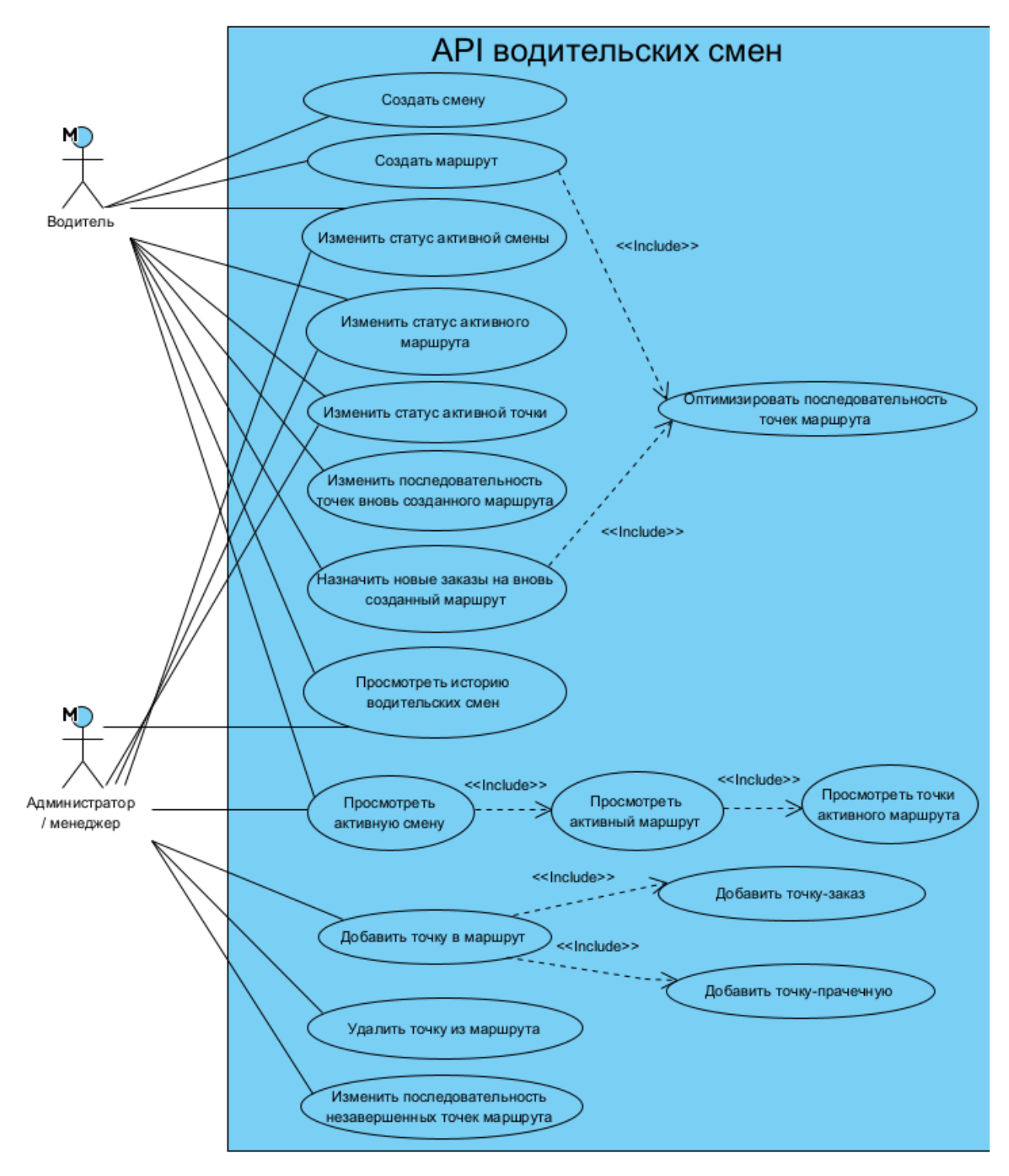

Рисунок 2 - Диаграмма прецедентов для АРІ водительских смен

Рассмотрим описание реализации наиболее интересных и сложных задач с точки зрения бизнес-логики. Реализация CRUD-эндпоинтов опущена, поскольку представляет собой типовую задачу для бэкенд-разработчика.

#### **Разработка и реализация операции назначения заказов для маршрута**

Водитель должен иметь возможность создавать активный маршрут и назначать заказы для их дальнейшего выполнения. Клиент API не должен задавать последовательность точек, добавлять прачечные, от которых зависит заказ, бэкенд должен осуществлять эти операции самостоятельно. Кроме того, маршрут должен быть построен так, чтобы доставка заказов заняла минимальное время, но при этом был соблюден порядок временных интервалов доставки, заданных непосредственно клиентами сети прачечных.

Для экономии времени маршрут строится так, чтобы водитель заезжал как можно меньшее количество раз в связанные с заказами прачечные. На рисунке 3 приведена схема разработанного алгоритма назначения заказов для маршрута.

Вначале происходит валидация параметров запроса на назначения заказов. Проверяется заблокированы ли заказы текущим водителем для включения в водительскую смену, является ли текущий маршрут изменяемым для данного пользователя. При успешной валидации с заказов, которые были исключены из маршрута снимается блокировка, удаляется аналогичная активная точка-заказ из маршрутов других водительских смен при ее наличии. Формируется первая точки заказа, которая по бизнес-требованиям должна всегда быть прачечной, чтобы водитель мог взять необходимое количество сумок для заказов типа pickup и собрать все нужные заказы в этой прачечной типа dropoff. Затем следует цикл, в теле которого и происходит формирование оставшихся точек маршрута. После этого маршрут подвергается оптимизации, как результат – имеется коллекция точек для ее переназначения в репозитории.

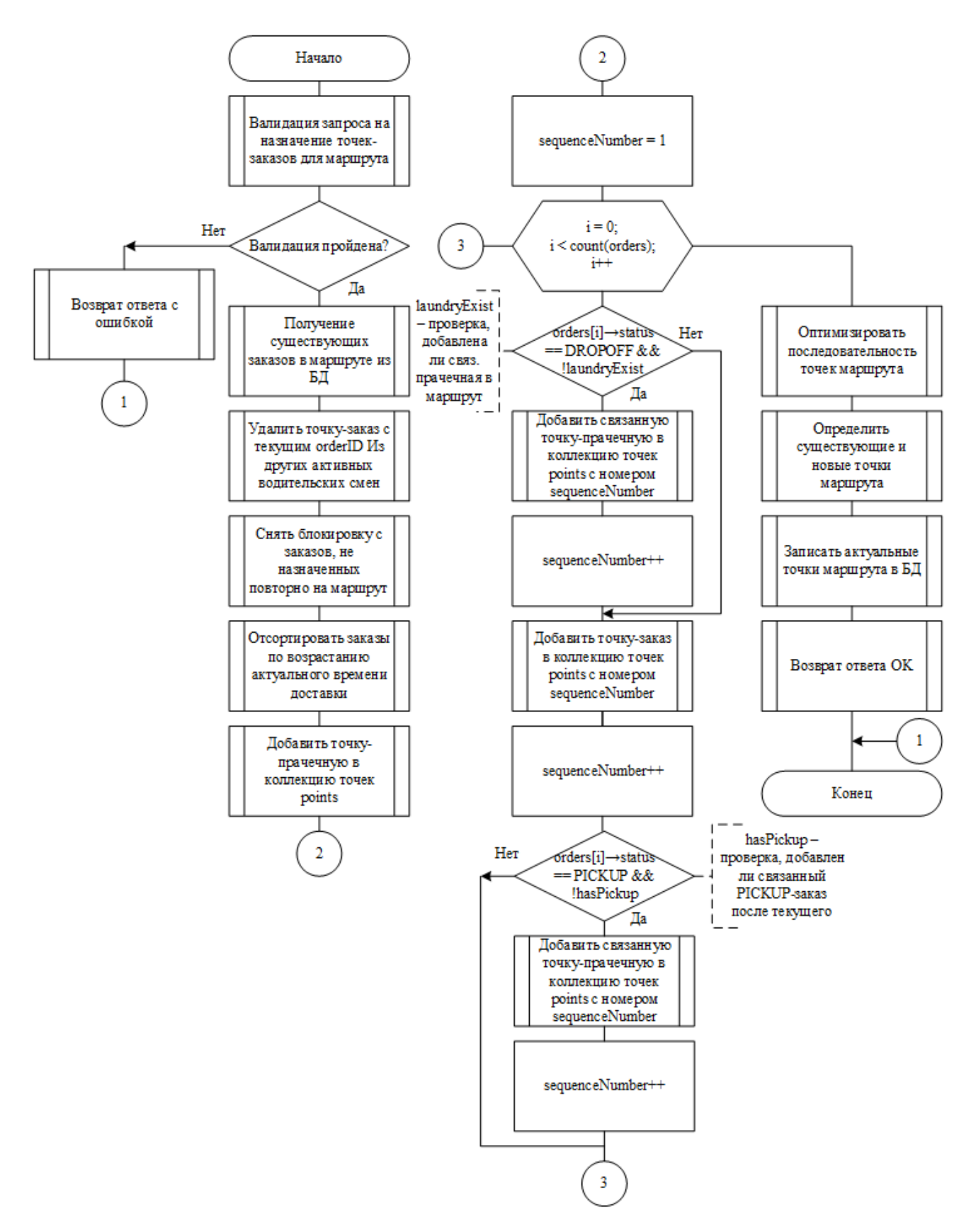

Рисунок 3 – Схема алгоритма назначения заказов для маршрута

На рисунке 4 представлена диаграмма последовательности, отражающая процесс назначения заказов на водительский маршрут. Она отображает общий сценарий поведения в системе и обеспечивает наглядное представление порядка передачи сигналов и сообщений.

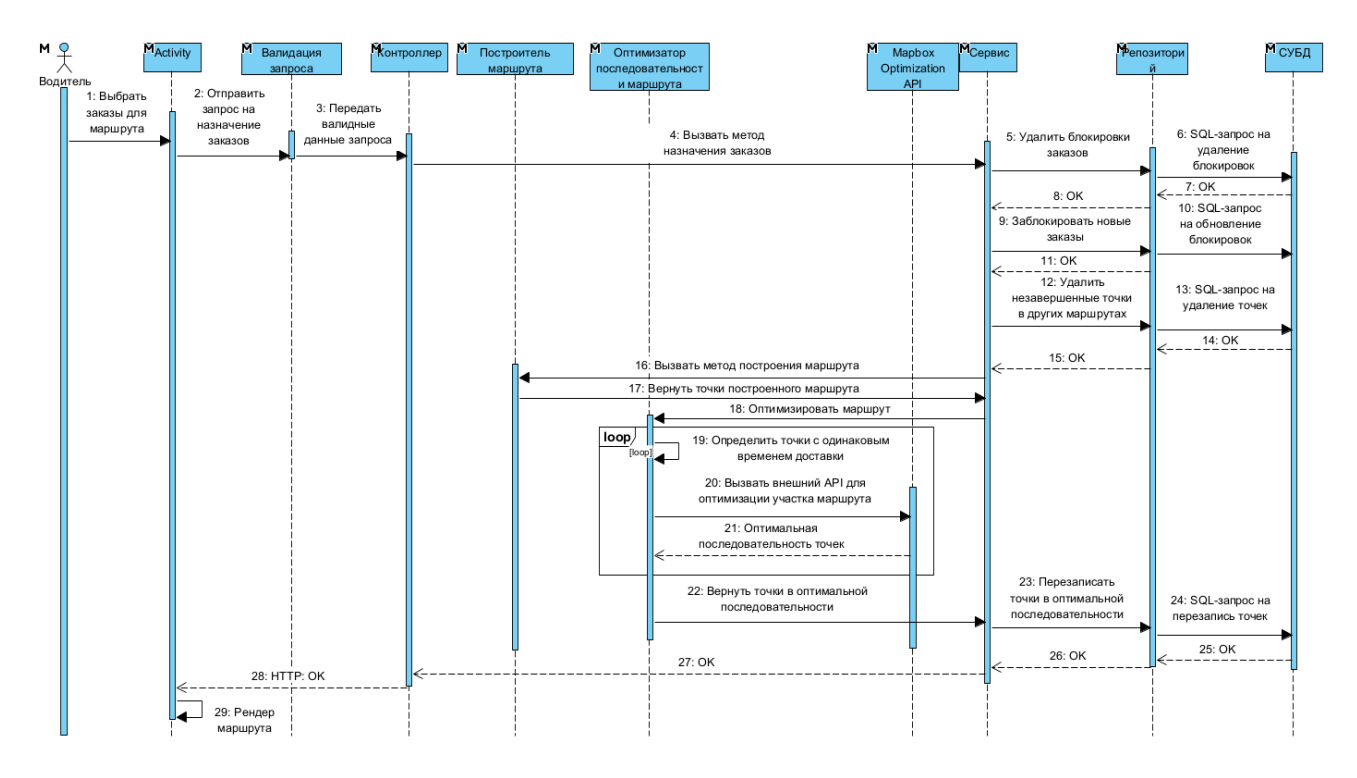

Рисунок 4 – Диаграмма последовательности сценариев назначения заказов

# **Разработка и реализация оптимизации последовательности точек маршрута**

В соответствии с бизнес-логикой проекта, бэкенд должен возвращать маршрут с точками, представленными в оптимальном порядке с точки зрения временных затрат водителем на преодоление всего маршрута.

Процесс оптимизации последовательности точек происходит на стороне внешнего сервиса Mapbox, бэкенд лишь передает координаты точек и строгие ограничения на их последовательность (distribution), которые будут учтены в обязательном порядке. Сами ограничения задают последовательность точекпрачечных и зависящих от них заказов. Точки-заказы для сбора (pickup) водителем должны располагаться строго перед связанной прачечной, а точки-заказы для доставки клиенту (dropoff) – строго после.

Все заказы должны быть расположены в хронологическом порядке, поскольку каждый клиент заранее выбрал удобный интервал времени для доставки. Оптимизировать последовательность нужно именно тех точек, которые находятся на пересечении интервалов прибытия водителя.

На рисунке 5 изображена схема алгоритма оптимизации последовательности точек маршрута. Все точки маршрута сортируются по возрастанию sequenceNumber и группируются по актуальному времени доставки (pickup или dropoff). Далее на каждой итерации цикла происходит проверка количества точек в группе, если оно больше 1, то берется срез коллекции, состоящий из точек, имеющих sequenceNumber в диапазоне min  $\lt$  sequenceNumber  $\lt$  max.

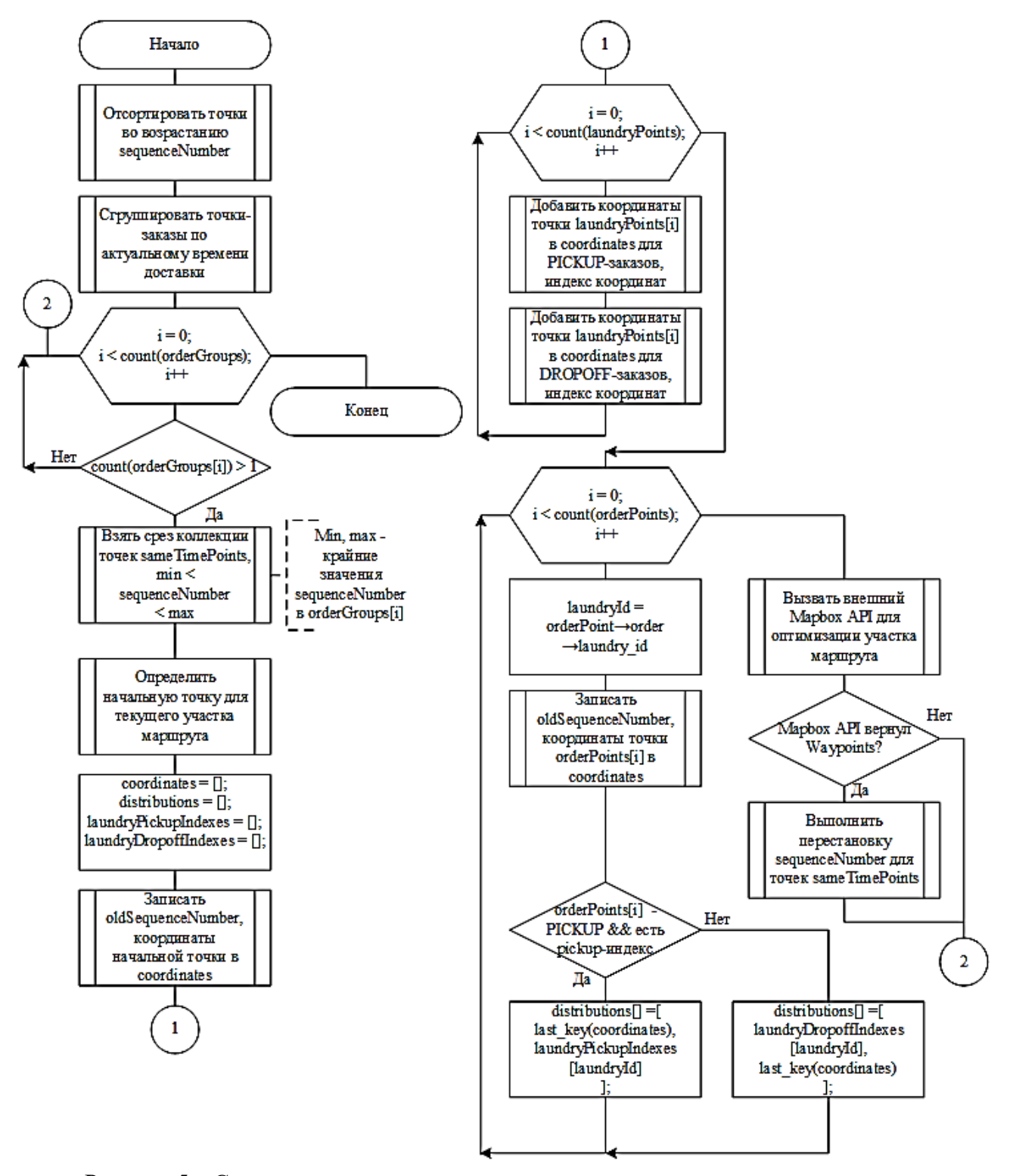

Рисунок 5 – Схема алгоритма оптимизации последовательности точек маршрута

Mapbox Optimization API способен решить задачу коммивояжера и возвратить точки маршрута в оптимальном порядке для маршрутов, в которых известно, что начальная и конечная точка совпадают (кольцевой маршрут), либо известна хотя бы точка начала или окончания пути. В этом случае происходит определение точки, предшествующей участку для оптимизации.

Затем происходит формирование массивов индексов прачечных для конкретного направления доставки (pickup или dropoff). Далее следует цикл по всем заказам маршрута с целью формирования распределений (distributions), необходимых для задания обязательных ограничений на порядок точек. После происходит подготовка параметров запроса для вызова внешнего АРІ Марбох, затем идёт его непосредственный вызов и приведение порядка точек, имеющих одинаковое время доставки, к оптимальному виду.

#### Разработка и реализация добавления новой точки маршрута

Администратор должен иметь возможность добавить точку с определенным порядковым номером в маршрут. Причем если эта точка является заказом, то она должна автоматически дополняться точками-прачечными, что связано которых зависит для удобства использования системы. Бэкенд должен сам определять порядковый номер вновь добавляемой точки-заказа в соответствии с актуальным временем доставки. На рисунках 6, 7 изображена схема построенного алгоритма добавления точки в маршрут.

Сначала происходит валидация запроса, затем определяется тип добавляемой точки: прачечная или заказ. Далее по алгоритму происходит добавление точки в коллекцию точек маршрута, если она имеет тип прачечной. Если же точка имеет тип - заказ, то происходит последовательный поиск прачечной, от которой зависит эта точка. В случае обнаружения такой точки не предпринимается никаких дополнительных действий, и точка-заказ просто добавляется в маршрут, в противном же случае в зависимости от типа заказа (pickup или dropoff) происходит дополнение точкой-прачечной, идущей после или перед вновь добавляемой точкой соответственно. Затем происходит коррекция активной точки маршрута, которая необходима в тех случаях, когда новая точка вклинивается перед текущей активной, для ее переназначения. Посредством выполнения метода репозитория происходит перезапись точек в верном порядке sequenceNumber в БД.

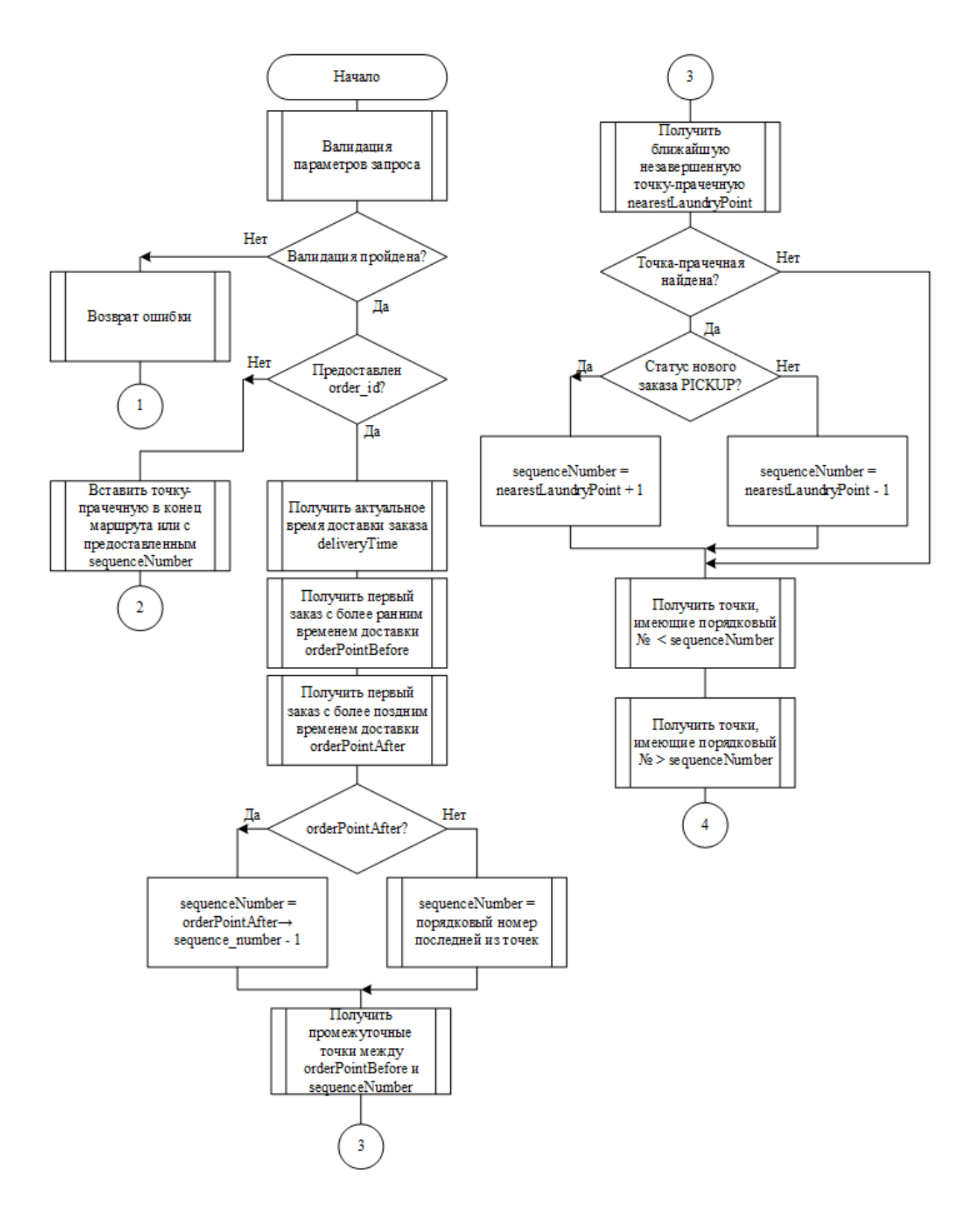

Рисунок 6 – Схема алгоритма добавления новой точки в маршрут

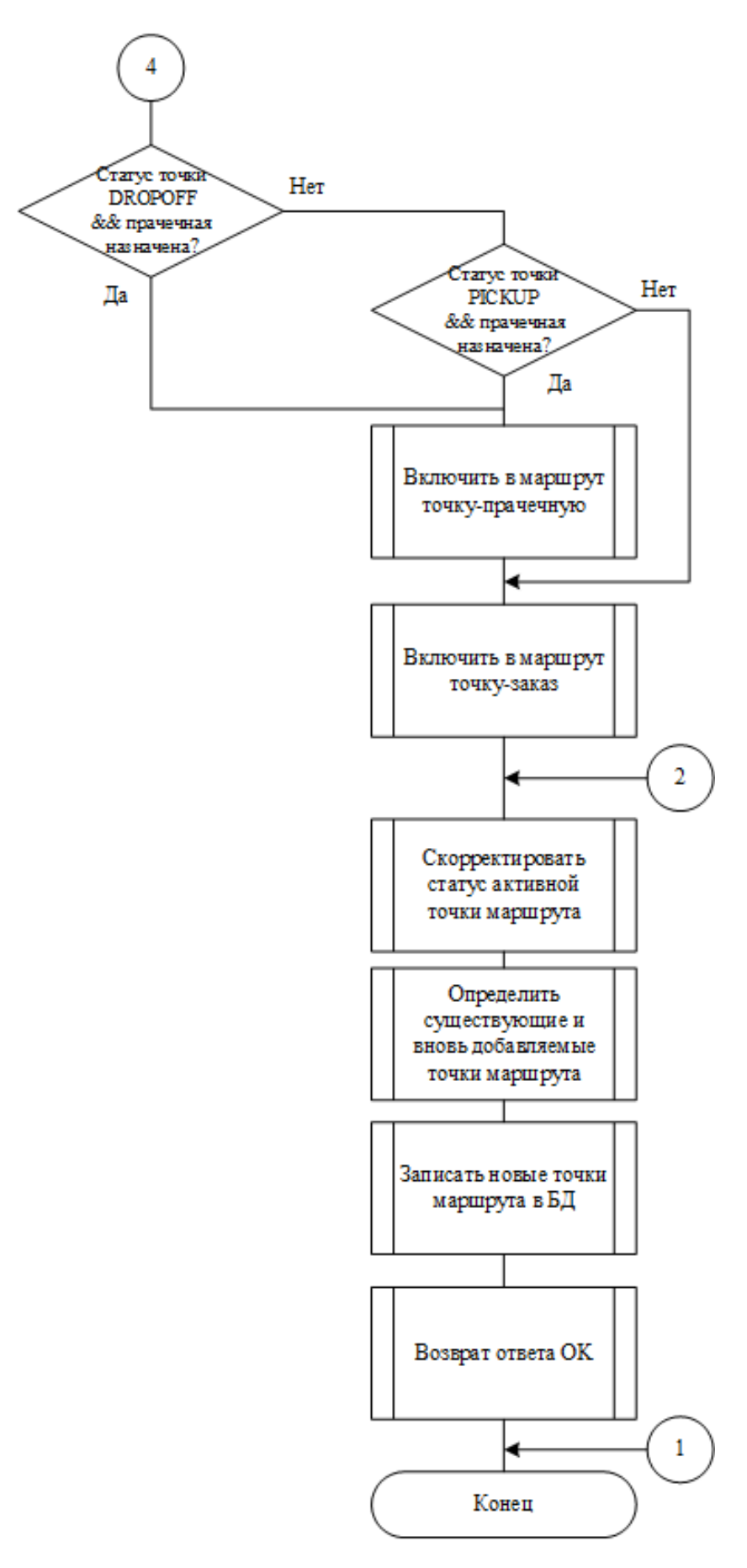

Рисунок 7 – Схема алгоритма добавления новой точки в маршрут (продолжение)

Администратору требуется возможность удаления точки из маршрута без нарушения логики водительского приложения. Система должна быть дружественной к пользователю и разрешать удалять только те точки, от которых не зависят другие. Если администратор удаляет последнюю точку-заказ, связанную с прачечной, то прачечная должна также должна быть удалена из маршрута. На рисунке 8 приведена схема спроектированного алгоритма удаления точки из маршрута. Сначала осуществляется валидация запроса на удаление точки, выбираются все точки маршрута из БД. Затем происходит определение статуса заказа и поиск следующей, либо предыдущей прачечной, от которой зависит данная точка. Если связанная точка найдена, то она также удаляется из базы данных. Далее происходит коррекция активной точки маршрута, которая будет полезна в случае удаления текущей активной точки. После вызывается репозиторий, который перезаписывает точки в БД, используя актуальные порядковые номера.

# **Разработка API сервисов прачечных**

Одна прачечная может иметь несколько сервисов, таких как стирка, химчистка, бережная стирка и пр. Каждый из таких сервисов работает по различному графику, который вручную формировать весьма проблематично. Заказчиком были поставлены следующие задачи:

- реализовать сущность прачечной и CRUD-функционал для нее;

- реализовать сущность сервиса прачечной и возможность автоматической генерации рабочего графика сервиса;

- реализовать возможность выбора времени сбора заказа и соответствующего времени доставки.

Администраторам необходима возможность создавать сервис прачечной со сгенерированными интервалами работы на основании введенных данных на основании введенных данных в форму создания нового сервиса. В соответствии со сгенерированными интервалами доставки клиент сможет выбирать интервал времени для сбора и интервал времени для обратной доставки заказа.

Запрос проверяется на наличие ошибок, затем обновляются настройки сервиса прачечной в БД. Удаляются ранее установленные интервалы работы данного сервиса. Далее происходит генерация рабочих интервалов в цикле на одну неделю. Рассчитываются часы обратной доставки заказа клиенту. Все интервалы записываются в БД. Созданный сервис вместе со сгенерированными интервалами работы возвращаются клиенту в виде JSON-строки (рисунок 9).

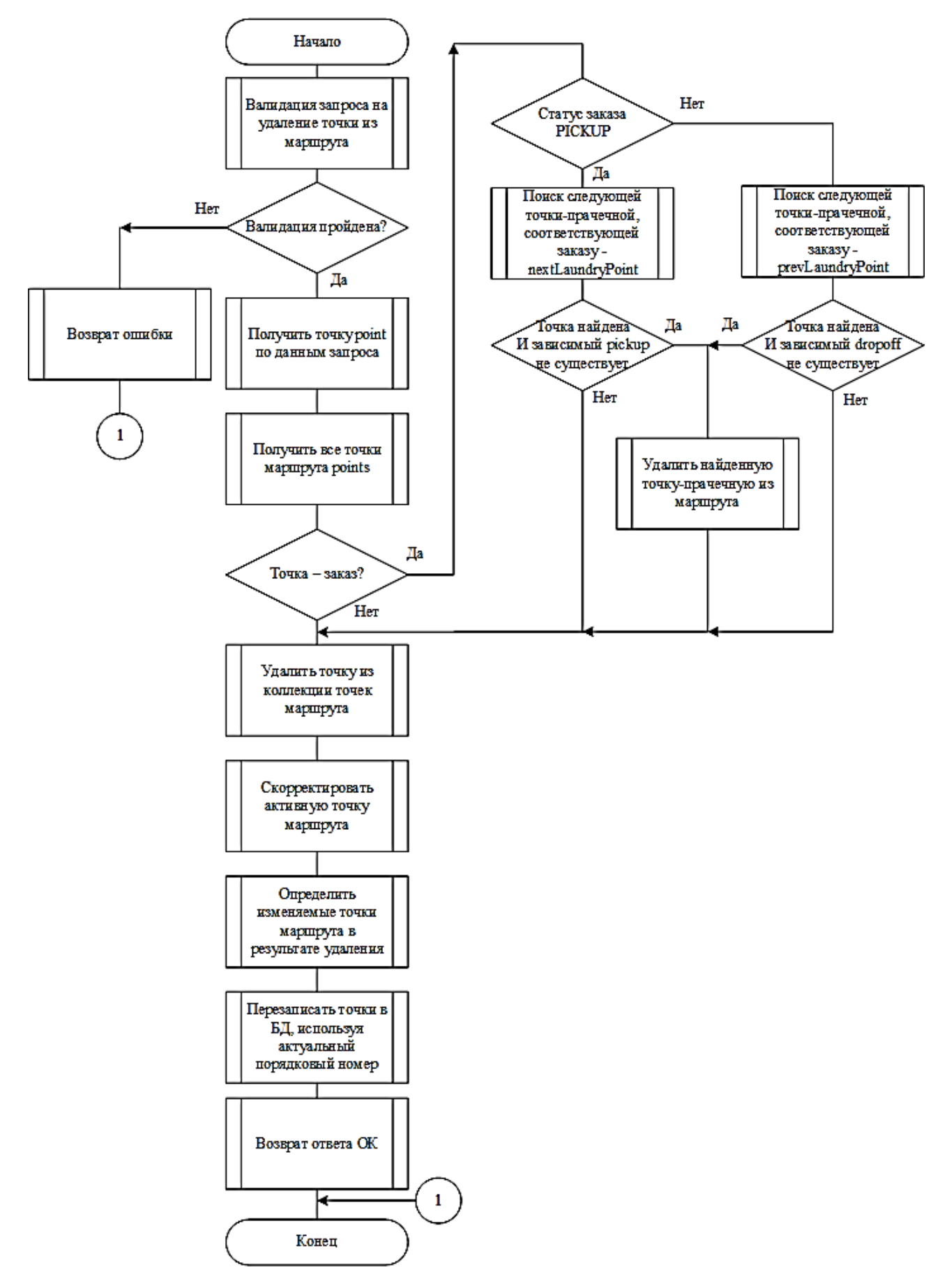

Рисунок 8 – Схема алгоритма удаления точки из маршрута

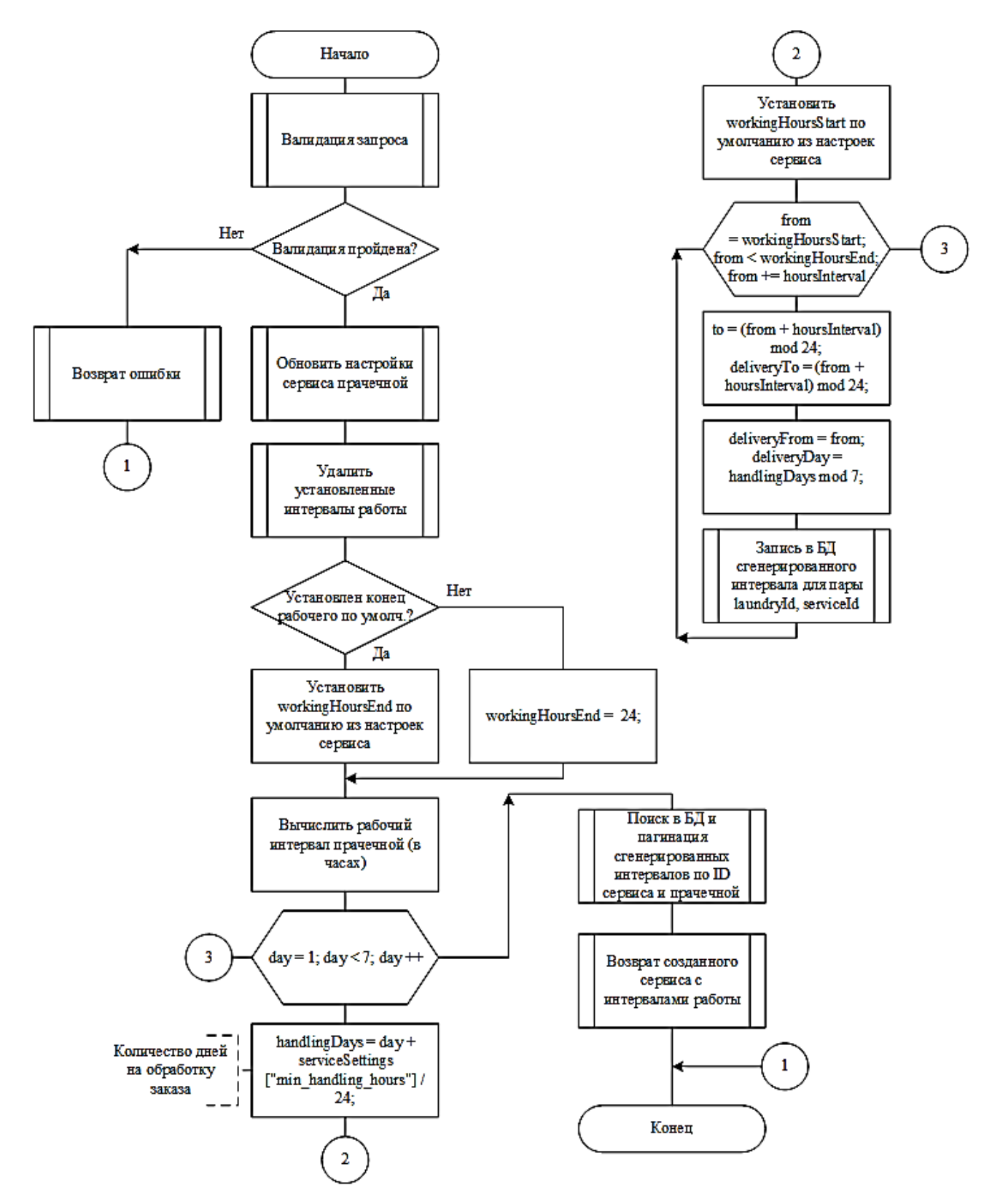

Рисунок 9 – Схема алгоритма создания нового сервиса прачечной

#### Разработка и реализация получения доступных интервалов доставки

При оформлении заказа клиент должен иметь возможность получать доступные интервалы сбора и соответствующие интервалы доставки. Формат ответа сервера со сгенерированными интервалами было решено реализовать в иерархическом виде. Схема алгоритма получения доступных интервалов доставки приведена на рисунках 10, 11.

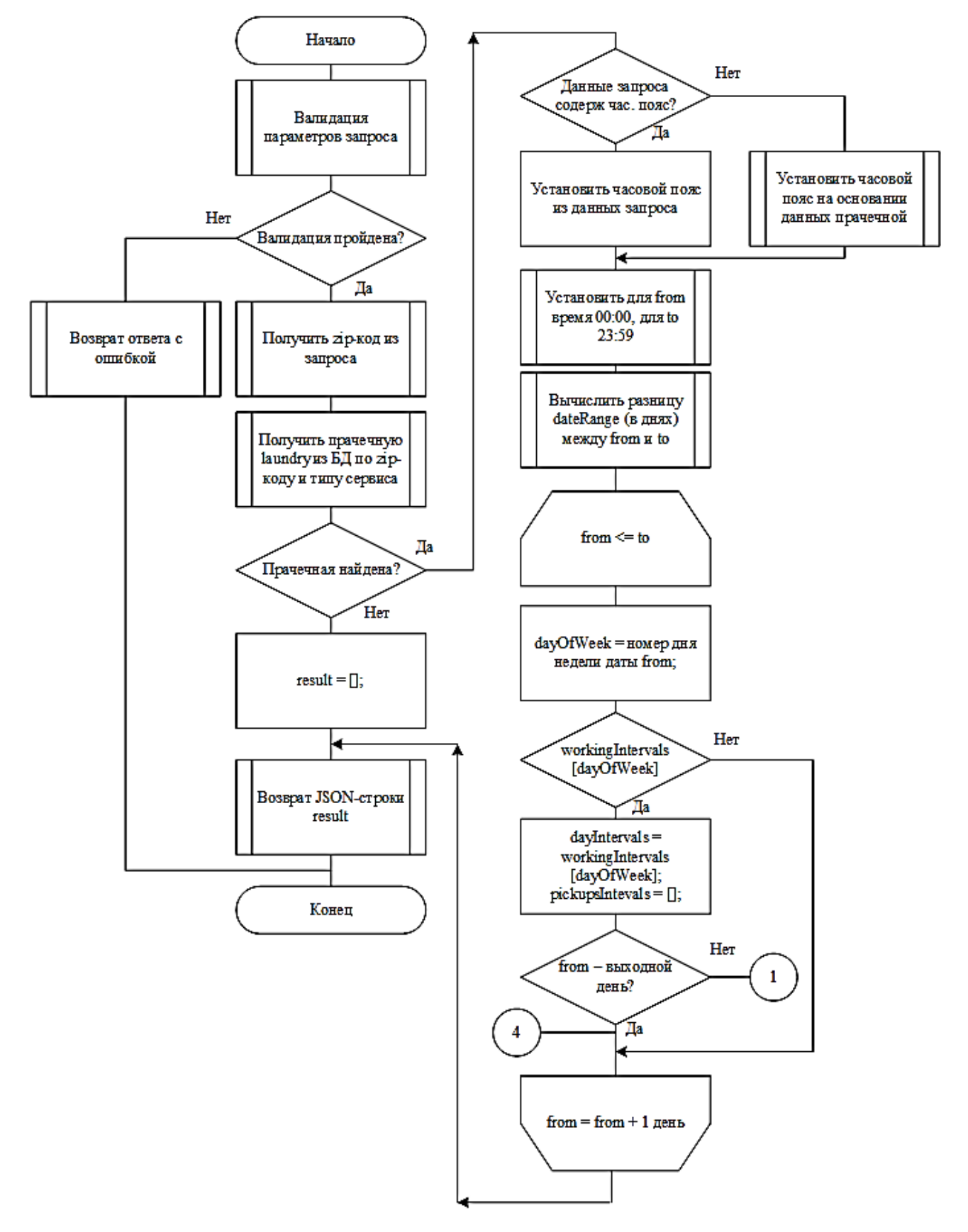

Рисунок 10 – Схема алгоритма получения доступных интервалов доставки заказа

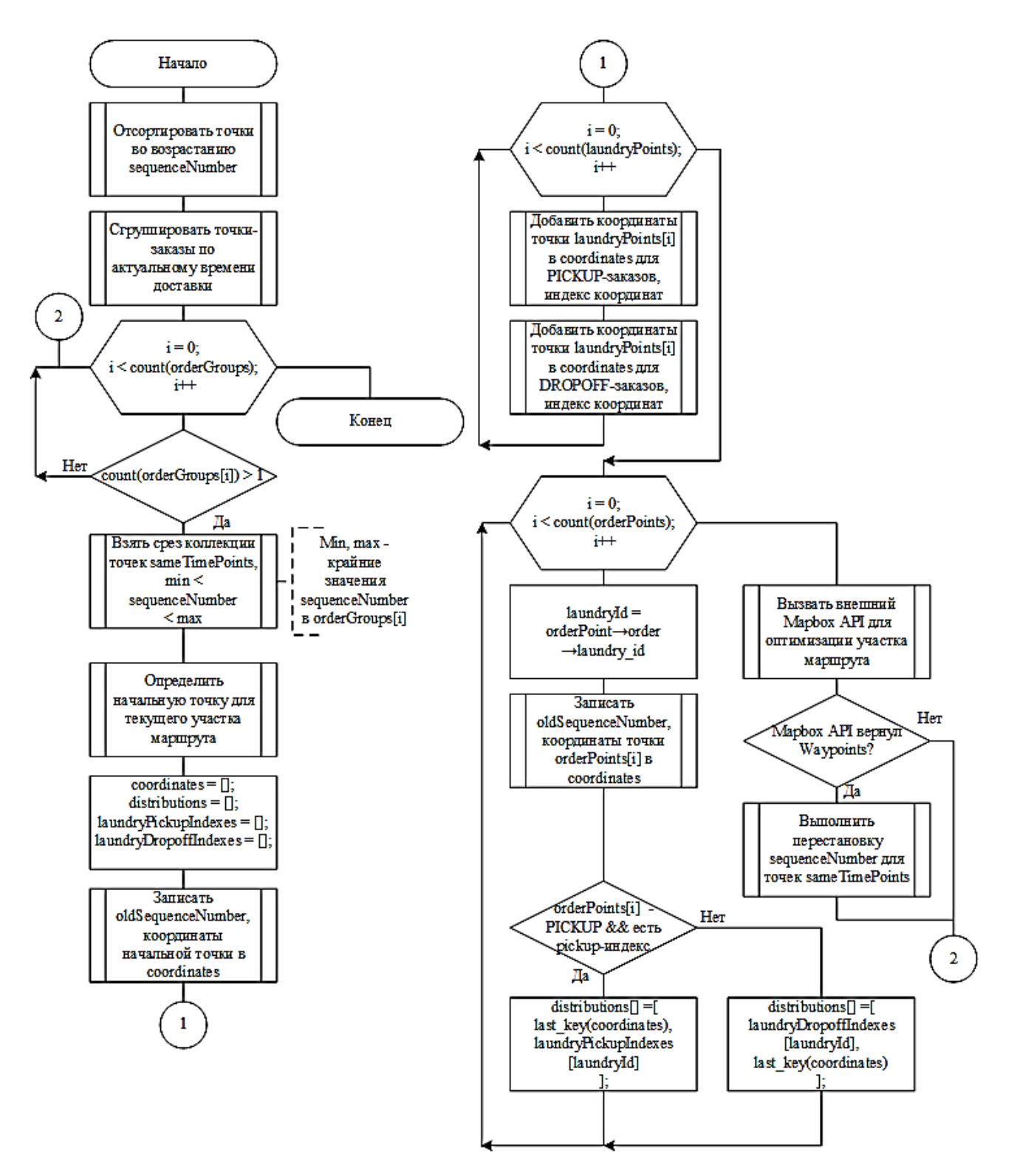

Рисунок 11 - Схема алгоритма получения доступных интервалов доставки заказа (продолжение)

# Разработка API заказов

Центральная сущность системы, имеющая наиболее высокую ценность в системе - это заказ (Order). Именно за счет заказов, оформляемых клиентами, прачечная имеет прибыль. Каждый клиент должен иметь возможность создания

заказа при выборе сервиса определенной прачечной. Схема разработанного алгоритма создания заказа приведена на рисунке 12.

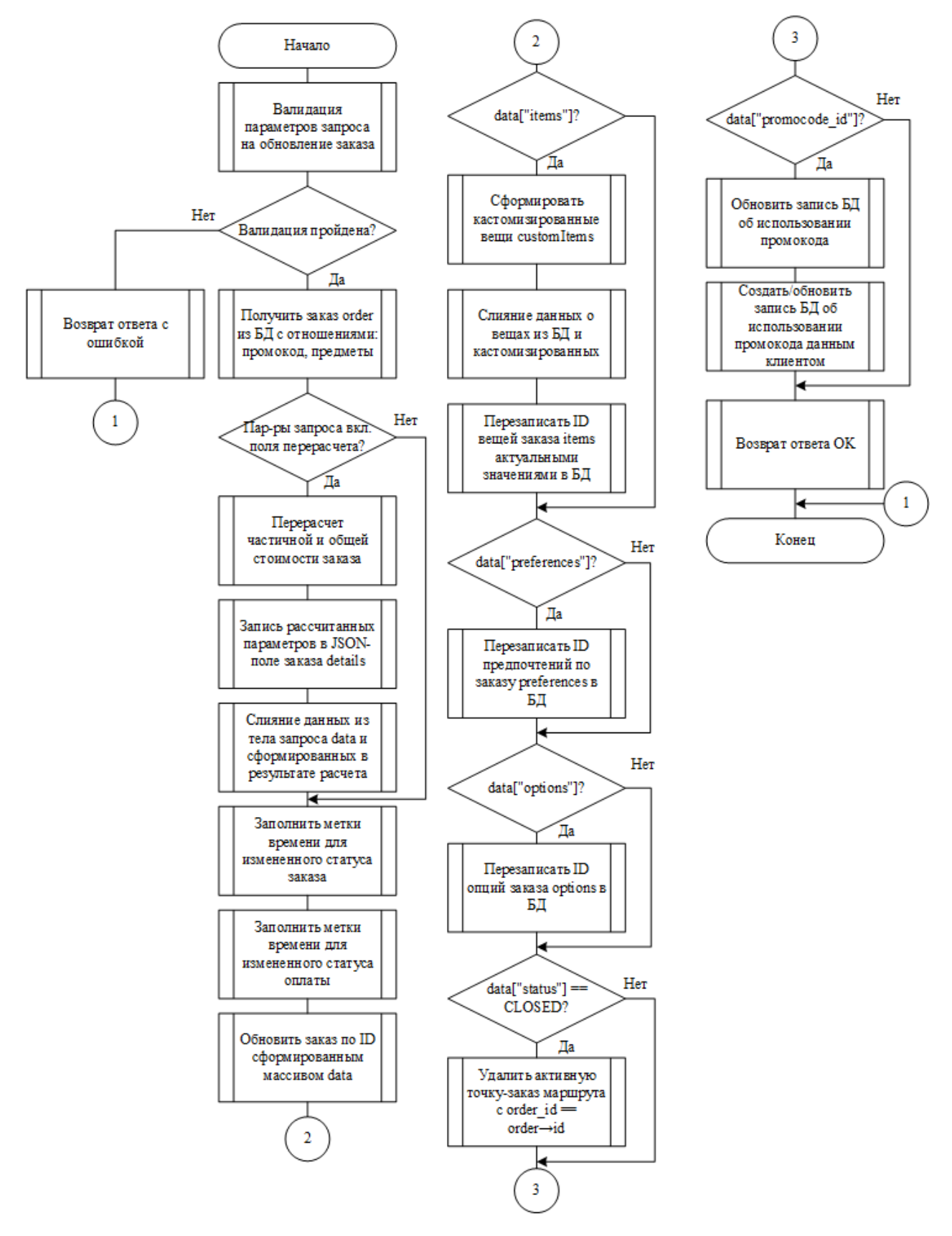

Рисунок 12 – Схема алгоритма создания заказа

На рисунке 13 изображена диаграмма деятельности, отражающая динамические аспекты поведения системы при создании заказа. Представлены только те активности, за которые отвечает конкретный объект.

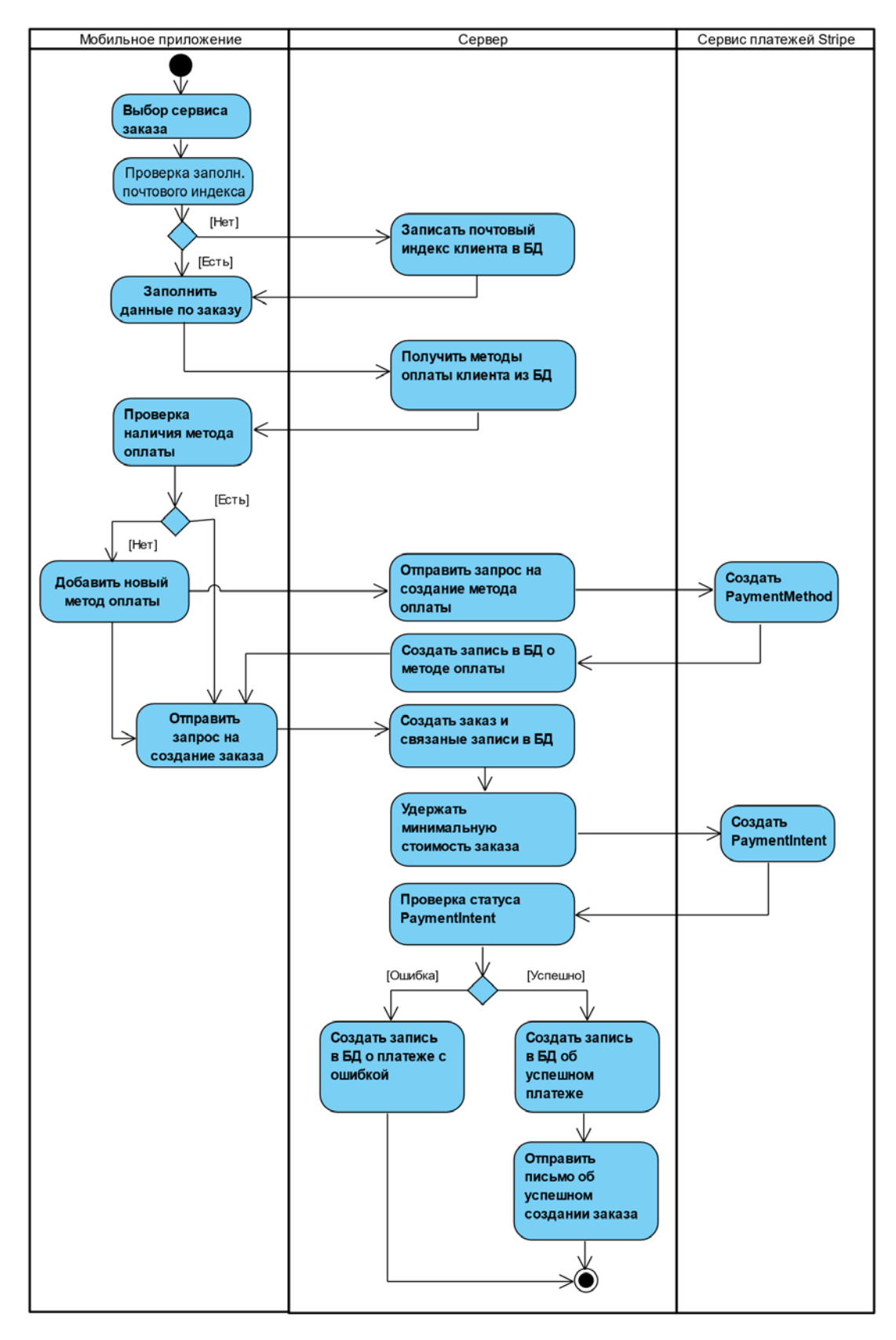

Рисунок 13 – Диаграмма деятельности, описывающая процесс создания заказа

#### **Выводы**

Подробно изучена предметная область, рассмотрены новые функциональные и нефункциональные требования заказчика к системе автоматизации этих процессов. Проанализированы прототипы клиентского, водительского приложения и административной панели системы. В результате:

- спроектирована архитектура для новой версии API;

- спроектирована база данных системы;

- разработаны эндпоинты для взаимодействия с сущностями системы, в том числе и CRUD-эндпоинты;

- интегрирован клиент системы платежей Stripe, реализован эндпоинт вебперехватчика для обработки Stripe-событий в режиме реального времени;

- реализован API водительских смен с интеграцией сервиса Mapbox для оптимизации последовательности точек маршрута доставки, реализована отправка изменений сущностей в режиме realtime по протоколу WebSocket;

- имплементирован API для создания нового сервиса прачечной, генерации рабочих интервалов сервиса и получения доступных интервалов доставки заказа.

Реализованный функционал внедрен в эксплуатацию и будет развиваться. Полученное программное решение позволяет:

- улучшить производительность и качество работы водителей;

- сократить финансовые расходы компании на доставку заказов;

- создавать заказы в системе со всеми связанными записями;

- сгенерировать интервалы работы сервиса прачечной;

- получить доступные интервалы сбора заказа и соответствующие интервалы обратной доставки по заданной дате.

#### **Библиографический список**

1. Laravel Documentation [Электронный Ресурс]. – Режим доступа: https://laravel.com/docs/7.x (дата обращения: 04.07.2021).

2. Дронов, В. А. Laravel. Быстрая разработка современных динамических Web-сайтов на PHP, MySQL, HTML и CSS / В. А. Дронов. - М.: БХВ-Петербург, 2018. – 228 c.

3. Бенкен, Е. PHP, MySQL, XML. Программирование для Интернета / Е. Бенкен. – М.: БХВ-Петербург, 2008. – 352 c.

4. Никсон, Р. Создаем динамические веб-сайты с помощью PHP, MySQL, JavaScript, CSS и HTML5 / Р. Никсон. – М.: Питер, 2016. – 768 c.

# **Краткая информация об авторах**

*Грамс Виталий Александрович, магистрант 2-го курса группы ИВТм-201 кафедры «Автоматизированные системы обработки информации и управления» Омского государственного технического университета, E-mail: vitgrams@gmail.com*

*Малков Олег Брониславович, канд. техн. наук, доцент кафедры «Автоматизированные системы обработки информации и управления Омского государственного технического университета,* 

*E-mail: mlkv@mail.ru, SPIN-соde: 3427-7680*

# **ПРИМЕНЕНИЕ ШАБЛОНА ПРОЕКТИРОВАНИЯ «СПЕЦИФИКАЦИЯ» ДЛЯ ФОРМИРОВАНИЯ ЗАПРОСОВ К БАЗЕ ДАННЫХ ПРИ ПОМОЩИ ENTITY FRAMEWORK CORE**

# *И. О. Ершов*

Омский государственный технический университет, г. Омск, Российская Федерация

*Аннотация: в данной статье представлено архитектурное решение, позволяющее применить сложные условия для фильтрации данных при их запросе из базы данных. Решение позволяет сократить дублирование кода, улучшить его читаемость и задает общий подход для добавления новых правил для фильтрации данных. В работе рассматривается шаблон проектирования «Спецификация». При помощи шаблона «Строитель» в системе реализован механизм для добавления новых спецификаций. Решение добавлено в систему один раз, после чего разработчики могут расширять бизнес-логику новыми правилами без его повторной реализации.*

*Ключевые слова: спецификация, строитель, шаблон проектирования, репозиторий.*

# **APPLYING SPECIFICATION DESIGN PATTERN FOR QUERYING DATA FROM DATABASE USING ENTITY FRAMEWORK CORE**

# *I. Ershov*

#### Omsk State Technical University, Omsk, Russian Federation

*Abstract: this article describes an architectural solution that allows to apply complex conditions for filtering data when querying from database. This solution reduces code duplication, improve its readability, and sets a common approach for adding new rules for filtering data. In the article the Specification design pattern is described. Combining the Specification with Builder allows developer to add new data filters to the system. The solution is added to the system once, after that the developers may extend business-logic by new rules without implementing the solution once more.*

*Keywords: specification, builder, design pattern, repository.*

## **Введение**

В процессе разработки ПО работа с базами данных встречается часто. В проектах можно увидеть различные способы взаимодействия с базами данных, начиная от написания запросов вручную, заканчивая использованием фреймворков, таких как Entity Framework Core.

В данной работе представлен один из подходов к реализации репозитория, позволяющий упростить получение данных из базы данных для дальнейшего отображения в списках, таблицах и выпадающих меню, с применением фильтров, ленивой загрузки данных и сортировки.

Цель работы – реализовать шаблон проектирования спецификация и показать подход к созданию запросов данных со сложными условиями фильтрации.

# Реализация шаблона проектирования «Спецификация»

Спецификация представляет собой предикат, который определяет, удовлетворяет или не удовлетворяет объект заданным критериям[1]. Спецификация позволяет представить бизнес-требования в виде цепочки предикатов, связанных операциями булевой логики.

Для реализации механизма, который позволит получать данные для таблиц или списков, необходимо реализовать три составляющие: выборку данных по условию, навигацию по списку (paging), сортировку данных. Рассмотрим диаграмму классов, которая представлена на рисунке 1. Класс Specification, реализует шаблон проектирования «Спецификация» и упрощает выборку данных. В конструктор Specificaiton необходимо передать выражение, по которому будет осуществляться выборка данных из таблицы, содержащей записи TEntity. Методы And и Or позволяют применить операции булевой логики «И» и «ИЛИ» к выбору данных. Метод SarisfyingEntitiesFrom позволяет применить спецификацию к данным.

В классе Sorting представлен метод ApplySorting, позволяющий применить сортировку к набору данных. Класс является абстрактным, наследник должен установить значение предиката при помощи SetOrderBy.

GenericFilter реализует обобщенный фильтр, который инкапсулирует спецификацию, сортировку и навигацию по списку. Навигация осуществляется при помощи Take и Skip. Метод SetTake позволяет установить количество записей, которые будут выбраны. Метод SetSkip позволяет установить количество записей, которые будут пропущены при выборке. При помощи комбинирования параметров *Take и Skip* осуществляется постраничная навигация по списку, что решает проблемы производительности, связанные с получением большого количества записей.

BaseRepository реализует шаблон проектирования «Репозиторий», предоставляя доступ к коллекции записей. Класс является абстрактным и содержит базовый набор методов для работы с данными. Важными в данной работе являются три метода: GetByFilter, Count и GetWithProjection.

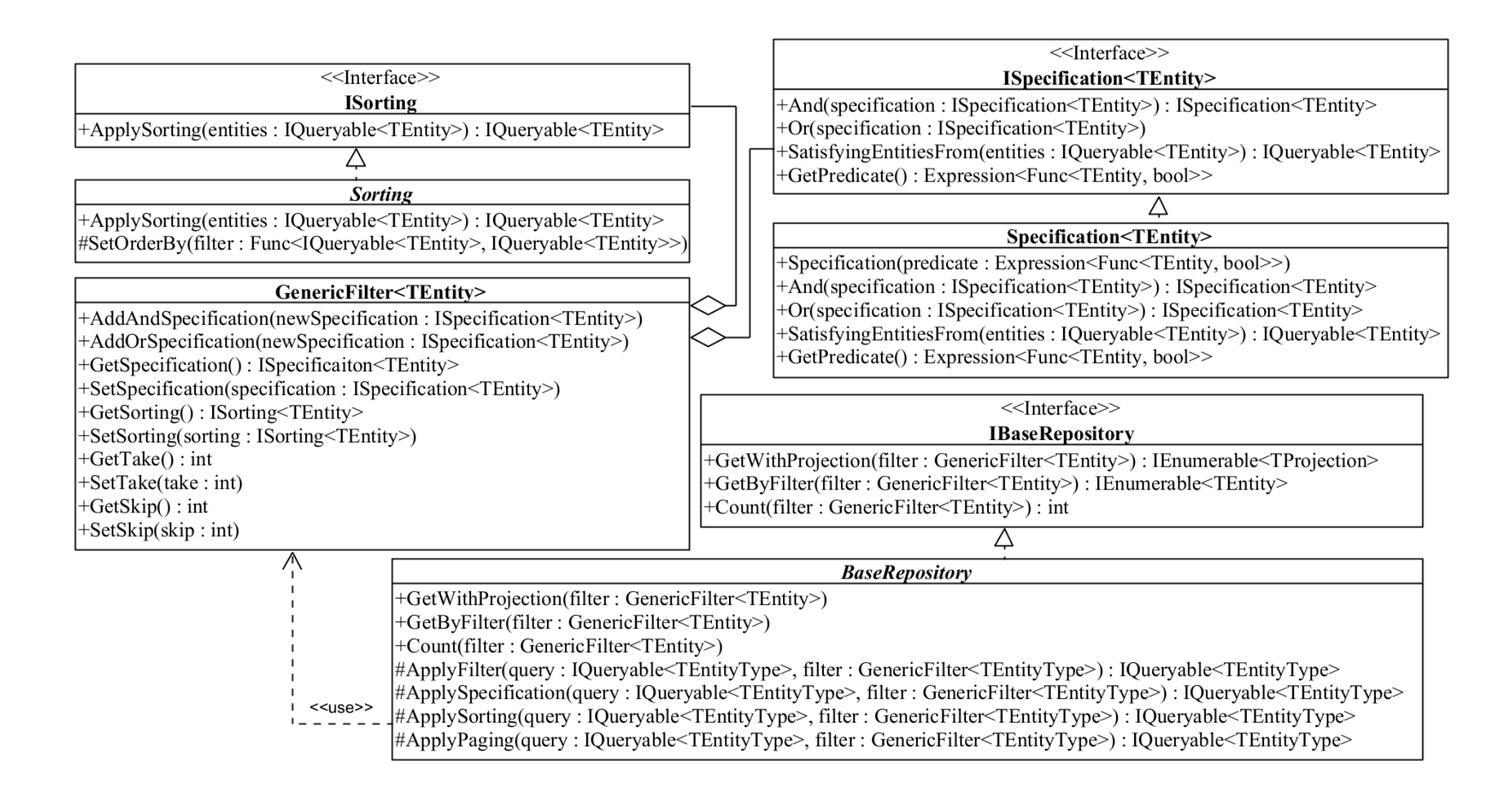

Рисунок 1 – Диаграмма классов механизма получения данных

Метод GetByFilter позволяет применить GenericFilter к данным. В BaseRepository определен метод ApplyFilter, позволяющий создать запрос к базе данных в синтаксисе Entity Framework Core. Метод последовательно вызывает три метода: ApplySpecification для задания условий выборки данных, ApplySorting для применения сортировки к данным и ApplyPaging для применения механизма навигации по списку.

Count считает количество записей после применения фильтра. Он полезен в случае, когда необходимо реализовать таблицу с элементом управления, позволяющим осуществить навигацию по страницам (компонент *Pagination*).

GetWithProjection расширяет GetByFilter возможностью получения проекции. Метод позволяет выбрать конкретный набор атрибутов сущностей, что позволяет получать не все данные, а только те, которые нужно. Он шаблонный, в качестве *TProjection* передается тип, который инкапсулирует подмножество свойств для выборки.

Алгоритм применения GenericFilter представлен на рисунке 2.

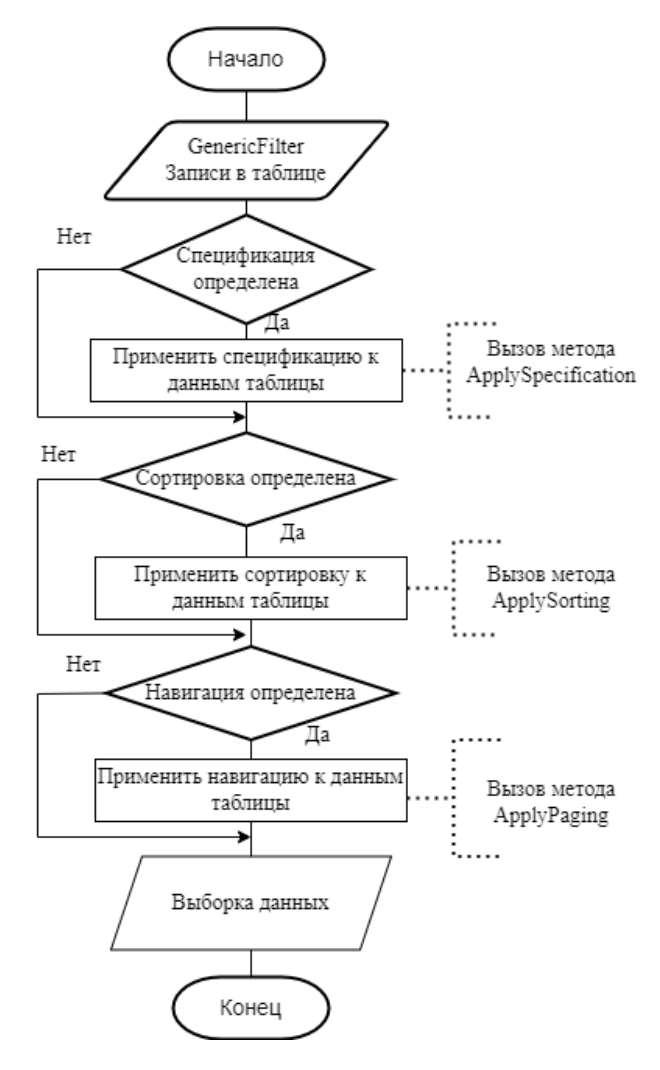

Рисунок 2 - Алгоритм применения обобщенного фильтра к данным

# Применение шаблона проектирования «Строитель» к построению обобщенного фильтра данных

Строитель отделяет конструирование сложного объекта от его представления так, что в результате одного и того же процесса конструирования могут получаться разные представления[2]. На рисунке 3 представлена диаграмма классов строителя обобщенных фильтров.

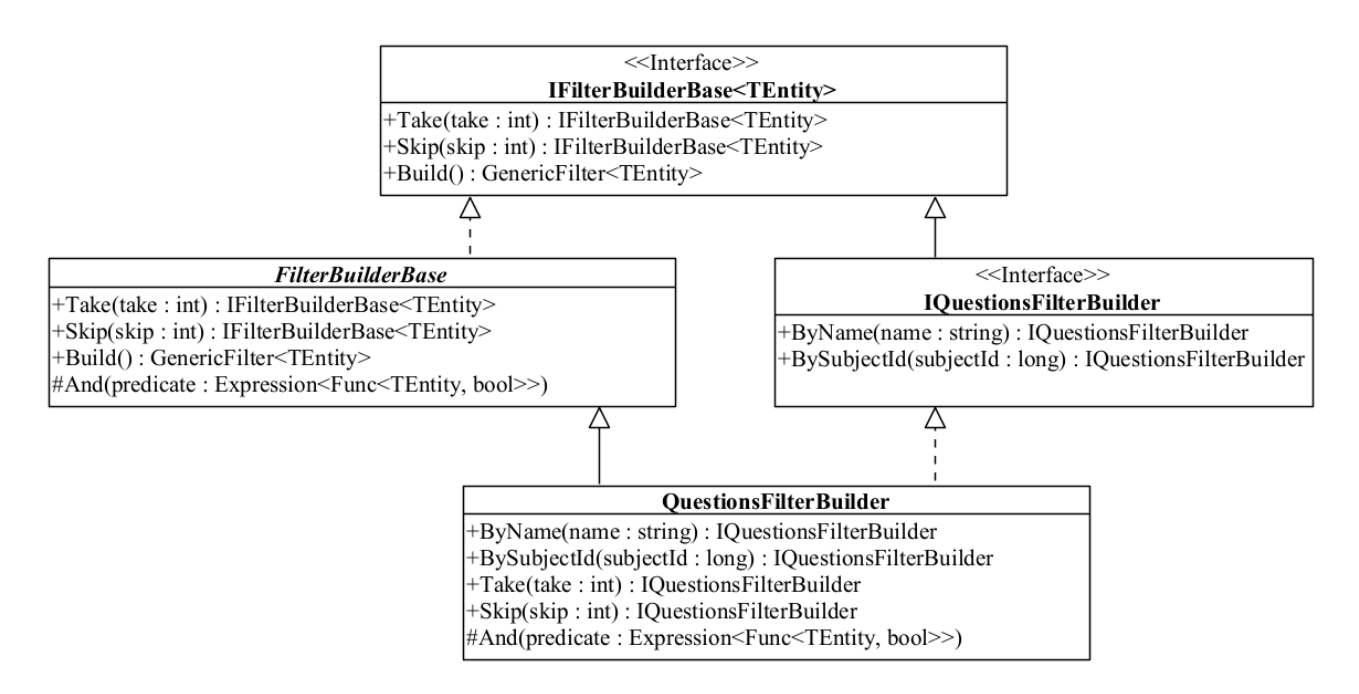

Рисунок 3 - Диаграмма классов строителя обобщенных фильтров

Класс FilterBuilderBase является абстрактным и содержит базовые методы для строителя фильтра. Метод *Take* позволяет задать ограничение количества записей, которые будут выбраны из базы данных. Skip позволяет пропустить заданное количество записей в выборке данных. Build возвращает обобщенный фильтр для данных, с примененными параметрами. Защищенный метод And позволяет применить операцию булевой логики «И» к предикатам, внутри вызывая метод AddAndSpecification класса GenericFilter.

На диаграмме представлен класс *QuestionsFilterBuilder* в качестве примера конкретной реализации. Этот класс расширяет класс FilterBuilderBase, добавляя возможность применить специфические бизнес-правила к вопросам теста. Ву-*Name* позволяет осуществить фильтрацию по имени (в действительности это поиск по имени). BySubjectId дает возможность получить вопросы для конкретного предмета (напр. Математика).

# Использование шаблонов проектирования спецификация и строитель для получения списка вопросов

Во время работы над магистерской работой необходимо было реализовать метод, позволяющий получить список вопросов для конкретного предмета. На рисунке 4 представлен исходный код строителя обобщенного фильтра.

```
Ссылок: 2
public class QuestionsFilterBuilder : FilterBuilderBase<Question>, IQuestionsFilterBuilder
{
    Ссылок: 3
    public IQuestionsFilterBuilder ByName(string searchCriteria)
        // Условие фильтрации данных
        Expression<Func<Question, bool>> byName = x => x. Name. Contains(searchCriteria);
        // Применение фильтра, используется логический оператор "И"
        And(byName);
        // Реализация "текучего интерфейса"
        return this;
    \overline{\mathbf{3}}Ссылок: 2
    public IQuestionsFilterBuilder BySubjectId(long subjectId)
    \{// Условие фильтрации данных
        Expression<Func<Question, bool>> bySubjectId = x => x.SubjectId == subjectId;
        // Применение фильтра, используется логический оператор "И"
        And(bySubjectId);
        // Реализация "текучего интерфейса"
        return this;
    \mathcal{E}\overline{\mathbf{r}}
```
Рисунок 4 - Реализация строителя фильтров для вопросов

Реализация метода строителя состоит из трех частей. Сначала необходимо создать условие для фильтрации данных для конкретного условия. Метод Ву-Name устанавливает фильтр по вхождению строки в поле Name вопроса. BySubjectId добавляет условие фильтрации по идентификатору предмета. Затем вызвать метод And, который добавляет данный предикат к условию, связывая его логическим оператором «И». Далее вернуть из метода указатель на текущий объект (this). Это позволяет реализовать текучий интерфейс в рамках шаблона строитель. Метод And вызывает метод AddAndSpecification класса GenericFilter, передавая заданное выражение для фильтрации.

На рисунке 5 представлен метод получения списка вопросов для предмета. Сначала создается строитель фильтра, после чего применяются условия. Фильтрация по идентификатору предмета является обязательной, фильтры по остальным параметрам являются опциональными, так как передаются из слоев выше. При вызове метода Build происходит построение фильтра, который передается в методы *GetWithProjection* и *Count*. В качестве *TProjection* используется класс *ShortQuestion*, который содержит подмножество атрибутов класса *Question*.

Таким образом, больше не требуется писать реализацию методов репозитория для сложной фильтрации данных. Вместо этого разработчику можно добавить новые бизнес-правила, собрать фильтр, передать его в репозиторий и получить данные.

```
Ссылок: 2
public QuestionsList GetQuestionsForSubject(QuestionsInSubjectListFilter filter)
ł
    // Создание "строителя" фильтров для вопросов.
    var filterBuilder = new QuestionsFilterBuilder();
    // Добавление условия фильтрации по идентификатору предмета
    filterBuilder.BySubjectId(filter.SubjectId);
    // Если передан параметр, применить поиск по имени
    if (filter. SearchText != null)
        filterBuilder.ByName(filter.SearchText);
    // Если передан параметр, получить заданное количество записей
    if (filter.Take.HasValue)
        filterBuilder.Take(filter.Take.Value);
    // Если передан параметр, пропустить заданное количество записей
    if (filter. Skip. HasValue)
        filterBuilder.Skip(filter.Skip.Value);
    // "Построить" фильтр
    var genericFilter = filterBuilder.Build();
    return new QuestionsList
    ſ
        // Получить список вопросов по фильтру
        Questions = _questionsRepository.GetWithProjection<ShortQuestion>(genericFilter),
        // Посчитать общее количество вопросов, удовлетворяющих заданному фильтру
        TotalCount = _questionsRepository.Count(genericFilter)
    \};
```
Рисунок 5 – Реализация метода получения списка вопросов

### **Заключение**

В данной работе был реализован шаблон проектирования «Спецификация». На рисунках 4 и 5 показаны его преимущества. При использовании вместе с шаблоном «Строитель» было получено архитектурное решение, которое позволяет минимизировать количество работы, которая необходима для сборки запроса. Разработчику требуется расширить систему новыми бизнес-правилами, если необходимо, не реализуя данный подход повторно. К сожалению, эффект от внедрения такого подхода посчитать невозможно, так как он направлен на снижение затрат на разработку будущих решений или функционала.

После реализации данного решения, разработчику репозитория необходимо наследовать его от BaseRepository, реализовать строитель обобщенного фильтра для конкретного типа сущностей и добавить бизнес-правила, которые будут применены при создании GenericFilter. Далее, подобным рассмотренному на рисунке 5 способом, создать фильтр и передать его в репозиторий.

Это решение уменьшает количество дублируемого кода. Вместо реализации логики для формирования запроса с нуля, разработчик расширяет её новыми бизнес-правилами. Таким образом, код не дублируется, а потому требуется разработать меньше Unit-тестов. Это экономится время, что снижает затраты на разработку системы.

Данный подход позволяет писать код, который хорошо читается. Если посмотреть на рисунки 4 и 5, можно заметить, что комментарии в данном коде не являются обязательными, так как он написан очень компактно. Если названия переменных хорошо продуманы, разработчику не потребуется много времени, чтобы разобраться, что экономит время и затраты на разработку.

## Библиографический список

1. Evans E. Domain-Driven Design: Tackling Complexity in the Heart of Software. – Addison Wesley,  $2003. - 560$  p. P.  $205$ 

2. Тепляков С. Паттерны проектирования на платформе .NET. - СПб.: Питер, 2015. -320 с.: ил. С. 160

## Краткая информация об авторе.

Ершов Илья Олегович, магистрант группы ИВТм-201 кафедры «Автоматизированные системы обработки информации и управления» Омского государственного технического университета. E-Mail: ershov.1ly4@gmail.com.

Научный руководитель: Денисова Людмила Альбертовна, д-р техн. наук, профессор кафедры «Автоматизированные системы обработки информации и управления» Омского государственного технического университета.

# **РАЗРАБОТКА ПРОГРАММНОГО ФРЕЙМВОРКА ДЛЯ ОРГАНИЗАЦИИ ПАРАЛЛЕЛЬНЫХ ВЫЧИСЛЕНИЙ ЧИСЛОВЫХ ПОСЛЕДОВАТЕЛЬНОСТЕЙ**

# *Д. Ж. Жаналина*

Омский государственный университет им. Ф.М. Достоевского, г. Омск, Российская Федерация

*Аннотация: в работе рассматривается разработка программного фреймворка для осуществления параллельных вычислений. Рассмотрены существующие фреймворки. Сформулированы требования для вычислительного фреймворка. Выбран наиболее подходящий, для разработки данного фреймворка, язык программирования. Разработан алгоритм поиска числовой последовательности. Проведена опытная эксплуатация разработанного фреймворка.*

*Ключевые слова: фреймворк, числовые последовательности, параллельные вычисления, алгоритм.*

# **DEVELOPMENT OF A SOFTWARE FRAMEWORK FOR THE ORGANIZATION OF PARALLEL CALCULATIONS OF NUMERICAL SEQUENCES**

## *D. Zhanalina*

Dostoevsky Omsk State University, Omsk, Russian Federation

*Abstract: the paper considers the development of a software framework for parallel computing. Existing frameworks are considered. The requirements for the computational framework are formulated. The most suitable programming language for the development of this framework has been chosen. An algorithm for searching for a numerical sequence has been developed. The experimental operation of the developed framework was carried out.*

*Keywords: framework, numerical sequences, parallel computing, algorithm*

#### **Введение**

В настоящее время всё острее встаёт вопрос об увеличении вычислительных мощностей. И есть два возможных пути решения данной проблемы: увеличение вычислительных мощностей аппаратного обеспечения и оптимизация самих вычислительных процессов.

В первом случае проблема заключается в том, что невозможно наращивать их частоту из-за ограничений в тепловыделении, поскольку дальнейшее развитие технических процессов ограничено квантовыми процессами, а увеличение размеров процессора приводит к увеличению брака на производстве, и росту стоимости, едва ли не большему, чем рост производительности.

Во втором случае имеются варианты дальнейшего развития. К ним можно отнести параллельные вычисления, которые позволяют вычислительным процессам работать одновременно. Для таких задач существуют программные фреймворки, которые спроектированы для осуществления распределённых вычислений.

Одним из таких является BOINC, разработчик университет Беркли. Он состоит из серверной и клиентской частей. Проект разбивается на отдельные «порции» и рассылается на компьютеры добровольцев, где этот блок параллельно вычисляется. Затем результаты отправляются обратно к организаторам и сервер собирает из их множества итог всего проекта. Таким образом BOINC даёт исследователям возможность задействовать огромные вычислительные мощности персональных компьютеров со всего мира. Так, по данным 2017 года пиковая мощность проекта BOINC зафиксирована на уровне 320 петафлопс, что более чем в три раза превосходит пиковую мощность самого мощного суперкомпьютера на Земле. [1]

Одновременное использование параллельного и распределённого вычисления значительно увеличивает эффективность вычислительных алгоритмов, ведь даже если в проекте нет участков, которые можно выполнить параллельно, всегда можно разделить его на «порции», которые будут одновременно вычисляться. В качестве таких алгоритмов могут рассматриваться любые задачи, связанные с обработкой данных

В ходе исследования выяснилось, что большая часть рассматриваемых программных комплексов является зарубежными, в том числе и те, что сейчас работают в РФ. В условиях нынешней экономической политики западных стран в отношении РФ тема импортозамещения является наиболее актуальной в том числе и в IT - сфере. Поэтому целью данного исследовании является не столько создание новых алгоритмов, сколько разработка аналога уже существующему зарубежному программному обеспечению и исследование направлений его дальнейшего развития.

#### Постановка задачи

Целью работы является разработка программного фреймворка для организации параллельных вычислений числовых последовательностей.

Для достижения поставленной цели, необходимо решить следующие задачи:

- 1) проанализировать существующие программные фреймворки;
- 2) разработать алгоритм работы фреймворка;
- 3) провести опытную эксплуатацию разработанного фреймворка.

#### Теория

Для тестирования эффективности программного обеспечения, предназначенного для распределённых вычислений, в основном используется поиск различных числовых последовательностей.

Поиск числовых последовательностей является не только проверкой эффективности работы такого программного фреймворка, но и выделяется в ряд одной из дисциплин спортивного программирования. Проводятся как соревнования, так и сравнение результатов поиска полученных отдельными исследователями, которые соревнуются не только в подборе эффективного сочетания комплектующих для организации платформы таких вычислений (используют известные программы), но и разработке своих алгоритмов и написания программ по уже известным. [2]

Результаты поиска числовых последовательностей публикуются в различных источниках. Одним из таких является OEIS - онлайн-энциклопедия целочисленных последовательностей (англ. On-Line Encyclopedia of Integer Sequencese, OEIS) — сетевая энциклопедия, содержащая записи о последовательностях целых чисел. Она была создана Нилом Слоуном сначала в печатной форме, а в последствии из-за того база данных постоянно пополнялась в виде веб-сайта. Запись в OEIS о той или иной числовой последовательности включает в себя первые элементы последовательности, ключевые слова, математическое описание, фамилии авторов, ссылки на литературу. Следует отметить что эта энциклопедия дополняется новыми данными и по сей день, а значит, что поиск числовых последовательностей продолжается. При дальнейшем исследовании различных источников о них, выяснилось, что в основном они являются зарубежными. [3]

## Разработка алгоритма работы фреймворка

Одним из свойств, которым должна обладать программа для математических вычислений — это быстродействие. Для этого используются параллельные вычисления, а именно, диапазон, в котором происходит поиск числовых последовательностей, разбивается на равномерные интервалы, в каждом из которых параллельно происходят вычисления.

Для написания фреймворка был выбран язык программирования  $C++$ . Он объектно-ориентированный, а значит позволяет использовать три важных свойства ООП: инкапсуляцию, наследование и полиморфизм. Помимо этого, язык С++ является кроссплатформенным, обеспечивает модульность, раздельную компиляцию, обработку исключений, абстракцию данных, объявление типов (классов) объектов, виртуальные функции. [4]

Чтобы убедиться в корректности разработанного программного фреймворка, с его помощью осуществим поиск лучшего числа в указанном диапазоне. Было доказано, что таким числом является 73, потому что оно соответствует следующим условиям:

1) это 21 по порядку простое число

2) зеркально отраженное число 37 тоже простое, и при этом оно 12 по порядку, т.е. зеркально отраженное 21

3) если умножить 7 и 3, то получится 21

4) в бинарном виде  $73 = 1001001$ , что является палиндромом.

Вычисления происходят по алгоритму, приведённому на рисунке 1.

#### Опытная эксплуатация разработанного фреймворка

В начале работы фреймворка на экран выводится текущее время. Затем считываются, введенные пользователем числа начала и конца диапазона, в котором будет осуществляться поиск числовой последовательности. Далее происходит вычисление длины заданного диапазона и разбиение его на равномерные интервалы. После чего в каждом из них происходит поиск заданной числовой последовательности и выводятся числа, являющиеся её членами. В конце работы фреймворка на экран выводится текущее время, а также время, затраченное на его работу в секундах. Результат работы фреймворка приведён на рисунке 2.

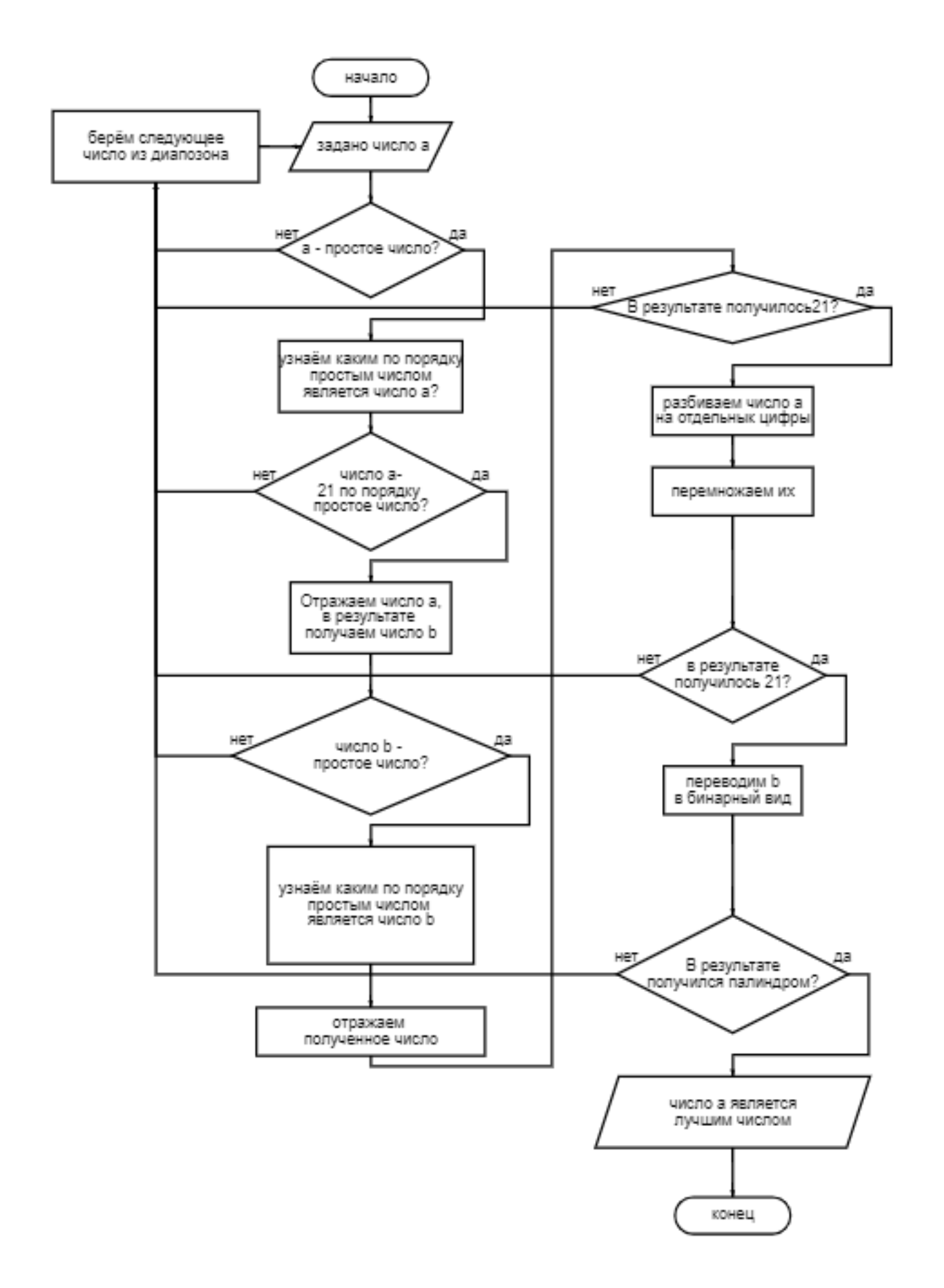

Рисунок 1 – Алгоритм поиска лучшего числа в указанном диапазоне

```
Время начала работы: Sat May 14 08:43:30 2022
Введите начало диапозона: 0
Введите конец диапозона: 100000
73 true
Время окончания работы: Sat May 14 08:43:40 2022
Время затраченное на работу: 10
Process returned 0 (0x0)
                         execution time: 10.222 s
Press any key to continue.
```
Рисунок 2 – Результат работы фреймворка

#### **Заключение**

В ходе данного исследования были изучены один из путей увеличения вычислительной мощности – параллельные вычисления, разработан алгоритм поиска числовых последовательностей таким способом. Стоит отметить, что для дальнейшего увеличения вычислительной мощности можно использовать ещё и распределённые вычисления, как это делают некоторые существующие фреймворки.

## **Библиографический список**

1. BOINC — Википедия [https://ru.wikipedia.org/wiki/BOINC;](https://ru.wikipedia.org/wiki/BOINC)

2. Стивен Халим, Феликс Халим. Спортивное программирование;

3. Онлайн-энциклопедия целочисленных последовательностей https://ru.wikipedia.org/wiki/Онлайн-[энциклопедия\\_последовательностей](https://ru.wikipedia.org/wiki/%D0%9E%D0%BD%D0%BB%D0%B0%D0%B9%D0%BD-%D1%8D%D0%BD%D1%86%D0%B8%D0%BA%D0%BB%D0%BE%D0%BF%D0%B5%D0%B4%D0%B8%D1%8F_%D0%BF%D0%BE%D1%81%D0%BB%D0%B5%D0%B4%D0%BE%D0%B2%D0%B0%D1%82%D0%B5%D0%BB%D1%8C%D0%BD%D0%BE%D1%81%D1%82%D0%B5%D0%B9);

4. Стивен Прата. Язык программирования C++. Лекции и упражнения.

#### **Краткая информация об авторах.**

*Жаналина Дина Жумабаевна, студентка физического факультета Омского государственного университета им. Ф.М. Достоевского E-mail: [dinaza48@gmail.com](mailto:dinaza48@gmail.com)*

*Научный руководитель: Шлома Дмитрий Николаевич, старший преподаватель кафедры «Автоматизированные системы обработки информации и управления» Омского государственного технического университета. E-mail: [dmitry-shloma@mail.ru](mailto:dmitry-shloma@mail.ru)*

# **ПРОГРАММНО-АППАРАТНЫЙ СОМПЛЕКС ДЛЯ ПЕРЕДАЧИ ДАННЫХ В БЕСПРОВОДНОЙ СЕТИ ZIG-BEE**

# *А. А. Зубарев, Е. А Зубарева, А. Г. Анатольев*

Омский государственный технический университет, г. Омск, Российская Федерация

*Аннотация: в статье описаны электрические принципиальные схемы устройств для передачи данных в беспроводных сетях Zig-Bee: это схема и внешний вид координатора сети, который устанавливается в USB разъём планшетного компьютера, а также схема и внешний вид конечного устройства, которое устанавливается на лошадь. В состав конечного устройства входят датчики для регистрации электрокардиограммы и интенсивности дыхания, так как они необходимы для контроля функционального состояния отдельной лошади при групповом тренинге. Так же в нем имеется фильтр нижних частот для фильтрации помех от биоэлектрических сигналов, вырабатываемых скелетными мышцами при движении лошади. Представленная информация позволяет реализовать узлы сети Zig-Bee в виде реальных устройств.*

*Ключевые слова: беспроводные ячеистые сетей Zig-Bee, электрические принципиальные схемы, групповой тренинг, лошадь, функциональное состояние.*

# **USE OF ZIG-BEE WIRELESS MESH NETWORKS IN THE PROCESS OF GROUP TRAINING OF HORSES**

#### *A. Zubarev, E. Zubareva, A. Anatolyev*

Omsk State Technical University, Omsk, Russian Federation

*Abstract: the article describes the electrical schematic diagrams of devices for data transmission in Zig-Bee wireless networks: this is the diagram and appearance of the network coordinator, which is installed in the USB connector of the tablet computer, as well as the diagram and appearance of the end device, which is installed on the horse. The end device includes sensors for recording electrocardiogram and respiratory intensity, as they are necessary to control the functional state of an individual horse during group training. It also has a low-pass filter to filter out interference from bioelectrical signals produced by the skeletal muscles when the horse moves. The presented information allows you to implement the nodes of the Zig-Bee network in the form of real devices.*

*Keywords: Zig-Bee wireless mesh networks, electrical circuit diagrams, group training, horse, functional state.*
### **Постановка задачи**

Программно-аппаратный комплекс создается для обеспечения предпродажной подготовки молодых лошадей на конезаводах, во время которой у них формируются нужные двигательные навыки и выносливость к физической нагрузке, которую они будут испытывать на ипподроме во время соревнований.

Необходимость контроля функционального состояния лошадей при групповом тренинге вызвана потребностью повысить его эффективность: сократить время подготовки, уменьшить травматизм, облегчить выбор лучших экземпляров.

Состояние лошади во время физической нагрузки зависит от работы сердца и легких, которую можно проконтролировать с помощью регистрации электрокардиограммы и интенсивности дыхания. При этом аппаратура для регистрации должна быть легкой, малогабаритной, не мешать движениям лошади и легко на неё крепиться. Информация должна передаваться по радио и отображаться на планшетном компьютере.

В статье рассматривается принципиальные электрические схемы узлов беспроводной сети ZigBee, которые разрабатывались нами с использованием модулей китайского производства. Все комплектующие доступные для покупки на AliExpress, имеют низкую стоимость, малые габариты и вес, позволяют создать мобильное оборудование, которое можно легко установить на лошадь и использовать его во время тренировок.

### **Разработка принципиальных схем узлов сети**

Для реализации беспроводной сети нам понадобится один координатор и около 10 штук конечных устройств. Маршрутизаторы понадобятся для обеспечения надежной передачи данных в том случае, если дистанция от маршрутизатора до конечной точки будет слишком большой. Для модулей SZ05, которые мы будем использовать, дальность связи на открытом пространстве составляет 2 км, что больше размеров ипподрома, поэтому в маршрутизаторах пока нет необходимости.

Схема координатора довольно проста (рис. 1, а). Она состоит из модуля SZ05, который передает и принимает данные через антенну, преобразует их в протокол USART и через выводы TX и RX передает их в модуль СР2103, который преобразует протокол USART в USB и передает данные в планшетный компьютер. Кнопки SW1 и SW2 необходимы для конфигурации модуля SZ05.

На рис.1, б представлен внешний вид координатора, установленного в USB разъем планшетного компьютера.

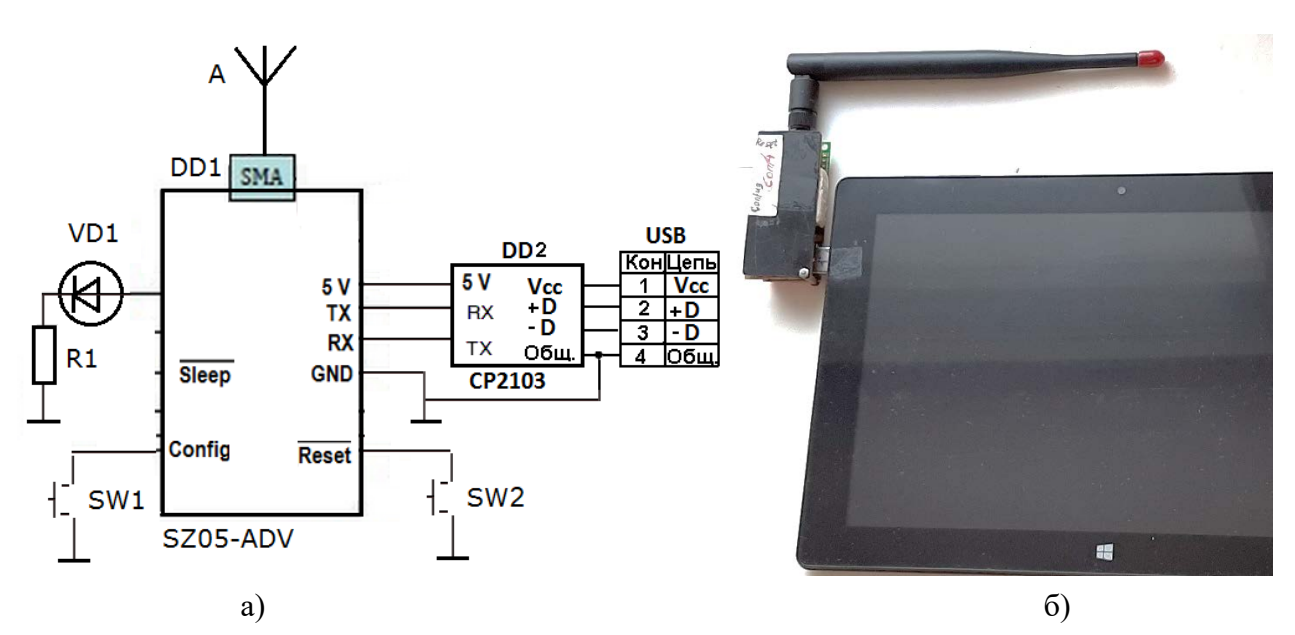

Рисунок 1 – Схема электрическая принципиальная – a) и внешний вид – б) координатора

Принципиальная схема конечного устройства представлена на рис. 2. Она состоит из трех модулей (DА1, DD1 и DD2) и сдвоенного операционного усилителя LM358. Электропитание устройства осуществляется от литий ионной батарейки GB напряжением 4,7 В.

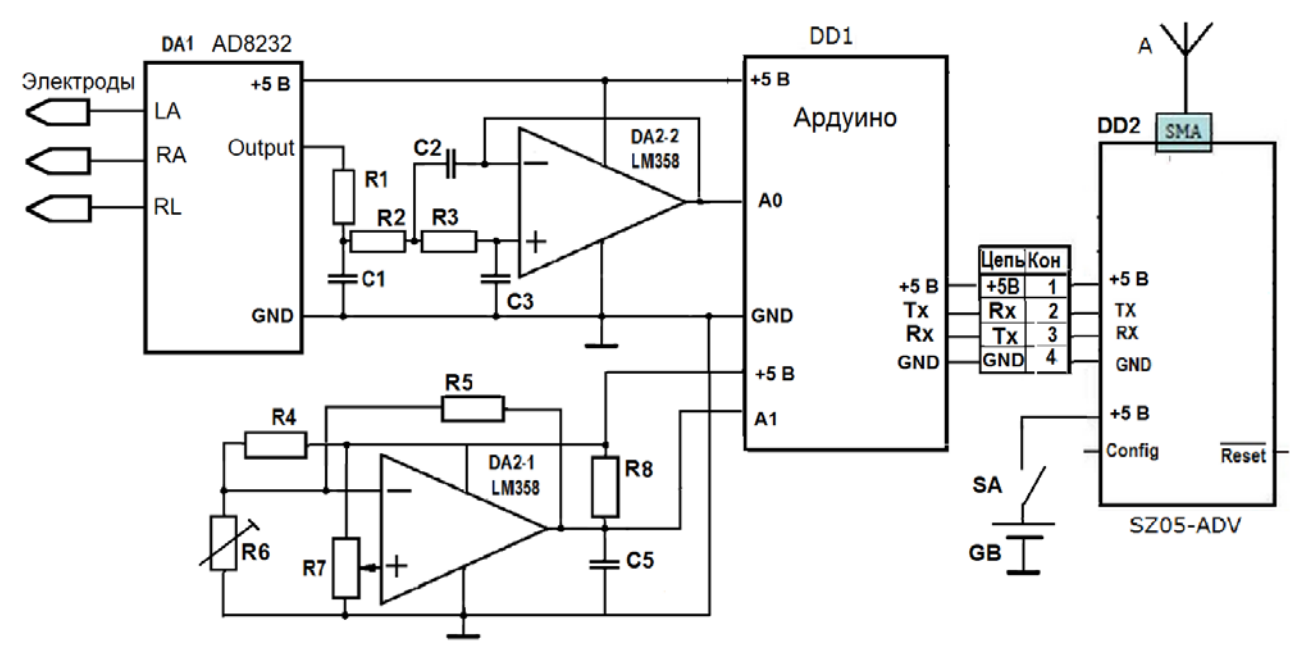

Рисунок 2 – Схема электрическая принципиальная конечных устройств сети

Модуль DА1 – это китайский модуль AD8232 [1] представляет собой интегрированный регистратор биоэлектрических сигналов сердца, которые снимаются с поверхности кожи вблизи сердца с помощью электродов специальной конструкции, позволяющей снимать биоэлектрические сигналы с кожи сквозь шерсть лошади.

Электрокардиографический (ЭКГ) сигнал с выхода DА1 поступает на фильтр нижних частот (ФНЧ), собранный на операционном усилителе DA2-2. Он необходим для того, чтобы подавлять биоэлектрические сигналы мышц, возникающих при движении лошади. Спектр этих сигналов расположен выше спектра сигналов сердца и находится в диапазоне 100 – 1000 Гц. Они значительно ослабляются ФНЧ, имеющем амплитудно-частотную характеристику (АЧХ) представленную на рис. 3. Такая АЧХ получается при  $R1 = R2 = R3 = 10$ кОм, С1 = 0,043 мкФ, С2 = 0,041мкФ, С3 = 0,067 мкФ.

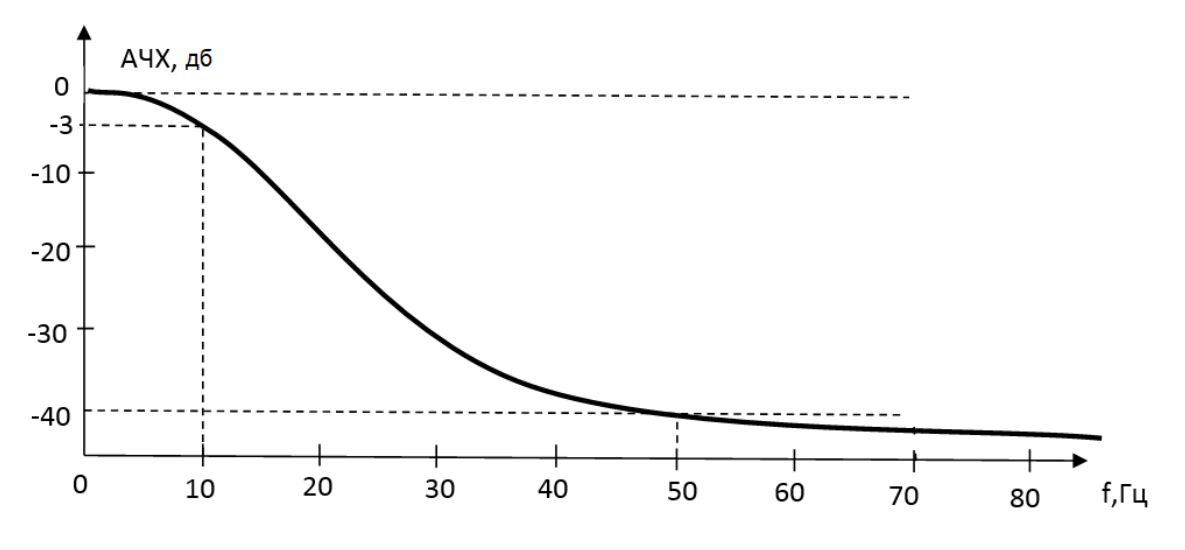

Рисунок 3 – График АЧХ фильтра нижних частот

С выхода фильтра ЭКГ сигнал поступает на аналоговый вход A0 модуля DD1 Ардуино Нано на базе микроконтроллера Atmega328 [2], который преобразовывает аналоговый сигнал в цифровой и кодирует его для передачи в модуль DD2 (модуль приемо-передатчика ZigBee).

Также на аналоговый вход А1 модуля DD1 поступает аналоговый сигнал с датчика дыхания (рис.5). Он представляет собой миниатюрное термосопротивление размером меньше 1 мм для обеспечения малой инерционности при изменении температуры воздуха, выдыхаемого лошадью. Этот датчик располагается вблизи ноздрей лошади в потоке выдыхаемого воздуха и изменение его сопротивление зависит от интенсивности дыхания. Изменяющееся напряжение на термосопротивлении усиливается усилителем на микросхеме DA2-1 и поступает на вход аналогово-цифрового преобразователя (АЦП), который имеется в микроконтроллере DD1.

Из цифровых сигналов ЭКГ и датчика дыхания микроконтроллер, в соответствии с записанной в нем программой, формирует пакеты импульсов, которые по протоколу USART передаются в модуль приемо-передатчика SZ05 DD2.

*Примечание:* разработка программ для микроконтроллера конечного устройства и для компьютера, управляющего координатором сети, будут рассмотрены в следующей статье авторов.

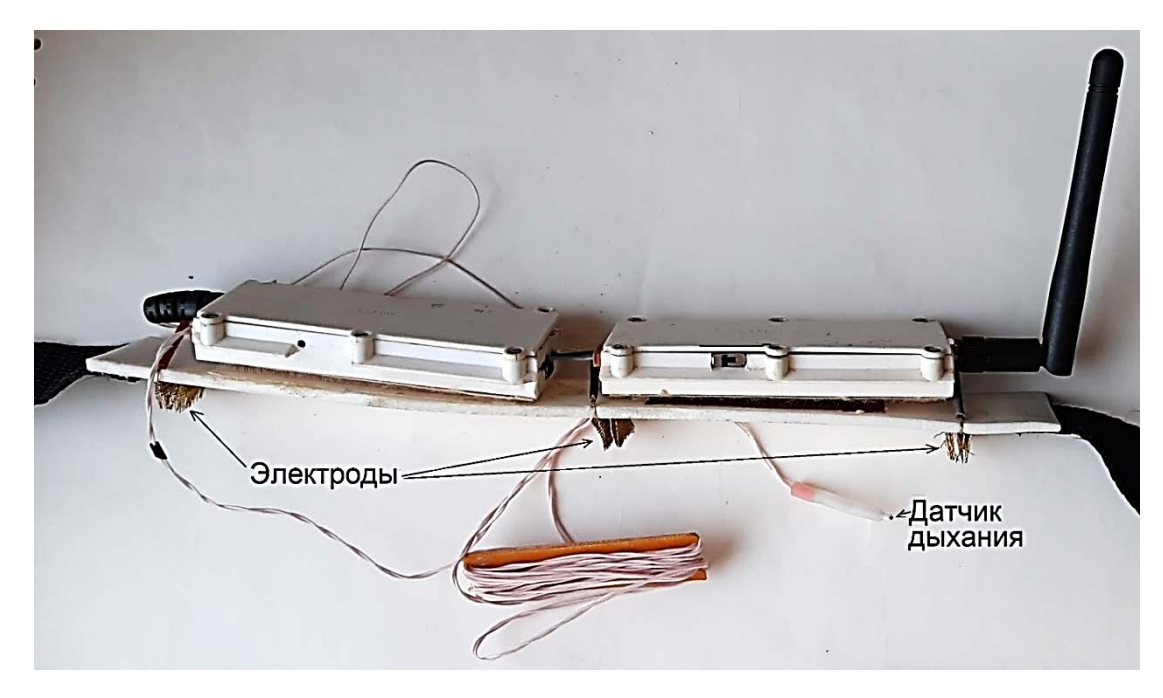

Рисунок 4 – Внешний вид конечных устройств сети ZigBee

Внешний вид конечного устройства показан на рис.4. Оно состоит из двух блоков размером 9х3х1 см, соединенных через разъём. Они крепятся на гибкую пластиковую пластину с одной стороны, а с другой стороны пластины укреплены три электрода для снятия ЭКГ. Пластина соединена с лентой с резиновыми вставками, которая крепится на лошадь, охватывая её туловище.

Пластина устанавливается так, чтобы электроды находились вблизи сердца лошади.

Датчик дыхания крепится на недоуздок с помощью медной проволоки и располагается напротив ноздрей лошади так, чтобы он попадал в поток выдыхаемого воздуха. Он соединяется с блоком конечного устройства тонким многожильным проводом (см. рис.4).

#### **Заключение**

Для контроля функционального состояния лошадей во время тренировок в группе количеством около 10 лошадей, нами разработан программноаппаратный комплекс на базе беспроводной сети ZigBee. Оценка функционального состояния осуществляется на базе анализа регистрируемых ЭКГ сигналов и интенсивности дыхания, пропорциональных скорости выдыхаемого и вдыхаемого воздуха.

В дальнейшем он будет совершенствоваться в направлении удобства регистрации и анализа сигналов и развиваться в направлении увеличения объема получаемой информации и численности групп тренируемых животных. Кстати, эту же систему можно применять для спортсменов с минимальными поправками.

### **Библиографический список**

1. Подключение датчика сердечного ритма AD8232, кардиограмма на Arduino. – URL: http://www.electronica52.in.ua/proekty-arduino/arduino\_ad8232/

2. Блум Дж. Изучаем Arduino: инструменты и методы технического волшебства. 2-е изд.: пер. с англ. — СПб.: БХВ-Петербург, 2020 — 529 с.: ил.

#### **Краткая информация об авторах.**

*Зубарев Александр Александрович, канд. техн. наук, доцент кафедры «Автоматизированные системы обработки информации и управления» Омского государственного технического университета.* 

*E-mail: aa\_zubarev@mail.*

*Зубарева Екатерина Александровна, канд. биол. наук, ст. преподаватель кафедры «Анатомии, гистологии, физиологии и патологической анатомии» ФГБОУ ВО Омского государственного аграрного университета. E-mail: ea.zubareva@omgau.org.*

*Анатольев Александр Геннадьевич, зав.лабораторией кафедры «Автоматизированные системы обработки информации и управления» Омского государственного техническо*го университета. Основная область научных и практических интересов — разработка веб*ориентированных информационных систем. E-mail: [aag.omsk@mail.ru](mailto:aag.omsk@mail.ru)*

# **ИСПОЛЬЗОВАНИЕ БЕСПРОВОДНЫХ ЯЧЕИСТЫХ СЕТЕЙ ZIG-BEE В ПРОЦЕССЕ ГРУППОВОГО ТРЕНИНГА ЛОШАДЕЙ**

*А. А. Зубарев, Е. А Зубарева, И. П. Убалехт*

Омский государственный технический университет, г. Омск, Российская Федерация

*Аннотация: в статье рассматривается возможность использования беспроводных ячеистых сетей Zig-Bee для контроля функционального состояния молодняка лошадей при групповом тренинге, что необходимо для оптимального дозирования величины физической нагрузки, получаемой лошадью во время тренировки, обеспечения планомерного повышения работоспособности лошади и минимизации травматизма.*

*Описывается состав беспроводной сети ZigBee и её построение на основе использования модулей китайской фирмы Shuncom серии SZ05-ADV. Показывается как выполнить конфигурацию модулей для выполнения ими функций различных узлов сети с помощью программы"SSCOM32 English" и подробно рассматривается её меню*

*Ключевые слова: беспроводные ячеистые сетей Zig-Bee, модуль SZ05-ADV, групповой тренинг, лошадь, функциональное состояние.*

# **USE OF ZIG-BEE WIRELESS MESH NETWORKS IN THE PROCESS OF GROUP TRAINING OF HORSES**

### *A. Zubarev, E. Zubareva, I. Ubaleht*

Omsk State Technical University, Omsk, Russian Federation

*Abstract: the article discusses the possibility of using Zig-Bee wireless mesh networks to control the functional state of young horses during group training, which is necessary for optimal dosing of the amount of physical activity received by the horse during training, ensuring a systematic increase in horse performance and minimizing injuries.*

*The composition of the ZigBee wireless network and its construction based on the use of modules of the Chinese company Shuncom of the SZ05-ADV series are described. It is shown how to configure the modules to perform the functions of various network nodes using the "SSCOM32 English" program and its menu is considered in detail.*

*Keywords: Zig-Bee wireless mesh networks, SZ05-ADV module, group training, horse, functional state.*

#### **Введение**

Групповые тренировки молодняка начинают с 6-7 месячного возраста, это, так называемый заводской тренинг, который преследует цель эффективного использования периода интенсивного роста и развития, во время которого организм наиболее пластичен и легче приспосабливается. Такой тренинг продолжается до отправки в тренотделения на ипподром. Групповой тренинг способствует облегчению выработке у жеребят более координированных движений.

Для облегчения труда тренера и повышения его производительности, а также для увеличения объема шаговой нагрузки лошади используют водилки или шагалки (обычно одна водилка на тренотделение). Моцион проводят под наблюдением одного человека (тренера или конюха).

За рубежом известна высокотехнологичная система начальной подготовки молодых скаковых лошадей под названием «Kurtsistems» [1], которая представляет собой туннель в виде замкнутого круга протяженностью около 2 км (рис. 1). Внутри туннеля по парам ставят лошадей и фиксируют их на специальные развязки. Расстояние от одной пары до другой составляет около 3 м. Далее к каждой лошади крепят датчики дыхания (для контроля уровня кислорода) и электрокардиограммы (ЭКГ). Между каждой парой установлены сиденья для наблюдателей, замыкает все пары кабина с пультом управления и пункта приема сигналов с датчиков. Данная система позволяет приучать лошадь не только к равномерному повышению нагрузки под точным контролем ее состояния, но и нахождению в замкнутом, огражденном пространстве, что имеет большое значение при транспортировке.

Данная система также позволяет регулировать скорость движения лошадей, позволяет избежать ошибок человека при тренировках лошади и минимизировать травматизм лошадей.

Одновременное применение устройств для тренинга лошадей и оборудования для регистрации основных физиологических сигналов имеет большое практическое значение для планомерного повышения работоспособности лошади и эффективности работы тренера.

Установлено, что если в результате тренировки лошадь не утомляется, то ее организм не подготавливается к успешному выполнению высоких нагрузок.

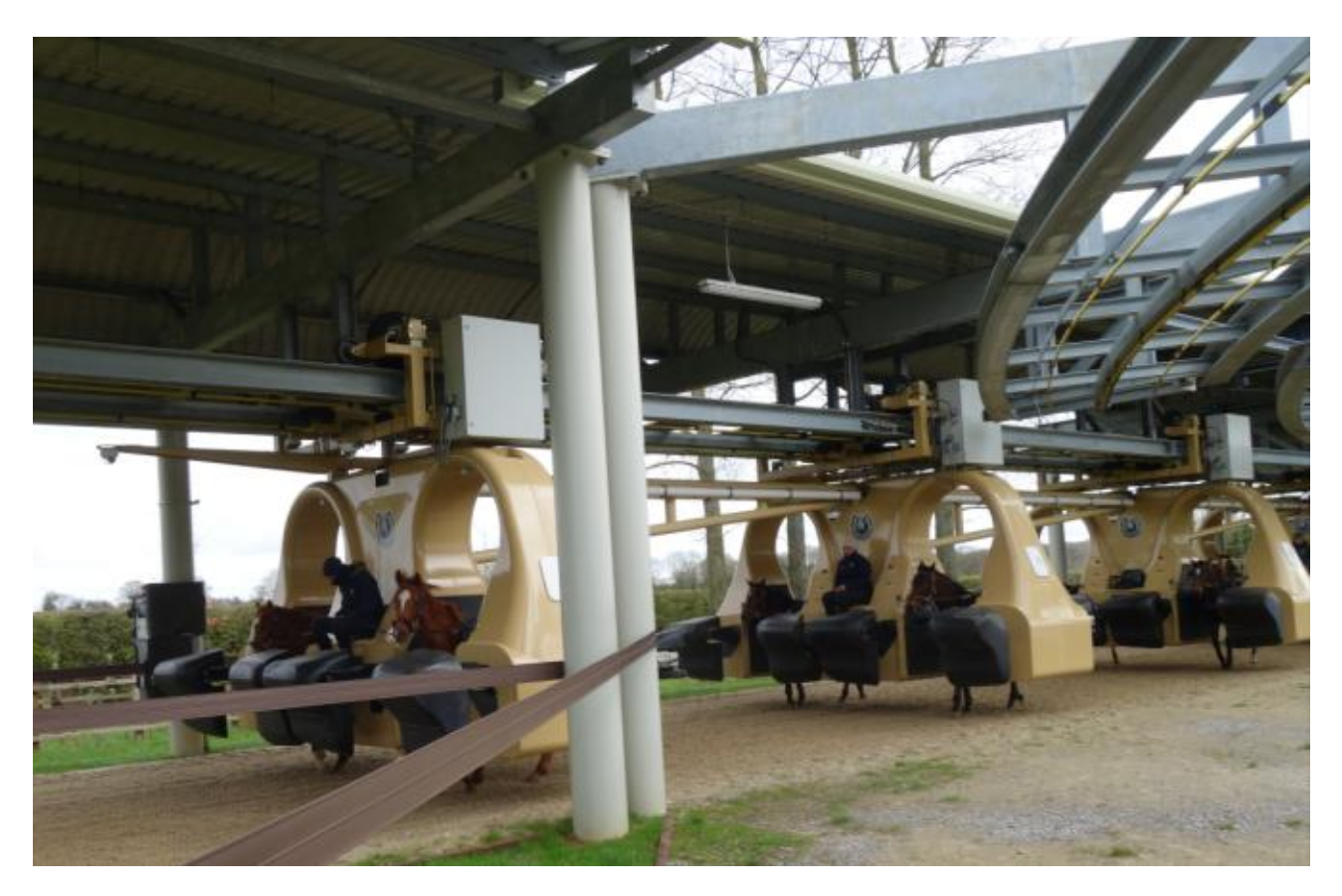

Рисунок 1– Тренинг молодых лошадей в «Kurtsystems»

Чтобы правильно и объективно определить момент наступления утомления, необходимо при тренинге проводить постоянную регистрацию физиологических сигналов сердечной деятельности, дыхания, мышечной активности, а также регистрацию ритма движения, что совместно с регистрацией дыхания, позволяет определить уровень синхронности ритмов дыхания и движения, и, следовательно, уровень кислородного насыщения организма [2].

Результаты мировых исследований подтверждают необходимость контроля показателей скорости движения и физиологических параметров, чтобы обеспечить постепенное увеличение нагрузки, тем самым постепенно активизировать адаптационные процессы в организме, что снижает травматизм и обеспечивает полное раскрытие потенциала лошади.

### **Постановка задачи**

В данном материале показано решение задачи по разработке методики групповой тренировки молодняка на круговом огороженном треке длиной 1–2 км. Интенсивностью и продолжительностью бега лошадей управляют тренеры и их помощники, по командам главного тренера, который дозирует величину нагрузки основываясь на показаниях датчиков, установленных на лошадях. Эти показания (данные) отображаются на дисплее планшетного компьютера или ноутбука. Они поступают на планшетник с датчиков, установленных на лошадях по радио. Такая система передачи данных называется беспроводной сетью.

Общепринята классификация беспроводных сетей по функциональнотерриториальному признаку на персональные (Wireless Personal Area Network — WPAN), локальные (Wireless Local Area Network — WLAN), глобальные (Wireless Wide Area Network — WWAN) и т.п. При этом сопоставление беспроводных технологий соответствующим классам сетей достаточно условно, так как современные разработки в сфере беспроводных коммуникаций имеют широкие возможности использования. Область применения каждой конкретной технологии определяется множеством связанных друг с другом параметров, таких как пропускная способность, энергопотребление, стоимость оборудования, дальность передачи, диапазон частот, возможные топологии, качество обслуживания, безопасность и т. д.

Ячеистая топология для экономичных сетей успешно реализована в технологии ZigBee. Низкое энергопотребление позволяет использовать эту технологию в беспроводных сетях датчиков. При этом дальность передачи данных для некоторых модулей ZigBee составляет до 2,5 км.

### **Материалы и методы**

В этом проекте мы будем использовать ZigBee модули производства китайской фирмы Shuncom Smart Technology Co. [3] (рис. 2, а), так как настройка их проста, не требует знания программирования и специального программатора. Достаточно переходника между модулем и компьютером (ноутбуком, планшетником), преобразующим сигналы с разъёма USB сигналы протокола USART. В продаже имеется большой ассортимент таких переходников по цене несколько сотен руб. Кроме того для настройки модуля требуется небольшая бесплатная программка "SSCOM32 English" и драйвер для работы с СОМпортом при подключении переходника.

С помощью настройки можно назначить для модулей функции, которые они будут выполнять в ячеистой сети (рис. 2, б): координатор, трассировщик (маршрутизатор) и конечное устройство (оконечный узел).

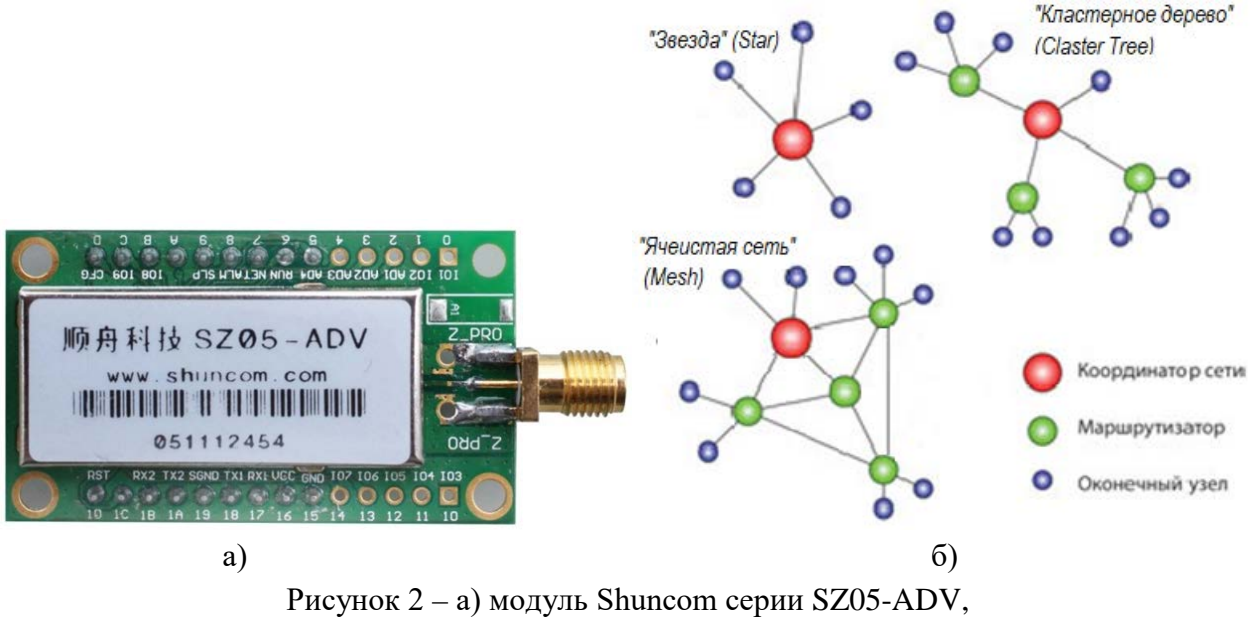

б) виды беспроводных компьютерных сетей

Стандартный модуль Shuncom серии SZ05-ADV, использующий технологию беспроводной связи ZigBee, соответствует промышленному стандарту. Он имеет преимущества достаточно большого расстояния связи, сильной защиты от помех, гибкой сети, чтобы обеспечить прозрачную передачу данных между многими устройствами с самоорганизующейся звездообразной, линейной и ячеистой топологией сети.

Свойства:

− Расстояние связи: максимум 2000 м в поле зрения.

− Функция защиты от помех: 2,4G DSSS.

− Скорость передачи 115200 бод.

− Гибкий тип передачи: широковещательная передача или передача по целевому адресу.

− Гибкий тип узла: узел-координатор, узел-маршрутизатор или конечное устройство.

− Сетевая функция: звезда, дерево, линия, сетка (ячеистая).

− Большая пропускная способность сети: 16 каналов на выбор, 65535 сетевых идентификаторов для установки адреса.

Соединения между узлами осуществляет посылкой в начале пакета с данными номера узла (MAC-адреса), с которым нужно соединиться.

# **Конфигурация модуля**

Установить модуль на плату с распаянной на ней контактной панелькой и двумя кнопками (для сброса и конфигурации) и соединить её с адаптером, в котором имеется микросхема драйвера, преобразующей протокол USB в UART. Подключить его к разъёму USB компьютера. Установить на компьютер и запустить программу для конфигурации "SSCOM32 English".

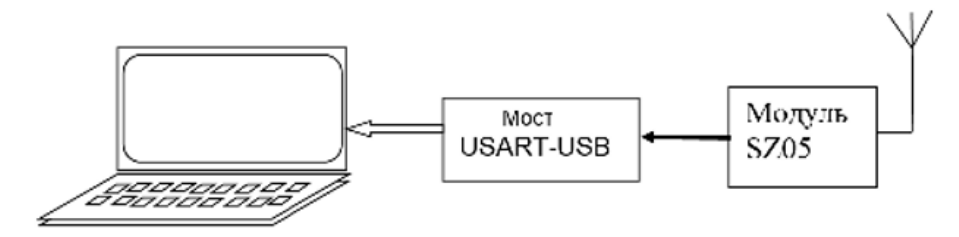

Рисунок 3 – Подключение модуля SZ05 к ноутбуку для конфигурации

Вхождение в режим конфигурации (рис 4):

Сначала программа попросит выбрать язык: 1 – китайский, 2 – английский.

1) Установить номер СОМ-порта платы драйвера (в данном случае СОМ3), а также Baud rate: 38400, Data Bit: 8, Stop Bit: 1, Verify (parity): None, Flow control: None.

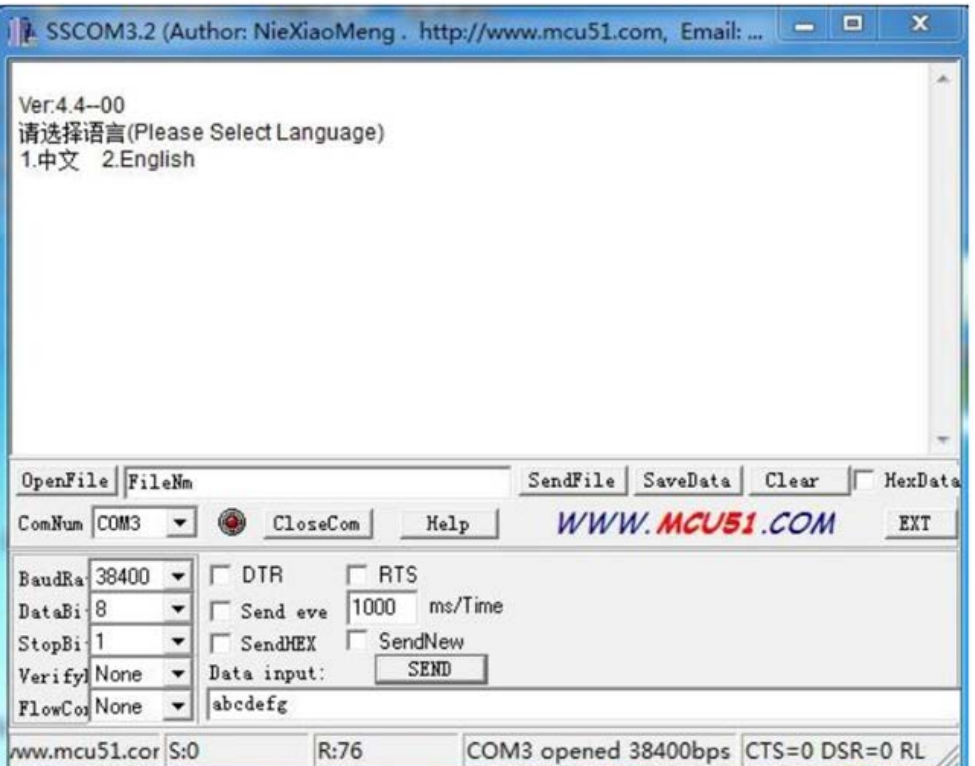

Рисунок 4 – Интерфейс программы "SSCOM32 English"

2) Для входа режим конфигурации нужно нажать кнопку "CFG", которая соединяет вывод «D» модуля с «землей» и удерживать в течении 3 сек.

Замечание: модуль выйдет из режима конфигурации, если не будет производится действий в течение 60 секунд.

3) Затем введите: SHUNCOM, и увидите изображение на рис. 4:

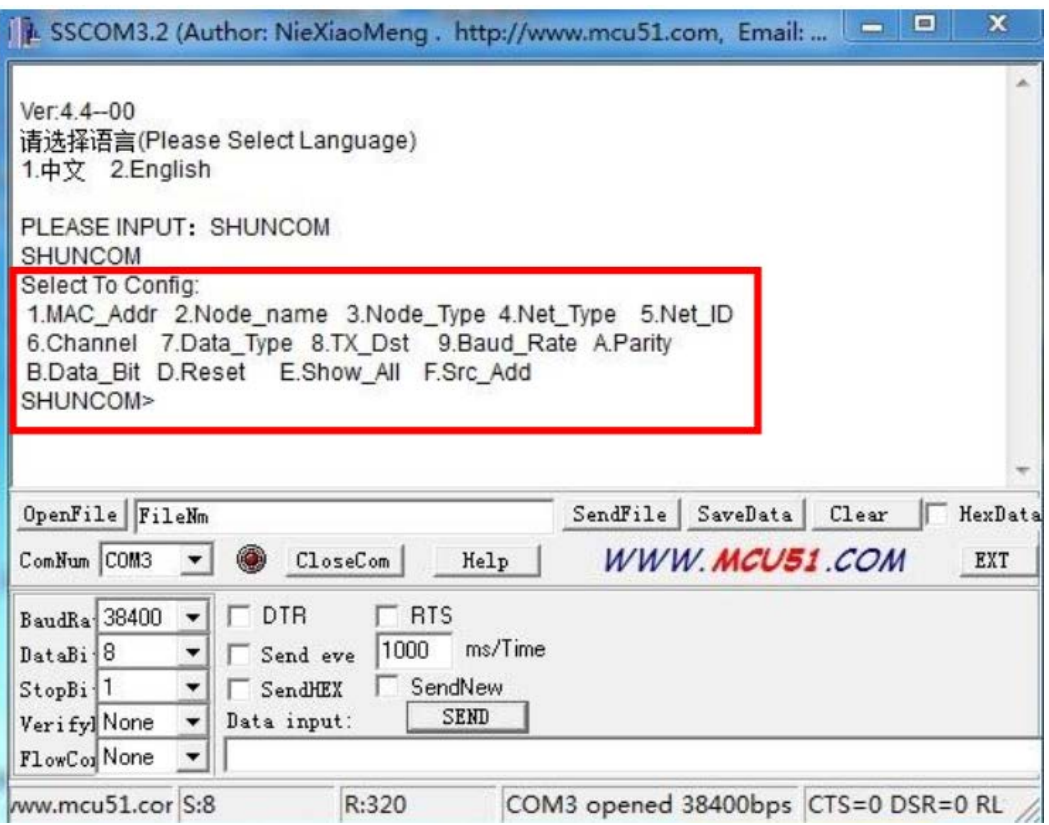

Рисунок 5 – Работа в режиме конфигурации

Здесь MAC\_Addr – MAC-адрес (номер узла сети). Для координатора – 0000. MAC-адреса не-координаторов (трассировщик (router) и конечное устройство) могут устанавливаться от 0001 до FFFE, должны отличаться в одной и той же сети.

Каждая сеть определена уникальным Каналом и ID сети. Канал и ID сети должны быть одинаковы для узлов уникальной сети. А также скорость передачи, четность, биты данных должны быть одинаковы.

Чтобы установить параметры в соответствии с вашими требованиями, например, чтобы исправить параметр (Data\_Type), то выберите 7 и затем в раскрывшимся меню можете выбрать:

- 1- ASCII
- 2- 2-HEX
- 0- Выход.

Например, после приглашения SHUNCOM> устанавливаем 1 затем увидим следующее изображение на рис. 5. Теперь данные будут передаваться в сети в

формате ASCII, том же формате они будут поступать на компьютер, который обычно соединен с координатором сети.

Можете продолжить конфигурацию, выбирая соответствующие номера после приглашения SHUNCOM>:

1.MAC\_Addr, 2.Node\_name, 3.Node\_Type, 4.Net\_Type, 5.Net\_ID 6.Channel 7.Data\_Type, 8.TX\_Dst, 9.Baud\_Rate, A.Parity, B.Data\_Bit, D.Reset, E.Show\_All, F.Src\_Add.

Содержание всех параметров, которые можно установить для узлов сети ZigBee, приведены ниже.

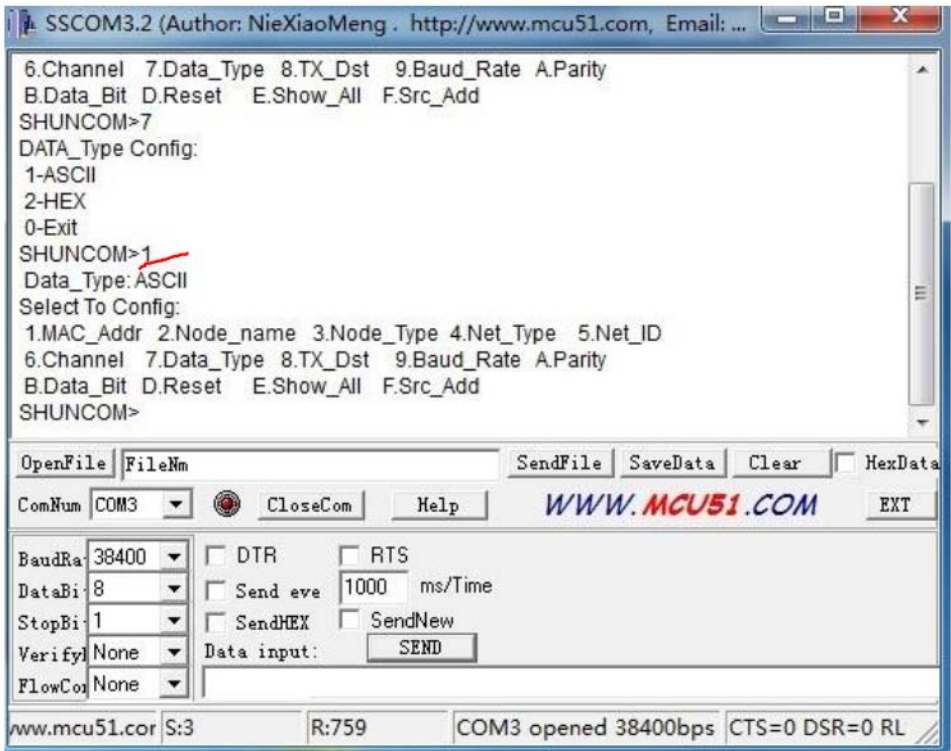

Рисунок 6 – Установка типа данных – ASCII

Содержание меню для конфигурации модуля SZ05-ADV:

SHUNCOM>**1** MAC\_Addr Config: (H)0001-FFFE

SHUNCOM>**2** Node Name Config: SHUNCOM>**ZUB** Node Name: ZUB

SHUNCOM>**3**

Node\_Type Config: 1-PAN\_Coord 2-PAN\_Coord\_BackUp 3-Router 4-END\_Device 0-Exit

SHUNCOM>**4** Net\_Type Config: 1-Mesh

2-Star 3-Line 4-Peer 0-Exit SHUNCOM>**5** Net ID Config: (H) 00-FF SHUNCOM>**6** Channel Config: (H)0-F L-Exit SHUNCOM>**7** DATA\_Type Config: 1-ASCII 2-HEX 0-Exit SHUNCOM>**8** TX\_Type Config: 1-Broadcast 2-Master-Slave 3-Point-Point 0-Exit SHUNCOM>**9** Baud\_Rate Config: 1-1200 2-2400 3-4800 4-9600 5-19200 6-38400 7-57600 8-115200 0-Exit SHUNCOM>**A** Data Parity Config: 1-None 2-Even 3-Odd 4-Mark 5-Space 0-Exit SHUNCOM>**B** Data\_Bit Config:  $1 - 7 + 1 + 1$  $2 - 8 + 0 + 1$  $3-8+1+1$  $4 - 8 + 0 + 2$ 0-Exit SHUNCOM> D выполнился СБРОС, программа останавливается. SHUNCOM>**E** SHUNCOM Z-BEE CONFIG: **MAC\_Addr:(H) 0001 Node Name: ZUB M** Select To Config: SHUNCOM> SHUNCOM Z-BEE CONFIG: MAC\_Addr:(H) 0001 Node Name: ZUB M SHUNCOM>**F** Output Source Addr: 1-None 2-ASCII 3-HEX 0-Exit SHUNCOM>

Вводом символа Е после приглашения: SHUNCOM>E в окно выводятся измененные параметры.

Модули SZ05 продаются запрограммированными с конфигурацией по умолчанию, приведенной ниже:

1.MAC\_Addr:(H) 7F1A, 2.Node Name: SHUNCOM, 3.Node\_Type: Router, 4.Net\_Type: Star, 5.Net\_ID:(H) FF, 6.Channel: 0F, 7.Data\_Type: HEX, 8.TX\_Type:Broadcast, 9.Baud\_Rate: 9600, A.Parity: None, B.Data\_Bit: 8+0+1, F.SRCAddr: NOT OUTPUT.

Для наших целей мы создаем один координатор с параметрами: MAC\_Addr: 0000, Node Name: ZUB, Node\_Type:1, Net\_Type Config: 1, Net\_ID: 02, Data\_Type: 1,TX\_Type:1, Baud\_Rate: 115200 и 10 конечных точек с параметрами:

MAC\_Addr: 0001…000А, Node Name: ZUB1 ZUB10, Node\_Type:4, Net\_Type Config: 1, Net\_ID: 02, Data\_Type: 1,TX\_Type:1, Baud\_Rate: 115200.

### **Заключение**

После того как модули сконфигурированы они готовы к установке в устройство регистрации сигналов с датчиков дыхания и сердечной деятельности преобразованных в цифровую форму с помощью микроконтроллера. Эти сигналы передаются в модуль SZ05-ADV через вывод 2 Rx1 по протоколу USART. Полностью устройство передачи данных описано в следующей статье.

### **Библиографический список**

1. Тренинг и испытание рысаков. Под ред. Г.Г. Карлсена. – Москва: Колос, 1978. – 255 с.

2. Kurtsystems: официальный сайт. – Англия. – Обновляется в течение суток. – URL: [https://kurtsystems.co.uk](https://kurtsystems.co.uk/) (дата обращения: 02.05.2022). – Текст : электронный.

3. [https://www.shuncom.com](https://www.shuncom.com/)

### **Краткая информация об авторах.**

*Зубарев Александр Александрович, канд. техн. наук, доцент кафедры «Автоматизированные системы обработки информации и управления» Омского государственного технического университета.*

*E-mail: aa\_zubarev@mail.*

*Зубарева Екатерина Александровна, канд. биол. наук, ст. преподаватель кафедры «Анатомии, гистологии, физиологии и патологической анатомии» ФГБОУ ВО Омского государственного аграрного университета.*

*E-mail: ea.zubareva@omgau.org.*

*Убалехт Иван Павлович, ст. преподаватель кафедры «Автоматизированные системы обработки информации и управления» Омского государственного технического университета.* 

# **ПРИМЕНЕНИЕ АЛГОРИТМОВ МАШИННОГО ОБУЧЕНИЯ ДЛЯ РАСПОЗНАВАНИЯ ЖЕСТОВ РУКИ**

### *А. А. Кабанов, Р. Д. Саитов*

Омский государственный технический университет, г. Омск, Российская Федерация

*Аннотация: на сегодняшний день использование методов машинного обучения в разных сферах науки и техники становится все более частым явлением. Целью данной работы является разработка системы классификации паттернов сигналов электромиографии для выработки управляющих воздействий на протезы верхних конечностей. В данной работе рассматриваются алгоритмы машинного обучения, такие как: Наивный Байесовский классификатор, деревья решений, к-ближайших соседей, машина опорных векторов. Для оценки качества классификации были рассчитаны такие метрики как: точность, полнота и fмера. В результате разработанная система выявила достаточно высокие результаты точности при применении алгоритма классификации, основанного на методе машины опорных векторов.*

*Ключевые слова: машинное обучение, электромиография, классификация данных, искусственный интеллект, модели.*

# **APPLICATION OF MACHINE LEARNING ALGORITHMS FOR HAND GESTURE RECOGNITION**

#### *A. Kabanov, R. Saitov*

Omsk State Technical University, Omsk, Russian Federation

*Abstract: today, the use of machine learning methods in various fields of science and technology is becoming more and more common. The purpose of this work is to develop a system for classifying electromyography signal patterns for developing control actions on upper limb prostheses. In this paper, machine learning algorithms are considered, such as: Naive Bayes classifier, decision trees, k-nearest neighbors, support vector machine. To assess the quality of the classification, such metrics as accuracy, recall, and f-score were calculated. As a result, the developed system revealed sufficiently high accuracy results when applying the classification algorithm based on the support vector machine method.*

*Keywords: machine learning, electromyography, data classification, artificial intelligence, models.*

Классификация паттернов сигналов электромиографии является достаточно сложной и комплексной задачей. На сегодняшний день данное направление работы является весьма актуальным, что подтверждается большим числом исследование и публикаций в данный области. Применение методов машинного обучения в данных задачах обусловлено, сложностью определения необходимого жеста в исходном наборе данных, так как как на процесс сбора сигнала влияет большое число факторов, например: шумы и помехи, возникающие в процессе сбора, накладывающийся сигнал ЭМГ соседних мышц, сигнал от электрокардиографии [1].

Данные для дальнейшей работы были получены из публичного репозитория Kaggle.com. Датасет состоит из 64 столбцов с отсчетами полученными 8 канальным устройством сбора Муо от компании Talmic Labs, с частотой дискретизации 200 Гц. Также присутствует целевой вектор (вектор признаков), соответствующий 4 жестам (0-«камень», 1-«ножницы», 2-«бумага», 3-«ок») [2].

С целью определения паттернов сигналов, отвечающих конкретным жестам, были разработаны алгоритмы на основе методов машинного обучения. Исследуемыми методами были: наивный Байесовский классификатор (NB), кближайших соседей (knn), решающее дерево (DT), случайны лес (RF), машина опорных векторов с полиномиальным ядром (SVM (poly)), машина опорных векторов с ядром радиальной базисной функции (SVM (rbf)). Разработанные алгоритмы были написаны на языке Python с применением библиотек Pandas, NumPy, sklearn, matplotlib [3,4]. Для выбора наиболее качественных гиперпараметров исследуемых моделей, был применен метод поиска по сетке с перекрёстной проверкой на ограниченном пространстве гиперпараметров. Для оценки качества классификации были построены матрицы ошибок, по которым далее были рассчитаны такие метрики как: точность, полнота, и f-мера [5].

$$
TOHOCTB = \frac{TP}{TP + FP}
$$

$$
h_{\text{no} \text{m} \text{o} \text{r}} = \frac{TP}{TP + FN}
$$

$$
F_{\beta} = (1 + \beta^2) \cdot \frac{\text{точность } \cdot \text{полнота}}{(\beta^2 \cdot \text{точность}) + \text{полнота}}
$$

Также для отображения качества классификации были построены кривые AUC-ROC, соответствие классов жестов были по принципу «один против всех».

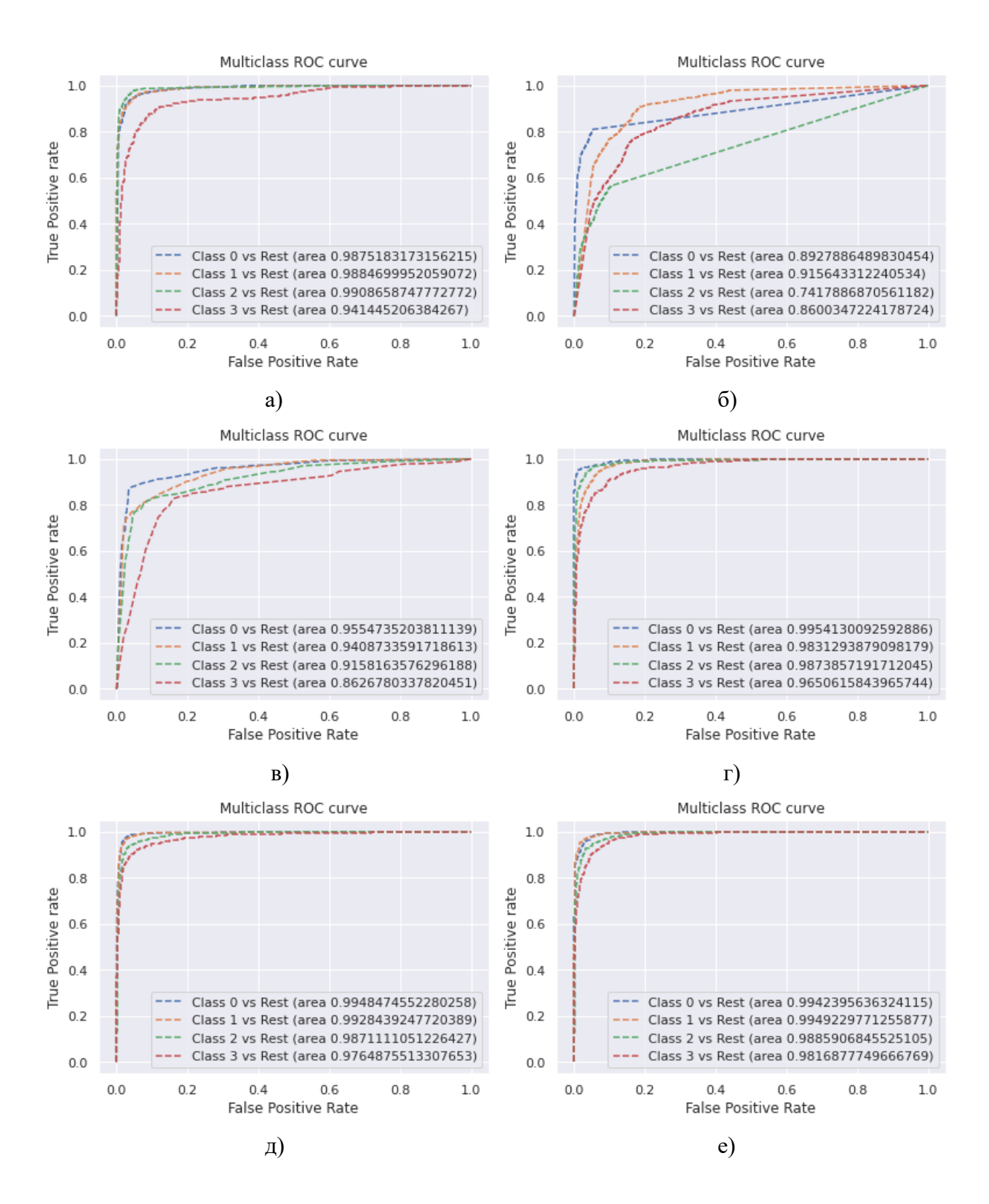

Рисунок 1- Кривые ROC-AUC а) НБК, б) knn, в)решающие деревья, г) случайный лес, д) МОВ (поли), е) МОВ (рбф)

Как видно из рисунка 1 наиболее качественную классификацию показала модель машины опорных векторов с полиномиальным ядром.

В результате проведенной работы был разработан алгоритм позволяющий проводить классификацию паттернов сигналов электромиографии на основе методов машинного обучения. Данная работа является перспективной в связи с необходимостью обеспечения полнофункциональными протезами людей с ограниченными возможностями. Дальнейшая работа возможна с дополнительными наборами данных, проведением предобработки и анализа данных, и использования других методов машинного обучения и гиперпараметров к моделям.

### Библиографический список

1. Кабанов А. А. Разработка системы классификации жестов руки на основе сигналов электромиографии // Омский научный вестник. 2021. No 3 (177). С. 79-84.

2. Irene Mendez, Asgerdur A. Palsdottir Evaluation of classifiers performance using the myo armband // Myoelectric Controls Symposium. - 2017.

3. Rubana H. Chowdhury, Mamun B. I. Reaz Surface Electromyography Signal Processing and Classification Techniques // Sensors. 2013, 13, P.12431-12466.

4. F. E. R. Mattioli, E. A. Lamounier, A. Cardoso, A. B. Soares, and A. O. Andrade, "Classification of EMG signals using artificial neural networks for virtual hand prosthesis control," in Engineering in Medicine and Biology Society, EMBC, 2011 Annual International Conference of the IEEE, 2011, pp. 7254-7257.

5. Atzori, M., Gijsberts, A., Castellini, C., Caputo, B., Hager, A. G. M., Elsig, S. & Müller, H. (2014). "Electromyography data for non-invasive naturally- controlled robotic hand prostheses." Scientific data,  $1(1)$ ,  $1-13$ .

### Краткая информация об авторах.

Кабанов Артемий Андреевич, старший преподаватель кафедры «Автоматизированные системы обработки информации и управления» Омского государственного технического университета).

E-mail: artemii.a.kabanov@gmail.com

Саитов Руслан Даниярович, студент гр. ИВТ-201 кафедры «Автоматизированные системы обработки информации и управления» Омского государственного технического университета),

 $E$ -mail:

# **РАЗРАБОТКА И ОПИСАНИЕ ПРИНЦИПОВ РАБОТЫ ГОЛОСОВОГО ДВИЖКА**

### *Ю. А. Кихтенко*

Омский государственный технический университет, г. Омск, Российская Федерация

*Аннотация: в ходе исследования описывается последовательность создания голосового движка. Рассмотрены аналоги с поддержкой русского языка. Сформулированы критерии для создания собственной программы. Создана программа для синтеза речи из текста, которая принимает на вход текстовые данные, обрабатывает эти данные и на выходе воспроизводит синтезированную речь. Приведена схема алгоритма разработанного синтезатора речи. Проанализированы полученные результаты.*

*Ключевые слова: голосовой движок, синтез речи, аудиофайл, семпл, словоформа.*

# **DEVELOPMENT AND DESCRIPTION OF THE PRINCIPLES OF THE VOICE ENGINE**

### *Yu. Kikhtenko*

Omsk State Technical University, Omsk, Russian Federation

*Abstract: the study describes the sequence of creating a voice engine. Analogues with the support of the Russian language are considered. Criteria for creation of own program are formulated. A program has been created for synthesizing speech from text, which takes text data as input, processes this data, and reproduces the synthesized speech at the output. The scheme of the developed speech synthesizer algorithm is presented. The obtained results are analyzed.*

*Keyword: voice engine, speech synthesis, audio file, sample, word form.*

### **Введение**

В настоящее время голосовые движки всё чаще встречаются в повседневном использовании. Большая часть голосовых движков встроены в различные системы, используемых в узконаправленных областях. Такие движки выдают речь на базе уже сформированных фраз по продуманному алгоритму. По сравнению с ними, голосовых движков, способных синтезировать речь по произвольному тексту, мало. Поскольку количество хороших аналогов с поддержкой русского языка невелико, то разработка голосового движка является актуальным.

В контексте данной статьи, голосовой движок - система преобразования текста в голосовую речь.

### Постановка залачи

Целью данного исследования является рассмотрение принципов работы голосового движка на примере разработанного прототипа, который будет принимать на вход текстовое сообщение и в результате воспроизводить синтезированную речь. Для реализации цели были выделены 3 этапа разработки программы:

- 1) форматирование текста, для удобной работы со словами.
- 2) разбиение слов на слоги.
- 3) воспроизведение озвученных слогов.

## Теория

Для изучения данной тематики был произведен поиск голосовых движков с поддержкой русского языка. Была составлена таблица некоторых существующих синтезаторов речи (см. табл. 1).

| Название                        | Страна          | Подключение   | Платформа |
|---------------------------------|-----------------|---------------|-----------|
|                                 |                 | к интернету   |           |
| Yandex SpeechKit                | Россия          | Необязательно | Любая     |
| aimyvoice                       | Россия          | Дa            | Сайт      |
| voicekit                        | Россия          | Дa            | Сайт      |
| VSrobotics синтез речи          | Россия          | Да            | Сайт      |
| Acapela Elan TTS Digalo Nikolai | Бельгия, Швеция | Нет           | Windows   |
| Балаболка                       | Россия          | Her           | Windows   |

Таблица 1 - Существующие голосовые движки

При разработке собственного голосового движка были учтены следующие критерии:

а) платформа, на которой располагается движок. Так как идет развитие различных операционных систем, то создание кроссплатформенного голосового движка позволит использовать его с различных устройств. Поэтому его разработка велась с помощью языка программирования Java.

б) подключение к интернету. Поскольку не всегда есть возможность выхода в интернет со стабильным соединением, то разработанный движок не будет требовать доступа к интернету.

в) языковые пакеты. Голосовой движок поддерживает только русский язык и содержит озвучку с одним голосом.

Для работы такой программы на вход подается текст. Текст обрабатывается следующим образом:

− разбивается текст на смысловые промежутки, на предложения;

− заменяются числа на соответствующие слова;

− удаляются все лишние символы и знаки препинания;

− все буквы приводятся к единому регистру (большие буквы заменяются на маленькие).

После такой процедуры остаются только слова, разделенные на небольшие словосочетания.

На следующем этапе слова делятся на слоги, в соответствии с правилами русского языка [1].

Далее по порядку воспроизводятся аудиофайлы с предварительно озвученными слогами. После окончания слова и на местах знаков препинания воспроизводится аудиофайл с пустым звуком, для имитации паузы в речи. На рисунке 1 представлена схема алгоритма работы программы.

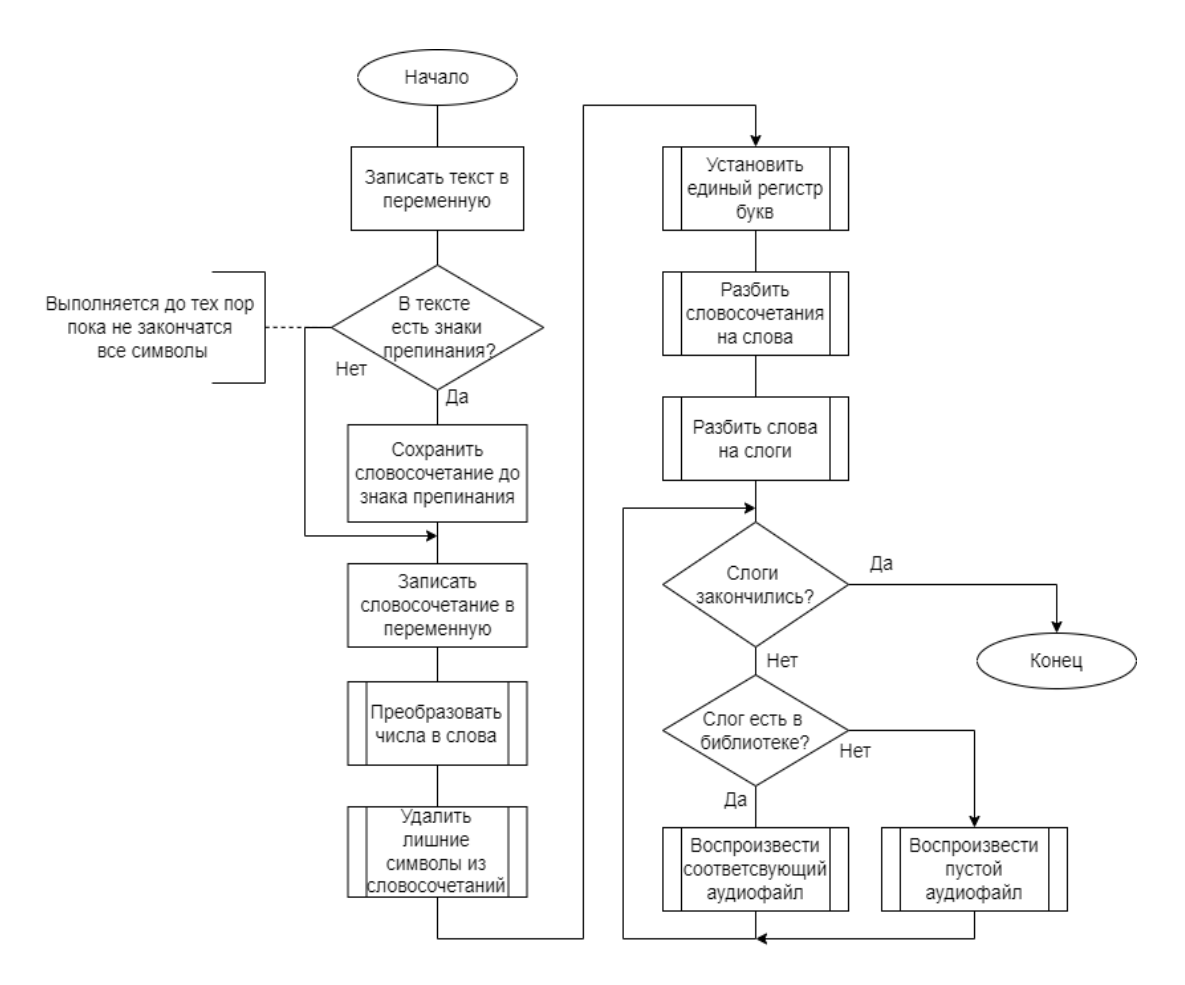

Рисунок 1 – Алгоритм работы программы

### **Результаты экспериментов**

В ходе разработки программы, был проведен анализ правильности и точности разбиения слов на слоги. Для примера в программу были загружены различные объёмные литературные произведения, позаимствованные из источника [2], и был проведен подсчет уникальных слогов и количество повторений слогов в отдельности (см. табл. 2).

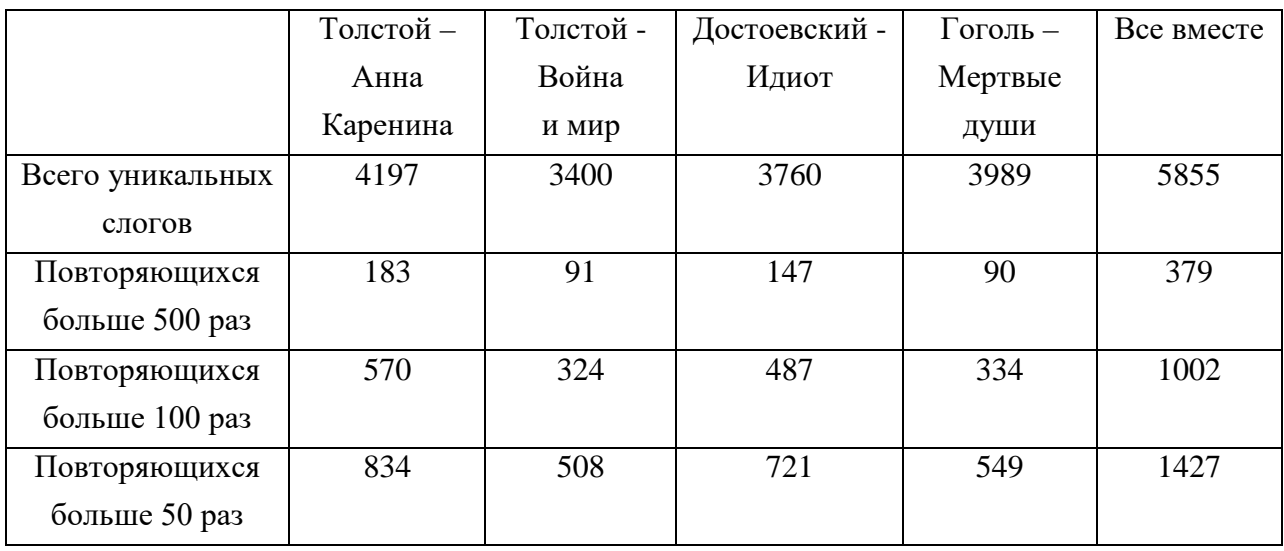

Таблица 2 – Результат подсчета слогов

По результатам таблицы видно, что слова состоят из повторяющихся слогов, количество которых ограничено. Отсюда следует вывод что создание голосового движка, способного озвучить любой текст возможно благодаря озвучиванию около 6000 слогов.

#### **Заключение**

В ходе исследования проанализированы существующие голосовые движки, выявлена последовательность работы таких программ и дано описание последовательность создания голосового движка.

Рассмотрены аналоги с поддержкой русского языка. На основе данной последовательности и полученных знаний был разработан аналог. Сформулированы критерии для создания собственной программы.

Создана программа для синтеза речи из текста, которая принимает на вход текстовые данные, обрабатывает эти данные и на выходе воспроизводит синтезированную речь. Приведена схема алгоритма разработанного синтезатора речи. Проанализированы полученные результаты.

## **Библиографический список**

1. Russkiiyazyk – Деление слов на слоги [Электронный ресурс] – Режим доступа <https://russkiiyazyk.ru/fonetika/delenie-slov-na-slogi.html>

2. BooksCafe [Электронный ресурс] – Режим доступа <https://bookscafe.net/>

3. Калиев Арман, Рыбин Сергей Витальевич Синтез речи: прошлое и настоящее // Компьютерные инструменты в образовании, №. 1, 2019, С. 5-28.

4. Опарин Илья Владимирович, Хитрова Юлия Наримановна, Киселев Виталий Владимирович, Таланов Андрей Олегович Синтез естественной русской речи по тексту // Инновации, №. 8, 2008, С. 109-112.

# **Краткая информация об авторе.**

*Кихтенко Юрий Александрович, студент Омского Технического Государственного Университета, E-mail: kihtenkoura@gmail.com.*

*Научный руководитель: Шлома Дмитрий Николаевич, старший преподаватель кафедры «Автоматизированные системы обработки информации и управления» Омского государственного технического университета. E-mail: [dmitry-shloma@mail.ru](mailto:dmitry-shloma@mail.ru)*

# **АВТОМАТИЗИРОВАННАЯ СИСТЕМА РАСПОЗНАВАНИЯ СОТРУДНИКОВ НА КОНТРОЛЬНО-ПРОПУСКНОМ ПУНКТЕ**

### *А. С. Крупина, А. В. Никонов*

Омский государственный технический университет, г. Омск, Российская Федерация

*Аннотация: описана система автоматизированной отметки сотрудников, использу*ющая данные видеокамер наблюдения в офисе компании. Цель проекта – повышение каче*ства контроля деятельности организации путем автоматизации процесса отметки на контрольно-пропускном пункте прибытия и убытия сотрудников в офисе. Сформированы требования к модулям автоматизированной системы, в соответствии с которыми разработан и реализован ее усовершенствованный вариант. Результаты работы могут быть использованы для контроля и анализа процессов по учету рабочего времени, выявлению нарушителей пропускного режима, интеграции с системой охраны и для ограничения доступа в учреждения на основе данных аутентификации. Приведены результаты функционирования системы, выполняющей автоматическую идентификацию сотрудников по входящим пакетам изображений с камер видеонаблюдения. Показана реализация основного сервера приложения на Java и малого сервера на Python.* 

*Ключевые слова: отметка сотрудников, видеонаблюдение, электронный журнал, машинное обучение, компьютерное зрение*

### **AUTOMATED STAFF RECOGNITION SYSTEM AT THE CHECKPOINT**

### *A. Krupina, A. Nikonov*

Omsk State Technical University, Omsk, Russian Federation

*Abstract: the system of automated marking of employees using data from video surveillance cameras in the company's office is described. The goal of the project is to improve the quality of control over the organization's activities by automating the process of marking at the checkpoint the arrival and departure of employees in the office. The requirements for the modules of the automated system have been formed, in accordance with which its improved version has been developed and implemented. The results of the work can be used to control and analyze the processes for recording working hours, identifying violators of the pass regime, integrating with the security system and restricting access to institutions based on authentication data. The results of the operation of a system that performs automatic identification of employees by incoming packets of images from video surveillance cameras are presented. The implementation of the main application server in Java and the small server in Python are shown.*

*Keywords: employee Tagging, Video Surveillance, Electronic Journal, Machine Learning, Computer Vision*

### **Введение**

В настоящее время повсеместно внедряются и функционируют системы автоматизации всевозможных рабочих процессов, включающих электронный документооборот и различные бизнес-цепочки. Профессиональные решения, ориентированные на специфику деятельности организации, существенно повышают эффективность труда сотрудников, а также уровень функционирования предприятия в целом. Методы, используемые в разрабатываемых приложениях, нацелены на создание надежного, эффективного и функционального программного продукта. Проведение автоматизации тех или иных систем предприятия должно быть быстрым и эффективным, что создает комфортную среду для работников и руководства в период перестройки технологических процессов.

Во многих организациях отметка прибывающих и убывающих сотрудников выполняется вручную на контрольно-пропускном пункте работниками отдела охраны, не прошедшими соответствующего обучения, что может являться причиной недостоверности полученных данных, их низкой информационной защищенности и приводить к несанкционированному доступу.

Автоматизация процесса отметки сотрудников на контрольно-пропускном пункте подразумевает использование технологий анализа данных и машинного обучения.

В данной работе объектом автоматизации является процесс отметки работников компании «Севен битс» на контрольно-пропускном пункте. Порядка 50 % сотрудников работают очно и, в среднем, каждый рабочий день пункт контроля пересекают не менее 40 раз. Каждое появление сотрудника на пункте должно быть зафиксировано и задокументировано с целью последующей обработки этой информации – для учета рабочего времени или обеспечения безопасности офиса за счет наблюдения за посещениями.

Доступ к данным отметки должен быть ограничен и предоставляться в результате авторизации лица, запросившего доступ. Необходимо следить за соблюдением прав на совершение определенных действий с данными. Как процесс автоматизации контроля, так и права доступа к ним регулируются соответствующим регламентом, что должно быть заложено в концепцию построения системы.

#### 1 Постановка задачи

При ручной регистрации факта пересечении контрольно-пропускного пункта, проходящим записываются время и личные данные (ФИО) в журнал, доступ к которому на деле не ограничен. Такой подход возлагает на работника личную ответственность за действия по фиксации данных, которые должны контролироваться руководством компании или нанятыми третьими лицами, и не исключает проблем, провоцируемых выполнением немотивированных сторонних обязанностей, отнимающих личное или рабочее время. Документ с данными контроля находится в слабо защищенном месте вне информационной системы компании, что может привести к утечке или модификации зафиксированных сведений.

Можно отметить, что комплексных программных решений для осуществления автоматизации указанного процесса деятельности, в открытом доступе не представлено. Это позволяет сделать вывод, что каждый подобный проект разрабатывается индивидуально по требованиям заказчика, так как является сложным программным продуктом, представляющим из себя набор модулей.

Среди программных продуктов имеются готовые предложения, осуществляющие распознавание лиц  $[1] - [4]$ . Недостаток использования таких систем ведущих российских разработчиков в том, что их внедрение предполагает покупку сразу нескольких лицензий - как правило, это лицензии на модуль захвата (нахождения) лиц и на модуль непосредственно распознавания. Отдельной оплаты требует опция «база лиц», обеспечивающая возможность хранения в информационной системе идентификаторов лиц зарегистрированных сотрудников для последующего распознавания на фото- и видеоматериале.

У популярной системы распознавания лиц Sigur, стоимость лицензии на верификацию лица на одну камеру - 50 000 рублей; идентификацию лица, лицензия на одну камеру - 7 000 рублей; идентификацию лица, лицензия на базу до 1 000 лиц - 294 000 рублей.

обеспечение «Интеллект» Имеется программное компании «ITV|AxxonSoft»: распознавание лиц (1 000 эталонов лиц в базе) – стоимость 314 000 рублей. Программное обеспечение «SecurOS®Face» компании ISS стоимость лицензии модуля захвата лиц - 41 275 рублей на канал. Лицензия модуля распознавания лиц (до 1000 чел. в базе) - стоимость 665 760 рублей.

Учитывая факт, что, к примеру, у системы распознавания лиц Sigur стоимость лицензии на базу размером до 50 лиц составляет 131 300 рублей, переплата за возможную неиспользуемую часть базы велика.

В то же время, базовый функционал наиболее популярных технологий (архитектур нейронных сетей), используемых для нахождения и идентификации лиц, существует в свободном доступе с открытым исходным кодом. В большинстве случаев возможны их бесплатное использование, модификация и внедрение в собственную реализацию.

Подобная система, спроектированная с нуля и учитывающая потребности компании «Севен битс», позволит существенно экономить на процессах как внедрения, так и сопровождения, а также облегчит интеграцию модуля распознавания лиц в комплекс автоматизированной отметки на контрольнопропускном пункте. Появляется возможность использовать уникальные форматы данных, передаваемых одним модулем другому, избегая их конвертации и случайных потерь информации.

Основные функции разработанной системы следующие: 1) сбор данных с видеокамер; 2) автоматическая идентификация сотрудников на видеоматериале с видеокамер в режиме онлайн; 3) обработка данных, обнаружение сотрудников; 4) автоматическая фиксация события прохождения через КПП. Опции данной функции следующее:

- создание записи, содержащей идентификационные данные сотрудника, а также изображения, подтверждающего факт и точное время пересечения КПП;

- запись информации в базу данных:

5) предоставление сотрудникам компании и работодателю интерфейса пользователя, поддерживающего:

а) регистрацию пользователей в системе администратором;

б) авторизацию в системе;

в) просмотр отчетов об отметках по запросу;

г) создание запросов на изменение данных;

д) рассмотрение запросов, модификацию и удаление данных (работодатель).

Также были выработаны требования к интерфейсам, производительности, надежности, мобильности и к эргономике.

Специфика проекта, заключающаяся в итеративном процессе разработки, наглядности в постановке задач и приоритизации, потребовала использовать гибкую методику реализации. С этих позиций выбор остановлен на методе

Kanban, позволяющем выполнить работу «в срок» и способствующем равномерному распределению нагрузки в ходе проекта.

### 2 Материал проектирования

В ходе проектирования разработана объектная модель программной системы. Модель описана следующими диаграммами: 1) прецедентов; 2) деятельности; 3) последовательности; 4) классов; 5) компонентов; 6) развертывания.

В диаграммы прецедентов определены основные варианты использования автоматизированной системы отметки сотрудников на контрольно-пропускном пункте, рис.1.

Диаграммы содержит действия, соответствующие цели обращения к информационной системе и обработки запросов. Для иллю страции диаграмм деятельности, в материале доклада отражен прецедент регистрации пользователя в системе, рис. 2, показывающий взаимодействие администратора с системой.

На основе анализа предметной области и разработанных диаграмм составлена иерархия значимых сущностей, их атрибутов и функций, что отражено на диаграмме классов (рис. 3). На основе данной диаграммы разработана более подробная иерархия классов, включающая не только ключевые смысловые концепты системы, но также и вспомогательные классы, интерфейсы, сервисы, контроллеры и прочие элементы.

В ходе проектирования структуры и установления связей между ее компонентами была разработана диаграмма компонентов (рис. 4). Выделены основные компоненты, взаимодействующие друг с другом посредством интерфейсов: клиентская часть приложения, с которой через интерфейсы «Работник», «Работодатель» и «Администратор» взаимодействуют пользователи; серверная часть приложения и видеокамера, информация с которой обрабатывается искусственной нейронной сетью, а затем – сервисом (декомпозиция компонента серверной части).

При выполнении проекта были использованы средства: Intellij Idea Ultimate – IDE, в которой велась разработка серверной части приложения на языке Java; для настройки модели захвата и распознавания использован облачный графический процессор Google Colaboratory; сервис Draw.io для создания, редактирования и экспорта диаграмм; Trello для организации разработки по методу Kanban. Также использованы язык Java 8 и объектно-реляционная система управления базами данных PostgreSQL.

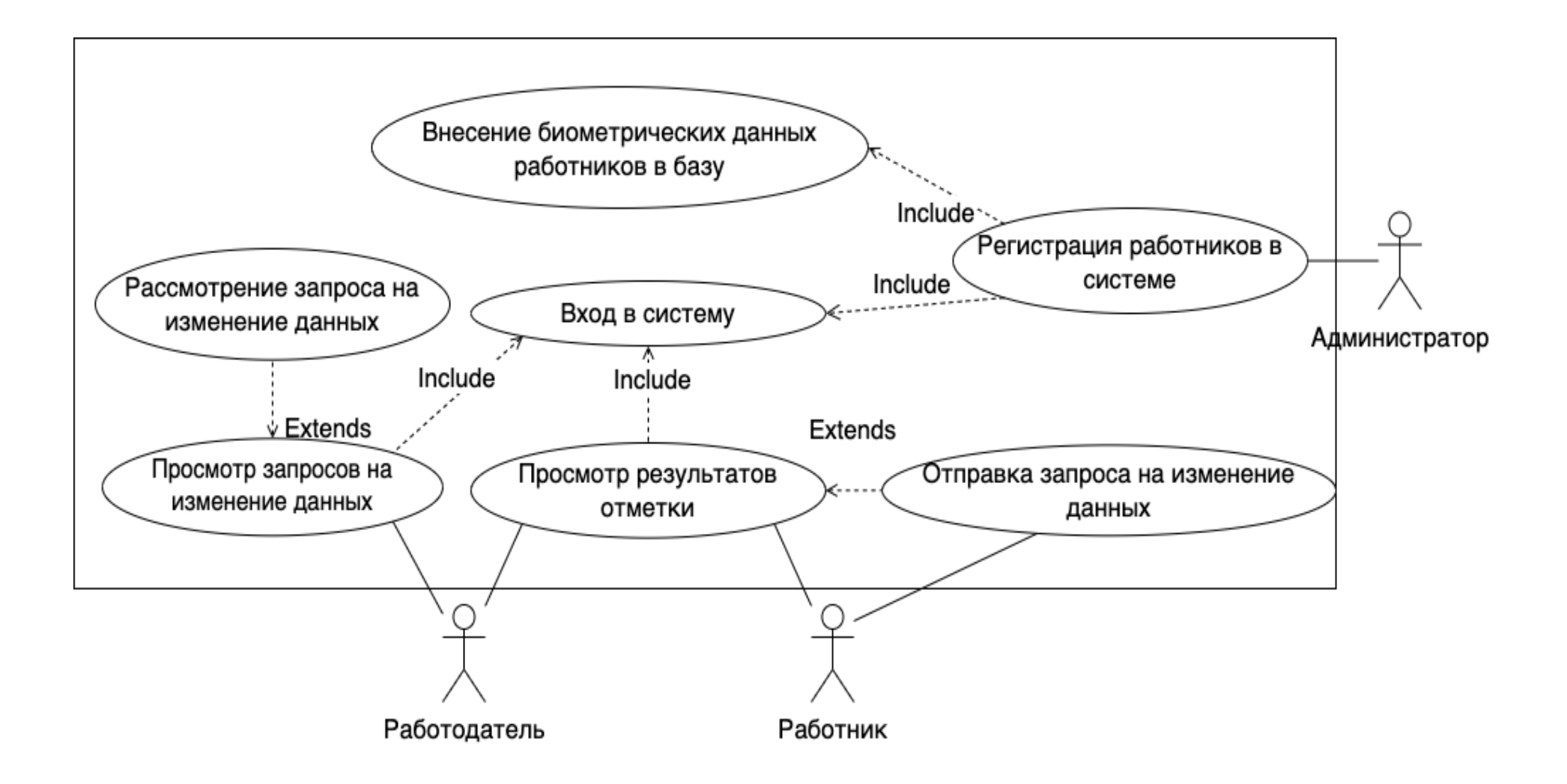

Рисунок 1 - Диаграмма прецедентов системы автоматизированной отметки

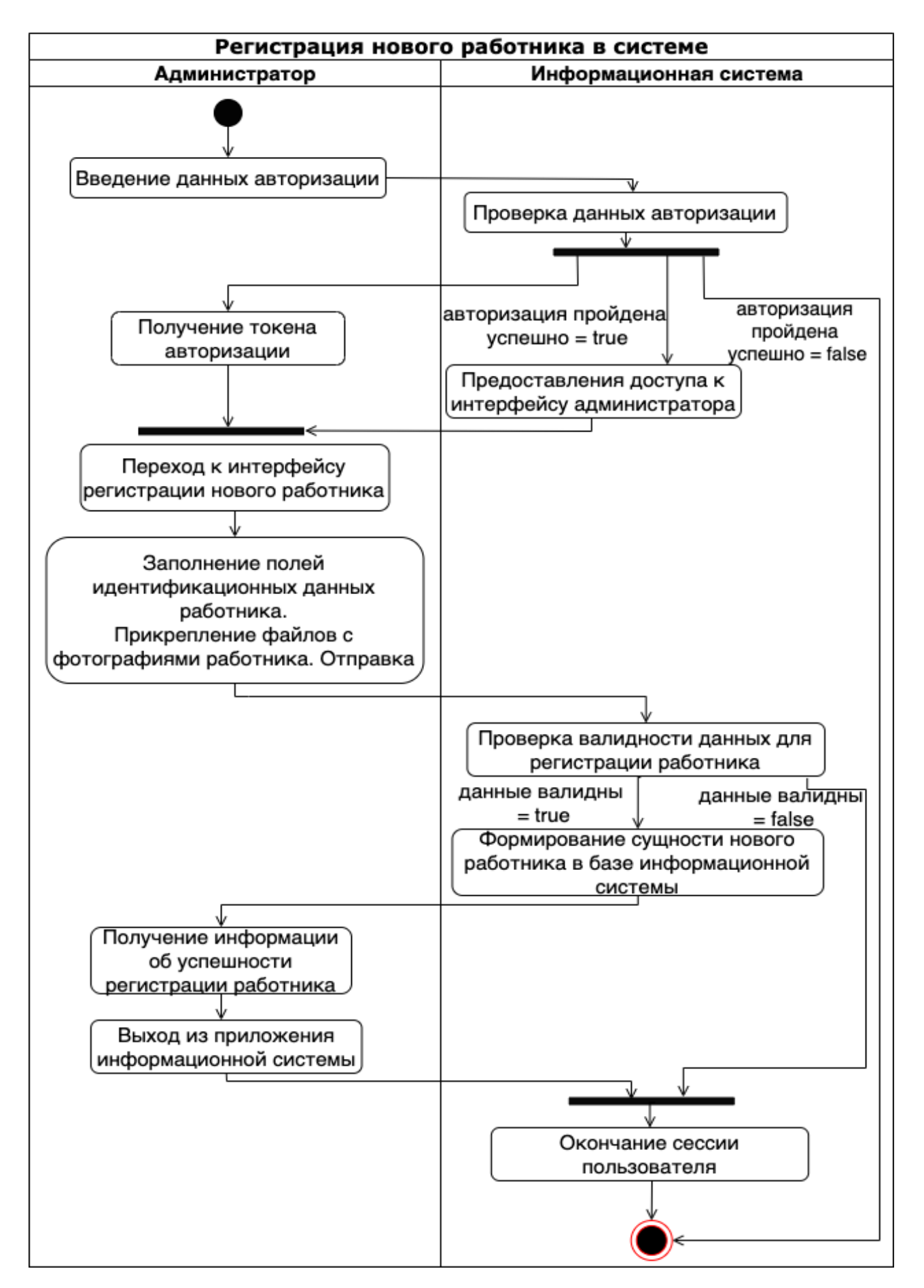

Рисунок 2 - Диаграмма активностей прецедента «Регистрация нового работника в системе»

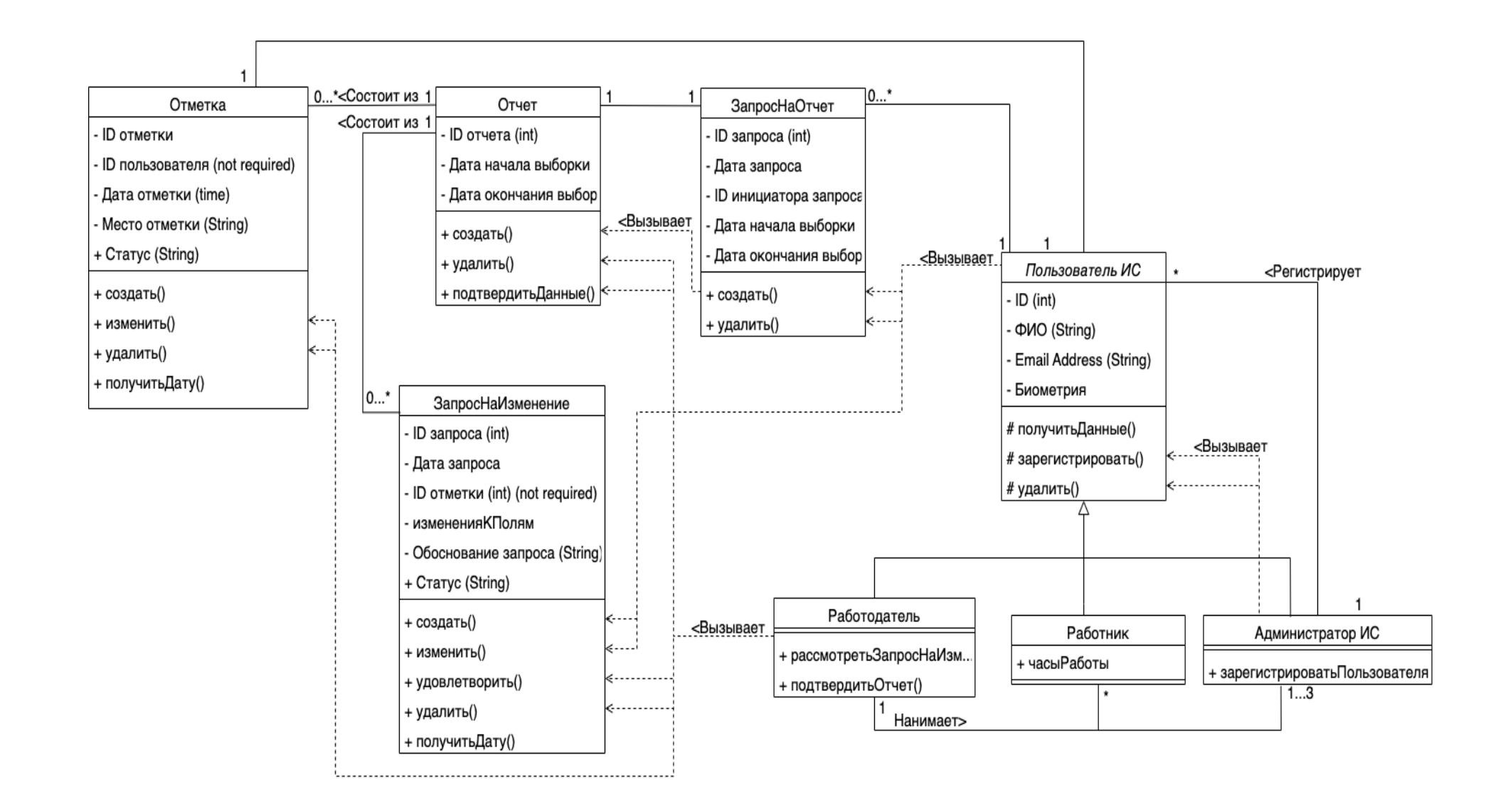

Рисунок 3 - Диаграмма классов

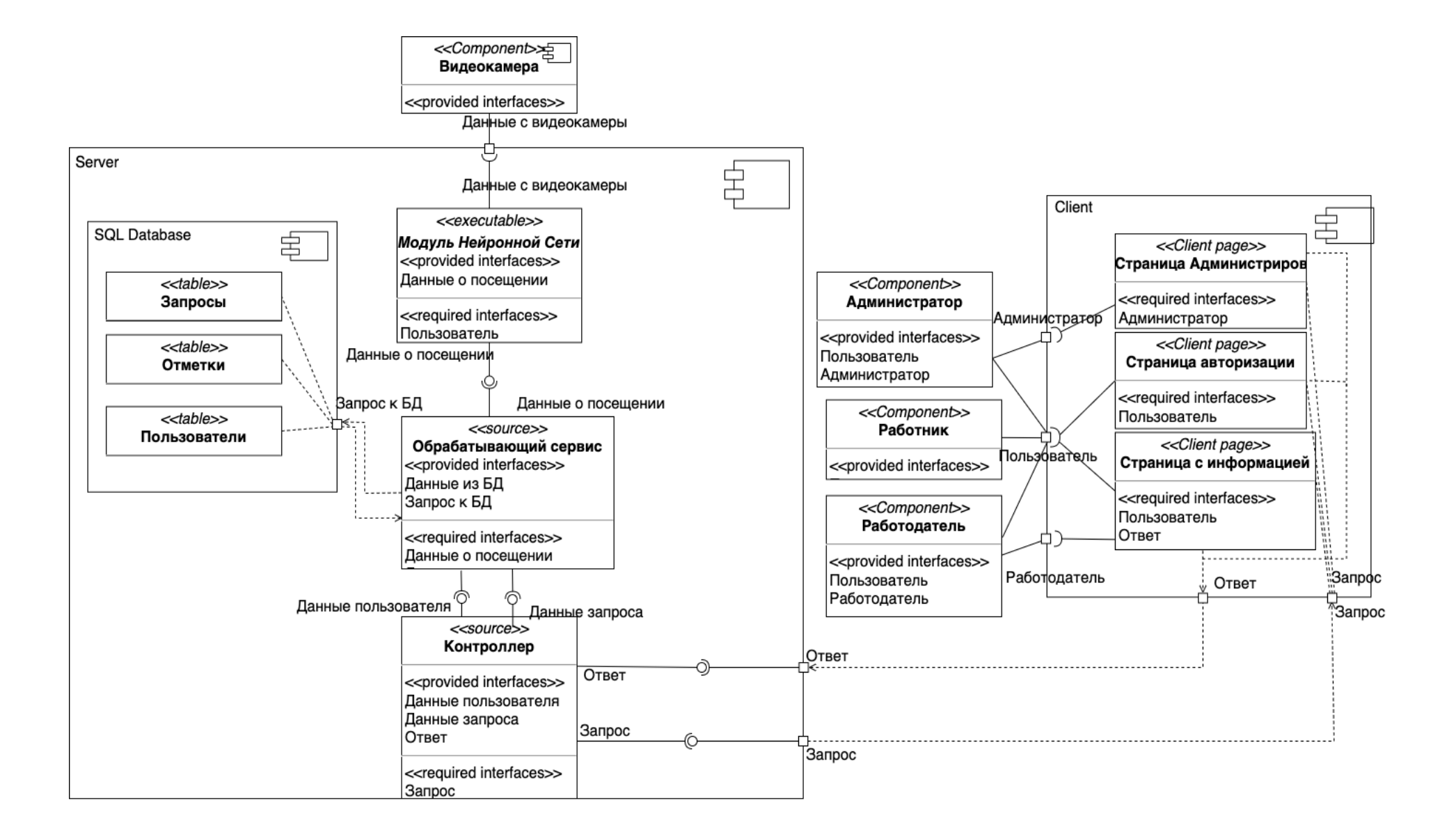

Рисунок 4 - Диаграмма компонентов

Для проведения тестирования серверной части были написаны автоматические тесты с использованием библиотек Junit 5 и Mockito.

Для реализации модуля распознавания лиц использован язык Python 3, поддерживающий необходимые библиотеки, а также фреймворк машинного обучения PyTorch, предоставляющий набор инструментов, функций и классов для создания, использования и модификации любых архитектур нейронных сетей. Для языка Python взята библиотека Numpy, позволяющая производить математические операции с многомерными массивами.

Архитектура серверного приложения представляет собой структуру слабо связанных компонентов, условно поделенных на слои. Компоненты одного слоя не связаны друг с другом, однако, каждый компонент более высокого слоя может использовать компоненты слоя, находящегося под ним. Такой подход обеспечил наибольшую устойчивость работы приложения при возникновении ошибок в параллельно подключенных компонентах.

Верхним слоем считается слой контроллеров - он поддерживает связь приложения с эндпоинтами, реализуя АРІ приложения. Сервисы приложения напрямую связаны с контроллерами и реализуют бизнес-логику приложения, оперируя репозиториями – компонентами, направляющими запросы в базу данных и преобразующими ответы в удобный для обработки вид.

Архитектура серверного приложения изображена на рис. 5.

Также были разработаны таблицы базы данных, содержащие всю необходимую информацию для работы с отметками в приложении:

- «Пользователи» – содержит данные и идентификатор биометрии всех авторизованных пользователей системы;

- «Роли пользователей» – разрешает связь пользователей и ролей, которые им выданы (пользователь может иметь несколько ролей);

- «Отметки» – события, фиксирующие факт появления сотрудника на контрольно-пропускном пункте;

- «Запросы» – запросы на изменение данных какой-либо отметки. При создании запроса также создается новая запись в таблице «Отметки» со статусом «не подтверждена» по умолчанию.

Сущности базы данных и их поля представлены на рис. 6.

### **3 Механизм модуля распознавания лиц**

Для идентификации сотрудников использована искусственная нейронная сеть. Эта задача на момент разработки не решалась традиционным алгоритмом без использования технологий машинного обучения. Решение задачи такого уровня является комбинацией решений двух проблем: нахождения лица на изображении и идентификации этого лица (задача классификации).

Для решения проблемы нахождения лица на изображении используется совмещение слоев сверточной нейронной сети и полносвязных слоев с целью определения сначала присутствия лица на изображении, а затем четырех координат наименьшего прямоугольника, содержащего его.

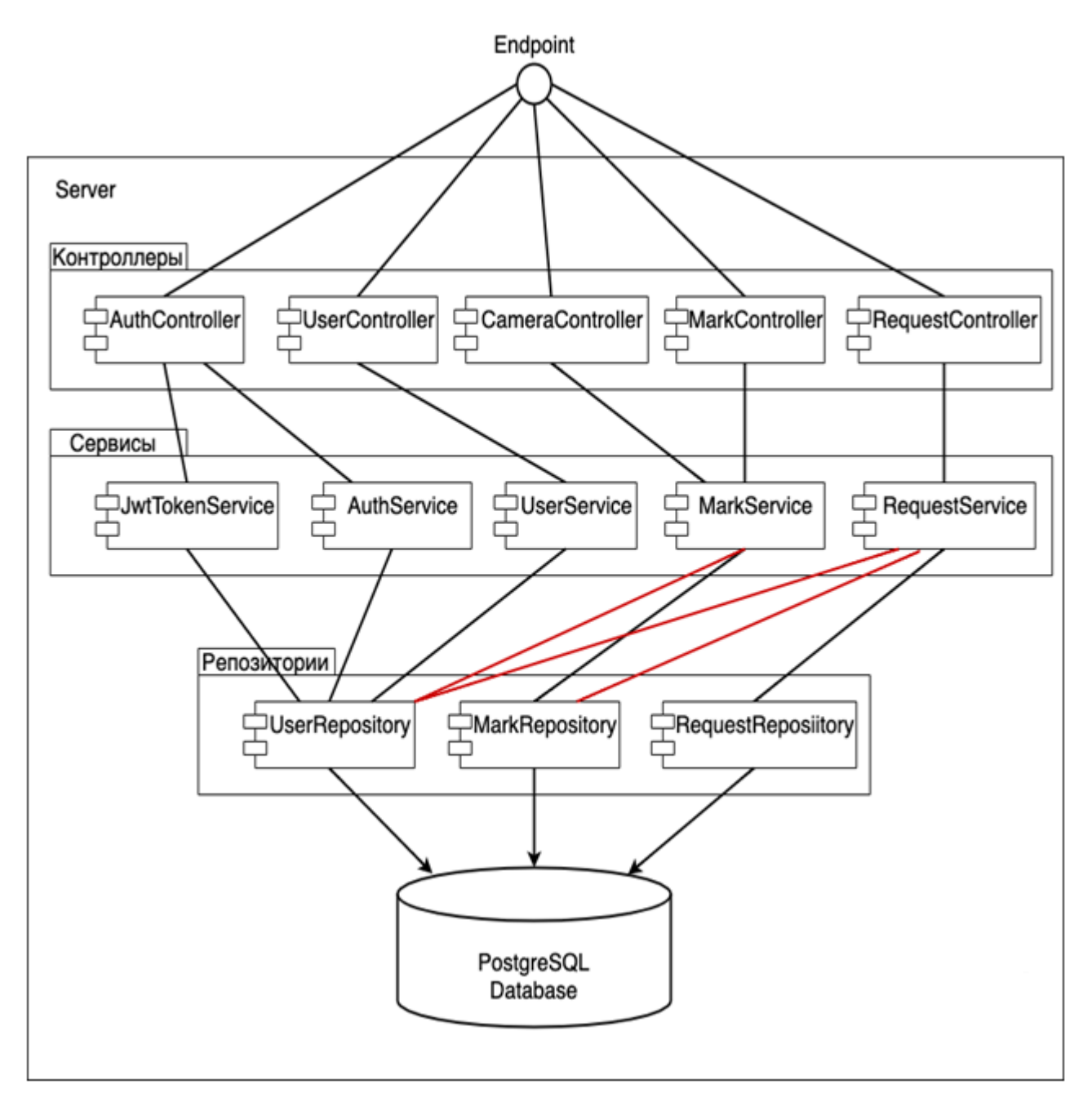

Рисунок 5 – Архитектура серверного приложения

Получаемые данные позволяют впоследствии обрезать изображения до размеров лиц, чтобы с помощью еще одной обученной нейронной сети преобразовать матрицу полученного изображения лица в вектор, характеризующий лицо в пространстве высокоуровневых признаков, которые были выделены в процессе обучения нейронной сети как значимые [5]. Это признаки, идентифицирующие лицо.

В проекте для получения идентифицирующего вектора изображения лица была выбрана архитектура FaceNet. FaceNet во время обучения состоит из двух зеркальных нейронных сетей с одинаковыми весами, изменяющимися одновременно. Обучение нейросети происходит путем вычисления характеризующих векторов - эмбеддингов - для двух различных изображений, содержащих лицо одного человека.

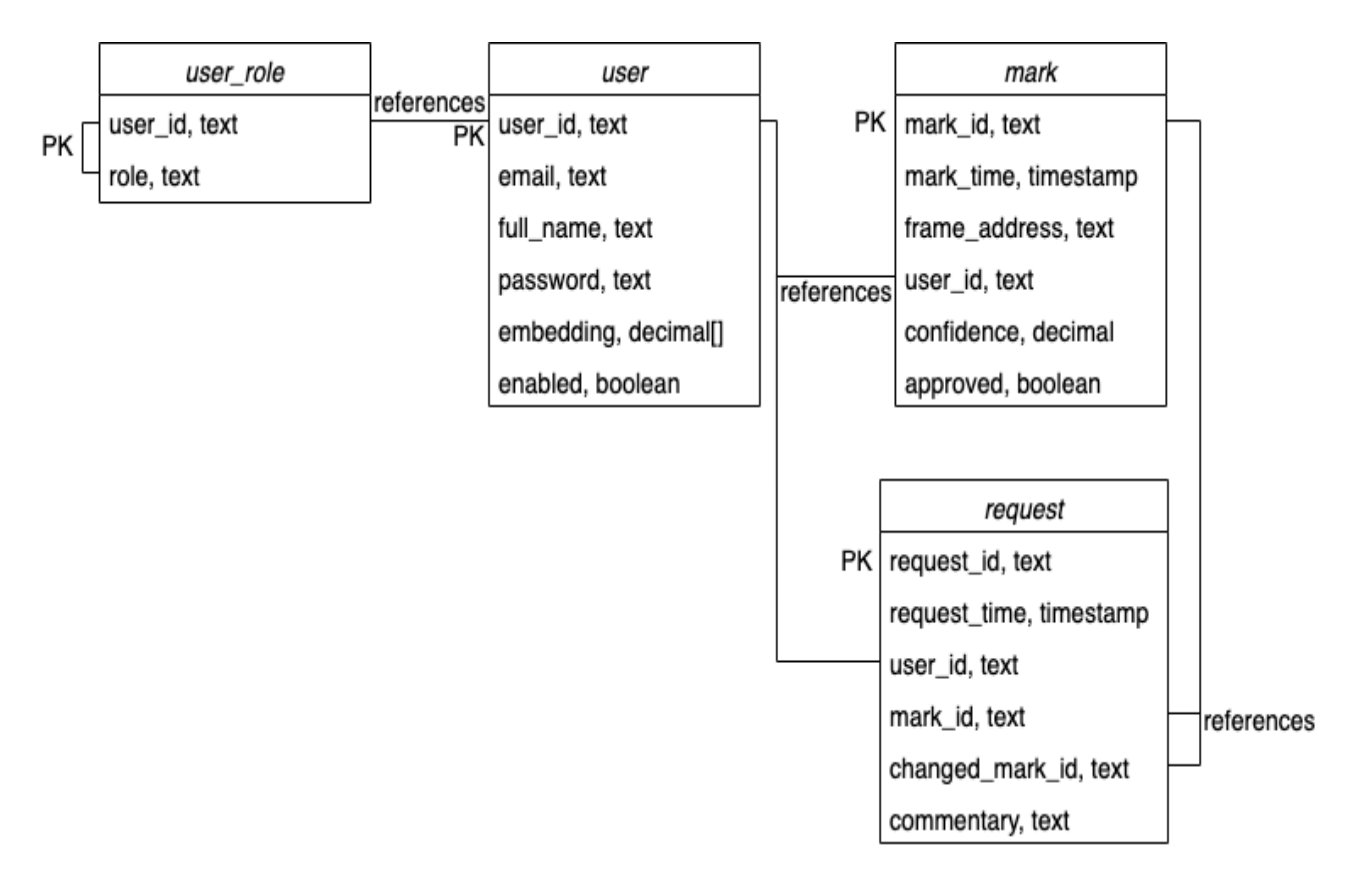

Рисунок 6 – Сущности базы данных

Процесс обучения осуществляется за счет минимизации скалярного расстояния между этими векторами в евклидовом пространстве и увеличения такого расстояния между эмбеддингами двух изображений лиц разных людей. Та-
кое обучение возможно благодаря использованию функции потерь Triplet Loss [6], описываемой формулой (1):

$$
Loss = \sum_{i=1}^{N} max(0, [||f_i^a - f_i^p||_2^2 - ||f_i^a - f_i^n||_2^2 + \alpha]),
$$
 (1)

где  $f_i^a$  – эмбеддинг якоря (текущего изображения);

 $f_i^p$  – эмбеддинг похожих на якорь лиц (positive);

 $f_i^n$  – эмбеддинг отличных от якоря лиц (negative);

 $\alpha$  – константа, необходимая для того, чтобы сеть не оптимизировала функцию путем  $f(a) - f(p) = f(a) - f(n) = 0$ .

FaceNet, используя сверточные и полносвязные слои, преобразует матрицу изображения лица в 512-мерный вектор: столько высокоуровневых признаков используется для определения эмбеддинга, характеризующего лицо в достаточной степени. Согласно [6], в 95 % тестовых случаев 512-мерный эмбеддинг, вычисленный сетью FaceNet обученной на 3,3 млн изображений лиц, способен однозначно идентифицировать лицо и может быть верно классифицирован.

После получения эмбеддинга присутствующего на фотографии лица выполняется его сравнение с лицами, хранящимися в базе данных и вычисленными с помощью FaceNet эмбеддингами лиц каждого из сотрудников. Сравнение происходит путем скалярного умножения двух векторов, результат которого является косинусным расстоянием между ними. Умножение вектора А на вектор В соответствует формуле (2):

$$
cos(\alpha) = \frac{A \cdot B}{||A|| \cdot ||B||},\tag{2}
$$

где  $||A||$ ,  $||B||$  – модули векторов.

Косинусное расстояние наиболее схожих по признакам лиц будет стремиться к единице. Необходимо определять пороговое значение допустимой погрешности в меньшую сторону относительно *cos*()=1 и классифицировать лицо на основе косинусного расстояния его эмбеддинга с эмбеддингами знакомых системе лип.

Для получения достоверного эмбеддинга во время регистрации работника в системе было принято решение загружать не одну, а несколько фотографий.

С целью взаимодействия модуля распознавания лиц с серверным приложением, алгоритм распознавания лиц экспортирован в отдельный класс небольшого веб-сервера, отвечающего преимущественно за обработку изображений с видеокамер (малый сервер). При обработке изображений после отработки класса нейронной сети, малый сервер получает два массива A и B: изображения найденных лиц и вычисленные эмбеддинги этих лиц. Малый сервер посылает HTTP-запрос на эндпоинты основного серверного приложения, чтобы получить список эмбеддингов всех сотрудников в соответствии с их идентификаторами из базы данных.

Далее производится сравнение каждого из эмбеддингов массива B с полученными в результате запроса эмбеддингами всех сотрудников. При получении удовлетворительного результата сравнения векторов – нахождении соответствия между распознанным на видео человеком и сотрудником компании – соответствующее совпадению изображение из массива A сохраняется на диск. Ссылка на изображение и идентификатор распознанного сотрудника в теле HTTP-запроса отправляются на эндпоинты основного серверного приложения. Эти данные сохраняются как поля сущностей отметок в базе данных. Формируется отметка, содержащая все необходимые данные для последующей работы.

Прослушивание эндпоинтов для последующей обработки запросов выполняется контроллерами. Запрос на каждый эндпоинт обрабатывается отдельным методом с уникальной логикой. Запросы распределяются в соответствии с их адресом. При получении запроса на прослушиваемом эндпоинте, контроллер в общем случае обрабатывает его в соответствии с алгоритмом на рис. 7.

Контроллер отправляет поля, считанные из запроса, на вход определенному методу соответствующего сервиса для выполнения действий, запрошенных пользователем. В методах сервиса реализована основная логика приложения. Например, в приложении 4 сервиса: LoginService отвечает за аутентификацию пользователя, генерацию и выдачу ему токена авторизации, UserService охватывает все действия с сущностями пользователей, MarkService реализует логику обработки отметок, а RequestService – логику обработки запросов (на изменение или создание отметки).

Для выполнения операций с базой данных (внесения, изменения или удаления записей из таблиц) сервисы передают необходимые данные в методы репозиториев – классов, отвечающих за прямое взаимодействие с СУБД с помо-

щью SQL-команд - и используют полученные в результате выполнения этих методов данные. Записи таблиц экспортируются в модели приложения - классы, соответствующие сущностям таблиц базы данных. Классы моделей не содержат логики, а хранят данные и являются интерфейсами для взаимодействия с полями сущности.

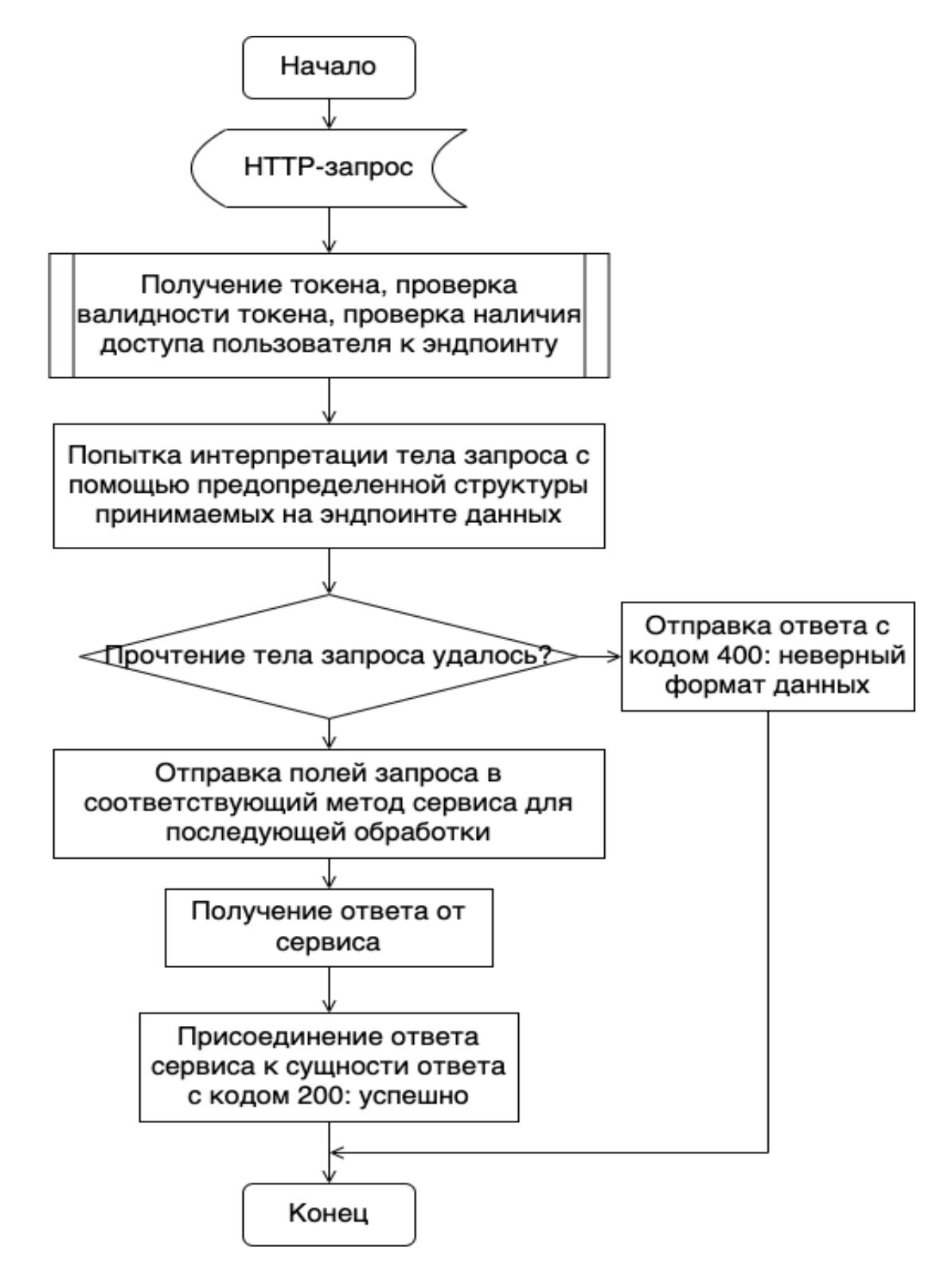

Рисунок 7 – Алгоритм работы метода контроллера при получении запроса

В серверном приложении реализованы репозитории для работы с каждой из таблиц базы данных: UserRepository, MarkRepository и RequestRepository.

# Тестирование работы системы

Для оценки корректности работы системы было проведено ручное тестирование API с имитацией поведения трех типов возможных пользователей системы. Тестирование проводилось с помощью ПО Insomnia. На рис. 8 представлен результат отправки запроса на авторизацию пользователя с ролью администратора.

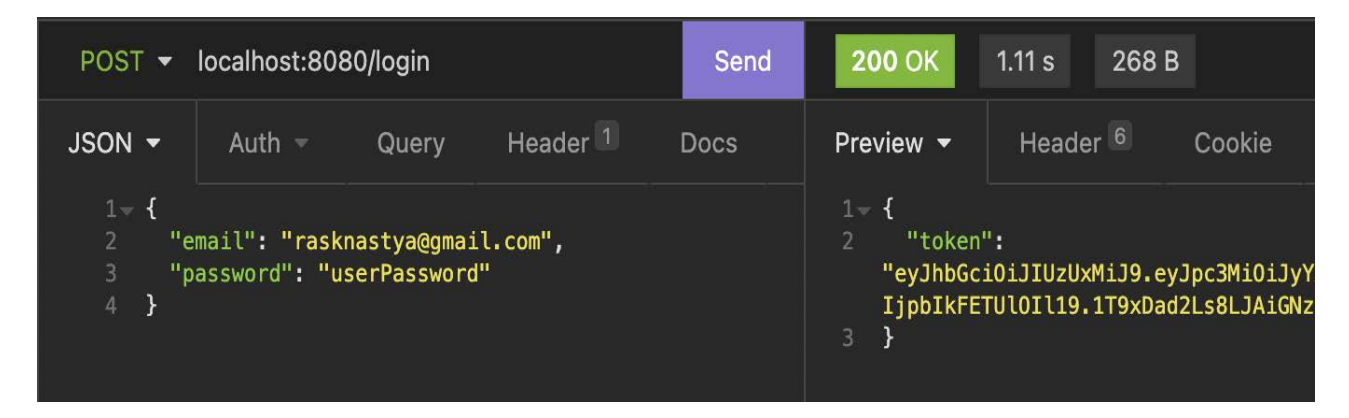

Рисунок 8 – Отправка запроса на авторизацию администратора, также имеющего права пользователя

Затем был отправлен запрос на получение всех пользователей администратором с использованием полученного токена администратора. Первая запись в таблице пользователей – сущность, принадлежащая малому серверу, она требуется для авторизации сервера при отправке запросов от одного сервера к дру-TOMV.

На рис. 9 представлен запрос на получение администратором данных конкретного пользователя по адресу его электронной почты. Для получения доступа также использовался токен администратора.

Следующим запросом была осуществлена попытка зарегистрировать пользователя с уже занятым в системе адресом электронной почты. Запрос оценен как конфликтующий. Не конфликтующий запрос на регистрацию пользователя представлен на рис. 10.

| GET <b>v</b>                                    | 080/users/byemail/rasknastya@gmail.com                                                  |       |        | Send | <b>200 OK</b>                                                                                                    | 131 ms                                                                                                    | 3.9 KB |                                                   |
|-------------------------------------------------|-----------------------------------------------------------------------------------------|-------|--------|------|----------------------------------------------------------------------------------------------------|----------------------------------------------------------------------------------------------------|--------|---------------------------------------------------|
| Body =                                          | Bearer v                                                                                | Query | Header | Docs | Preview •                                                                                                    | Header <sup>7</sup>                                                                                                    | Cookie | Timeline                                          |
| <b>ENABLED</b><br><b>TOKEN</b><br><b>PREFIX</b> | $\overline{\mathbf{S}}$<br>eyJhbGciOiJIUzUxMiJ9.eyJpc3MiOiJyYXNrbmFzdH<br><b>Bearer</b> |       |        |      | $1 - 1$<br>$\overline{2}$<br>3<br>4<br>$5 -$<br>" $roles$ ": $[$<br>6<br>"ADMIN"<br>7 <sup>1</sup><br>l,<br>$8 -$<br>9<br>10<br>0.0492,<br>11<br>12<br>13<br>0.0210,<br>14<br>15<br>0.0155,<br>16 | "email": "rasknastya@gmail.com",<br>"fullName": "Крупина Анастасия Сергеевна",<br>"embedding": [<br>$-0.0750,$<br>$-0.0326$ ,<br>$-0.0822,$<br>$-0.0253,$<br>$-0.0203,$ |        | "userId": "0884831b-42f9-4f81-af88-3e777be69c8f", |
|                                                 |                                                                                         |       |        |      | 17<br>0.0477,<br>18<br>0.0167,<br>19<br>0.0073,<br>20                                                                                                    | $-0.0207$ ,                                                                                                    |        |                                                   |

Рисунок 9 – Отправка запроса на получение администратором пользователя по его Email

|                                                                       | POST $\blacktriangledown$ | http://127.0.0.1:8080/users/register       |   | Send                    |                          | <b>200 OK</b><br>4.1 s<br>10.7 KB                                                                                                    |
|-----------------------------------------------------------------------|---------------------------|--------------------------------------------|---|-------------------------|--------------------------|----------------------------------------------------------------------------------------------------|
| Multipart $8 \rightarrow$<br>Header <sup>1</sup><br>Query<br>Bearer - |                           |                                            |   |                         | Doc                      | Header <sup>6</sup><br>Preview $\blacktriangledown$<br>Cookie                                                                                             |
| $\equiv$                                                              | email                     | testuser@gmail.com                         |   | $\mathbf{z}$            | 而                        | $1 - 1$<br>"userId": "72a7c356-b3d8-4544-a516<br>$\overline{2}$<br>3<br>"email": "testuser@gmail.com",<br>$\overline{4}$<br>"fullName": "Test Test Test", |
| $\equiv$                                                              | fullName                  | <b>Test Test Test</b>                      |   | $\mathbf{z}$            | 圙                        | $5 -$<br>" $roles$ ": $[$<br>"USER"<br>6                                                                                                    |
| Ξ                                                                     | password                  | password                                   |   | $\boxtimes$             | 圙                        | 7 <sup>5</sup><br>Ι,<br>$8 -$<br>"embedding": [<br>9<br>$-0.053367212414741516,$                                                                          |
| $\equiv$                                                              |                           | □ 20348d5d-d4a0-4777-ac13-5307bbc627bb.jpg |   |                         | $\overline{\phantom{a}}$ | 10<br>$-0.016840288415551186$ ,<br>11<br>$-0.037072498351335526$ ,                                                                                        |
| $\equiv$                                                              | files                     | IMG_2838.jpeg<br>П                         | ▼ | $\mathbf{z}$            | 圙                        | $-0.018427740782499313,$<br>12<br>13<br>0.05315288156270981,<br>14<br>$-0.0048365299589931965$ ,                                                          |
| ≡                                                                     | files                     | □ IMG_2955.jpeg                            | ▼ | $\mathbf{z}$            | ⑩                        | 0.015422198921442032,<br>15<br>16<br>$-0.0019073558505624533.$                                                                                            |
| Ξ                                                                     | files                     | □ IMG_2959.jpeg                            | ▼ | $\mathbf G$             | 動                        | 17<br>0.0713101252913475,<br>18<br>$-0.03706318885087967.$<br>19<br>0.06431514769792557,                                                                  |
| ≡                                                                     | files                     | □ IMG_3161.jpeg                            |   | $\mathbf{\overline{S}}$ | 圙                        | 0.02377270720899105,<br>20<br>21<br>0.024590590968728065,<br>22<br>0.011261997744441032,                                                                  |
| Ö                                                                     | New name                  | New value                                  |   |                         |                          | $-0.06170671805739403$ ,<br>23<br>24<br>0.009915357455611229,<br>25<br>0.02142118662595749,<br>0.06986118108034134,<br>26                                 |
|                                                                       |                           |                                            |   |                         |                          | $-0.000895131379365921,$<br>27<br>$-0.07680730521678925$ ,<br>28<br>29<br>$-0.035685501992702484.$                                                        |

Рисунок 10 – Успешно осуществленный запрос на регистрацию пользователя администратором

Далее был отправлен пакет изображений на малый сервер. На фотографиях присутствуют лица конкретных пользователей (s\*\*\*\*9@gmail.com и r\*\*\*\*a@gmail.com). Запрос был отправлен в конкретное время и повлек появление отметок у указанных пользователей.

Для проверки факта появления отметок были посланы запросы, проверяющие наличие отметок в конкретное время у пользователей  $s^{***}9@g$ mail.com и r\*\*\*\*a@gmail.com. Авторизация была осуществлена с помощью выданных ранее токенов.

Результат выполнения одного из запросов представлен на рис. 11.

Пример экспортированного в таблицу Excel отчета об отметках представлен на рис. 12.

Также был отправлен запрос от пользователя s\*\*\*\*a999@gmail.com на изменение данных отметки 30df3fe0-ede5-4873-b779-5b96fa094e0f. Пользователем было изменено время отметки с 16:17 на 16:10. В результате выполнения запроса была создана новая неподтвержденная отметка и запрос на изменение, связывающий две отметки.

Чтобы принять решение о подтверждении запроса, владелец должен получить новые запросы. Для демонстрации данной функции был отправлен запрос на просмотр всех запросов на изменение с использованием токена владельца.

Был получен запрос от владельца на подтверждение запроса 8048d590- 72d0-4995-82c4-ebe7706f4f13 пользователя s\*\*\*\*a999@gmail.com.

Чтобы удостовериться, что новая отметка успешно сохранена и подтверждена, был отправлен запрос от пользователя  $s***a999@g$ gmail.com на просмотр отметок.

Для проверки разграничения прав доступа была осуществлена попытка получения данных всех пользователей пользователем с ролью «USER». Результат отправки запроса представлен на рис. 13.

Результаты ручного тестирования подтверждают вывод о полном соответствии функциональности приложения заявленным требованиям.

| 266B<br>92.8 ms                        | <b>Timeline</b><br>Cookie<br>Header <sup>6</sup> | "frameAddress": "/Users/rasknastya/Documents/employees/2022-05-18 16:17:50:814893.jpg",<br>"markId": "30df3fe0-ede5-4873-b779-5b96fa094e0f",<br>"userId": "a19b800a-0e1d-4ea9-b725-0fe962b4ecea",<br>"formattedMarkTime": "2022-05-18 16.17.50",<br>"confidence": 0.6587002,<br>"approved": true |
|----------------------------------------|--------------------------------------------------|----------------------------------------------------------------------------------------------------|
| 200 OK                                 | Preview v                                        |                                                                                                    |
| Send                                   | Ďα                                               | 恒<br>$\frac{1}{\sqrt{2}}$                                                                                                    |
| GET $\sim$ http://127.0.0.1:8080/marks | Header <sup>1</sup><br>Query<br>Bearer -         | 2022-05-18 16:17:00<br>New value                                                                                                    |
|                                        | Multipart <sup>1</sup>                           | <b>D</b> New name<br>$\equiv$ time                                                                                                    |

Рисунок 11 - Запрос на отчет об отметке пользователя s\*\*\*\*a999@gmail.com Рисунок 11 – Запрос на огчет об отметке пользователя s\*\*\*\*a999@gmail.com

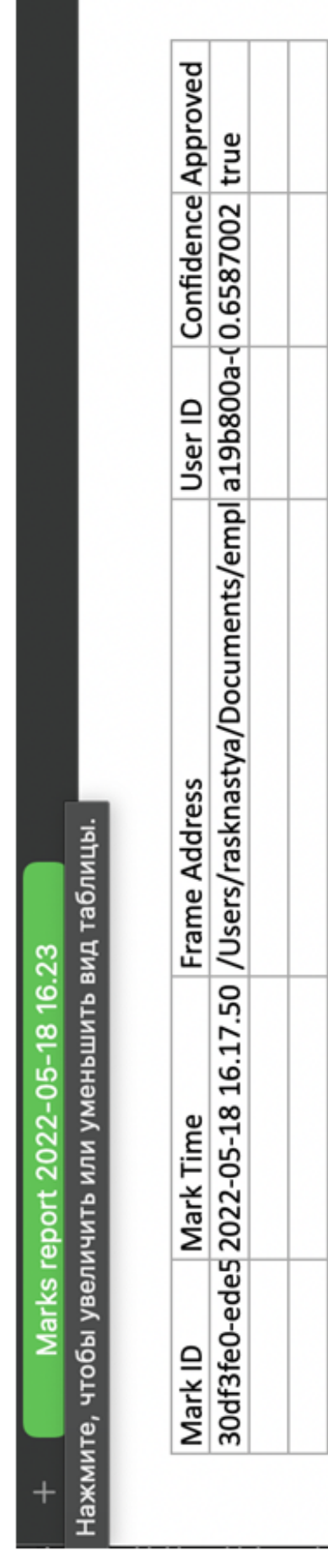

Рисунок 12 - Скриншот таблицы экспортированных по запросу отметок Рисунок 12 – Скриншот таблицы экспортированных по запросу отметок

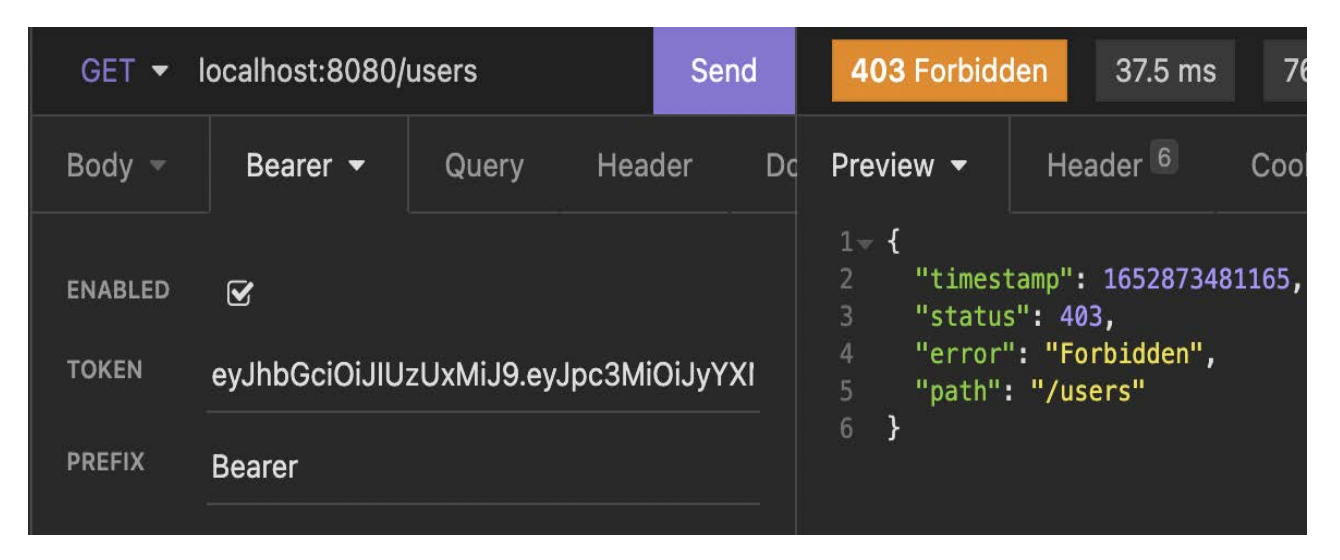

Рисунок 13 - Запрос на получение данных всех пользователей пользователем, не имеющем прав на просмотр этих данных

## Заключение

По итогам анализа предметной области и существующей системы автоматизации распознавания и отметки сотрудников на контрольно-пропускном пункте компании «Севен битс» было принято решение о разработке автоматизированной системы отметки прохождения КПП с использованием технологии нейронной сети для идентификации.

В соответствии с техническим заданием на разработку информационной системы и с использованием ее синтезированной объектной модели, выбранных программных средств, реализована система, производящая автоматическое распознавание и идентификацию сотрудников на входящих пакетах изображений с камер видеонаблюдения. Создана база данных для безопасного хранения необходимых приложения сущностей и реализован модуль приложения, осуществляющий доступ пользователей к отметкам, а также предоставляющий инфраструктуру для работы на основе разграничения доступа к данным.

Описанная реализация системы внедрена и используется в компании. В ходе ее эксплуатации выявленные недостатки процесса отметки сотрудников были устранены.

Реализация системы может быть использована в организациях различных направленности деятельности и собственности для целей анализа посещений при учете рабочего времени сотрудников, выявлении нарушителей на контрольно-пропускном пункте, интеграции с системой охраны и ограничения доступа в офис на основе данных аутентификации.

## **Библиографический список**

1. Sigur. Программное обеспечение [Электронный ресурс]. URL: https://sigur.com/products/software/ (дата обращения: 18.04.2022).

2. Технология распознавания лиц от «А» до Я» [Электронный ресурс]. URL: https://securityrussia.com/blog/face-recognition.html (дата обращения: 18.04.2022).

3. Интеллект [Электронный ресурс]. URL: https://securityrussia.com/brands/intellekt/ (дата обращения: 18.04.2022).

4. Видеоаналитическая система детекции и распознавания лиц на базе сверточных нейронных сетей [Электронный ресурс]. URL: https://iss.ru/products/securos-facex (дата обращения: 18.04.2022).

5. Zhang K. Joint Face Detection and Alignment using Multi-task Cascaded Convolutional Networks / K. Zhang, Z. Zhang, Z. Li, Y. Qiao. – IEEE International Conference on Computer Vision, 2016.

6. Schroff F. FaceNet: A Unified Embedding for Face Recognition and Clustering / F. Schroff, D. Kalenichenko, J. Philbin, Google inc. – IEEE Computer Society Conference on Computer Vision and Pattern Recognition, 2015.

## **Краткая информация об авторах.**

*Крупина Анастасия Сергеевна, студент группы ПИН-181 Омского государственного технического университета, E-mail: rasknastya@gmail.com*

*Никонов Александр Васильевич, профессор кафедры «Автоматизированные системы обработки информации и управления» Омского государственного технического университета,* 

*E-mail: nalva@mail.ru* 

# **ИСПОЛЬЗОВАНИЕ РЕКУРРЕНТНОЙ НЕЙРОННОЙ СЕТИ И ПРОГНОЗИРОВАНИЕ В ОБРАБОТКЕ ДАННЫХ С ТЕМПЕРАТУРНЫХ СЕНСОРОВ ДЛЯ ЛЕСНОЙ ОТРАСЛИ**

# *М. Е. Кутузов, С. С. Колмогорова*

Санкт-Петербургский государственный лесотехнический университет имени С.М. Кирова, г. Санкт-Петербург, Российская Федерация

*Аннотация: в статье представлена разработка программного кода тестового алгоритм для оценки и прогнозирование температурных характеристик. Включает алгоритм оценки, основанный на глубоком обучении, для предсказания безопасности в чрезвычайных ситуациях, например, при лесных пожарах, полученных в процессе мониторинга и сбора данных посредствам миниатюрных сенсороных элементов в составе измерительных узлов. Исследование состояния и предупреждение выполнены по интервальным прогнозам с помощью интеллектуальных моделей с реальных датчиков в лесной отрасли.*

*Ключевые слова: обработка данных, прогнозирование, рекуррентные нейронные сети (RNN), искусственные нейронные сети (ИНС), долговременная кратковременная память (LSTM), лесная отрасль.*

# **USE OF RECURRENT NEURAL NETWORK AND PREDICTION IN PROCESSING TEMPERATURE SENSOR DATA FOR THE FOREST**

# *М. Kutuzov, S. Kolmogorova*

Saint Petersburg State Forest Technical University named after S.M. Kirova, St. Petersburg, Russian Federation

*Abstract: the article describes the development of a software code test algorithm for evaluating and predicting temperature characteristics. It includes an evaluation algorithm based on deep learning to predict safety in emergency situations, such as forest fires, obtained by monitoring and data collection through miniaturized sensor elements within measurement nodes. Condition studies and warnings are performed on interval forecasts using intelligent models from real sensors in the forest industry.*

*Keywords: data processing, prediction, recurrent neural networks (RNN) ; artificial neural networks (ANN) ; long term short term memory (LSTM), forestry*

#### Введение

В последнее время большой рост датчиков, Интернета и генерации огромных объемов данных предоставил новые возможности анализа, прогнозирования и создания приложений на основе IoT [1]. Доступны базы данных, генерируемых огромным количеством датчиков, в режиме реального времени и открыла новые возможности оценки и интеллектуального прогнозирования. Все собираемые данные могут быть доступны через открытые интерфейсы прикладных программ (АРІ). Интеллектуальные системы в значительной степени зависят от возможностей IoT для создания систем обслуживания с несколькими источниками, несколькими датчиками и несколькими моделями для прогнозирования.

Основные проблемы, возникающие во время работы конвейера интеграции данных, включают обработку разреженности, обнаружение и исправление аномальных отклонений, нормализацию, сопоставление карт и разрешение данных. Качество разрешения объединенных и интегрированных данных с датчиков играет важную роль, когда к ним применяются алгоритмы прогнозирования. Пространственно-временной характер данных с датчиков в лесу определяет два соответствующих аспекта их соотношения на картах ГИС. Пространственное разрешение определяет территориальную принадлежность области, для которого вычисляется прогноз, тогда как временное разрешение означает минимальный (максимальный для энергоэффективности) интервал времени, в течение которого делается прогноз.

Вместе с тем важен приоритет опроса датчиков и получения данных. Например, данные, которые просто собираются или отслеживаются [2], соответствуют низкому уровню приоритета, а низкое энергопотребление при передаче таких данных имеет значение, поскольку важно, чтобы данные могли передаваться в течение длительного периода времени. При сборе данных о температуре и влажности, что является типом данных с низким уровнем приоритета, самое главное, чтобы информация собиралась в течение длительного времени с минимальным потреблением энергии. Между тем, когда данные имеют высокий уровень приоритета, необходимо информировать людей о важной информации, полученной в процессе мониторинга и сбора данных. В чрезвычайных ситуациях, таких как лесной пожар, более важно передавать данные с минимально возможной задержкой, чем экономить энергию. Основным недостатком существующих систем это и задержка во времени и ручная обработка данных человеком.

#### 1. Теория и постановка задачи

Измерение и прогнозирование температуры в режиме реального времени в лесу является важной задачей [3]. Предупреждать пожары на ранних стадиях гораздо эффективней, чем ликвидировать на больших площадях.

Реализация программной части возможна с использованием программного комплекса обработки показаний датчиков [4], однако в нем отсутствует прогнозирование изменения показателей. Поэтому в настоящей статье представлена разработка программы, которая предполагает применение алгоритмов искусственного интеллекта.

В данной статье нас интересует анализ и прогнозирование данных с датчиков, в частности значений температур. Это означает, что мы анализируем прошлое движение временного ряда, чтобы сделать прогноз на будущее. Существует несколько моделей машинного обучения (ML), которые были предложены для прогнозирования. Однако, поскольку мы работаем с последовательными данными, мы сосредоточимся на особом типе искусственных нейронных сетей (ANNs), называемом рекуррентной нейронной сетью (RNN), и ее варианты долгой кратковременной памяти (LSTM) и управляемой нейронной сети. рекуррентная единица (GRU).

Временной ряд - это последовательность наблюдений, записанных через равные промежутки времени. В зависимости от периодичности и цели наблюдения могут проводиться ежечасно, ежедневно, ежемесячно, ежегодно или в любое другое время.

Наблюдаемый временной ряд можно разложить на четыре основных компонента, каждый из которых выражает определенный аспект движения наблюдений временного ряда. Этими компонентами являются: тенденция, увеличение или уменьшение поведения ряда во времени; сезонность, повторяющиеся закономерности или циклическое поведение ряда во времени; циклические, повторяющиеся модели рядов во времени, но, в отличие от сезонности, они не имеют фиксированной частоты; и шум, также называемый компонентом ошибки или остатком, представляет собой случайную неравномерность, обнаруженную во временном ряду, которая не может быть объяснена.

Разложение временного ряда на компоненты - это тип предварительного анализа временного ряда, который предоставляет значимую информацию о характеристиках временного ряда для прогнозирования его будущего поведения на основе понимания его прошлых наблюдений и может применяться во всех областях применения. где данные собираются во времени.

Еще одним важным компонентом, который следует учитывать при прогнозировании временных рядов, являются случаи, когда экзогенные независимые переменные доступны и могут использоваться в качестве доп.переменных для улучшения прогнозирования. В этой статье мы рассматриваем одномерные модели, которые имеют дело с интересующей переменной отклика (температура и время(длительность), и многомерные модели, которые также учитывают экзогенные независимые переменные: максимум, минимум, начало опроса и последнее значение, геопривязка.

Рекуррентная нейронная сеть (RNN) — одна из перспективных искусственных нейронных сетей, которая показала точные результаты для прогнозирования временных рядов. Он состоит из серии взаимосвязанных нейронных сетей с разными временными интервалами или временными шагами. Простые RNN обладают способностью запоминать большую часть прошлой информации, чтобы предсказывать текущую и будущую информацию, являясь результатом предыдущего шага, подаваемым в качестве ввода текущего шага. Пример RNN приведена на рис. 1. В отличие от других нейронных сетей, RNN использует одни и те же параметры для входных записей, потому что выполняет одну и ту же задачу для всех входных данных для получения выходных данных. Это снижает сложность параметров.

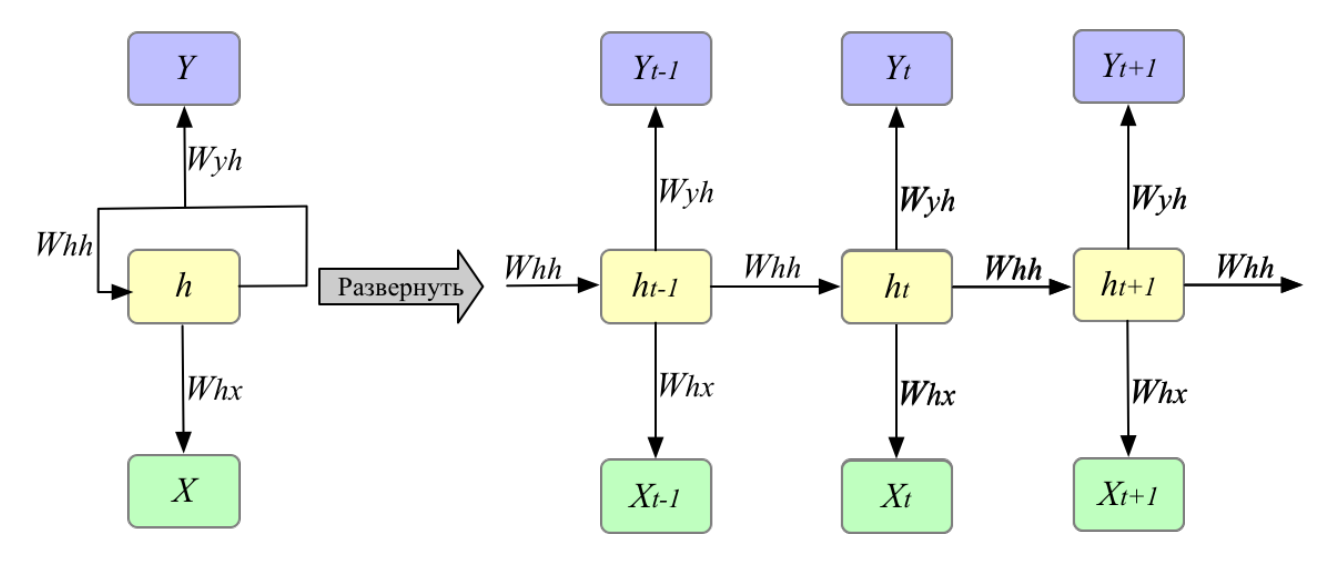

Рисунок 1 — Обобщенная схема RNN в прогнозировании данных с датчиков

Несмотря на свою полезность для данных, зависящих от времени, простые RNN подвержены проблеме исчезновения и взрыва градиента, которая возникает из-за многократного умножения градиентов, которые могут увеличиваться или уменьшаться в зависимости от количества слоев нейронной сети. Чтобы противодействовать этой проблеме, предложена модель, способная запоминать и забывать часть прошлой информации, чтобы предсказывать текущую и будущую информацию: долговременная кратковременная память (LSTM) [5]. LSTM построены из составных серий повторяющихся ячеек и состоят из трех строительных блоков: «входные ворота» (также называемые воротами обновления, принимают решения на основе соответствующей информации для обновления текущего состояния ячейки), «ворота забывания» (обращать внимание на то, какой сигнал нужно удалить из ячейки памяти для текущего шага) и «выходной вентиль» (определяет следующее значение скрытого состояния). Полную информацию о LSTM можно найти в [5].

LSTM — одна из мощных RNN, которую можно использовать для прогнозирования временных рядов. Однако у него есть много параметров, которые необходимо установить на этапе обучения, что требует большой вычислительной мощности, и также замедляет обработку данных. Чтобы помочь решить эту проблему, рекуррентная нейронная сеть, называемая вентилируемой рекуррентной единицей (GRU). Архитектура GRU состоит из «ворота сброса» (отвечает за количество информации, которое должно быть забыто во время обработки данных) и «ворота обновления» (отвечает за количество передачи ввода и предыдущего вывода в следующую ячейку). У GRU также есть очень важная ячейка, называемая текущей памятью, роль которой заключается в обеспечении того, чтобы вся важная информация передавалась в следующую ячейку [6].

### 2. Разработка программы

Для реализации алгоритмов выбирается язык программирования Python, принимается во внимание поддержка пакетов решения задач полуопределенного программирования. И дополнительно используются надстройки над другими решателями с максимальным количеством итераций и увеличенного количество итерационного уточнения после решения системы по запросу.

Нейронные сети (рис. 2) сначала обучаются аппроксимировать отображение сигнала в пространство измерительных сигналов. Затем обученные сети

итеративно используются в алгоритме для оценки профиля с учетом данных измерения. Предполагается перспектива внедрения усовершенствованного алгоритма и слияния данных датчиков.

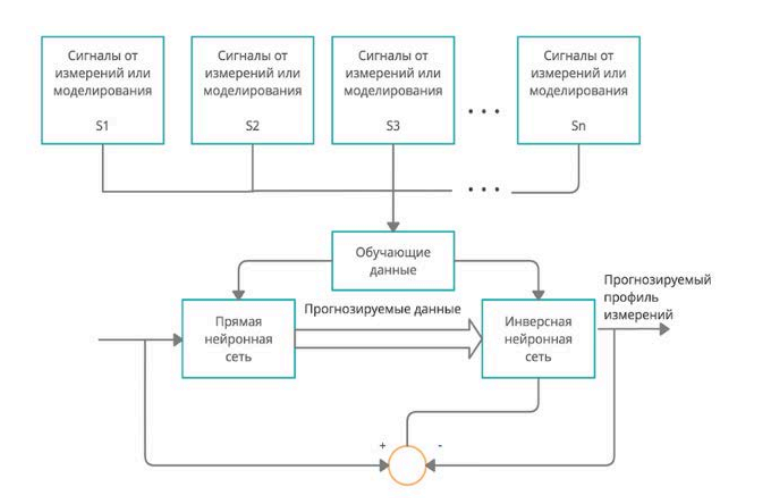

Рисунок 2 - Обобщенная конфигурация нейронной сети с инверсией для оптимизации сбора и обработки данных с датчиков с аппроксимацией отображения сигнала

Импортируется база данных с показателями температур, после чего сортирует показания, которые брались на высоте 0 и 30 метров. Данные значения с помощью функции MinMaxScaler преобразуются в значения от -1 до 1. Измененные данные делятся на тренировочные и тестовые данные в соответствии 70 на 30. После чего тренировочные данные подаются на нейронную сеть с функцией активации LSTM.

```
import pandas as pd
import numpy as np
import tensorflow as tf
from tensorflow.keras import Model
from tensorflow.keras.layers import Dense, Flatten, LSTM
import matplotlib.pyplot as plt
import pandas as pd
from sklearn import preprocessing
from sklearn.preprocessing import MinMaxScaler
from tensorflow.keras.models import Sequential
import math
from sklearn.metrics import mean_squared_error
```
Подготовка данных для модели с одномерным входом схематично изображена на рис. 3.

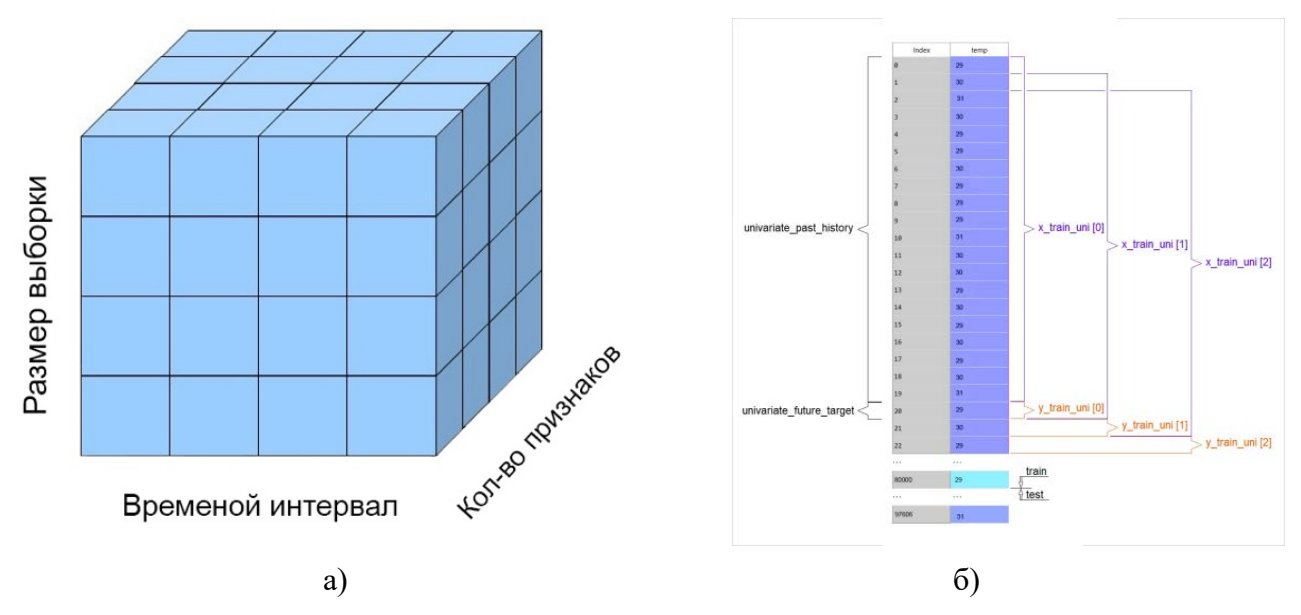

Рисунок 3 — а). общий вид данных после пакетной обработки; б). прогнозирование данных с сенсорных элементов по временным рядам с помощью рекуррентных нейронных сетей БД цифрового миниатюрного датчиков типа DS18B20

Конфигурация гиперпараметров для LSTM:

```
input\_shape = (3, 1)hidden_nodes = 4
```
После выполнения подготовки простой LSTM-модели, выполним несколько прогнозов (рис. 4а). plt.plot(scaler.inverse\_transform(serie\_out)) plt.plot(trainPredictPlot) plt.plot(testPredictPlot) plt.legend(["Real", "Training Prediction", "Test Prediction"])

```
plt.show()
```
Столбчатая диаграмма (рис. 4б), полученная путем замера температур в лесу на высоте 0 и 30 метров.

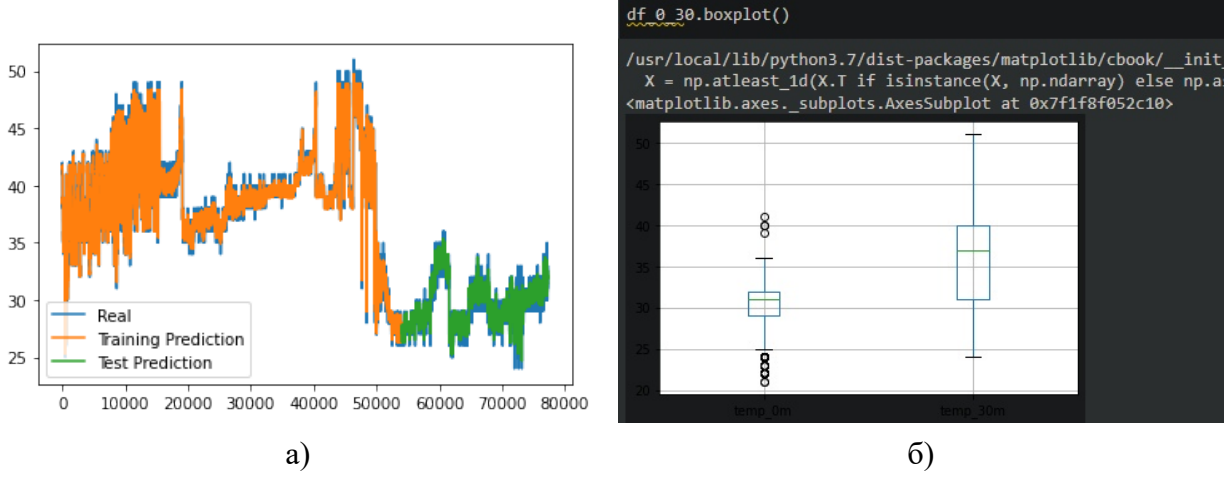

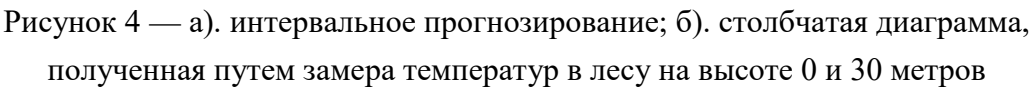

По БД датчика DS18B20 сформирован график температур интервального прогнозирования (рис. 5).

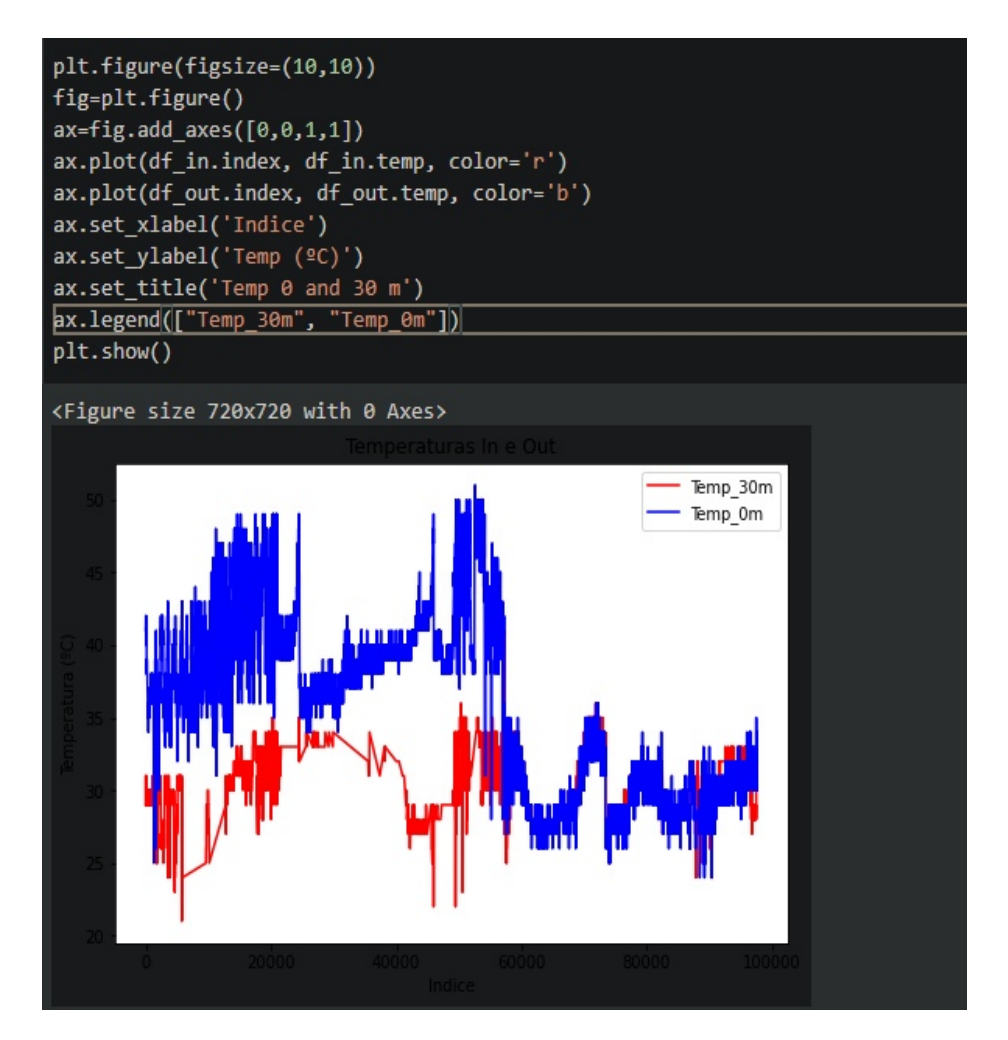

Рисунок 5 — Соотношение значений показателей с датчиков на 0 м и 30 м

#### 3. Показатели производительности

Известные и существующие метрики оценки производительности используются для оценки или измерения производительности модели и шаблона. Он также указывает лучшую модель для достижения производительности выходного результата. Для оценки решения мы использовали существующие показатели оценки производительности, такие как *RMSE* (среднеквадратичная ошибка), МАРЕ (средняя абсолютная ошибка в процентах) и МАЕ (средняя абсолютная ошибка).

RMSE также известен как RMSD (среднеквадратичное отклонение). Это квадратный корень из средней квадратической разницы между желаемым выходом и прогнозируемым выходом (1):

$$
RMSE = \sqrt{\frac{\sum_{i} (Y_{dsi} - Y_{psi})^2}{n}}
$$
 (1)

Расчетное значение составляет  $RMSE = 0.59$ 

МАРЕ (средняя абсолютная ошибка) устойчива к большим выбросам. Он устраняет коэффициент масштабирования и объясняет ошибку в виде процентов. МАРЕ поясняется выражением (2):

$$
MAPE = Median\left(\left|\frac{Y_{dsi} - Y_{psi}}{Y_{dsi}}\right|\right) \tag{2}
$$

Расчетное значение составляет МАРЕ = 1.1

В нашем сценарии MAE (Mean-Absolute-Error) используется для определения того, насколько наша прогнозируемая выходная скорость отличается от желаемой выходной скорости. Математически объясняется из следующего соотношения (3):

$$
MAE = \frac{1}{n} \sum_{i} |Y_{dsi} - Y_{psi}| \tag{3}
$$

Расчетное значение составляет МАЕ = 0.51.

```
trainScore = math.sqrt(mean squared error(trainY[0], trainPredict[:,0]))
print('%.2f RMSE' % (trainScore))
testScore = math.sqrt(mean_squared_error(testY[0], testPredict[:,0]))
print('%.2f RMSE' % (testScore))
qwe = mean_absolute_error(trainY[0], trainPredict[:,0])
print('MAE', qwe)
```
Рисунок 6 - Расчёт производительности RMSE, MAPE, MAE.

## Заключение

Мониторинг распределения температуры позволит прогнозировать вероятность возникновения лесных пожаров заблаговременно, а также исследование состояния лесных массивов с помощью прогнозных моделей с реальных датчиков с контролируемой точностью. В статье представлено прогнозирование временных рядов с использованием рекуррентных нейронных сетей. В результате были получены графические и точечные предсказанные значения температуры.

В дальнейшем предполагается сформировать визуализацию на тепловой карте уже гибридного функционального пространства. Тепловая карта — это стиль визуализации для анализа интенсивности, плотности, шаблонов, выбросов и дисперсии набора признаков. Он обеспечивает корреляцию между всеми функциями. LSTM содержит временные коэффициенты, а GRU содержит пространственные коэффициенты. Результаты расчета производительности и качества полученных результатов составили: RMSE = 0.5, MAPE = 1.1, MAE = 0.42. Так как разработка выполняется с набором лесных данных, а в области прогнозирования изменений результаты зависят от конкретного времени и местоположения, и как результат реализуют гибридную модель, которая предоставляет более точное многомерное прогнозирование.

#### Библиографический список

1. Платформа контроля электромагнитного поля для обеспечения безопасности труда и промышленных объектов / С. С. Колмогорова, А. С. Колмогоров, Д. С. Баранов, А. В. Мокряк // Безопасность труда в промышленности. - 2022. -  $N_2$  2. - С. 58-63. - DOI 10.24000/0409-2961-2022-2-58-63. - EDN WZTIWM.

2. Aitkenhead, M.; Cooper, R. Neural network time series prediction of environmental variables in a small upland headwater in NE Scotland. Hydrol. Process. Int. J. 2008, 22, 3091–3101

3. Jackson T., Mansfield K., Saafi M., Colman T., Romine P. Measuring soil temperature and moisture using wireless MEMS sensors // Measurement 2008. № 41. С. 381-390.

3. Матвеев Н. Н., Камалова Н. С., Евсикова Н. Ю., Лисицын В. И. Мониторинг распределения температуры при прогнозировании лесных пожаров // Лесотехнический журнал. 2015. №4 (20). URL: https://cyberleninka.ru/article/n/monitoring-raspredeleniya-temperatury-priprognozirovanii-lesnyh-pozharov (дата обращения: 05.05.2022).

4. Свидетельство о государственной регистрации программы для ЭВМ № 2019664188 Российская Федерация. Программный комплекс обработки показаний датчиков : № 2019663331 : заявл. 29.10.2019 : опубл. 01.11.2019 / Д. С. Баранов, С. В. Бирюков, А. С. Колмогоров, С. С. Колмогорова ; заявитель Федеральное государственное бюджетное образовательное учреждение высшего образования «Омский государственный технический университет». – EDN EHCUPY.

5. Hochreiter, S.; Schmidhuber, J. Long Short-Term Memory. Neural Comput. 1997, 9, 1735– 1780.

6. Cho, K.; Van Merriënboer, B.; Gulcehre, C.; Bahdanau, D.; Bougares, F.; Schwenk, H.; Bengio, Y. Learning phrase representations using RNN encoder-decoder for statistical machine translations. arXiv 2014, arXiv:1406.1078.

# **Краткая информация об авторах.**

*Кутузов Матвей Егорович, студент кафедры "Информационные системы и технологии", Санкт-Петербургский государственный лесотехнический университет имени С.М. Кирова.* 

*E-mail: optilik045@gmail.com*

*Колмогорова Светлана Сергеевна, доцент кафедры "Информационные системы и технологии", Санкт-Петербургский государственный лесотехнический университет имени С.М. Кирова.* 

*E-mail: ss.kolmogorova@mail.ru*

# **РАЗРАБОТКА АППАРАТНО-ПРОГРАММНОГО ФРЕЙМВОРКА ДЛЯ ПАРАЛЛЕЛЬНОГО ВЫЧИСЛЕНИЯ ПУТЕМ ОРГАНИЗАЦИИ АЛГОРИТМА ПОИСКА ЧИСЕЛ НИВЕНА В ЗАДАННОМ ДИАПАЗОНЕ**

# *В-А. В. Любчик*

Омский государственный университет им. Ф.М. Достоевского, г. Омск, Российская Федерация

*Аннотация: данная статья рассматривает разработку аппаратно-программного Фреймворка для параллельного вычисления, путем создания системы микроконтроллеров. Система работает над решением сложной математической задачи. Определены требования к системе. В электронной среде собрана структурная схема. Написан алгоритм для решения поставленной задачи. Также проведен анализ работы.*

*Ключевые слова: параллельные вычисления, программное обеспечение, числа Нивена, микроконтроллер.* 

# **DEVELOPMENT OF A HARDWARE AND SOFTWARE FRAMEWORK FOR PARALLEL COMPUTING BY ORGANIZING AN ALGORITHM FOR FINDING NIVEN NUMBERS IN A GIVEN RANGE**

# *V-A. Lyubchik*

Dostoevsky Omsk State University, Omsk, Russian Federation

*Abstract: this article considers the development of a hardware-software framework for parallel computing, by creating a system of microcontrollers. The system is working on solving a complex mathematical problem. System requirements are defined. A block diagram is assembled in the electronic environment. An algorithm has been written to solve the problem. An analysis of the work was also carried out.*

*Keywords: parallel computing, software, Niven numbers, microcontroller.*

#### **Введение**

Параллельные вычисления (параллельная обработка) – это использование нескольких или многих вычислительных устройств для одновременного выполнения разных частей одной программы (одного проекта).

Век высоких технологий требует скоростного и точного выполнения сложных задач. Будь то разбиение одной на несколько или решение разных, но параллельно.

Существует зарубежное программное обеспечение (далее ПО), которое самостоятельно разбивает поставленную задачу на «Блоки» и осуществляет параллельное вычисление, BOINC (открытая программная платформа университета Беркли для грид-вычислений — некоммерческое межплатформенное ПО для организации распределённых вычислений). Использование подобного рода платформ, позволяет сэкономить время при разработке программ, но на данный момент отечественный рынок не может предоставить аналог, поэтому разработка такого ПО востребована как никогда, т.к. отсутствие подобного рода инструмента не позволяет соревноваться с лидерами в области высокопроизводительного вычисления.

Для тестирования эффективности такого ПО в основном используется поиск различных числовых последовательностей. Сам процесс довольно длительный, но путем организации распределительных вычислений, скорость выполнения разработанной поисковой программы сокращается в разы.

Поиск числовых последовательностей подобным образом набирает большую популярность среди выпускников старшей школы, студентов, а также математиков. Т.к. такие последовательности могут являться отличным инструментом в решении определенных математических (и не только) задач. Полученные результаты сравниваются не только на качественном, но и на временном уровне, также в формате соревнований. Т.к. чем быстрее и точнее решается задача - тем она выгоднее. Результаты таких соревнований и исследований публикуются в различных источниках, но самым популярным является OEIS (онлайн-энциклопедия целочисленных последовательностей, в которой на апрель 2018 года хранится свыше 300 000 последовательностей).

Таким образом данная область программирования является востребованной, о чем свидетельствуют вышеупомянутые ПО.

Распределительные вычисления используют не только для разбиения программ на части для их последующего решения на множестве потоков, а также для одновременной работы элементов систем, ведь чем сложнее задача, тем

больше времени и ресурсов она требует для решения. Практическую пользу данных вычислений позволяет показать аппаратно-программная составляющая.

## Цель и задачи данной работы

Целью данной работы является разработка аппаратно-программного Фреймворка для параллельного вычисления путем организации алгоритма поиска Чисел Нивена в заданном диапазоне. Для достижения данной цели были выявлены следующие задачи:

- 1) определение требований и условий к системе.
- 2) разработка структурной схемы.
- 3) проектирование алгоритма работы.
- 4) оценка результатов эксперимента.

# Определение требований и условий к системе

Микроконтроллер - микросхема, предназначенная для управления электронными устройствами, способная выполнять несложные задачи.

На сегодняшний день наиболее известные семейства микроконтроллеров: MCS 51 (Intel), MSP430 (TI), ARM (ARM Limited), AVR (Atmel) (ATmega, ATtiny, XMega), PIC (Microchip).

AVR – семейство восьмибитных микроконтроллеров фирмы Atmel, впервые выпущенные в 1996 г. Они представляют собой мощный инструмент, универсальную основу для создания современных экономичных встраиваемых систем многоцелевого назначения.

Стандартные семейства:

- tinyAVR (ATtinyxxx): Флеш-память до 16 Кб; SRAM до 512 б; EEPROM до 512 б; Число линий ввод-вывода 4-18 (общее количество выводов 6-32); Ограниченный набор периферийных устройств.

- megaAVR (АТтедаххх): Флеш-память до 256 Кб; SRAM до 8 Кб; EEPROM до 4 Кб; Число линий ввода-вывода 23-86 (общее количество выводов 28-100); Аппаратный умножитель; Расширенная система команд и периферийных устройств.

- XMEGA AVR (ATxmegaxxx): Флеш-память до 384 Кб; SRAM до 32 Кб; EEPROM до 4 Кб; Четырехканальный DMA-контроллер; Инновационная система обработки событий [1].

Для распределительных вычислений необходима возможность реализации обмена данными между несколькими контроллерами. В простых устройствах, где мы можем использовать только два элемента, как правило, используется последовательный порт, с помощью универсальных асинхронных приемопередатчиков (UART - Universal Asynchronous Receiver Transmitter), имеющихся в микроконтроллерах. Однако, когда необходимо подключить более двух микроконтроллеров такой метод невозможен. Поэтому в данной работе необходимо использовать шину I²C**,** которая осуществляет работу через две двунаправленные лини связи (SDA и SCL) и позволяет подключать порядка 100 элементов к одной линии [2].

Таким образом основными требованиями к системе являются: наличие I²C шины для всех микроконтроллеров системы. Для ведущего микроконтроллера также необходима поддержка возможности подключения четырехбитного дисплея (для вывода результатов работы программы). Другие ограничения не выявлены.

В данной работе в качестве микроконтроллера используется Atmega8. Программирование на нём не является сложным благодаря грамотной архитектуре и дружелюбному интерфейсу. К тому же он является обладателем достаточной производительностью и соответствует вышеупомянутым требованиям [3].

#### **Разработка структурной схемы**

На основе поставленных задач и требований к системе, была выбрана следующая комплектация: три микроконтроллера Atmega8 и один 2-х строчный 16-ти символьный LCD дисплей. В качестве среды разработки структурной схемы, была выбрана программа Proteus, которая позволяет не только получить наглядную схему, но и провести модуляцию самого процесса работы, без сборки на макетной плате. Такой подход дает расширенные возможности в выборе и построении системы, а также снижает воздействие человеческого фактора [4].

Контроллер U1 является ведущим в данной системе, он распределяет работу между другими, а также обеспечивает вывод информации на дисплей. Контроллеры U2 и U3 являются ведомыми. Связь между микроконтроллерами и дисплеем осуществляется через порты, указанные в таблице 1.

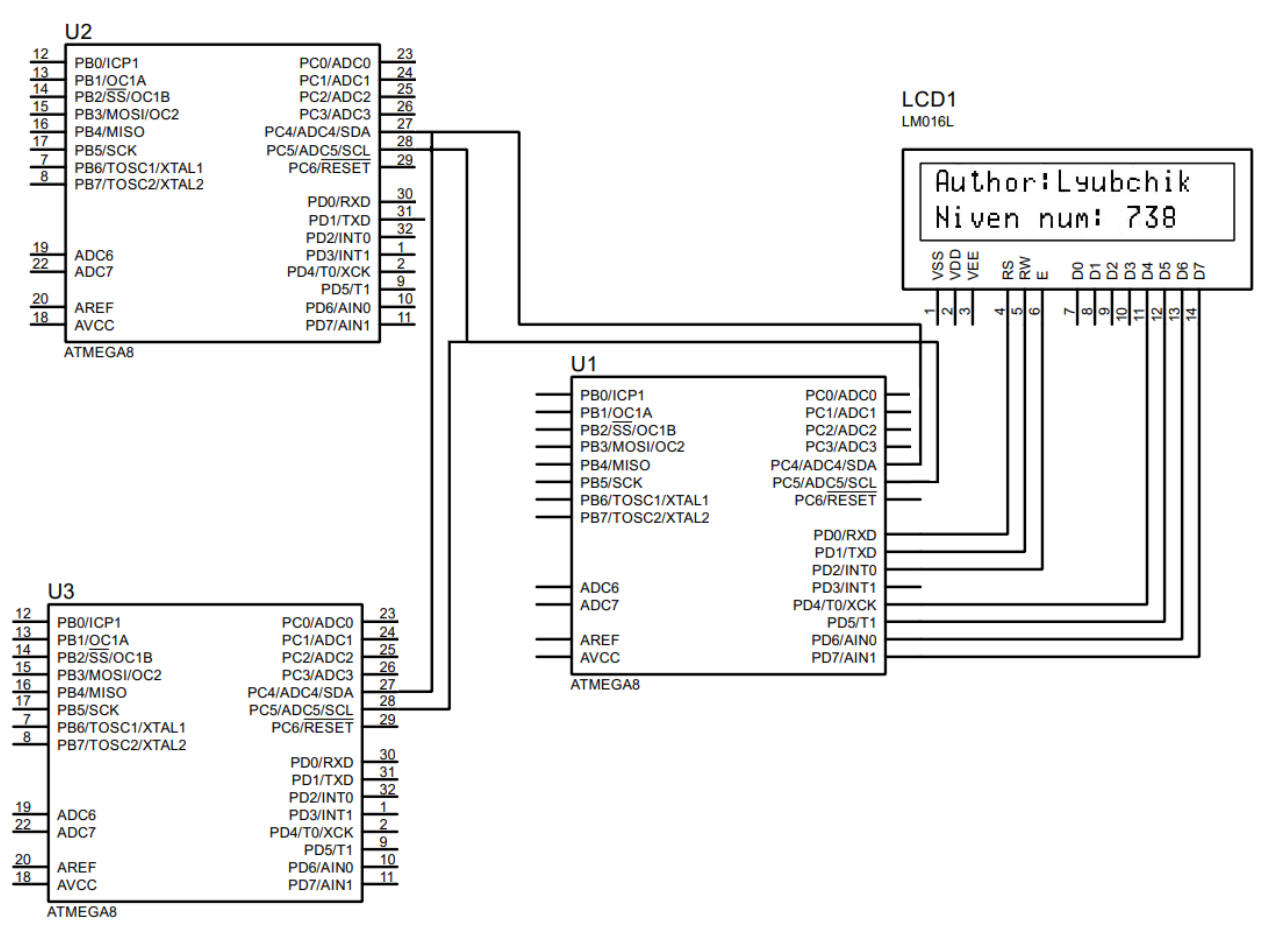

Рисунок 1 — Структурная схема

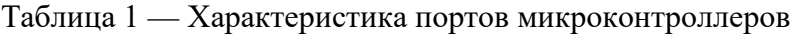

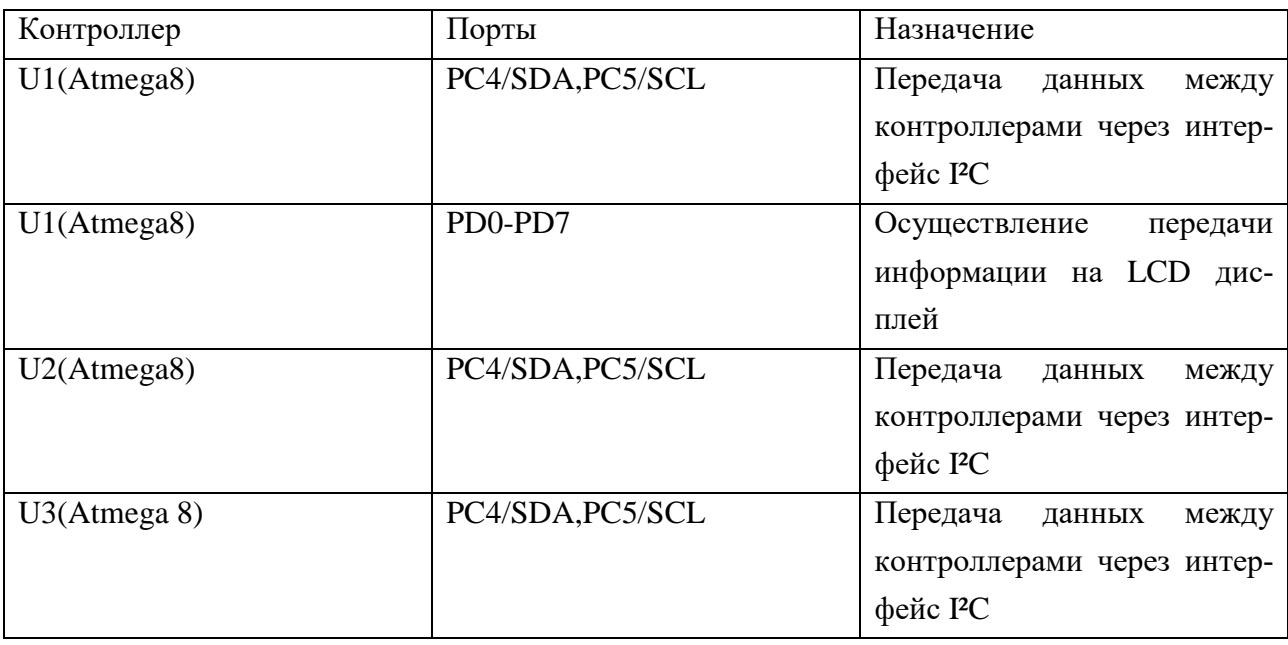

### **Проектирование алгоритма работы**

С целью проверки адекватности разработанного решения выбрана вычислит задача, а именно алгоритм поиска чисел Нивена. Данная задача представляет поиск натуральных чисел, делящихся нацело на сумму своих цифр. Таким числом является, например, 1729, так как  $1729 = (1 + 7 + 2 + 9) \times 91$ . Очевидно, что все числа от 1 до 10 являются числами Нивена. В ходе нахождения чисел потребуется: разбивка числа на цифры, суммирование чисел, деление исходного числа на сумму своих цифр. Ниже представлена блок-схема, описывающая алгоритм работы системы.

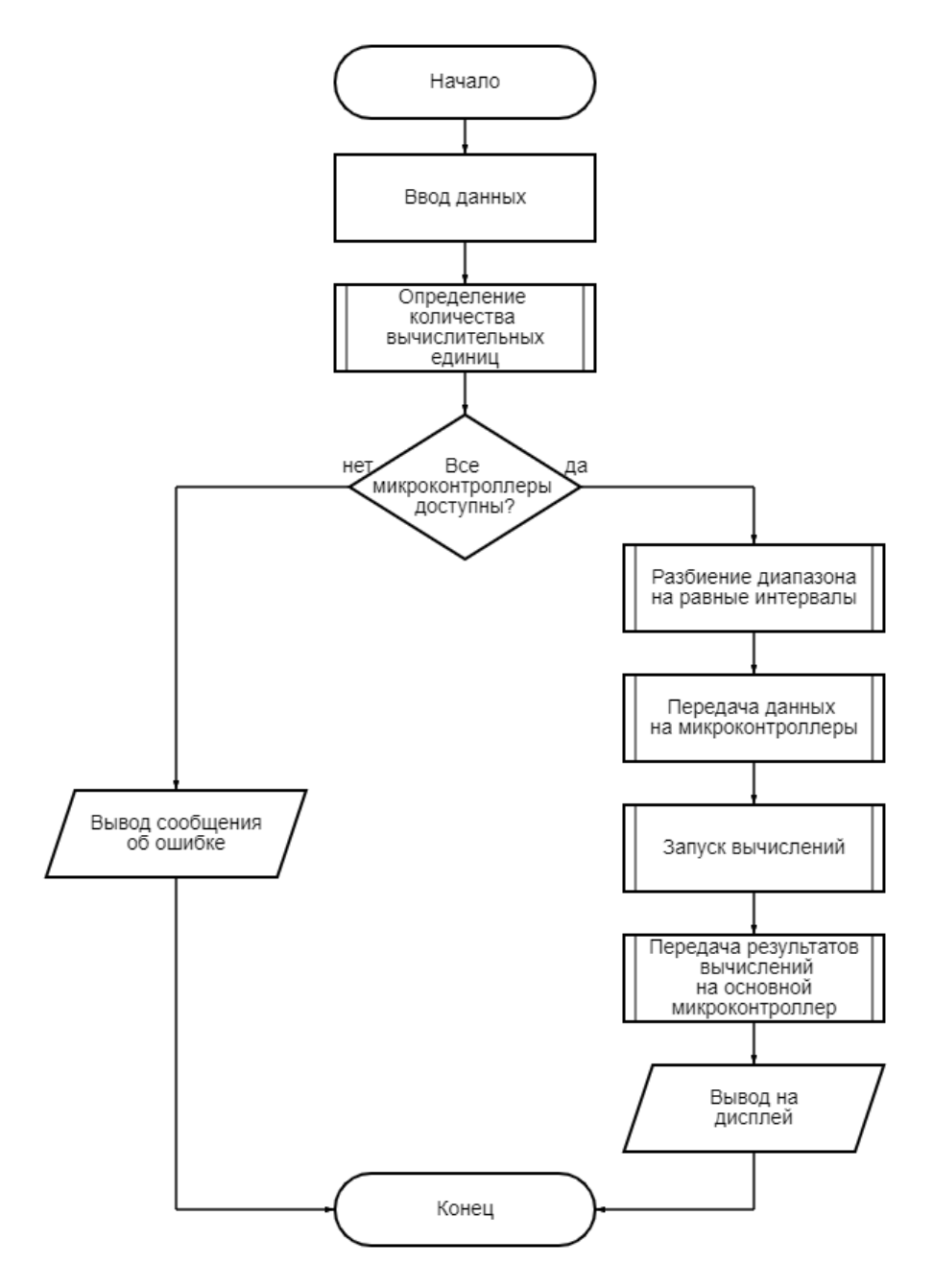

Рисунок 2 — Блок-схема алгоритма работы

Первым шагом необходимо вычислить размер поискового диапазона. Для этого программа считывает первое и последнее число последовательности.

Далее главный микроконтроллер отправляет запрос о доступности всех контроллеров системы. В случае отрицательного ответа (один из микроконтроллеров не ответил на запрос) программа выводит сообщения об ошибке и заканчивает работу. Если все элементы исправны и ответ каждого положителен, программа начинает выполнение математических операций и передачу данных между контроллерами. Согласно числу микроконтроллеров системы, идет деление диапазона на интервалы равных значений по следующему выражению:

$$
D=\frac{(m-n)+1}{c}
$$

где m - конец диапазона,

n -начало диапазона,

с -число микроконтроллеров в системе,

D - величина поискового интервала.

Следующим шагом идет передача значений интервалов на ведомые контроллеры через интерфейс I<sup>2</sup>C, после чего происходит запуск вычислений по поиску чисел Нивена в интервалах. Найденные числа передаются на главный контроллер, который осуществляет их вывод на экран.

По достижению конца диапазона система завершает свою работу.

Совокупное выполнение таких операций представляет достаточную вычислительную нагрузку на микроконтроллеры, следовательно, вычислительная задача по поиску чисел Нивена является достаточной для проверки адекватности разработанного аппаратно-программного Фреймворка для параллельного вычисления

#### Оценка результатов эксперимента

Распределительные вычисления позволяют сократить время работы программы. В ходе данной работы была спроектирована система, состоящая из трех микроконтроллеров и дисплея. Стоит отметить что данная сборка выполняет поставленную задачу быстрее системы на одном контроллере. Но явное

преимущество заметно лишь при больших нагрузках, когда речь идет о малых вычислениях, использовать систему микроконтроллеров не рационально.

Поставленная цель была достигнута, а полученный результат и схему можно использовать в решении проблем распределительных вычислений.

# **Библиографический список**

1. Кочегаров, И. И. Микроконтроллеры AVR. Лабораторный практикум: учеб. пособие / И. И. Кочегаров, В. А. Трусов. – Пенза : Изд-во ПГУ, 2012. – 122 с.

2. М. С. Голубцов. Микроконтроллеры AVR: от простого к сложному / М. С. Голубцов - М.: СОЛОН-Пресс, 2003. 288 с. - (Серия «Библиотека инженера»)

3. Ф. Л. Сиротин [и др.]. – Минск: БНТУ, 2014–. – Ч. 1. – 2014. – 64 с. (Ч. 1). Лабораторный практикум для студентов специальностей 1-53 01 01 «Автоматизация технологических процессов и производств», 1-53 01 06 «Промышленные роботы и робототехнические комплексы» : в 2 ч. / сост.:

4. «Электрик Инфо» - онлайн журнал про электричество. «Микроконтроллеры avr для начинающих» Алексей Бартош. <http://electrik.info/avr.pdf>

# **Краткая информация об авторе.**

*Любчик Влада-Александра Владиславовна, студентка физического факультета Омского государственного университета им. Ф.М. Достоевского. E-mail: [vlada.lyubchik2002@mail.ru](mailto:vlada.lyubchik2002@mail.ru)*

*Научный руководитель: Шлома Дмитрий Николаевич, старший преподаватель кафедры «Автоматизированные системы обработки информации и управления» Омского государственного технического университета. E-mail: [dmitry-shloma@mail.ru](mailto:dmitry-shloma@mail.ru)*

# **ВЕБ-ПРИЛОЖЕНИЕ ДЛЯ МУЛЬТИ-ПРОТОКОЛЬНОЙ СИСТЕМЫ МОНИТОРИНГА И УЧЁТА ПОТРЕБЛЯЕМЫХ РЕСУРСОВ**

*К. О. Марков*

Омский государственный технический университет, г. Омск, Российская Федерация

*Аннотация: представлено веб-приложение мониторинга измерительных устройств в системе учета тепловой энергии. Описан алгоритм работы ключевой части приложения, основанный на шаблонном методе объектно-ориентированного проектирования. Реализован механизм исполнения фоновых задач по сбору измеряемых параметров, выполняющихся по расписанию. Показаны эффективность и преимущество данного подхода для построения гибкой системы мониторинга.*

*Ключевые слова: веб-разработка, django, шаблоны проектирования, celery, интернет вещей (IoT)*

# **WEB APPLICATION FOR MULTI-PROTOCOL SYSTEM FOR MONITORING AND ACCOUNTING FOR CONSUMED RESOURCES**

### *K. Markov*

Omsk State Technical University, Omsk, Russian Federation

*Abstract: a web application for monitoring metering devices in the heat metering system is presented. The algorithm of the key part of the application based on the template method of objectoriented design is described. The mechanism of execution of background tasks on gathering the measured parameters, carried out according to the schedule is realized. The effectiveness and advantage of this approach for building a flexible monitoring system is shown.*

*Keywords: web-development, django, design patterns, celery, internet of things*

#### **Введение**

В связи ростом количества решений на основе концепции Интернета вещей (IoT) все чаще приходится сталкиваться с возможной несовместимостью программного обеспечения разных устройств разных производителей, объединенных в единую систему. Это приводит к наличию нескольких одномоментно эксплуатирующихся узкоспециализированных решений. Поэтому при разработке удобной и эффективной информационной системы встает вопрос о применении шаблонов проектирования. Сообразное использование шаблонов проектирования дает разработчику ряд неоспоримых преимуществ. Модель системы, построенная в терминах шаблонов проектирования, фактически является структурированным выделением тех элементов и связей, которые значимы при решении поставленной задачи. Помимо этого, модель, построенная с использованием шаблонов проектирования, более проста и наглядна. Применение шаблонов проектирования повышает устойчивость системы к изменению требований и упрощает неизбежную последующую доработку системы.

Цель данной работы — использовать поведенческий шаблон объектноориентированного проектирования при разработке программного приложения для системы учета потребляемых ресурсов, с возможностью гибкого добавления в систему мониторинга устройств с различными коммуникационными протоколами, без модификации и останова приложения.

#### Описание приложения

Для разработки приложения использовано программное обеспечение

Django [1] - платформа для веб-разработки на универсальном объектноориентированном языке программирования высокого уровня Python [2].

Программная платформа Django автоматически создает структуру приложения со встроенной административной панелью (Рис.1), которую удобно использовать как административную часть приложения, содержащую функциональные возможности для настройки приложения и ведения справочников.

Одним из основных справочников приложения является "Список устройств" (Рис.2), он содержит основополагающий параметр - "Протокол", который определяет имя Python-класса для взаимодействия с конкретным устрой-CTBOM.

# Управление системой наблюдения за устройствами

| Настройка мониторинга   |            |            |
|-------------------------|------------|------------|
| ДАННЫЕ С УСТРОЙСТВ      |            |            |
| Значения атрибутов      |            | Изменить   |
|                         |            |            |
| ЖУРНАЛ                  |            |            |
| Ведение журнала         | + Добавить | Изменить   |
| ЗАПРОСЫ К УСТРОЙСТВАМ   |            |            |
| Запросы                 | + Добавить | • Изменить |
| Наборы запросов         | + Добавить | • Изменить |
| КАРТА УСТРОЙСТВ         |            |            |
| Концентраторы устройств | + Добавить | • Изменить |
| Протоколы связи         | + Добавить | • Изменить |
| Список устройств        | + Добавить | • Изменить |
| Типы устройств          | + Добавить | • Изменить |
| ПЕРИОДИЧЕСКИЕ ЗАДАЧИ    |            |            |
| Crontab                 | + Добавить | • Изменить |
| Астрономические события | + Добавить | • Изменить |
| Время                   | + Добавить | • Изменить |
| Интервалы               | + Добавить | • Изменить |
| Периодические задачи    | + Добавить | • Изменить |

Рисунок 1 - Административная часть приложения

| Управление системой наблюдения за устройствами |                                             |              |                                   |                            |                         |                          | ДОБРО ПОЖАЛОВАТЬ, ADMIN. ОТКРЫТЬ САЙТ / ИЗМЕНИТЬ ПАРОЛЬ / ВЫЙТИ |    |                       |                 |  |
|------------------------------------------------|---------------------------------------------|--------------|-----------------------------------|----------------------------|-------------------------|--------------------------|-----------------------------------------------------------------|----|-----------------------|-----------------|--|
|                                                | Начало » Карта устройств » Список устройств |              |                                   |                            |                         |                          |                                                                 |    |                       |                 |  |
|                                                | Действие:                                   | --------     | Выберите Устройство для изменения | Выполнить<br>$\checkmark$  | Выбрано 0 объектов из 2 |                          |                                                                 |    | ДОБАВИТЬ УСТРОЙСТВО + |                 |  |
|                                                | <b>MH</b>                                   | ТИП          | <b>МОДЕЛЬ УСТРОЙСТВА</b>          | ЗАВОДСКОЙ (СЕРИЙНЫЙ) НОМЕР | ПРОТОКОЛ                | KOHLLEHTPATOP<br>1A      | АДРЕС В СЕТИ КОНЦЕНТРАТОРА                                      | 2A | НАБОР ЗАПРОСОВ        | <b>АКТИВНОЕ</b> |  |
|                                                |                                             | Теплосчётчик | VHM-T                             | 90642083                   | <b>Mbus</b>             | bart.set-omsk.ru:24532   |                                                                 |    | Mbus                  | O               |  |
|                                                |                                             | Теплосчётчик | VHM-T-15/0.6                      | 09540817                   | Modbus                  | bart.set-omsk.ru:24532 5 |                                                                 |    | Gefest                | Ø               |  |

Рисунок 2 - Список отслеживаемых устройств

Справочник "Запросы" (Рис.3) содержит информацию о команде (специальная последовательность байтов) для отправки конкретному устройству. Запрос связан со справочником устройств через поле "Набор запросов". Справочник содержит основополагающий параметр - "Обработчик", который определяет имя метода класса в поле "Протокол" справочника устройств. Метод используется для обработки ответной последовательности байтов от устройства для получения величины соответствующего атрибута. При необходимости происходит учет порядка следования байтов, приведение к нужному типу данных, нормировка числового значения с учетом веса младшего разряда (поле "Множитель"). Для сохранения в таблице БД приводит результат к строковому типу.

|   |                | Выберите Запрос для изменения        |                    |                                  |             |                          |                   |                   | ДОБАВИТЬ ЗАПРОС + |
|---|----------------|--------------------------------------|--------------------|----------------------------------|-------------|--------------------------|-------------------|-------------------|-------------------|
|   | Действие:      | v                                    | Выполнить          | Выбрано 0 объектов из 11         |             |                          |                   |                   | ФИЛЬТР            |
|   | <b>WH</b>      | СВОЙСТВО                             | <b>НАБОР</b><br>2A | <b>КОМАНДА</b><br>1 <sub>A</sub> | ДАННЫЕ      | <b>МНОЖИТЕЛЬ</b>         | ЕД. ИЗМ.          | <b>ОБРАБОТЧИК</b> | Набор             |
| L | 3              | Масса теплоносителя                  | Gefest             | 03                               | 10 06 00 02 | 1,0                      | КГ                | uint4             | Bce<br>Gefest     |
| ш | $\overline{2}$ | Объем теплоносителя                  | Gefest             | 03                               | 10 04 00 02 | 1,0                      | л                 | uint4             | Mbus              |
| Ľ | 5              | Температура теплоносителя (обратный) | Gefest             | 03                               | 10 09 00 01 | 0,01                     | °C                | sint <sub>2</sub> |                   |
| П | 4              | Температура теплоносителя (подающий) | Gefest             | 03                               | 10 08 00 01 | 0.01                     | $^{\circ}{\rm C}$ | sint <sub>2</sub> |                   |
| П |                | Тепловая энергия                     | Gefest             | 03                               | 10 02 00 02 | 0,1                      | Мкал              | uint4             |                   |
| u | 6              | Часы реального времени               | Gefest             | 03                               | 10 00 00 02 | $\overline{\phantom{a}}$ | ٠                 | datetime4         |                   |
| L | 11             | Масса теплоносителя                  | Mbus               | 7B                               | 041B        | 1,0                      | КΓ                | uint4             |                   |
| L | 10             | Объем теплоносителя                  | <b>Mbus</b>        | 7B                               | 04 13       | 1,0                      | л                 | uint4             |                   |
| П | 8              | Температура теплоносителя (обратный) | Mbus               | 7B                               | 02 5D       | 0,01                     | °C                | sint2             |                   |
| п | $\overline{7}$ | Температура теплоносителя (подающий) | <b>Mbus</b>        | 7B                               | 02 59       | 0,01                     | $^{\circ}{\rm C}$ | sint <sub>2</sub> |                   |
|   | 9              | Тепловая энергия                     | Mbus               | 7B                               | 04 FB 0C    | 0,1                      | Мкал              | uint4             |                   |

Рисунок 3 - Запросы на получение или установки атрибутов устройств

Для осуществления запроса к устройству реализован абстрактный класс, являющийся реализацией шаблонного метода — поведенческого паттерна проектирования, определяющего основу алгоритма и позволяющего наследникам переопределять некоторые шаги алгоритма, не изменяя его структуру в целом. Структура алгоритма доступа к устройству в общем виде состоит из следующих шагов: формирование запроса, отправка запроса, обработка ответа, сохранение при необходимости результата в таблице для дальнейшей обработки. Конкретный класс, соответствующий коммуникационному протоколу устройства, реализует замещаемые операции необходимым для данной реализации способом. По сути конкретный класс — это реализация программного интерфейса (API, Application Programming Interface), который позволяет приложению взаимодействовать с аппаратной частью устройства.

Так как в проекте должна быть реализована функциональность, которая будет выполняться в фоновом режиме через определенное время или по расписанию, то для решения этой задачи использован Celery [3] - инструмент для создания распределенных очередей задач. Celery в Django-приложениях используется, когда необходимо: асинхронно выполнить какую-либо задачу с помощью Celery worker (исполнитель задач, который забирает и выполняет задачу из очереди), выполнить задачу в определенное время, постоянно выполнять задачу через определенный промежуток времени. Расширение Django django-celerybeat [4] позволяет реализовать не только планировщик задач для Celery, но и сохраняет расписание периодических задач в таблице базы данных и дает возможность управлять задачами из административной части приложения (Рис.4), в качестве сервиса асинхронной обработки задач Celery используется брокер сообщений Redis [5].

#### Начало » Периодические Задачи » Периодические задачи Выберите периодическая задача для изменения  $Q$ Найти 1 результат (2 всего) «Все даты Март 2022 г. Действие: • Выполнить Выбрано 0 объектов из 1 ПЕРИОДИЧЕСКАЯ ЗАДАЧА **АКТИВНА ВРЕМЯ НАЧАЛА** ПОСЛЕДНИЙ ЗАПУСК **ОДНОРАЗОВАЯ ЗАДАЧА ИНТЕРВАЛ** Get/Set Attribute: каждые минут O каждые минут 22 марта 2022 г. 6:42 24 апреля 2022 г. 10:03 O

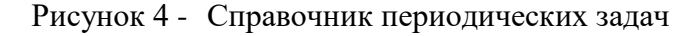

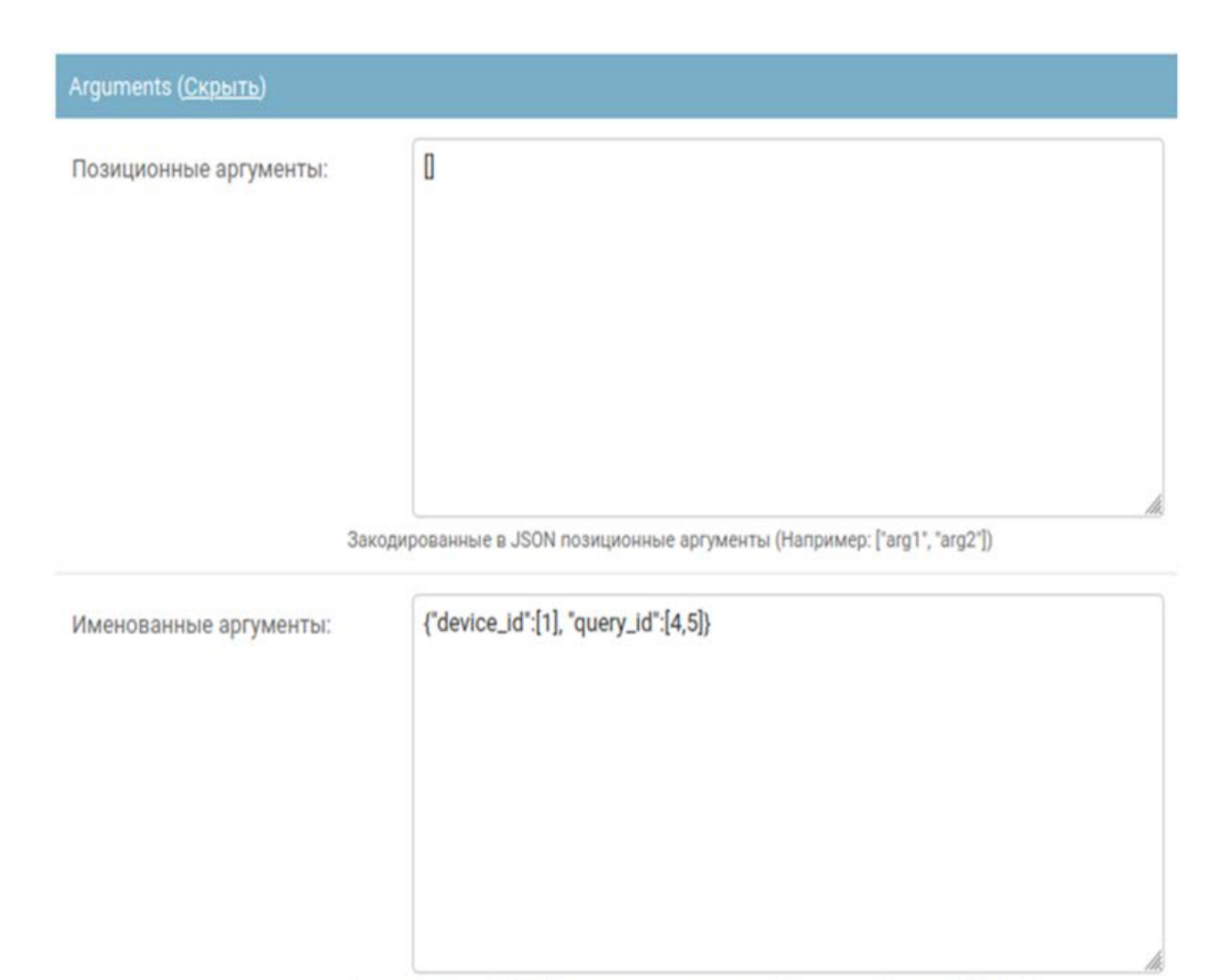

Закодированные в JSON именованные аргументы (Например: {'argument": 'value'})

Рисунок 5 - Задание аргументов задачи в справочнике периодических задач

Исходя из общей рекомендации не передавать в задачу готовый Django ORM (Object Relational Mapping) объект или большой JSON/сериализованный объект, в качестве параметров передаются идентификаторы устройств и запросов из соответствующих справочников (Рис. 5). Это связано с тем, что к моменту, когда задача дойдет до выполнения, данные в этом объекте уже могут быть неактуальными.

В таблице [1](#page-178-0) представлены основные этапы выполнения периодической задачи. В строке 3 приведено определение шаблонного метода в абстрактном классе.

<span id="page-178-0"></span>Таблица 1 - Структура периодической задачи

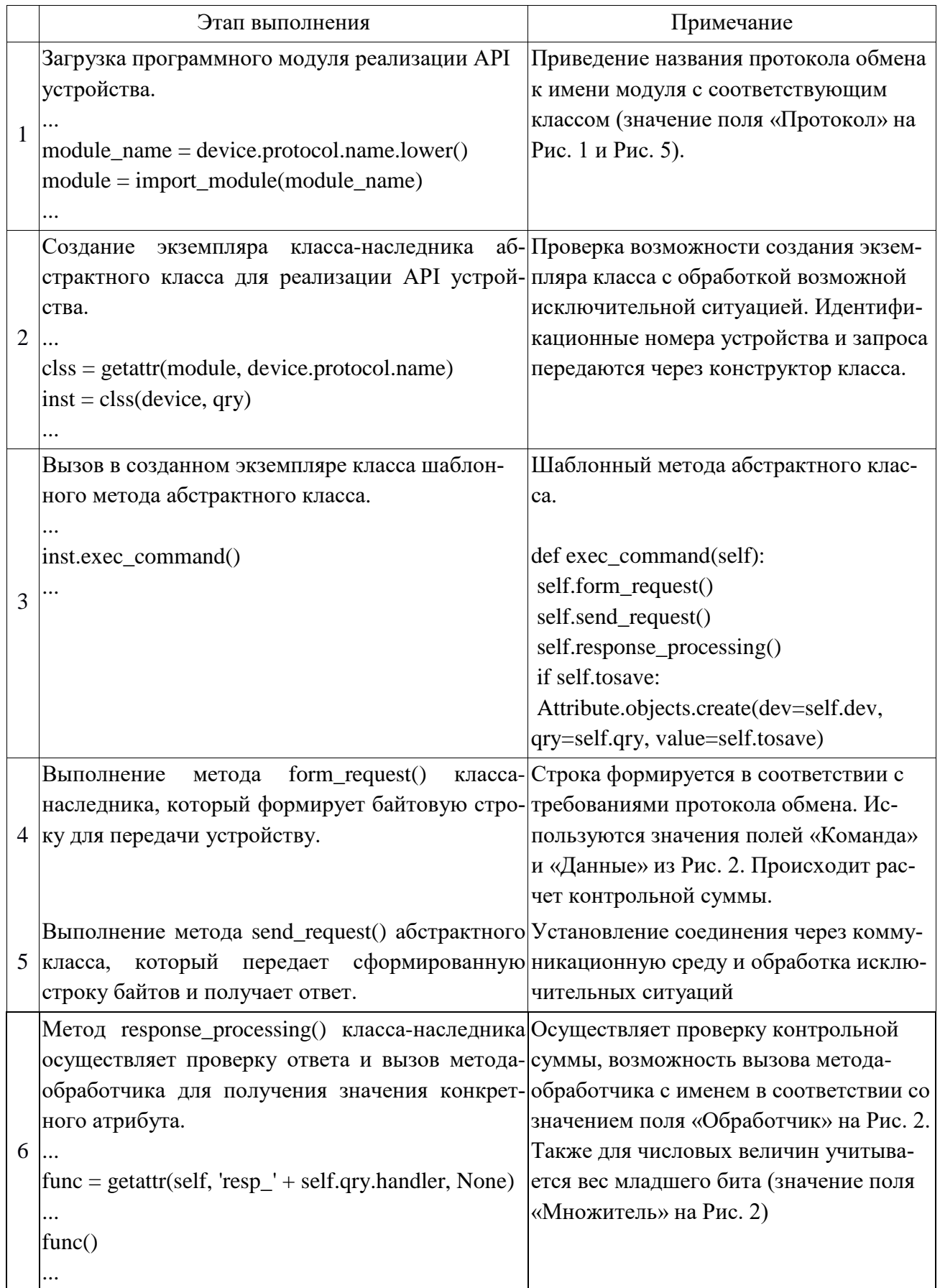

Окончание табл. 1

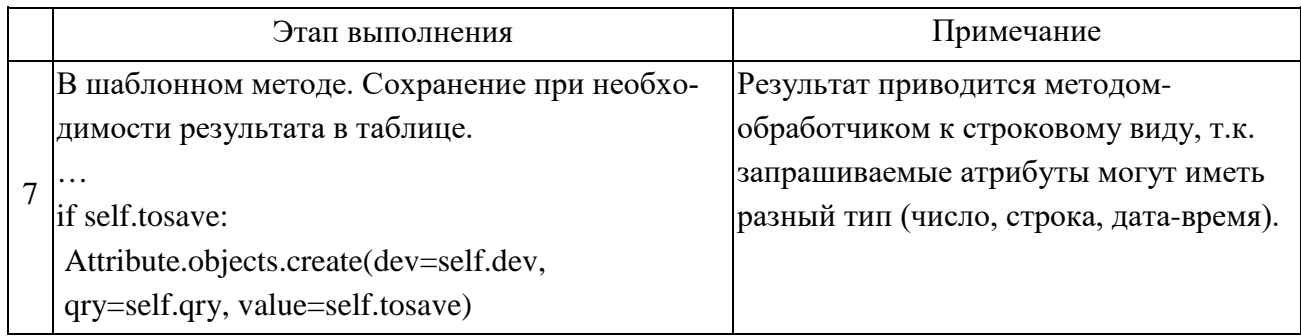

На (Рис.6) представлено содержимое таблицы БД для хранения журнала обмена данными. В данной таблице хранится весь процесс общения с приборами учёта в изначальном виде.

|   | Выберите Строка журнала для изменения                             |                  |                     | ДОБАВИТЬ СТРОКА ЖУРНАЛА + |
|---|-------------------------------------------------------------------|------------------|---------------------|---------------------------|
|   | Выбрано 0 объектов из 10<br>Действие:<br>Выполнить<br>$\check{~}$ |                  |                     | ФИЛЬТР                    |
| □ | <b>MESSAGE</b>                                                    | <b>TRACEBACK</b> | <b>CREATED AT</b>   | level<br>Bce              |
|   | Perform all requests from the set                                 |                  | 2022-05-20 13:59:52 | NotSet                    |
| □ | device_id:2, protocol:Mbus, hub:bart.set-omsk.ru:24532, addr:1    |                  | 2022-05-20 13:59:52 | Info<br>Warning           |
| □ | Device 1 request 6. Получен ответ 050304a48c6287342a              |                  | 2022-05-20 13:58:42 | Debug<br>Error            |
|   | Device 1 request 6. 3anpoc 050310000002c14f                       |                  | 2022-05-20 13:58:42 | Fatal                     |
| □ | Device 1 request 1. Получен ответ 0503040cc50000ac9e              |                  | 2022-05-20 13:58:42 |                           |
|   | Device 1 request 1. 3anpoc 050310020002608f                       |                  | 2022-05-20 13:58:41 |                           |
|   | Device 1 request 4. Получен ответ 0503020a570eda                  |                  | 2022-05-20 13:58:41 |                           |
| □ | Device 1 request 4. 3anpoc 050310080001008c                       |                  | 2022-05-20 13:58:41 |                           |
|   | Device 1 request 5. Получен ответ 0503020a844f47                  |                  | 2022-05-20 13:58:41 |                           |
| □ | Device 1 request 5. 3anpoc 050310090001514c                       |                  | 2022-05-20 13:58:41 |                           |
|   | 1100 Ведение журнала                                              |                  |                     |                           |

Рисунок 6 - Журнал обмена данными

На (Рис.7) представлено содержимое таблицы БД для хранения значений атрибутов. Так как типы возвращаемых значений могут быть разными, то для хранения в одной таблице они приводятся к одному типу - строковому.
Выберите Значение для изменения

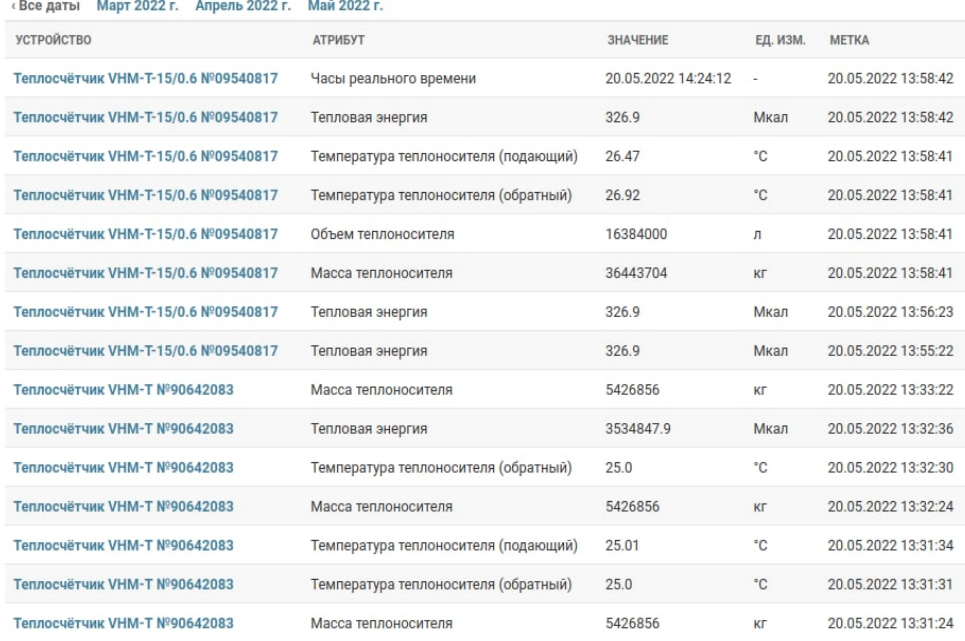

Устройство

Bce

Теплосчётчик VHM-Т №90642083 Теплосчётчик VHM-T-15/0.6 Nº09540817

Рисунок 7 - Сохраненные в таблице БД значения атрибутов

### Заключение

Представлены результаты разработки веб-приложения для мониторинга измерительных устройств на примере системы учета тепловой энергии с использованием программной платформы Django. Реализована интеграция с системой управления очередями задач Celery, что позволило осуществить доступ в фоновом режиме к измерительным устройствам, используя различные типы расписаний, получать и сохранять в базе данных значения измеряемых величин. В процессе разработки приложения использован шаблонный метод объектноориентированного проектирования.

Особенностью данного приложения является возможность добавления в систему мониторинга новых устройств и модификацию программного обеспечения, функционирующего в данный момент без остановки выполнения приложения, благодаря динамическому использованию программных модулей.

#### Библиографический список

1. The weh framework for perfectionists with deadlines.  $IIRL$ https://www.djangoproject.com/ (дата обращения: 25.04.2022).

2. Welcome to Python.org. URL:<https://www.python.org/> (дата обращения: 25.04.2022).

3. Гамма Э., Хелм Р., Джонсон Р., Влиссидес Дж. Приемы объектно - ориентированного проектирования. Паттерны проектирования. — СПб.: Питер, 2015. — 368 с.

4. Celery – Distributed Task Queue. URL: <https://docs.celeryq.dev/> (дата обращения: 25.04.2022).

5. 4. [Database-backed Periodic Tasks.](https://django-celery-beat.readthedocs.io/en/latest/) URL:<http://django-celery-beat.readthedocs.io/> (дата обращения: 25.04.2022).

6. 5.Redis. URL:<https://redis.io/> (дата обращения: 25.04.2022).

## **Краткая информация об авторе.**

*Марков Константин Олегович, магистрант группы ИВТм-201 кафедры «Автоматизированные системы обработки информации и управления» Омского государственного технического университета. E-mail: [Konstantin.markov55@gmail.com](mailto:Konstantin.markov55@gmail.com)*

*Научный руководитель: Денисова Людмила Альбертовна, д-р техн. наук, профессор кафедры «Автоматизированные системы обработки информации и управления» Омского государственного технического университета.*

# **РАСЧЕТ И МОДЕЛИРОВАНИЕ СЕТЕЙ С ПРИОРИТЕТНЫМИ ПРЕРЫВАНИЯМИ И МНОГОКАНАЛЬНЫМИ УЗЛАМИ В УСЛОВИЯХ ФРАКТАЛЬНОГО ТРАФИКА**

## *М. П. Маркова*

Омский государственный технический университет, г. Омск, Российская Федерация

*Аннотация: в статье приводится пример решения задачи нахождения среднего времени ожидания в многоканальных системах массового обслуживания при инверсионном порядке обслуживания с прерыванием и дообслуживанием вытесненных заявок. Особенностью рассматриваемой задачи является способ назначения абсолютных приоритетов заявкам входящего потока и описание специфики подбора методов моделирования приоритетных многоканальных систем в условиях фрактального трафика. Приведены рекомендации по использованию имитационного моделирования для исследования систем с абсолютными приоритетами с прерыванием в обслуживании.* 

*Ключевые слова: системы массового обслуживания, среднее время ожидания, назначение дисциплины обслуживания, многоканальные системы с приоритетными прерываниями.*

## **CALCULATION AND MODELING OF NETWORKS WITH PRIORITY INTERRUPTS AND MULTI-CHANNEL NODES IN CONDITIONS OF FRACTAL TRAFFIC**

## *M. Markova*

#### Omsk State Technical University, Omsk, Russian Federation

*Abstract: the article provides an example of solving the problem of finding the average waiting time in multichannel queuing systems with an inversion order of service with interruption and after-service of preempted requests. A special feature of the problem under consideration is the method of assigning absolute priorities to incoming traffic requests and the description of the specifics of the selection of methods for modeling priority multi-channel systems in the conditions of fractal traffic. Recommendations for the use of simulation modeling for the study of systems with absolute priorities with interruptions in service are given.*

*Keywords: queuing systems, average waiting time, service discipline assignment, multichannel systems with priority interrupts.*

#### **Введение**

Исследование состояния приоритетных сетей с многоканальными узлами при инверсионном порядке обслуживания с прерыванием и дообслуживанием вытесненных заявок является одной из актуальных проблем теории массового обслуживания [1]. Суть данного метода заключается в следующем. Имеется однолинейная СМО с неограниченным буфером, на вход которой поступает простейший поток заявок с интенсивностью *λ*.

Если в момент поступления заявки в системе находится *n - 1* требование (здесь *n* = 1, 2, 3,...), то поступившей заявке присваивается номер *n* и она перемещается в канал, вытесняя обслуживаемую заявку в очередь. Поступившей заявке с номером *n* назначается время обслуживания случайной продолжительности с функцией распределения *Fn (х)*. Если за время обслуживания этой заявки другие требования в систему не поступят, то, завершив обслуживание, эта заявка покинет систему, а на прибор ставится заявка из очереди с максимальным *n - 1* номером. Тем самым реализуется инверсионный порядок обслуживания (дисциплина LIFO). При вытеснении заявки с канала ее обслуживание прерывается, а при возвращении этой заявки из очереди в канал ее обслуживание начинается с прерванного момента, то есть реализуется процедура дообслуживания заявки. При реализации такой дисциплины обслуживания принципиальным является то, что все заявки, поступающие в систему, проходят тест на продолжительность реализации своего времени обслуживания. Заявки с короткими реализациями успевают завершить обслуживание и покинуть систему до момента прерывания, связанного с приходом следующей заявки [3].

Также встречаются СМО с очередями, на вход которых поступают заявки, имеющие разный приоритетный класс. Такие системы являются объектом изучения теории массового обслуживания в рамках приоритетных систем массового обслуживания. Так, при поступлении заявки более высокого приоритета возможны несколько вариантов её дальнейшего обслуживания: например, вытеснение низкоприоритетной заявки с обслуживания и постановка на обслуживание высокоприоритетной заявки или же ожидание обслуживания низкоприоритетной заявки и постановка пришедшей высокоприоритетной заявки на «лучшее» место в очереди [4].

Таким образом, в связи с ростом числа пользователей Интернет и увеличением объема передаваемой, по каналам связи, информации, становится акту-

альным необходимость рассмотрения моделей и методов исследования характеристик функционирования компьютерных сетей, в которых применяются приоритетные стратегии управления трафиком и с помощью которых можно анализировать и прогнозировать сетевой трафик.

### Постановка задачи

Рассмотрим СМО вида  $M/Pa/\infty$  с входящим пуассоновским потоком с интенсивностью  $\Lambda$  и бесконечной буферной емкостью. Время обслуживания х имеет функцию распределения (ф. р.) Парето (Ра) следующего вида:

$$
F(t) = 1 - \left(\frac{K}{t}\right)^{\alpha}, \quad t \ge K,
$$
\n(1)

где  $\alpha$  – параметр формы,  $K$  – параметр масштаба и наименьшее значение случайной величины (с. в) с распределением Парето.

Входящие пуассоновские потоки разбиты на приоритетные классы в зависимости от времени х обслуживания заявок. Алгоритм назначения приоритетов поступившим в систему заявкам описан подробно в работе [2]. Такой способ задания приоритетных классов введен и исследован также в [3]. При оптимальном выборе длины и числа равных промежутков правило (2) в работе [2] позволяет кардинально сокращать среднее время ожидания заявок при бесконечной дисперсии времени обслуживания, которая характерна для обмена файлами в условиях фрактального трафика. В подтверждение этому, авторами данной статьи ранее было рассчитано среднее время ожидания W в системе с абсолютными приоритетами, формируемыми по правилу (2) из статьи [2].

Построенная в статье [2] имитационная модель может применяться в качестве примера для построения многоканальных приоритетных систем с прерываниями.

#### Теория

Построение математической модели исследуемой многоканальной СМО базировалось на математические преобразования, приведенные в работе [3]. На первом этапе введем обозначения:  $n(t)$  число заявок в системе в момент времени t,  $z_i(t)$  - продолжительность остаточного времени обслуживания заявки с но-

мером *i*, находящейся в системе. Распределение вероятности задается выражением:

$$
P(n(t) = n, z_1(t) < z_1, \dots, z_n(t) < z_n) = P_n(z_1, z_2, \dots, z_n, t).
$$

Для распределения вероятности  $P_n(z_1, z_2, ..., z_n, t)$  можно записать:

$$
P_0(t + \Delta t) = (1 - \lambda \Delta t)P_0(t) + P_1(\Delta t, t) + o(\Delta t),
$$
  
\n
$$
P_1(z_1 - \Delta t, t + \Delta t) = (1 - \lambda \Delta t)[P_1(z_1, t) - P_1(\Delta t, t)] +
$$
  
\n
$$
+ \lambda \Delta t P_0(t) B_1(z_1) + P_2(z_1, \Delta t, t) + o(\Delta t),
$$
  
\n
$$
P_2(z_1, z_2 - \Delta t, t + \Delta t) = (1 - \lambda \Delta t)[P_2(z_1, z_2, t) - P_2(z_1, \Delta t, t)] +
$$
  
\n
$$
+ \lambda \Delta t P_1(z_1, t) B_2(z_2) + P_3(z_1, z_2 \Delta t, t) + o(\Delta t),
$$
  
\n
$$
\dots
$$
  
\n
$$
P_n(z_1, ..., z_{n-1}, z_n - \Delta t, t + \Delta t) = (1 - \lambda \Delta t)[P_n(z_1, ..., z_n, t) - P_2(z_1, ..., z_{n-1}, \Delta t, t)] +
$$
  
\n
$$
+ \lambda \Delta t P_{n-1}(z_1, z_2, ..., z_{n-1}, t) B_n(z_n) + P_{n+1}(z_1, ..., z_n, \Delta t, t) + o(\Delta t).
$$

Введем обозначения для описания стационарного режима:

$$
P_n(z_1, z_2, \ldots, z_n, t) = P_n(z_1, z_2, \ldots, z_n) .
$$

Далее выполнив небольшие преобразования, перепишем последнюю систему в виде:

$$
\lambda P_0 = \frac{\partial P_1(0)}{\partial z_1},
$$
\n
$$
\lambda P_1(z_1) = \frac{\partial P_1(z_1)}{\partial z_1} - \frac{\partial P_1(0)}{\partial z_1} + \lambda P_0 B_1(z_1) + \frac{\partial P_2(z_1,0)}{\partial z_2},
$$
\n
$$
\lambda P_2(z_1, z_2) = \frac{\partial P_2(z_1, z_2)}{\partial z_2} - \frac{\partial P_2(z_1,0)}{\partial z_2} + \lambda P_1(z_1) B_2(z_2) + \frac{\partial P_3(z_1, z_2,0)}{\partial z_3},
$$
\n
$$
\dots
$$
\n
$$
\lambda P_n(z_1, \dots, z_{n-1}, z_n) = \frac{\partial P_n(z_1, z_2, \dots, z_n)}{\partial z_n} - \frac{\partial P_n(z_1, z_2, \dots, 0)}{\partial z_n} + \lambda P_{n-1}(z_1, z_2, \dots, z_{n-1}) B_n(z_n) + \frac{\partial P_{n+1}(z_1, z_2, \dots, z_n,0)}{\partial z_{n+1}}, n = 2, 3, \dots
$$

Решение полученной системы представим в мультипликативном виде:

$$
P_{n}(z_{1}, z_{2},...z_{n}) = P_{0} \prod_{i=1}^{n} f_{i}(z_{i}), n \ge 1.
$$
\n
$$
\lambda = \frac{\partial f_{1}(0)}{\partial z_{1}}
$$
\n
$$
\lambda f_{1}(z_{1}) = \frac{\partial f_{1}(z_{1})}{\partial z_{1}} - \frac{\partial f_{1}(0)}{\partial z_{1}} + \lambda B_{1}(z_{1}) + f_{1}(z_{1}) \frac{\partial f_{2}(0)}{\partial z_{2}},
$$
\n
$$
\lambda f_{2}(z_{2}) = \frac{\partial f_{2}(z_{2})}{\partial z_{2}} - \frac{\partial f_{2}(0)}{\partial z_{2}} + \lambda B_{2}(z_{2}) + f_{2}(z_{2}) \frac{\partial f_{3}(0)}{\partial z_{3}},
$$
\n
$$
\dots
$$
\n
$$
\lambda f_{n}(z_{n}) = \frac{\partial f_{n}(z_{n})}{\partial z_{n}} - \frac{\partial f_{n}(0)}{\partial z_{n}} + \lambda B_{n}(z_{n}) + f_{n}(z_{n}) \frac{\partial f_{n+1}(0)}{\partial z_{n+1}}.
$$
\n(\*)

Допустим, что в выражении (\*) все *zi* равны бесконечности, тогда получим:

$$
\frac{\partial f_1(0)}{\partial z_1} = \lambda, \frac{\partial f_2(0)}{\partial z_2} = \lambda, \dots, \frac{\partial f_n(0)}{\partial z_n} = \lambda.
$$

Тогда систему (\*) запишем в виде:

$$
\frac{\partial f_1(z_1)}{\partial z_1} = \lambda (1 - B_1(z_1)),
$$
  

$$
\frac{\partial f_2(z_2)}{\partial z_2} = \lambda (1 - B_2(z_2)),
$$
  
........  

$$
\frac{\partial f_n(z_n)}{\partial z_n} = \lambda (1 - B_n(z_n)).
$$

Далее найдем вид функций  $f_i(z_i)$ :

$$
f_i(z_i) = \lambda \int_0^{z_i} (1 - B_i(s)) ds.
$$

Следовательно,

$$
P_n(z_1, z_2, ..., z_n) = P_0 \prod_{i=1}^n \lambda \int_0^{z_i} (1 - B_i(s)) ds.
$$

Учитывая, что  $z_1 = z_2 = ... = \infty$ , получим:

$$
P_n = P_0 \prod_{i=1}^n \rho_i, P_0 = \frac{1}{[1 + \sum_{n=1}^\infty \prod_{i=1}^n \rho_i]}
$$

где  $\rho_i = \lambda b_i = \lambda \int_0^\infty (1 - B_i(s)) ds.$ 

Если все функции распределения  $B_i(z)$  одинаковые, то обозначив  $B_i(z)$ =  $B(z)$ ,  $b_i = b$ ,  $\rho_i = \rho$ , получим следующее:

$$
P_n = P_0 \rho^n
$$

где  $P_0 = \frac{1}{|1 + \sum_{n=1}^{\infty} \rho^n|} = 1 - \rho$  и, следовательно,  $P_n = (1 - \rho)\rho^n$ .

Таким образом, для исследуемой многоканальной СМО, стационарное распределение вероятностей  $P_n$  является геометрическим и определяется лишь нагрузкой р канала обслуживания. Здесь  $\rho = \lambda b$  зависит лишь от интенсивности входящего потока и среднего времени обслуживания и не зависит от вида функции распределения  $B(z)$  времени обслуживания [3].

## Моделирование системы

Пусть интенсивность входящих потоков задано количеством источников заявок и изменяется в пределах  $\Lambda = 3 \div 8$ , а параметры распределения Парето  $\alpha = 2.5$ ,  $K = 0.48$ . При разбиении входящих потоков на 1000 приоритетных классов (2) в статье [2] и с учетом увеличения числа каналов обслуживания в системе, находим среднее время ожидания, применяя имитационное моделирование СМО с ДОАПсДО. Модель СМО с ДОАПсДО построим с помощью инструментов «Библиотеки моделирования процессов» системы имитационного моделирования Anylogic [5]. Диаграмма состояний изучаемой модели СМО с дисциплиной абсолютных приоритетов с дообслуживанием при числе каналов  $n=5$  и  $\Lambda$ =5 в СМО представлена на рисунке 1.

Построение исследуемой имитационной модели многоканальной СМО с абсолютными приоритетами проводилось на основе модификации встроенных в среду Anylogic 6 исходных кодов, которые представлены в свойствах блоков диаграммы состояний, участвующих в процессе моделирования (рисунок 1).

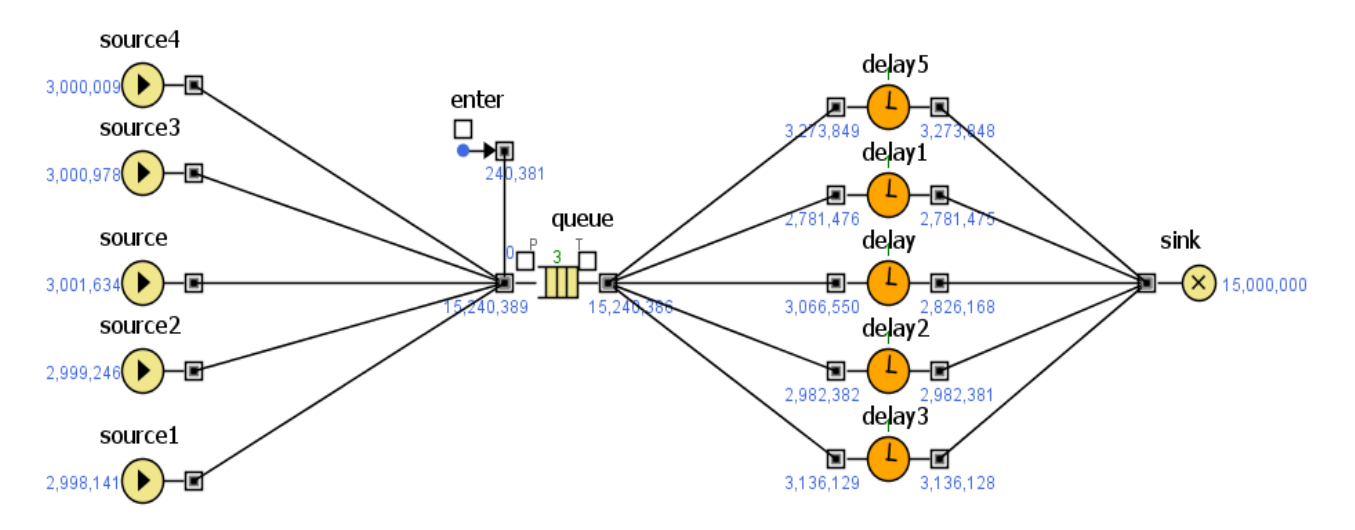

Рисунок 1 - Результаты моделирования СМО М/Ра/5 с абсолютными приоритетами при  $N = 1000$  приоритетных классов и длине прогона  $n = 15$  млн. заявок

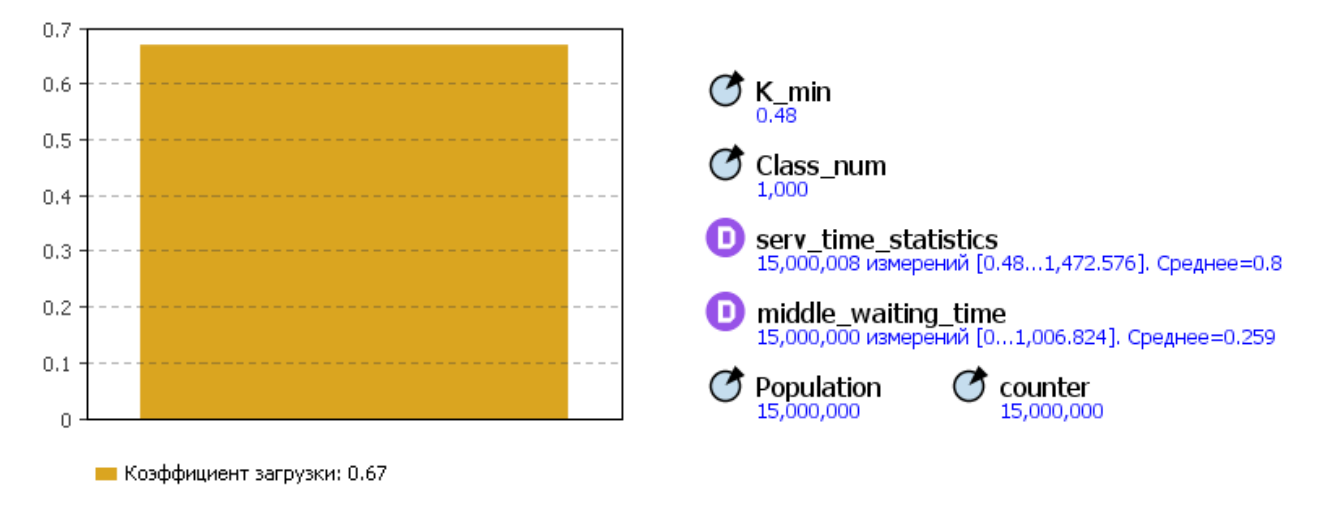

Рисунок 2 - Значения входных и выходных данных имитационной модели СМО с ДОАПсДО

Так, в блоках Source...Source4 задается время между прибытиями заявок в систему (exponential (1), а в поле свойств «Действие при выходе» программируется способ задания приоритетности заявок, описанный в работах [2], [6].

В свойствах блока *Queue* в поле Действие при входе задается среднее время ожидания, в поле Действие при подходе к выходу проверяется условие: если приоритет обслуживаемого агента меньше нового, то создаем новую заявку. Если приоритет нового агента больше обслуживаемого, то заявка вытесняется из очереди и перемещается в блок *Enter. Далее* присвоим приоритет той заявке, которая вытеснена из очереди. Перемещаем вытесненную заявку в начало очереди с помощью блока *Enter*. Задаем оставшееся время нового агента. Будем это оставшееся время теперь использовать, как время обслуживания вытесненной заявки. Присвоим этой заявке среднее время ожидания и остаточное время не до обслуженной заявки. В поле *Действие при выходе* считаем время ожидания заявкой обслуживания, а также суммарное время ожидания. В этом же поле программируется обнуление времени ожидания.

В свойствах блока *Enter* также реализуется процедура нечетности приоритета, нужно сделать, чтобы заявка была первой среди своего класса. Потом проверяем условие: нечетный ли приоритет, если да, делаем приоритет четным. Результат работы процедуры используем для нахождения суммарного среднего времени ожидания.

В свойствах блока *Delay* задаем время задержки обслуживания (согласно входным данным из условия задачи - pareto(2.5,0.48)). А в свойствах блока *Sink* в поле *Действие при входе* рассчитываем среднее время ожидания всех заявок.

В таблице 1 представлены и результаты имитационного моделирования СМО при разном числе каналов обслуживания. В ходе моделирования было сгенерировано 15 млн. заявок входящего потока.

Таблица 1 – Значения средних времен ожидания *wим*, полученные имитационным путем при различной абсолютной приоритетности, изменении количества источников заявок *Λ* и числа каналов обслуживания *n*.

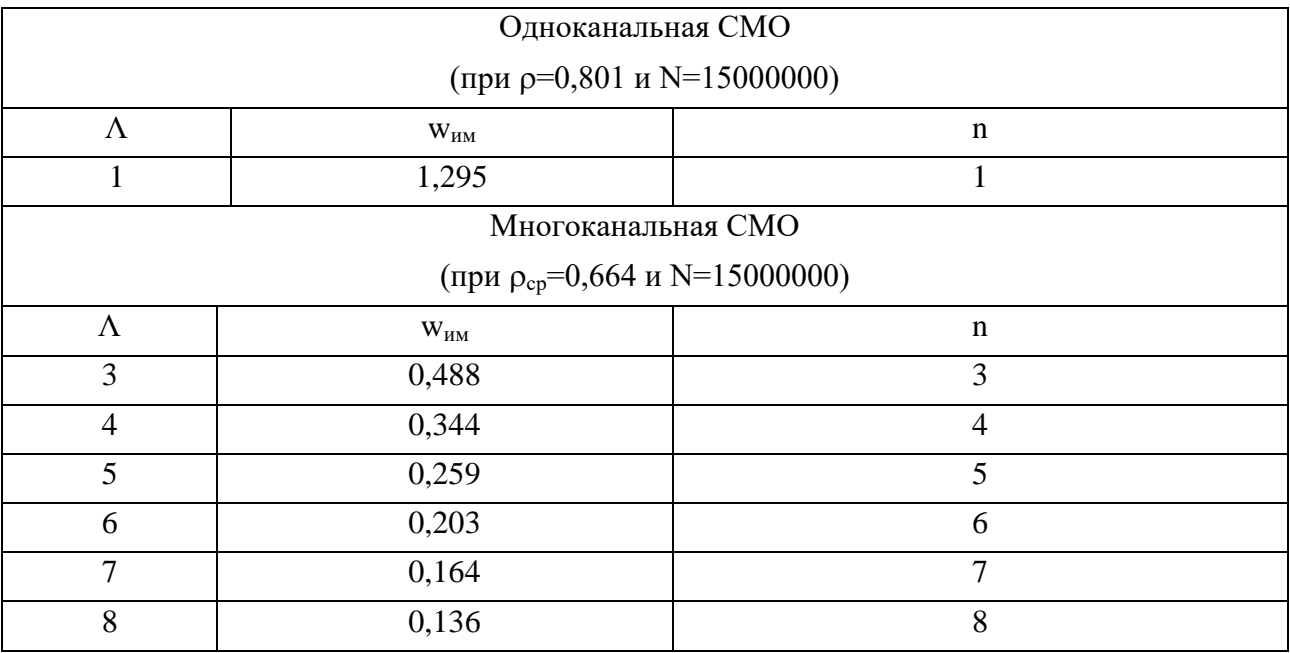

При прогоне 15 млн. заявок и увеличении числа каналов, для *wим* получена имитационная оценка среднего времени ожидания.

Результаты проведенного имитационного эксперимента также представлены и графически на рисунке 3.

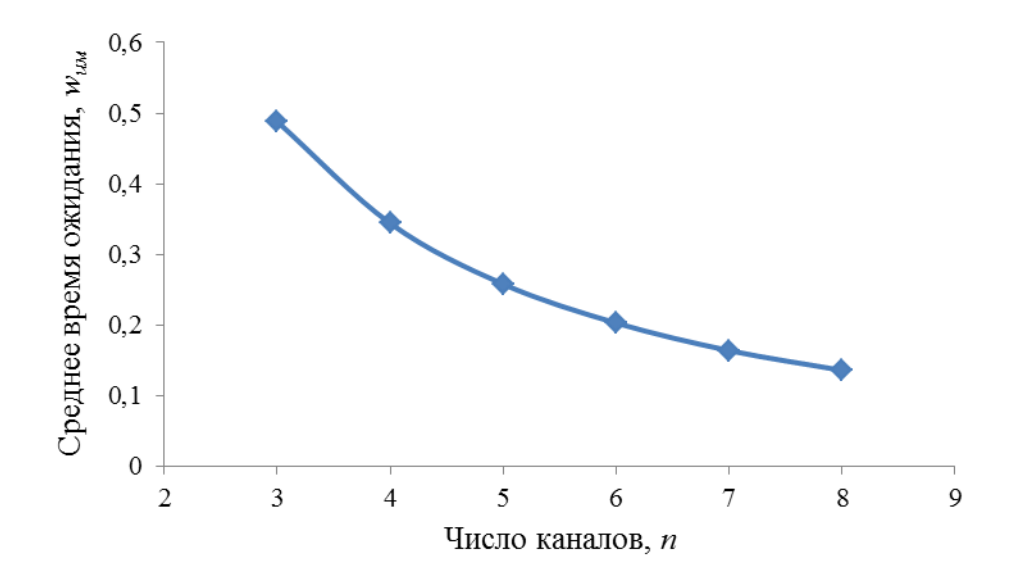

Рисунок 3 – Результаты моделирования СМО с ДОАПсДО М/Ра/п с абсолютными приоритетами при  $N = 1000$  приоритетных классов, длине прогона 15 млн. заявок в зависимотси от изменения числа каналов обслуживания

Сравнивая результаты моделирования одноканальных СМО [2] с результатами, полученными на основе анализа работы описанной выше модели многоканальной СМО определено, что для исследуемой многоканальной СМО среднее время ожидания заявкой обслуживания зависит как от интенсивности входящего потока, так и от числа каналов обслуживания. При увеличении числа каналов и постоянном значении коэффициента загрузки, среднее время ожидания уменьшается.

### Заключение

Описанный в статье подход к моделированию многоканальных систем массового обслуживания при инверсионном порядке обслуживания с прерыванием и дообслуживанием вытесненных заявок при наличии ограничений на средние времена ожидания в очереди заявок разных классов приоритетности, позволяет решить задачу выбора наилучшей дисциплины обслуживания в классе дисциплин с абсолютными приоритетами, а также подобрать методы анализа и прогнозирования работы компьютерных сетей с учетом фрактальности тра-

фика и обеспечить эффективную оценку рассчитываемых временных характеристик СМО с помощью имитационного моделирования.

## **Библиографический список**

1. В.Н. Задорожный. Асимтотический анализ систем с интенсивным прерываниями. Автомат. и телемех., – 2008. Выпуск 2, – С. 86–96.

2. В. Н. Задорожный, Т. Р. Захаренкова, М. П. Маркова. Расчет и моделирование одноканальных систем с абсолютными приоритетами /, СУИТиММ: материалы II Всерос. науч. практ. конф. с междунар. участием (Омск, 19–20 мая 2020 г.), – Омск : Изд-во ОмГТУ, 2020, - С.106-110.

3. Назаров А.А., Терпугов А.Ф. Теория массового обслуживания: учебное пособие. – 2-е изд., испр. – Томск: Изд-во HTJI. 2010.-228 с.

4. Клейнрок Л. Вычислительные системы с очередями / Москва: изд. Мир, 1979. – 586 с.

5. Карпов Ю. Г. Имитационное моделирование систем. Введение в моделирование с AnyLogic 5. – СПб: БХВ-Петербург, 2006. – 400 с.

6. Соснин, В. В. Моделирование дисциплины обслуживания с абсолютными приоритетами в GPSS World / В. В. Соснин // Имитационное моделирование. Теория и практика: сборник докладов третьей всероссийской научно-практической конференции, ИММОД-2007. – Санкт-Петербург, 2007. – Том 1. – С. 224–229.

## **Краткая информация об авторе.**

*Маркова Марина Петровна, старший преподаватель кафедры «Автоматизированные системы обработки информации и управления» Омского государственного технического университета.* 

*E-mail:* markovamp@mail.ru

# **ГЕНЕРАЦИЯ ПАРОЛЕЙ И ОЦЕНКА ИХ КРИПТОГРАФИЧЕСКОЙ СТОЙКОСТИ**

## *А. Д. Медведева*

Омский государственный технический университет, г. Омск, Российская Федерация

*Аннотация: в статье рассмотрена проблема информационной безопасности пользователей, рассмотрены способы подбора пароля. Предложен алгоритм генерации пароля. Предложен алгоритм проверки пароля на устойчивость к подбору. Результатом проделанной работы является программа для генерации пароля символов и оценки его криптостойкости.*

*Ключевые слова: пароль символов, надежный пароль, генерация пароля, криптостойкость пароля.*

## **PASSWORD GENERATION AND EVALUATION OF THEIR CRYPTOGRAPHIC STRENGTH**

#### *A. Medvedeva*

#### Omsk State Technical University, Omsk, Russian Federation

*Abstract: the article considers the problem of information security of users, considers ways to select a password. A password generation algorithm is proposed. An algorithm for checking a password for brute force resistance is proposed. The result of the work done is a program for generating a password of characters and assessing its cryptographic strength.*

*Keywords: character password, strong password, password generation, password cryptographic strength.*

## *Введение*

Проблема информационной безопасности граждан является одной из наиболее распространенных и важных проблем современной России и мира в целом.

Почти каждый современный человек ежедневно сталкивается с подтверждением своей личности через различные системы безопасности. Наиболее распространённым способом идентификации личности в цифровом мире является пароль символов. Пользователи создают пароли при регистрации Googleили Яндекс- аккаунта, электронной почты, социальных сетей, электронных кабинетов различных online-сервисов, в том числе государственных.

С развитие технического прогресса появляются не только новые возможности, но и новые проблемы. По данным РБК случаи Интернет-мошенничества возрастают, участились случаи несанкционированного входа в аккаунты портала «Госуслуги». «Взлом учетной записи, подбор пароля или утечка данных могут привести к тому, что злоумышленник получит доступ к аккаунту на госуслугах и, конечно, попытается монетизировать этот доступ» - сообщил РБК руководитель аналитического центра Zecurion Владимир Ульянов. [1] Все вышенаписанное говорит об актуальности темы в текущей период времени.

## Цели и задачи работы

Из вышеописанной проблемы вытекает цель работы: разработка ПО для генерации пароля с оценкой его на криптографическую стойкость. Для достижения цели необходимо поставить и решить следующие задачи:

1) проанализировать возможность пользователем создать надежный пароль.

2) проанализировать актуальность создания ПО для генерации пароля и оценки его криптографической стойкости.

3) разработать программный модуль генерации пароля.

4) разработать программный модуль для оценки криптографической стойкости пароля.

### Теоретическая часть

Достаточно часто, люди используют одинаковые или похожие пароли для разных аккаунтов или же вкладывают в них личную информацию, например, день рождения близких людей, имена родителей и тд. Подобрав один пароль, злоумышленник может получить доступ и к другим аккаунтам человека. Пароли могут быть подобраны различными способами: брутфорсинг, подбор по словарю, фишинг и другие. [2] Одним из наиболее популярных является брутфорсинг (метод полного перебора). На скорость перебора влияет количество символов, алфавит из которого генерируется пароль и мощности компьютера, на котором идет подбор. Современные аппаратные средства позволяют разгадывать пароли с помощью многопоточных распределенных вычислений, которые позволяют объединять компьютеры в сеть и подбирать комбинацию по частям. [3] Поэтому чтобы увеличить надежность пароля нужно делать его длинным (более 8 символов), состоящим из букв разных регистров, цифр и специальных символов. Такие пароли обычному человеку придумать и запомнить не просто. Следовательно, проблема генерации криптостойкого пароля требует своего решения. В качестве решения предлагается программное обеспечение, которое генерирует случайный пароль и дает пользователю оценку его криптостойкости.

Пользователю приходится придумывать пароли достаточно часто, в этот момент он не всегда имеет доступ к Интернету и не всегда находится дома. Наиболее оптимальной реализацией ПО является мобильное приложение. Одним из языков программирования для мобильной разработки является Java. Это объектно-ориентированный язык, который представляет программу в виде совокупности объектов, каждый из которых является экземпляром определенного класса. [4] Для компиляции кода используется среда разработки IntelliJ IDEA Community Edition 2021.3.1.

## Алгоритм работы программного обеспечения

Разработанное программное обеспечение представляет из себя АРК-файл, который загружается в смартфон. Алгоритм работы программы представлен на рисунке 1.

Программный модуль генерации пароля создает комбинацию из случайных символов. Алфавит символов состоит из следующих категорий: латинских букв верхнего и нижнего регистра, арабских цифр и специальных символов. Пароль обязательно содержит категории символов, выбранные пользователем и состоит из заданного числа символов. Модуль написан в стиле ООП. Класс Генератор содержит в себе поля: пароль (массив символов), размер пароля, флаги, отвечающие за необходимость использования символов всех категорий и список свободных индексов в пароле символов. На вход алгоритму подается количество символов в пароле и флаги использования латинских букв нижнего и верхнего регистра, цифр, специальных символов. При генерации пароля алгоритм сначала включает в пароль символы из обязательных категорий, выбранных пользователем. Из каждой обязательной категории выбирается случайный

символ и ставится в пароль на случайное свободное место (выбирается случайный элемент из списка свободных индексов). Выбранный индекс становится занятым и удаляется из списка свободных. Такие манипуляции проделываются с каждой обязательной категорией. Затем на каждое свободное место генерируется случайный символ из всех категорий.

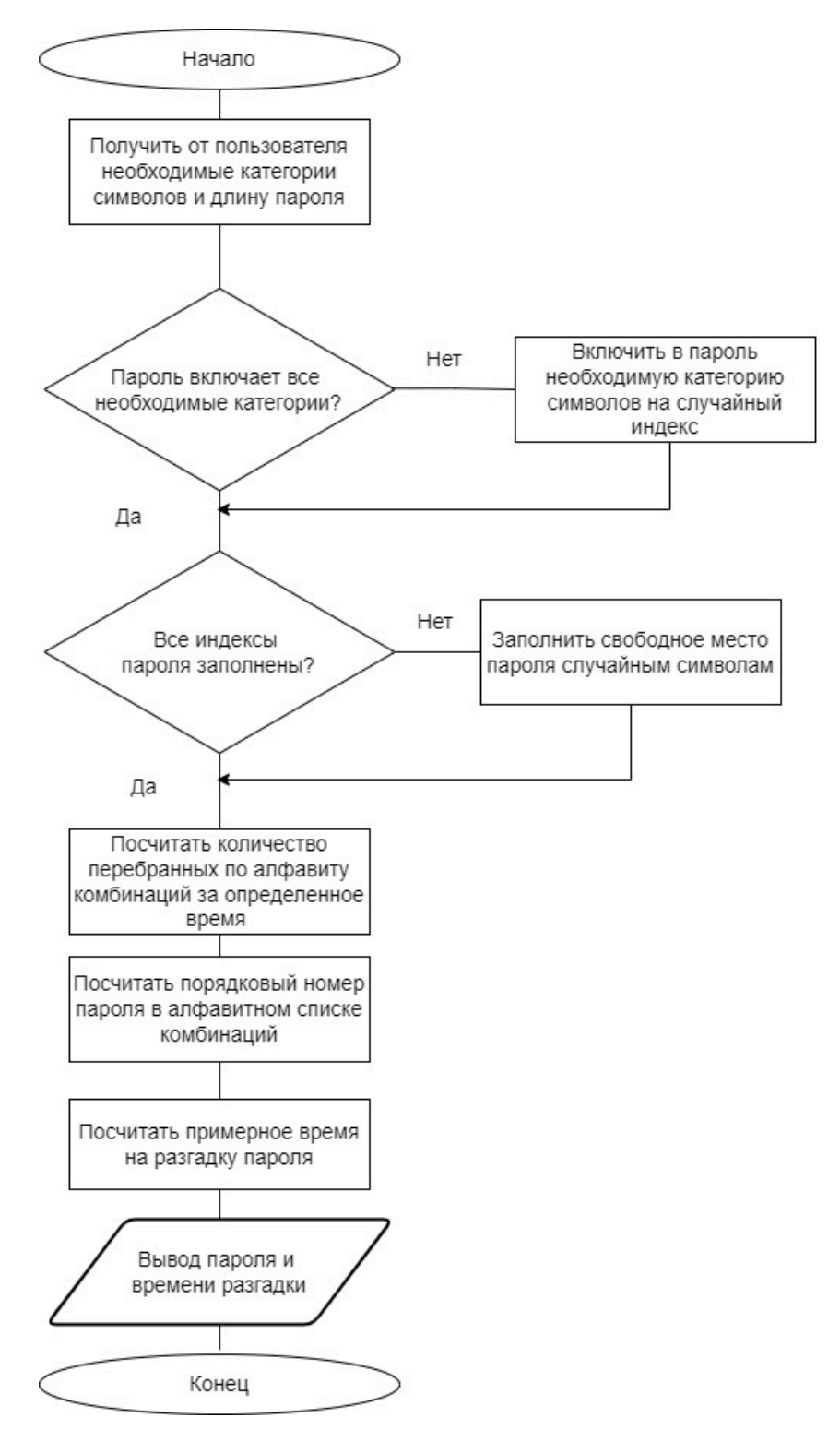

Рисунок 1 – Алгоритм работы программы

Модуль оценки криптостокойкости считает методом полного перебора, сколько комбинаций заданной длины можно перебрать за заданное число миллисекунд. Затем производится расчет порядкового номера пароля в списке всех возможных комбинаций заданной длины, отсортированных по алфавиту. После чего путем составления пропорции рассчитывается приблизительное время, необходимое для разгадки пароля. На рисунке 2 представлен пользовательский интерфейс приложения.

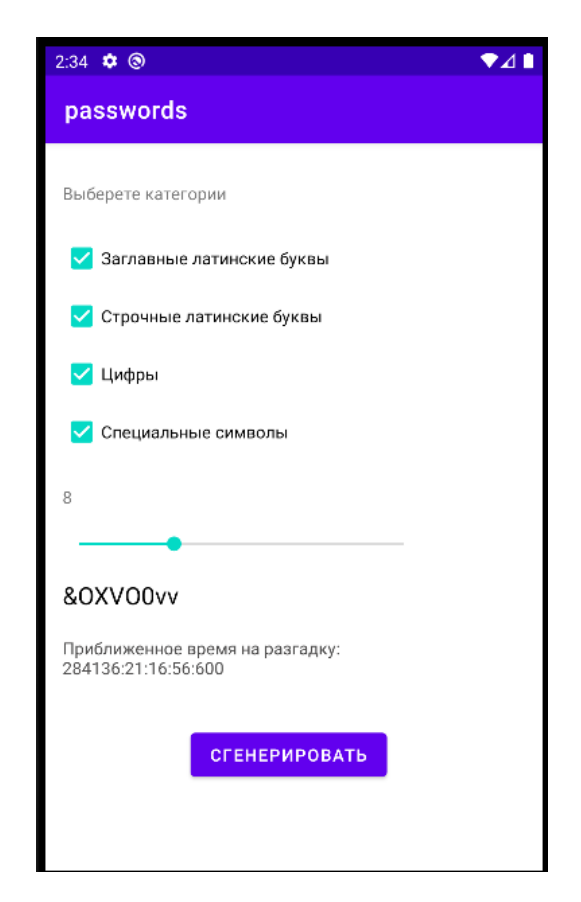

Рисунок 2 - Пользовательский интерфейс

## Заключение

В результате проделанной работы разработано и протестировано мобильное приложение для генерации пароля заданной длины с использованием выбранных пользователем категорий символов и оценки его на криптографическую стойкость. Данная разработка является актуальной, и облегчает создание надежного пароля для пользователя. Данные результаты были достигнуты путем последовательного выполнения задач. В ходе работы выяснилось, что с увеличением числа символов в пароле и в используемом алфавите стойкость пароля значительно увеличивается.

### **Библиографический список**

1. РБК [Электронный ресурс] / мультимедийный холдинг России— Электрон. дан. , 2021 — Режим доступа: https://www.rbc.ru/society/21

2. Дьяченко, Н. В. Обзор существующих методов взлома паролей / Н. В. Дьяченко, А. А. Акулов // Modern Science. – 2019. – № 6-1. – С. 160-162. – EDN NDAMDB.

3. Самарина, К. А. Анализ алгоритмов взлома паролей пользователей / К. А. Самарина, В. Е. Буслова, О. В. Чугунова // Развитие науки и образования в условиях мировой нестабильности: современные парадигмы, проблемы, пути решения : Материалы Международной научно-практической конференции. В 2-х частях, Ростов-на-Дону, 29 октября 2021 года. – Ростов-на-Дону: ООО "Издательство ВВМ", 2021. – С. 111-114. – EDN UAWEDM.

4. Шилдт, Г. - Java 8. Полное руководство, 9-е изд., 2015

### **Краткая информация об авторе.**

*Медведева Арина Денисовна, студентка 2 курса ОмГТУ. E-mail: arinamedvedeva89@mail.ru*

*Научный руководитель: Шлома Дмитрий Николаевич, старший преподаватель кафедры «Автоматизированные системы обработки информации и управления» Омского государственного технического университета. E-mail: [dmitry-shloma@mail.ru](mailto:dmitry-shloma@mail.ru)*

## **СЕРВЕР АППАРАТНО-ПРОГРАММНОГО КОМПЛЕКСА С ИСПОЛЬЗОВАНИЕМ ДАТЧИКА УГЛЕКИСЛОГО ГАЗА ДЛЯ ТОЧНЫХ ПОКАЗАНИЙ В ЛЕСУ**

## *А. А. Мокринский, И. Д. Бажунов, А. К. Бойцов*

## Санкт-Петербургский государственный лесотехнический университет имени С.М. Кирова, г. Санкт-Петербург, Российская Федерация

*Аннотация: в Мире развивается множество проектов аппаратно-программного комплекса, главной особенностью которых является индивидуальность аппаратной и программной части, разработанных с целью решения конкретных задач, где разработка сервера играет значительную роль. В статье рассматривается процесс создания алгоритма работы сервера аппаратно-программного комплекса с использованием датчика углекислого газа для точных показаний в лесу. В работе представлены блок-схемы алгоритма работы сервера и основного процесса, выполненные в Web-сервисе drawio. В процессе разработки рассмотрено взаимодействие элементов аппаратно-программного комплекса между собой. Выделены главные части: узел – сбор данных, брокер – отправка данных, сервер – обработка и структурирование данных, администратор – управление основными параметрами сервера и результатами его работы. Алгоритм работы сервера представляет единый механизм взаимодействия всех процессов с основным процессом.*

*Ключевые слова: сервер, аппаратно-программный комплекс, программная часть, алгоритм работы сервера, лес, лесное хозяйство*

## **SERVER OF A HARDWARE AND SOFTWARE COMPLEX USING A CARBON DIOXIDE SENSOR FOR ACCURATE READINGS IN THE FOREST**

#### *A. Mokrinsky, I. Bazhunov, A. Boitsov*

St. Petersburg State Forest Technical University, St. Petersburg, Russian Federation

*Abstract: a lot of hardware and software complex projects are developing in the world, the main feature of which is the individuality of the hardware and software parts, designed to solve specific tasks where server development plays a significant role. The article discusses the process of creating an algorithm for the operation of a hardware and software complex server using a carbon dioxide sensor for accurate readings in the forest. The paper presents flowcharts of the algorithm of the server and the main process performed in the drawio Web service. In the process of develop-* *ment, the interaction of the elements of the hardware and software complex with each other is considered. The main parts are highlighted: node – data collection, broker – data sending, server – data processing and structuring, administrator – managing the main parameters of the server and the results of its work. The algorithm of the server operation represents a single mechanism for the interaction of all processes with the main process.*

*Keywords: server, hardware and software complex, software part, server operation algorithm, forest, forestry*

Стремительное развитие информационных технологий и вычислительной техники уже привело к интенсивной автоматизации многих технологических процессов [1, 2]. Автоматизация способствует повышению уровня эффективного взаимодействия технических систем, которые во время работы создают большие объёмы данных, поэтому важно уделять внимание программной части. Она представляет собой комплекс готовых решений, куда входит программное обеспечение, отвечающее за обработку и структурирование данных, полученных аппаратной частью [3, 4].

В настоящее время в мире появляется и развивается множество международных проектов по разработке аппаратно-программного комплекса. Они направлены на решение конкретных задач, например, в Южной Кореи для мониторинга морских течений [5], во Франции для проверки надежности киберфизических систем в среде цифровых двойников [6], в Германии для проектирования встроенных систем или для моделирования аппаратных компонентов программного обеспечения [7, 8].

В России также имеются подобные проекты для расчёта навигации наземных объектов, процессов управления, диагностирования и парирования отказов космических аппаратов [9, 10].

Решению задач лесной отрасли уделяется недостаточное внимание [11]. Существующие проекты аппаратно-программного комплекса для мониторинга состояния лесных территорий, маркировки древесины, оценки действий оператора в полуавтоматических и многозадачных системах лесозаготовок, а также проведение инвентаризации лесов являются исключением решения конкретных задач лесного хозяйства [12-14].

Главной особенностью всех вышеперечисленных аппаратно-программных комплексов является индивидуальность аппаратной и программной части, раз-

работанных с целью решения конкретных задач, где разработка сервера играет значительную роль.

В статье речь пойдёт о процессе создания алгоритма работы сервера, который является элементом программной части аппаратно-программного комплекса с использованием датчика углекислого газа в лесу (результаты разработки датчика частично опубликованы [15]).

Все представленные блок-схемы в статье выполнены в Web-сервисе drawio  $[16]$ 

Разработка сервера требует прежде всего понимания взаимодействия элементов аппаратно-программного комплекса между собой [17], где ранее для эффективного их взаимодействия были рассмотрены датчики небольших размеров, передающие параметры показаний в реальном времени [15]. Полученные показатели измерений датчиков обрабатывают узлы и передают результаты на сервер (рис.1).

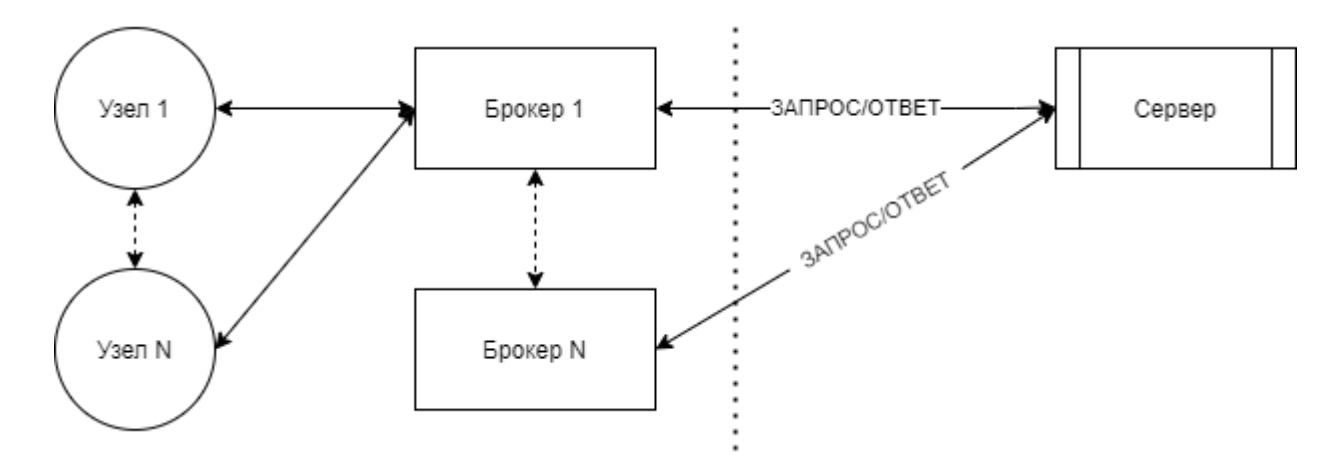

Рисунок 1 - Схема взаимодействия элементов аппаратно-программного комплекса

На рисунке 1, передача информации начинается с датчика, а заканчивается отправкой на сервер. Для автоматизации процесса передачи информации из датчиков сделан единый узел, который будет передавать показатели метеоусловий и  $CO<sub>2</sub>$  на сервер. Перед этим задействуется брокер, собирающий данные с узлов, который позволит установить сбор и временное хранение данных, а также произвести их анализ.

Рассмотренная схема взаимодействия элементов аппаратно-программного комплекса не решает проблему осуществления взаимодействия с данными на сервере. На основании анализа работы Брумштейна «системный анализ совокупности концепций "умных объектов"», предложено решение данной проблемы с помощью программной части [18].

Программная часть аппаратно-программного комплекса содержит в себе сервер и базу данных. Работа сервера представляет собой основную логику процесса системы. На нижеприведённом рисунке отображён алгоритм работы сервера, элементы которого выполняют соединение администратора и брокера в основном процессе (рис.2).

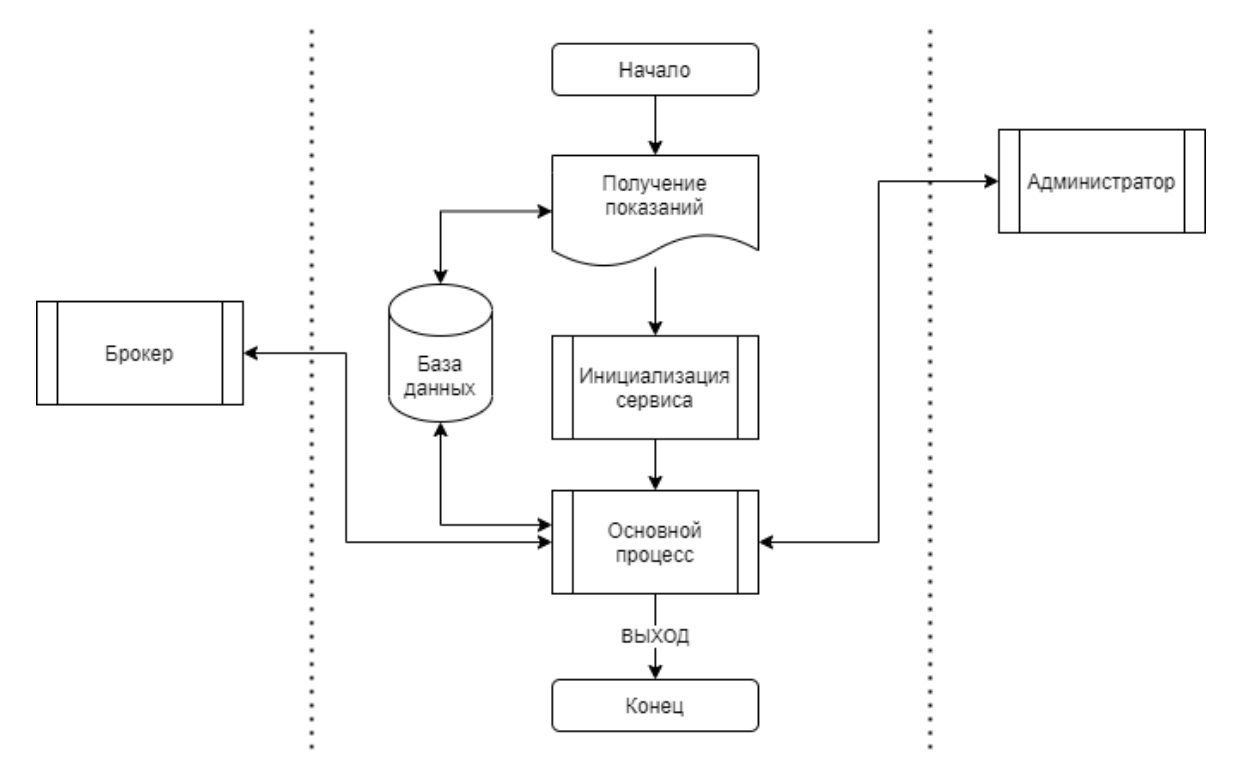

Рисунок 2 – Алгоритм работы сервера

Брокер перед тем, как начать работу с данными сортирует полученные показатели с датчиков по группам и передает их в базу данных через основной процесс. Сервер получает данные от брокеров и на основании полученных данных организует их обработку. Администратор осуществляет управление основными параметрами сервера и результатами его работы. Он проходит авторизацию на сервере и получает доступ к нужной информации от брокера в диалоговом окне. Это исключит выполнение лишних действий и предоставит возможность подключения к определенной группе узлов, после чего осуществляется выборка необходимой информации. Данный алгоритм работы сервера и взаимодействующих компонентов, представляет единый механизм взаимодействия всех процессов с основным процессом.

Основной процесс заключается в предоставлении доступа к показаниям датчиков с определенной группы узлов (рис. 3). Вышеупомянутый процесс является частью алгоритма, а также механизмом, который автоматизирует поиск необходимой информации и допускает многократное обращение из разных точек программы [19, 20].

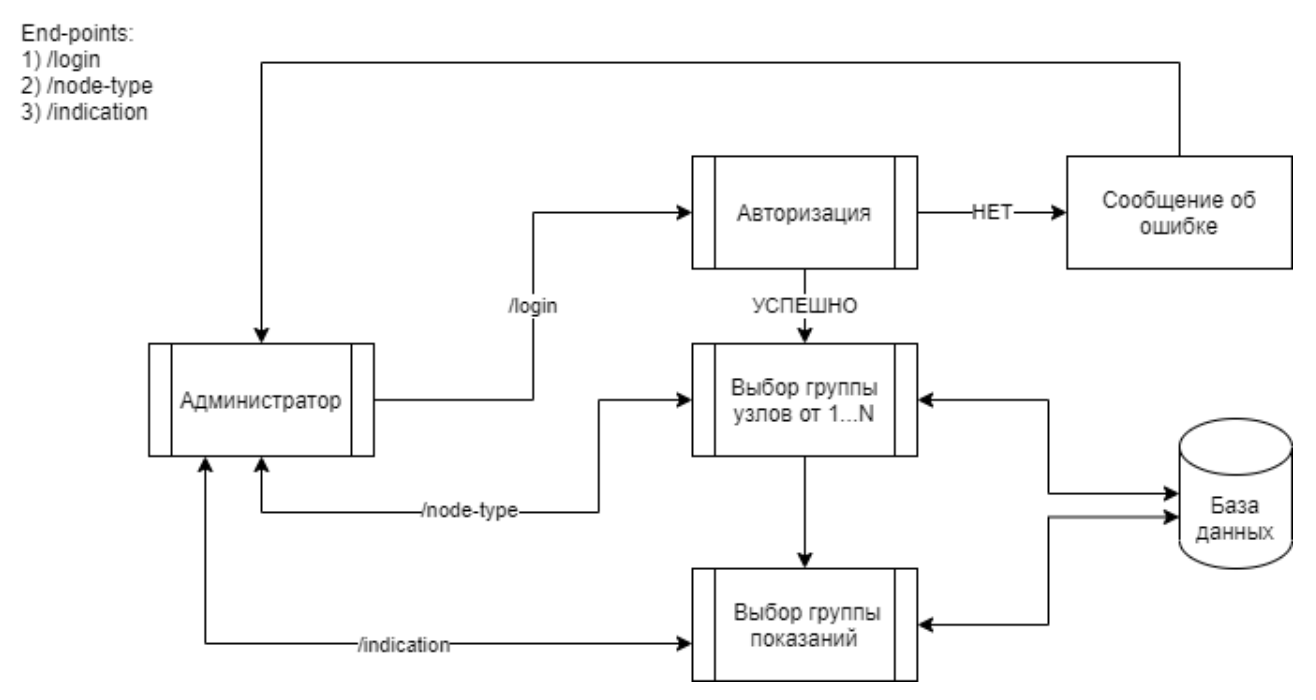

Рисунок 3 – Основной процесс

Таким образом, разработанный сервер аппаратно-программного комплекса с применением датчика углекислого газа в лесу решает проблему в осуществлении взаимодействия с данными. Построенные алгоритмы и процессы являются наглядным представлением работы автоматизированного механизма.

## **Библиографический список**

1. Кузнецова, К. А. Цифровизация образовательного процесса университетов в рамках развития цифровой экономики / К. А. Кузнецова, М. А. Мирошниченко // Экономика знаний: инновационная экосистема и новая индустриализация региона : Материалы III Всероссийской научной конференции по инноватике, Краснодар, 25 мая 2018 года / Научный редактор В.В. Ермоленко. – Краснодар: Кубанский государственный университет, 2018. – С. 110-118. – EDN UTMNHI.Вигерс К., Битти Дж. Разработка требований к программному обеспечению; [пер. с англ.]. М.: Русская редакция, 2014. 736 с.

2. Борисова, В. Л. Развитие цифровых и коммуникационных технологий / В. Л. Борисова, О. Ю. Крамлих // Цифровой регион: опыт, компетенции, проекты : Труды II Международной научно-практической конференции, Брянск, 19 ноября 2019 года. – Брянск: Федеральное государственное бюджетное образовательное учреждение высшего образования "Брянский государственный инженерно-технологический университет", 2019. – С. 95-98. – EDN YDMLJC.

3. Вигерс К., Битти Дж. Разработка требований к программному обеспечению; [пер. с англ.]. М.: Русская редакция, 2014. 736 с.

4. Principlesoforganizationandautomationofthesemanticcomputersystemsdevelopment / V. Golenkov, D. Shunkevich, I. Davydenko, N. Grakova // Открытые семантические технологии проектирования интеллектуальных систем. – 2019. – No 3. – P. 53-90. – EDN YMWKNE.

5. Morgunov, Y.N., Bezotvetnykh, V.V., Golov, A.A. et al. Experimental testing of a hardware and software complex for remote measurement of current velocities and temperatures in shallow sea water areas. Acoust. Phys. 60, 657–665 (2014). <https://doi.org/10.1134/S1063771014060116>

6. Naumchev, A., Sadovykh, A., Ivanov, V. (2019). VERCORS: Hardware and Software Complex for Intelligent Round-Trip Formalized Verification of Dependable Cyber-Physical Systems in a Digital Twin Environment (Position Paper). In: Mazzara, M., Bruel, JM., Meyer, B., Petrenko, A. (eds) Software Technology: Methods and Tools. TOOLS 2019. Lecture Notes in Computer Science(), vol 11771. Springer, Cham. [https://doi.org/10.1007/978-3-030-29852-4\\_30](https://doi.org/10.1007/978-3-030-29852-4_30)

7. Rammig, F.J. (2007). Software-Hardware Complexes: Towards Flexible Borders. In: Rettberg, A., Zanella, M.C., Dömer, R., Gerstlauer, A., Rammig, F.J. (eds) Embedded System Design: Topics, Techniques and Trends. IFIP – The International Federation for Information Processing, vol 231. Springer, Boston, MA. [https://doi.org/10.1007/978-0-387-72258-0\\_40](https://doi.org/10.1007/978-0-387-72258-0_40)

8. Deicke, M., Hardt, W. & Martinus, M. Simulation of Hardware Specific Components of ECU Software in Virtual Verification. ATZ Elektron Worldw 7, 52–55 (2012). https://doi.org/10.1365/s38314-012-0096-z

9. Аппаратно-программный комплекс компьютерного зрения для решения задач навигации наземных подвижных объектов / А. Г. Букин, А. С. Лычагов, Р. Н. Садеков, О. А. Славин // Гироскопия и навигация. – 2015. – № 2(89). – С. 58-66. – DOI 10.17285/0869- 7035.2015.23.2.058-066. – EDN UBOBMV.

10. Фирсов, С. Н. Аппаратно-программный комплекс экспериментальной отработки процессов управления, диагностирования и парирования отказов малых космических аппаратов / С. Н. Фирсов, О. В. Резникова // Приборы и системы. Управление, контроль, диагностика. – 2014. – № 6. – С. 60-69. – EDN TEKVMX.

11. Бойцов, А. К. Проблемы и пути решения применения RFID технологий в лесном хозяйстве / А. К. Бойцов, А. П. Потапов, А. С. Булатов // Информационные системы и технологии: теория и практика : сборник научных трудов, Санкт-Петербург, 24 февраля 2021 года / Санкт-Петербургский государственный лесотехнический университет имени С.М. Кирова. – Санкт-Петербург: Санкт-Петербургский государственный лесотехнический университет имени С.М. Кирова, 2021. – С. 17-22. – EDN VNICIC.

12. Думов, М. И. "Умный лес" или IoT технологии мониторинга состояния лесных территорий / М. И. Думов // Актуальные вопросы в лесном хозяйстве : Материалы молодежной международной научно-практической конференции, Санкт-Петербург, 29–30 ноября 2017 года. – Санкт-Петербург: Санкт-Петербургский государственный лесотехнический университет им. С.М. Кирова, 2017. – С. 89-93.

13. Казанцев, Р. В. Особенности развития концепции Интернета вещей в лесной промышленности / Р. В. Казанцев, Д. В. Черник // Машиностроение: новые концепции и технологии : Всероссийская научно-практическая конференция студентов, аспирантов и молодых ученых, Красноярск, 23 октября 2020 года. – Красноярск: Федеральное государственное бюджетное образовательное учреждение высшего образования "Сибирский государственный университет науки и технологий имени академика М.Ф. Решетнева", 2020. – С. 61-65.

14. Чекотин, Р. С. Оценка действий оператора в полуавтоматических и многозадачных системах в лесозаготовках на основе использования IoT-технологий / Р. С. Чекотин, Н. О. Вербицкая // Системы. Методы. Технологии. – 2016. –  $N_2$  4(32). – С. 188-196. – DOI 10.18324/2077-5415-2016-4-188-196.

15. Мокринский А.А. Датчик исследований динамики углекислого газа в лесу / А.А. Мокринский, А.К. Бойцов, Н.В. Яготинцева, О.Н. Колбина // Актуальные вопросы в лесном хозяйстве: Материалы V международной научно-практической конференции молодых ученых, Санкт-Петербург, 11–12 ноября 2021 года. – Санкт-Петербург: Санкт-Петербургский государственный лесотехнический университет имени С.М. Кирова, 2021. –С. 118-122.

16. Flowchart Maker & Online Diagram Software. Режим доступа: [https://app.diagrams.net](https://app.diagrams.net/) (дата обращения: 19.05.2022).

17. Сонькин, М. А. Архитектура и общая технология функционирования территориально распределенных аппаратнопрограммных комплексов с пакетной передачей данных / М. А. Сонькин, Е. Е. Слядников // Известия Томского политехнического университета. – 2006. – Т. 309. – № 5. – С. 161-166. – EDN HYTLFX.

18. Брумштейн, Ю. М. Системный анализ совокупности концепций "умных объектов" городской среды в условиях развития информационно-коммуникационных технологий / Ю. М. Брумштейн, В. Ю. Гайфитдинова // Прикаспийский журнал: управление и высокие технологии. – 2017. – № 1(37). – С. 24-38.

19. Леденева, Т. М. Задача составления расписания серверных процессов территориально-распределенной сети / Т. М. Леденева, М. Б. Родькина // Вестник Воронежского государственного технического университета. – 2012. – Т. 8. – № 7-1. – С. 58-61. – EDN PANPNN.

20. Michael L. Pinedo. Scheduling: theory, algorithms and systems. Springer, 2008. 678 с.

## **Краткая информация об авторах.**

*Мокринский Андрей Александрович, студент кафедры «Информационных систем и технологий» Санкт-Петербургского государственного лесотехнического университета имени С.М. Кирова. E-mail: A.A.Mokrinsky@gmail.com*

*Бажунов Илья Дмитриевич, студент кафедры «Информационных систем и технологий» Санкт-Петербургского государственного лесотехнического университета имени С.М. Кирова. E-mail: ilya.bazhunov@gmail.com*

*Бойцов Александр Константинович, ассистент кафедры «Информационных систем и технологий» Санкт-Петербургского государственного лесотехнического университета имени С.М. Кирова.* 

*E-mail: A.K.Boitsov@yandex.ru, SPIN-код автора: 4571-1633*

# **ОЦЕНКА МУЛЬТИПЛИКАТИВНОЙ ПОГРЕШНОСТИ МОДУЛЕЙ СИСТЕМ ПО СТАТИСТИЧЕСКИМ ПОКАЗАТЕЛЯМ**

#### *А. В. Никонов, О. Г. Бородина, Ю. Г. Лагунова*

Омский государственный технический университет, г. Омск, Российская Федерация

*Аннотация: показана возможность применения статистических показателей результатов многократных наблюдений за изменением параметров модулей систем в ходе их эксплуатации. Цель исследования – повышение эффективности производственных процессов за счет продления межповерочных интервалов блоков систем путем определения факта выхода параметров блоков за пределы допустимого без их вывода из эксплуатации. Оценка изменения параметров блоков производится по данным наблюдения за их текущими параметрами с последующим сопоставлением статистических показателей с ими же перед вводом в эксплуатацию. Результаты работы могут быть использованы для контроля за сложными комплексами для научных исследований и промышленными установками. Приведены результаты использования статистических показателей для данных, полученных в ходе экспериментов с гетеродинными преобразователями частоты, направленных на оценку точности переноса амплитудной информации на выходной сигнал. Показана методика применения статистических характеристик для выходного напряжения преобразователя для оценки значения мультипликативной погрешности. Обработка данных проведена в среде «R».* 

*Ключевые слова: мультипликативная погрешность, многократные наблюдения, статистические показатели, системный модуль, гетеродинный преобразователь частоты*

## **EVALUATION OF THE MULTIPLICATIVE ERROR OF SYSTEM MODULES BY STATISTICAL INDEX**

#### *A. Nikonov, O. Borodina, Yu. Lagunova*

Omsk State Technical University, Omsk, Russian Federation

*Abstract: the possibility of using statistical indicators of the results of multiple observations of changes in the parameters of system modules during their operation is shown. The purpose of the study is to increase the efficiency of production processes by extending the calibration intervals of system blocks by determining the fact that the parameters of the blocks go beyond the permissible limits without their decommissioning. The evaluation of changes in the parameters of the blocks is* 

*carried out according to the data of monitoring their current parameters, followed by a comparison of statistical indicators with them before commissioning. The results of the work can be used to control complex complexes for scientific research and industrial installations. The results of the use of statistical indicators for data obtained in the course of experiments with heterodyne frequency converters aimed at assessing the accuracy of transferring amplitude information to the output signal are presented. The technique of applying the statistical characteristics for the output voltage of the converter to estimate the value of the multiplicative error is shown. Data processing was carried out in the "R" environment.*

*Keywords: multiplicative Error, Multiple Observations, Statistical Index, System Module, Heterodyne Frequency Converter*

#### **Введение**

Архитектура современного компьютеризированного оборудования специального и общего назначения характерна тем, что в состав оборудования интегрируются измерительные средства для мониторинга за сохранением его технических параметров. Это обеспечивает метрологическую достоверность как результатов функционирования компьютерных систем, так и параметров продукции, а также позволяет построить высокопроизводительную информационно-вычислительную среду посредством сетевого взаимодействия.

При выборе аппаратуры, включаемой в такую распределённую среду, учитываются многие факторы, в том числе обеспечение возможности автоматизированного управления режимами работы оборудования и оценки отклонения параметров устройств от установленных значений в любой момент. Такой подход особо актуален для современных автоматизированных систем, используемых при проведении сложных научных исследований в различных областях науки и техники или при работе в громоздких производственных комплексах.

В [1] отмечается, что разнородные измерительные процессы используют различные средства измерений, и для их поверки необходимы наборы дорогостоящей высокоточной метрологической аппаратуры. В то же время, выведение отдельных агрегатов из технологического процесса в соответствии с межповерочным интервалом, снижает эффективность производства и сопровождается значительным финансовыми затратами.

Поэтому разработка способов оценки метрологических характеристик блоков систем и иных устройств, не зависящих от межповерочных интервалов, яв-

ляется актуальной. Такой метод должен определять момент времени, когда блоки должны выводиться из производственного комплекса в связи с отклонением их параметров за пределы допустимого.

Поскольку разность значений текущих параметров блоков и установленных для них значений определяет метрологическую величину «погрешность», то методология новых решений может базироваться на статистических характеристиках наборов измерительных данных, полученных от контролируемого блока в ходе эксплуатации.

Указанный подход позволит установить пригодность к эксплуатации различных блоков и устройств систем и комплексов без использования дополнительного оборудования, излишних финансовых затрат и остановки технологического процесса.

#### Последние исследования и публикации

Известно, что особенностью современных технических средств является необходимость в наличии контрольно-измерительной аппаратуры, которая сопровождает поверяемое устройство на протяжении жизненного цикла. Это указывает на необходимость и возможность разработки и применения способов косвенной оценки точностных параметров блоков систем и устройств.

В составе различных технических систем широко используются устройства со встроенными микроконтроллерами и микроЭВМ. В то же время, комплексы метрологических средств, обеспечивающих работу сложных многофункциональных систем, характерны тем, что из-за изменения их точности во времени не удается корректировать параметры блоков. Для этого необходимо знать текущее значение погрешности как блоков системы, так и диапазон измерения характеристик метрологической аппаратуры. В [1] сделано допущение о нормальном законе распределения погрешностей блоков в многофункциональных системах, что редко наблюдается в производственной среде, и предложен алгоритм, определяющий частоту подстройки параметров блоков и устройств. Но это связано с выводом агрегатов из среды эксплуатации.

В практических ситуациях данные наблюдений за состоянием оборудования имеют случайный характер из-за большого числа дестабилизирующих факторов. Графики плотности распределения данных имеют сложную форму, что

определило использование характеристической функции случайной величины для оценки распределения наблюдаемых данных [2] - [4]. Предложено определять закономерность изменения характеристической функции в зависимости от состояния оборудования, а по полученным оценкам судить о допустимости его дальнейшей эксплуатации.

Подобное решение может быть использовано лишь при достоверной оценке функций распределения данных наблюдений за состоянием оборудования. Но определение вероятностных характеристик информационных сигналов по данным наблюдений и их представлений математическими выражениями характерно малой определенностью.

Так в работе [5] показано, что оценка функции распределения S-методом имеет высокую селективную способность для наборов данных, имеющих распределение близкое к классическим законам. В этом методе реперным точкам присвоены значения на основе формул для функций конкретных типовых законов распределения, что позволяет выдвигать нулевую гипотезу о типе функции с высокой достоверностью, если данные в выборке близки к типовому распределению.

Но S-метод не позволяет получить функцию распределения, если значение идентификационного параметра не совпадает с реперными точками. Модификации этого метода, предложенные в [5] и [6], позволяют судить об отклонении распределения экспериментального набора данных от типового. Но при этом нет полного знания о виде и параметрах функции распределения, а также сложно судить о достоверности получаемого результата.

В материалах работы [7] изложен способ оценки аддитивной погрешности устройств. В способе ведется перманентное наблюдение за контролируемым устройством без вывода его из эксплуатации. Сбор и анализ описательной статистики полученного набора данных позволяет установить, какие показатели меняются, и по каким из них можно принимать решение о выводе устройства из эксплуатации.

В работе указывается, что текущее значение аддитивной погрешности определяется по приращению оценочного показателя, для которого перед установкой устройства в систему снимают описательную статистику. То есть, такой

способ использует предварительно полученные результаты оценки статистики точностных свойств контролируемого устройства.

Материал в [7] рассматривает только оценку аддитивной погрешности. Но в типовых ситуациях наблюдаются устройства и с мультипликативной погрешностью, а также с сочетанием аддитивной и мультипликативной погрешности. Поэтому, для определения критериев, позволяющих определять различные виды погрешности по показателям описательной статистики, необходимо провести более широкое исследование.

#### Постановка задачи

Чтобы установить наличие связи между изменением отдельного конкретного параметра блока системы (то есть, его погрешностью) и статистическими характеристиками набора результатов измерений этого параметра, а также оценить функцию вероятности появления данных измерения, рассматривались результаты экспериментальных работ, полученные ранее при испытаниях широкополосных преобразователей частоты. Для этих данных были установлены погрешность, ее вид и значение.

Данные наблюдения за параметрами контролируемого объекта фактически является случайным широкополосным шумоподобным информационным сигналом. Статистические характеристики этого сигнала представляют из себя интегральные характеристики, описывающие поведение объекта во времени.

Для извлечения информации из такого сигнала существует достаточно большое число степеней свободы. Поэтому в ходе исследования, по аналогии с методикой, описанной в [7], необходимо оценить связь статистических показателей полученного набора данных, отражающего изменение конкретного параметра наблюдаемого устройства. В представляемом материале, рассматривалось поведение выходного напряжения преобразователя частоты при фиксированном напряжении и неизменной частоте входного сигнала.

Как оказалось, подобранный объект исследований, обладающий пренебрежимо малой аддитивной погрешностью и достаточно выраженной мультипликативной погрешностью несколько нелинейного характера. Поэтому в исследовании также потребовалось рассмотреть поведение передаточной характеристики преобразователя частоты в динамическом диапазоне (ДД) 5-500 мВ.

Наборы данных представляли собой результаты высокоточных измерений напряжения на выходе преобразователя частоты. Образцовое средство использовалось для задания и стабилизации напряжения сигнала на входе при фиксированной частоте сигнала. Данные измерений были получены с использованием поверенных прецизионных средств измерения.

Количество элементов в отдельных наборах данных N, рассмотренных при исследовании, по аналогии с [7], принято равным 100. Но в отличие от методики, изложенной в указанной работе, для оценки мультипликативной погрешности преобразователя частоты рассматривались три ситуации: идеальное устройство с нулевой погрешностью; устройство, настроенное в лабораторных условиях; устройство, прошедшее стадии испытаний при изменение температуры, нестабильности напряжения питания буферных узлов преобразователя, а также старение полупроводниковых элементов преобразователя за период около года. При всех испытаниях параметры входного сигнала имели одни и те же значения.

Кроме указанного выше, для оценки изменения погрешности в динамическом диапазоне был использован интегральный параметр, характеризующий описательную статистику вариационного ряда выходного напряжения преобразователя частоты. Суть этого интегрального параметра описана ниже.

Исследование показателей описательной статистики наборов измерительных данных проводилось в среде R. В качестве объекта исследований использован прецизионный двубалансный гетеродинный преобразователь частоты (ГПЧ). Поскольку измерительные эксперименты проводились с использованием поверенных образцовых метрологических средств, сделано допущение, что их влияние на стационарный эргодический случайный процесс изменения выходного напряжения ГПЧ пренебрежимо мало. Нестабильность выходного напряжения преобразователя обусловлена поведением объекта исследования под влиянием его внутренних дестабилизирующих факторов.

Описанный методический подход, заключающийся в сопоставлении полученных статистических характеристик теоретического характера, до испытаний и по окончании стадий испытаний, связывался с видом и значением выявленной погрешности. Полученные результаты позволили сделать заключение в плане использования статистических показателей наборов измерительных данных, по-

лучаемых в ходе наблюдения за контролируемым устройством, для суждения об изменении его точностных характеристик бесконтактным способом.

#### Материал исследования

Для проведения исследования были взяты наборы измерительных данных, для которых ранее определялись значения и вид погрешности. Набор данных, полученный при минимальном значении входного напряжения ГПЧ, был принят в качестве опорного. Также, при каждом значении входного напряжения оценивался коэффициент передачи  $K$  преобразователя частоты. В работе получены статистические оценки для наборов данных в ситуациях, когда макет ГПЧ проходил отладку в лабораторных условиях, и данных по окончании стадии испытаний.

Рассмотрим наборы данных, полученные и при отладке, и при испытаниях ГПЧ, и у которого было установлено наличие погрешности передачи напряжения входного сигнала на выход. Нестабильность коэффициента передачи ГПЧ и его отклонение от опорного значения, при различных напряжениях на входе, показаны в таблице 1.

Измерительные данные были получены в условиях, когда преобразователь испытывался при всегда одинаковой частоте  $f_c$  входного сигнала (1 МГц) и напряжениях  $u_{BX}$  на входе в ДД 5-500 мВ в дискретных точках: 5, 10, 50, 100, 300 и 500 мВ.

В качестве опорного значения коэффициента передачи ГПЧ была принята величина К на нижней границе ДД (5 мВ), и равная:  $K = 0.2230$  (оставлены четыре десятичных знака для прецизионных оценок).

Для сопоставления оценок исследуемого ГПЧ с некоторым условным идеальным преобразователем использовались значения выходного напряжения и коэффициента передачи такого устройства как детерминированные значения, приравненные к опорным.

Из рис. 1 видно, что выходной сигнал ГПЧ – случайный процесс, и разброс измерительных данных относительно среднего значения увеличивается в течение испытательного периода относительно наблюдений, сделанных при лабораторной отладке ГПЧ.

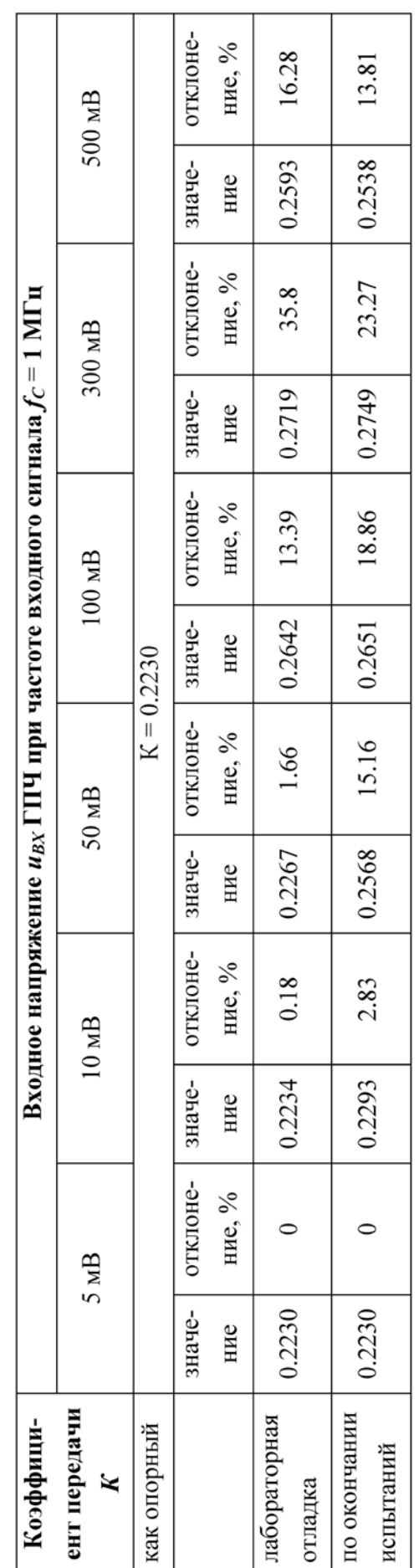

Таблица 1 - Значения коэффициента передачи ГПЧ в динамическом диапазоне

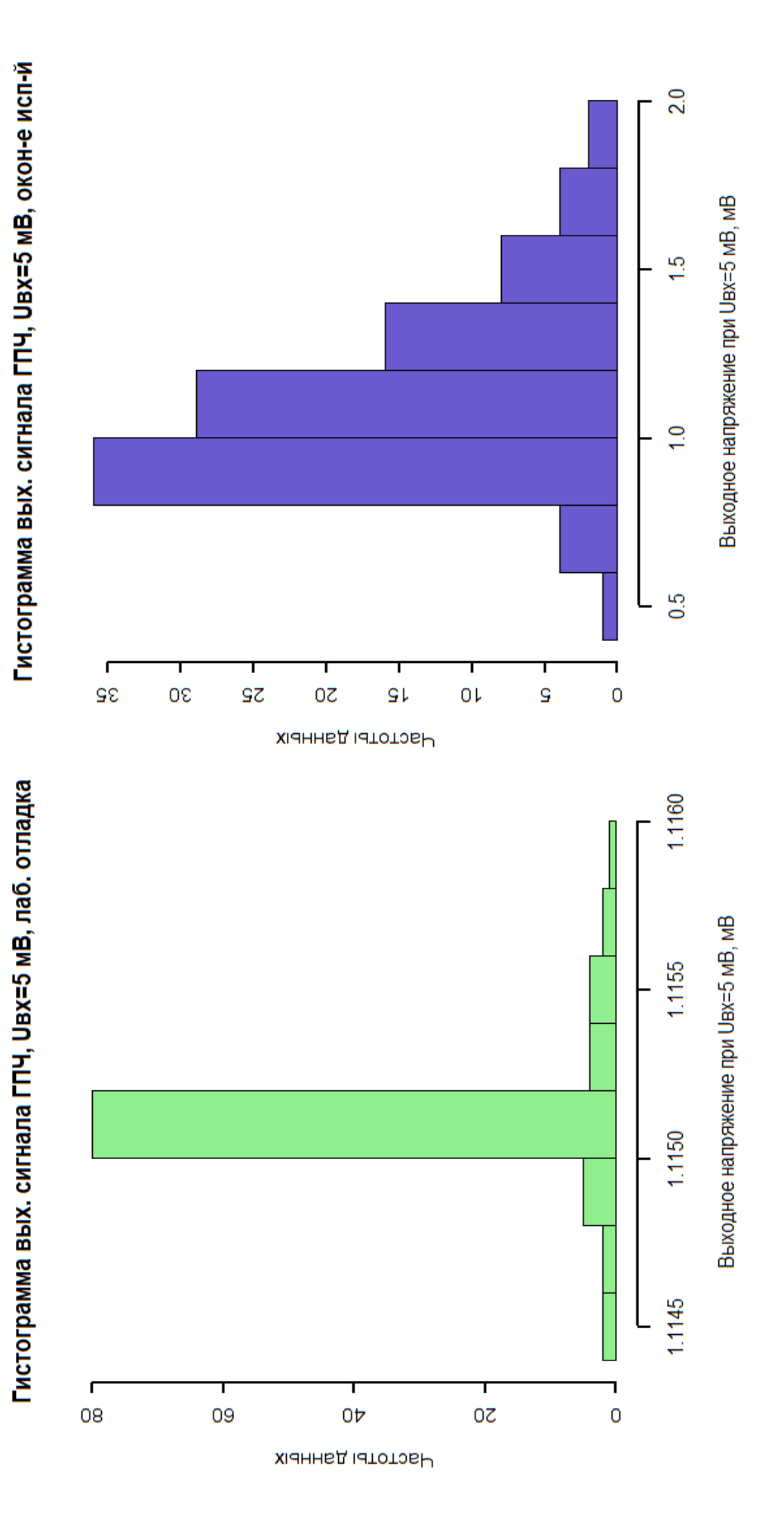

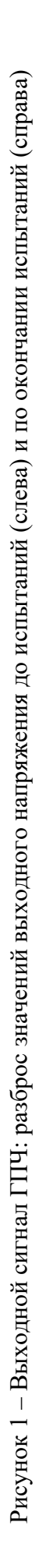

С точки зрения найти некоторую интегральную характеристику, отражающую изменение коэффициента передачи ГПЧ во времени, была рассмотрена плотность вероятности появления тех или иных значений выходного напряжения преобразователя. Как показано на рис. 2, вследствие изменений условий эксплуатации и старения устройства, менялся вид графиков плотности вероятности.

Наложение графиков плотности вероятности появления значений выходного напряжения ГПЧ показывает изменение как собственно значения плотности, так и площади под кривыми графиков, рис. 3. Поэтому изменение плотности вероятности появления тех или иных значений выходного напряжения ГПЧ во времени может служить интегральной характеристикой, отражающей изменение параметров устройства.

Наборы данных, полученные как в ходе отладки ГПЧ в лабораторных условиях, так и по окончании стадии испытаний, обрабатывались в среде  $R$ .

Наложение графиков плотности вероятности друг на друга (рис. 3), позволяет дать качественную оценку эффективности предлагаемого подхода использовать плотность вероятности как интегральную характеристику и изменений, происходящих в самом устройстве, и изменений вследствие воздействия различных случайных дестабилизирующих факторов.

Также, рис. 2 и рис. 3 показывают, что статистические показатели для данных, полученных от наблюдаемого устройства, функционирующего в конкретной эксплуатационной среде, отличаются от статистических параметров типовых законов распределения, описываемых известными математическими выражениями.
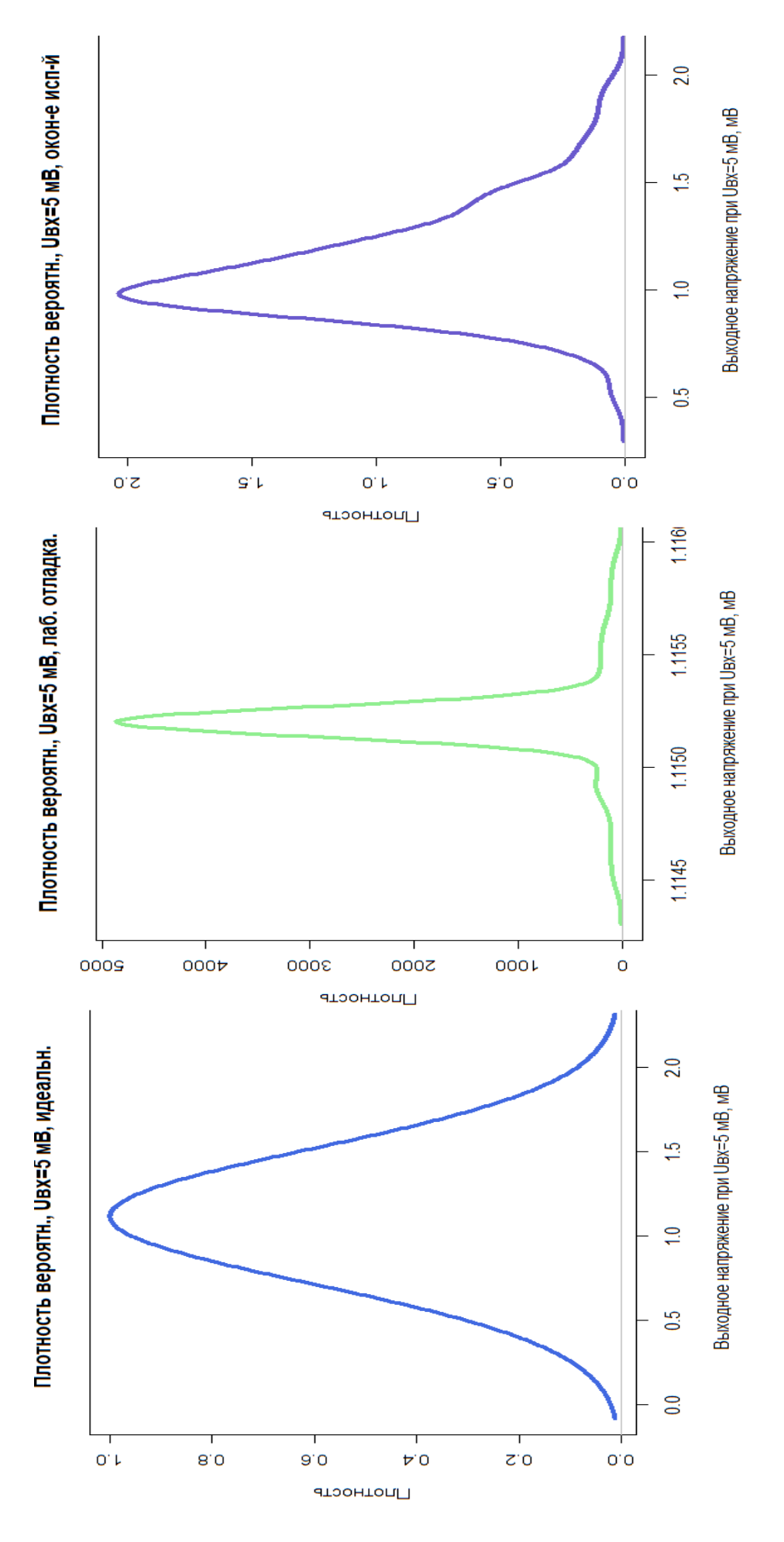

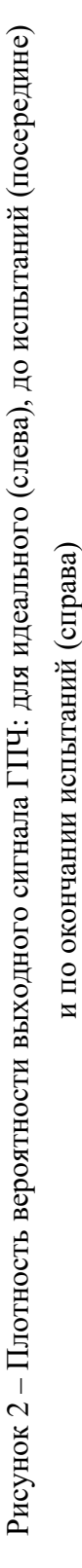

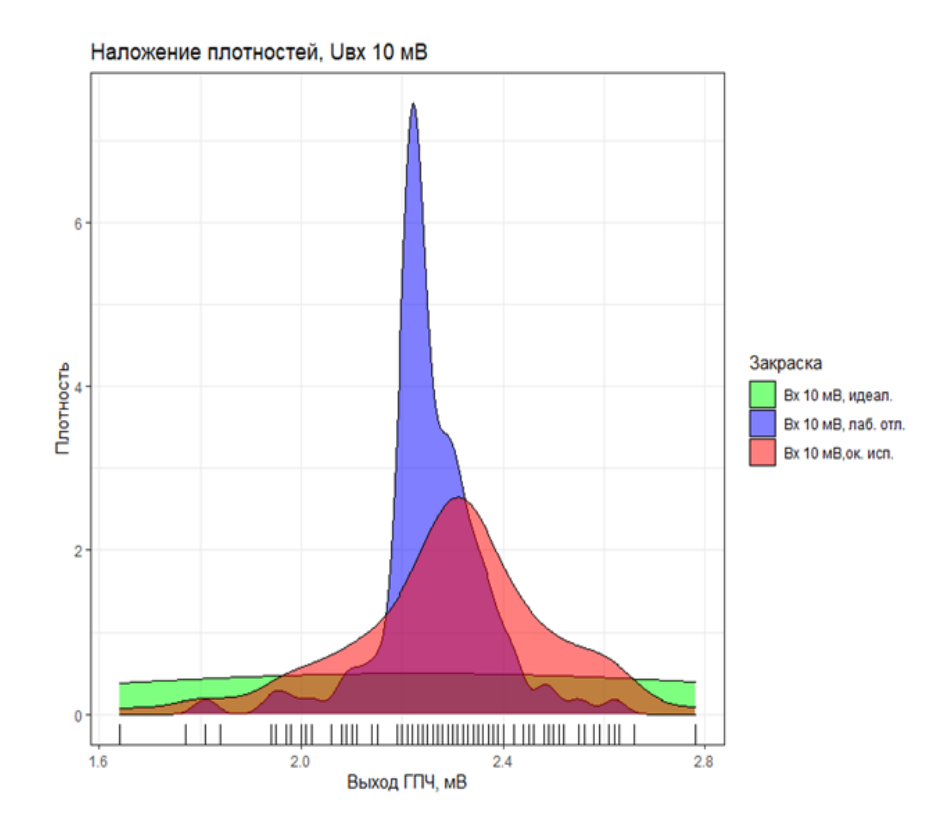

Рисунок 3 – Наложение плотностей распределения выходных напряжений ГПЧ: илеального, до и по окончании испытаний

## Обсуждение результатов

Из оценки рис. 2 и рис. 3 можно сделать вывод, что произошло смещение центральных осей графиков плотности вероятности, появилась асимметрия кривых и изменилась крутизна скатов (эксцесс). Также произошло изменение формы графиков.

Чтобы найти способ использования возникших изменений в поведении кривых плотности вероятности с целью суждения о пригодности устройства к дальнейшей эксплуатации, предлагается оценивать разность плотности вероятности устройства до ввода его в эксплуатацию и в ходе эксплуатации. Для проверки этого предложения на рис. 4 показано как наложение, так и вычитание плотностей вероятностей при работе ГПЧ в различные периоды времени - до ввода в эксплуатацию и в некоторый момент его эксплуатации. Данные соответствуют входному напряжению ГПЧ  $u_{BX} = 10$  мВ.

Из рис. 4 видно, что статистика наблюдений за коэффициентом передачи ГПЧ изменилась в ходе эксплуатации. Графики плотности вероятности на рис. 3 показывают, что при лабораторной настройке значения  $K$  были максимально сконцентрированы у центрального значения. Рассчитанная в  $R$  ядерная плотность вероятности дала значение максимума плотности вероятности 7.45 при соответствующем ему выходном напряжении ГПЧ, равном 2.23 мВ.

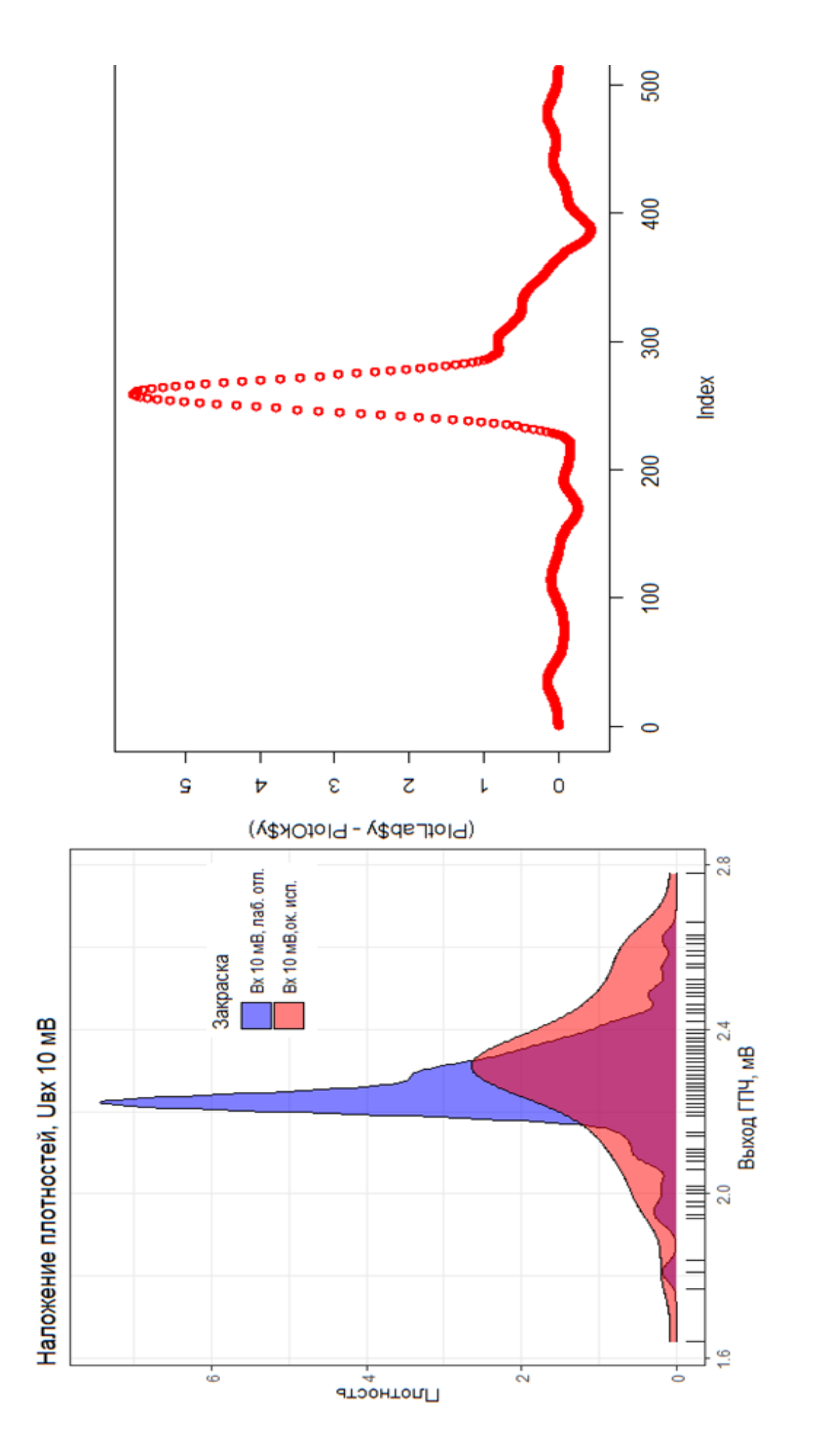

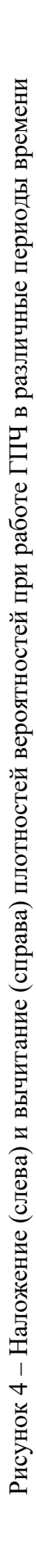

Кроме отмеченного, рис. 3 и рис. 4 показывают, что график плотности вероятности появления значений выходного напряжения ГПЧ по окончании стадии испытаний характерен большим разбросом данных и снижением значения плотности вероятности в целом. Рассчитанная ядерная плотность вероятности (для ситуации окончания стадии испытаний) дала значение 2.64 при соответствующем выходном напряжении ГПЧ, равном 2.35 мВ.

Оценка разности плотности вероятности устройства до ввода его в эксплуатацию и в ходе эксплуатации позволяет судить, насколько сильно изменились параметры устройства в целом во времени, и как сильно отличается выходной сигнал ГПЧ от ожидаемого при конкретных условиях эксплуатации, в которых ГПЧ находится.

Вычитание плотностей вероятности можно проводить двумя способами. Результат вычитания плотностей вероятности первым способом показан на рис. 4 (справа) – это простое вычитание двух величин. Листинг кода для этой операции показан ниже.

PlotLab<- density(UvhL10mv) # Переменной PlotLab назначить плотность вероятности выходных значений ГПЧ при входном сигнале 10 мВ по результатам настройки в лабораторных условиях.

PlotOk<- density (Uvh10mv)  $\#$  Переменной PlotOk назначить плотность вероятности выходных значений ГПЧ при входном сигнале 10 мВ по результатам оценки на окончание стадии испытаний.

 $plot((PlotLab$y-PlotOk$y), col = "red", lwd = 2) # BhYeCTb$ плотности вероятности, вычертить график.

Такой способ оказывается удобным и информативным, если график полученной разности величин просто и наглядно отражает отличие двух плотностей вероятности (см. рис. 4). Также имеется уверенность, что обрабатываемые данные, относительно которых получены плотности вероятности, лежат в одном диапазоне.

На рис. 5 показаны графики плотности вероятностей, построенные по данным выходного напряжения ГПЧ при входном сигнале 50 мВ. Видно, что большое количество данных участвует в формировании плотности вероятности только для одной величины - или по данным лабораторной отладки, или по данным на окончание стадии испытаний. В этом случае, для подтверждения достоверности получаемой разности, при вычитании подобных плотностей вероятности целесообразно убедиться в правильности диапазонов данных для исследуемых величин.

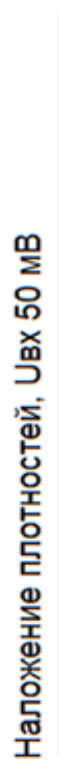

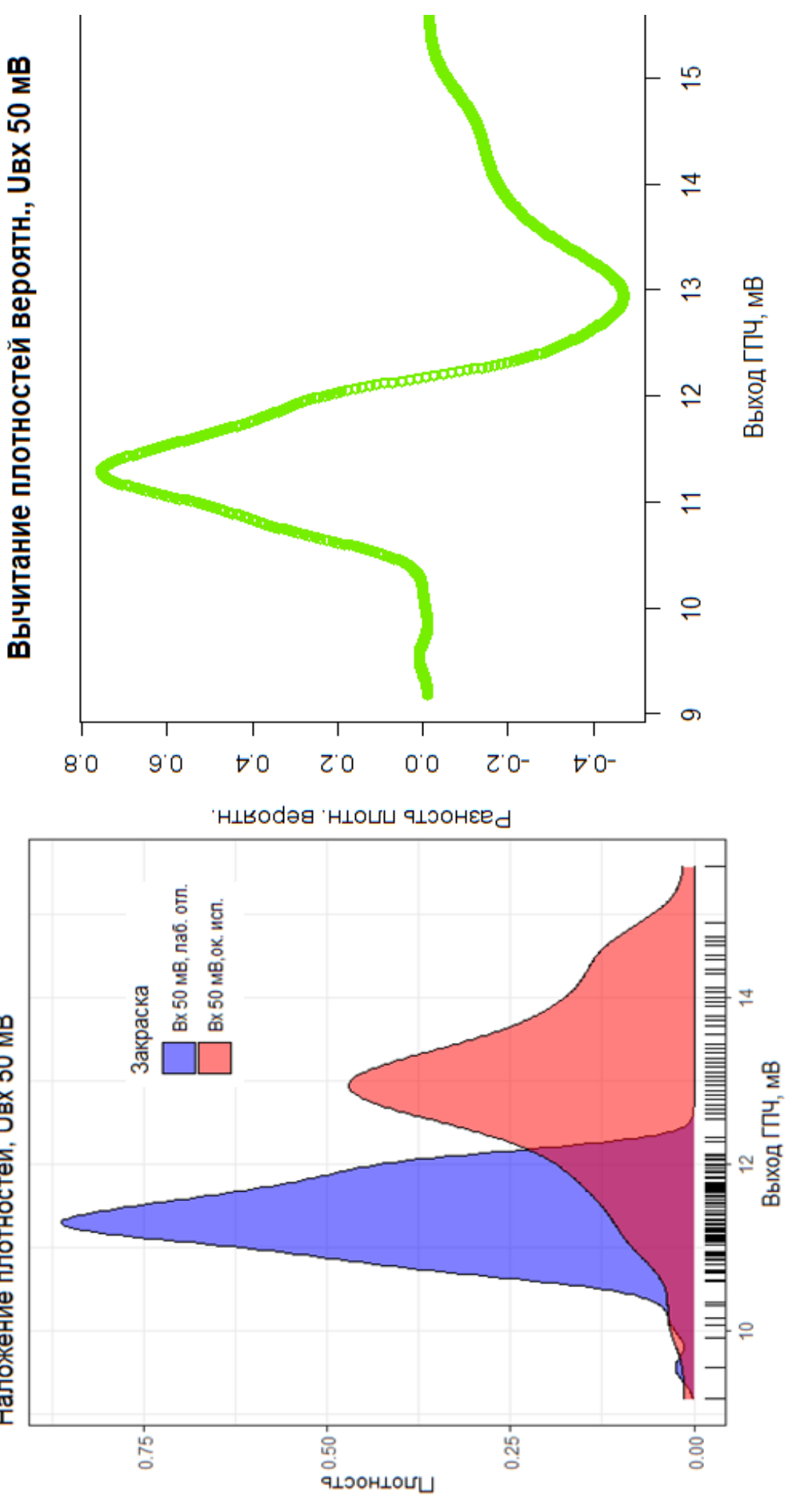

Рисунок 5 - Наложение (слева) и вычитание (справа) плотностей вероятностей с проверкой диапазонов обрабатываемых данных

На основании рекомендаций [8], в представляемом исследовании использовалась операция с проверкой диапазонов обрабатываемых данных. Листинг кода такого вычитания приведен ниже.

A=density(UvhL50mv, from=range(c(UvhL50mv, Uvh50mv))[1],  $to = range(c(UvhL50mv, Uvh50mv))[2])$ \$x

B=density(UvhL50mv, from=range(c(UvhL50mv, Uvh50mv))[1], to=range(c(UvhL50mv, Uvh50mv))[2])\$y-density(Uvh50mv, from= range(c(UvhL50mv, Uvh50mv))[1], to=range(c(UvhL50mv,  $Uvh50mv$ )  $[2]$ )\$y

 $plot(x=A, y=B, col = "chartreuse2", lwd = 2, xlab = "Bbixog$ ГПЧ, мВ", ylab = "Разность плотн. вероятн.", main = "Вычитание плотностей вероятн., UBX 50 мВ")

В итоге выполнения такой операции вычитания получен достоверный и интуитивно понятный результат вычитания плотностей вероятности (рис. 5, справа).

#### Заключение

Предложенный метод оценки мультипликативной погрешности, появившейся у модуля (блока) системы, имеет своей целью повысить эффективность работы сложных комплексов, не выводя отдельные модули из эксплуатации без достаточного на то основания. Необходимо накапливать статистику данных о конкретных параметрах информационных сигналов у объекта наблюдения, для которых имеются аналогичные данные до ввода модуля в эксплуатацию.

Данное исследование показало, что значения показателей описательной статистики меняются как во времени, так и в ходе эксплуатации. Это ведет к изменению плотности вероятности появления тех или иных данных у объекта наблюдения. Отличие плотностей вероятности для одного и того же информационного сигнала позволяет делать заключение или о продолжении работы модуля в системе, или о необходимости вывода его из состава системы для выполнения работ по метрологической аттестации.

То есть, до начала эксплуатации устройства необходимо получить результаты измерений для его основных характеристик в исходных (лабораторных)

условиях, провести их статистическую обработку и получить необходимые показатели. В описанной работе показана возможность использования плотности вероятности появления различных данных при наблюдении за объектом с целью принятия решения о выводе устройства из эксплуатации.

Если будет выявлена систематическая погрешность в ходе эксплуатации устройства, ее можно корректировать, вводя поправки.

Представленные в работе данные базируются на сведениях о проводившихся ранее экспериментах с гетеродинными и стробоскопическими преобразователями частоты при определении их погрешности, в том числе в условиях старения и изменения эксплуатационных показателей (температура, влажность, нестабильности напряжения питания).

В работе исследованы данные ГПЧ, амплитудная характеристика которого привела, в основном, к мультипликативной погрешности. Но об абсолютном отсутствии нелинейности в поведении погрешности ГПЧ в ДД и наличии только мультипликативной погрешности говорить нельзя. В проведенном исследовании нелинейное поведение погрешности ГПЧ считается пренебрежимо ма-ЛЫМ.

В ходе эксплуатации в технических модулях систем проявляется аддитивная и мультипликативная погрешность, к тому же с некоторой степенью нелинейности.

Для выдвижения, подбора и оценки других критериев, позволяющих установить виды и значение погрешности бесконтактным способом, целесообразно продолжить работу со статистическими показателями, что является предметом новых исследований.

#### Библиографический список

1. Пищухин А.М., Тарасов В.Н., Шалкин А.В. Обеспечение требуемой точности комплекса измерительных приборов // Изв. ВУЗов. Приборостроение (Т. 46). –  $\mathbb{N}$  10. – С. 30–33.

2. Науменко, А.П. Методология виброакустической диагностики поршневых машин [Текст] / А.П. Науменко / Вестник МГТУ им. Н.Э. Баумана. Специальный выпуск. Серия Машиностроение. - М.: МГТУ им. Н.Э. Баумана, 2007. - С. 85-95.

3. Формирование вектора диагностических признаков на основе характеристической функции виброакустического сигнала / В. Н. Костюков, А. П. Науменко, С. Н. Бойченко, И. С. Кудрявцева // Контроль. Диагностика. - 2016. - № 8. - С. 22-29.

4. Кудрявцева, И. С. Критерии оценки вибросостояния объектов по параметрам характеристической функции сигнала / И. С. Кудрявцева, А. П. Науменко, А. М. Демин // Омский научный вестник. – 2019. – № 4 (166). – С. 97–105.

5. Анализ и применение S-метода оценки закона распределения данных многократных измерений / А.В. Никонов, О.Г. Бородина, Ю.Г. Лагунова // Материалы X Всеро-й науч. прак. конф. «Информационные технологии и автоматизация управления» / Омск: Изд-во ОмГТУ, 2019. – С. 224–236.

6. Модификация S-метода оценки закона распределения для квазисимметричных наборов данных / А.В. Никонов, О.Г. Бородина, Ю.Г. Лагунова // Материалы XI Всеро-й науч. прак. конф. «Информационные технологии и автоматизация управления» / Омск: Изд-во ОмГТУ, 2020. – С. 122–132.

7. Оценка погрешности блоков автоматизированных систем по описательной статистике / А.В. Никонов, О.Г. Бородина, Ю.Г. Лагунова // Материалы XII Всеро-й науч.-прак. конф. «Информационные технологии и автоматизация управления» / Омск: Изд-во ОмГТУ, 2021. – С. 117–134.

8. r-custom – Разница между двумя графиками плотности [Электронный ресурс]. – URL: https://code-examples.net/ru/q/86692f (дата обращения 05.03.22).

## **Краткая информация об авторах.**

*Никонов Александр Васильевич, профессор кафедры «Автоматизированные системы обработки информации и управления» Омского государственного технического университета,* 

*E-mail: nalva@mail.ru* 

*Бородина Оксана Георгиевна, ст. преподаватель кафедры «Автоматизированные системы обработки информации и управления» Омского государственного технического университета,* 

*E-mail: borodina-og@asoiu.com* 

*Лагунова Юлия Григорьевна, ст. преподаватель кафедры «Автоматизированные системы обработки информации и управления» Омского государственного технического университета,* 

*E-mail: logo\_shel@asoiu.com* 

# **РАЗРАБОТКА ПРИКЛАДНОГО ПРОГРАММНОГО МОДУЛЯ РАСПРЕДЕЛЕННОГО КОМПЛЕКСА СБОРА ДАННЫХ С ТЕМПЕРАТУРНЫХ ДАТЧИКОВ**

*Н. О. Романов, С. С. Колмогорова*

Санкт-Петербургский государственный лесотехнический университет имени С.М. Кирова, г. Санкт-Петербург, Российская Федерация

*Аннотация: результативность мониторинга и прогнозирования в значительной степени определяется наличием и возможностью использования объективных данных, находящихся в области действия датчиков. Разработанный программно-технический комплекс включает сенсорные элементы с цифровыми интерфейсами и блоком беспроводной связи. В статье представлена разработка раннего прототипа сбора данных. Предлагаемый прототип адаптирован для использования в лесной отрасли. Учитываются факторы, влияющих на проектирование сенсорных сетей в специальных условиях эксплуатации.*

*Ключевые слова: беспроводные сенсорные сети, информационно-аналитическая платформа, измерения, обработка данных, прототип, лесная отрасль.*

## **APPLICATION MODULE OF THE DISTRIBUTED TEMPERATURE SENSOR DATA COLLECTION SYSTEM**

## *N. Romanov, S. Kolmogorova*

St. Petersburg State Forestry University, St. Petersburg, Russian Federation

*Abstract: the effectiveness of monitoring and forecasting is largely determined by the availability and ability to use objective data within the sensor range. The software and hardware complex include sensor elements with digital interfaces and a wireless communication unit. The paper presents the development of an early prototype of data collection. The proposed prototype is adapted for use in the forest industry. Factors affecting the design of sensor networks in operating conditions are taken into account*

*Keywords: wireless sensor networks, information and analytical platform, measurements, data processing, prototype, forest*

#### **Введение**

Сенсорная сеть состоит из большого количества узлов [1], которые разворачиваются либо для мониторинга определенного явления, либо конфигурируются под определенную структуру. Положение сенсорных узлов иногда не нужно проектировать или определять заранее. Это позволяет реализовать произвольное развертывание в труднодоступной местности или в ситуациях по оказанию помощи при стихийных бедствиях. С другой стороны, это также означает, что протоколы и алгоритмы сенсорных сетей должны обладать возможностями самоорганизации. Еще одной уникальной особенностью сенсорных сетей является совместная работа узлов. Сенсорные узлы оснащены встроенным контроллером. Вместо отправки необработанных данных узлам, ответственным за объединение, узлы-датчики используют свои возможности обработки для локального выполнения простых вычислений и передачи только необходимых и частично обработанных данных.

Сенсорные сети могут использоваться для обнаружения посторонних химических агентов в воздухе и воде. Они могут помочь определить тип, концентрацию и местонахождение загрязняющих веществ. По сути, сенсорные сети предоставляют конечному пользователю интеллектуальные данные по окружающей среды.

Для реализации этих и других приложений сенсорных сетей требуются методы беспроводных одноранговых сетей. Хотя для традиционных беспроводных одноранговых сетей было предложено множество протоколов и алгоритмов, они не совсем подходят для уникальных характеристик и требований. Это связано с тем, что:

- Количество сенсорных узлов в сенсорной сети может быть на несколько порядков больше, чем количество узлов в одноранговой сети.

- Сенсорные узлы разворачиваются без определенной структуры.

- Сенсорные узлы подвержены сбоям.

- Топология сенсорной сети меняется очень часто.

- Сенсорные узлы в основном используют парадигму широковещательной связи.

- Сенсорные узлы ограничены по мощности, вычислительным возможностям и памяти.

- Узлы датчиков могут не иметь глобальной идентификации (ID) из-за большого количества служебных данных и большого количества датчиков.

Все эти особенности обеспечивают широкий спектр приложений для сенсорных сетей. Некоторыми областями применения являются здравоохранение, армия, безопасность и лесная отрасль.

#### Постановка задачи

Цифровизация привела к тому, что большинство управляющих систем и комплексов оказываются все более высокого уровня интеграции [2]. Представленная в [2] платформа рассматривается измерения с точки зрения прикладной задачи децентрализованной «облачной» информационной системы с применением датчиков как ІоТ-элементов.

Автоматизация обработки показаний первичных преобразователей в любых процессах измерения с учетом корректировки на эксплуатационные условия и реального взаимодействия сенсора рассмотрена в работе [3]. Однако, важно отметить, что на конструкцию сенсорной сети влияет множество факторов, в том числе отказоустойчивость, масштабируемость, производственные затраты, операционная среда, топология сенсорной сети, аппаратные ограничения, средства передачи и потребляемая мощность. Эти факторы учитываться авторами при проектирование сенсорных сетей и сенсорных узлов для лесной отрасли.

В настоящее время они очень перспективны в нескольких областях, таких как мониторинг окружающей среды, орошение, животноводство, теплица, контроль цепи или отслеживание [5]. Измерения температуры является важной характеристикой в отраслях [6]. Системы обычно состоят из нескольких приемников и большого количества небольших сенсорных узлов. Обычно эти сенсорные узлы состоят из трех компонентов: восприятия, обработки и связи. Каждый узел беспроводного датчика взаимодействует со шлюзом, который может связываться с другими компьютерами через другие сети, такие как локальные сети (LAN), беспроводные локальные сети (WLAN), Интернет, сеть контроллеров. (CAN) или беспроводной глобальной сети (WWAN) с использованием стандартных протоколов, таких как GSM (глобальная система мобильной связи) или GPRS (общая служба пакетной радиосвязи).

Стоит отметить, что важным преимуществом беспроводных сенсорных устройств (WSN) в лесной отрасли является возможность установки в местах, где прокладка кабелей невозможна. WSN может работать в широком диапазоне сред и обеспечивает преимущества по стоимости, размеру, мощности, гибкости и распределенному интеллекту по сравнению с проводными сетями. В сети, когда узел не может напрямую связаться с базовой станцией, сообщение может

пересылаться через несколько переходов. При автоматической настройке сеть может продолжать работать при перемещении, добавлении или удалении узлов.

В статье представлена разработка прикладного программного модуля распределенного комплекса сбора данных с температурных датчиков.

## Разработка прототипа

Реализация прототипа аппаратного блока сбора информации представлена на рис. 1. Первичная обработка, передача в вычислительный центр (ПК или др.) в виде цифровых и преобразованных данных (с алгоритмом обработки сырых данных). Все датчики (10 штук) подключены при помощи шины 1-Wire. Мы сначала получаем адреса датчиков и записываем их в массив. Потом мы обращаемся к датчику по очереди и получаем с них информацию. Плюсы: мы можем подключить очень много датчиков одного типа. Минус шины 1-Wire - она годится только для низкоскоростной передачи данных. Данные передаются по bluetooth.

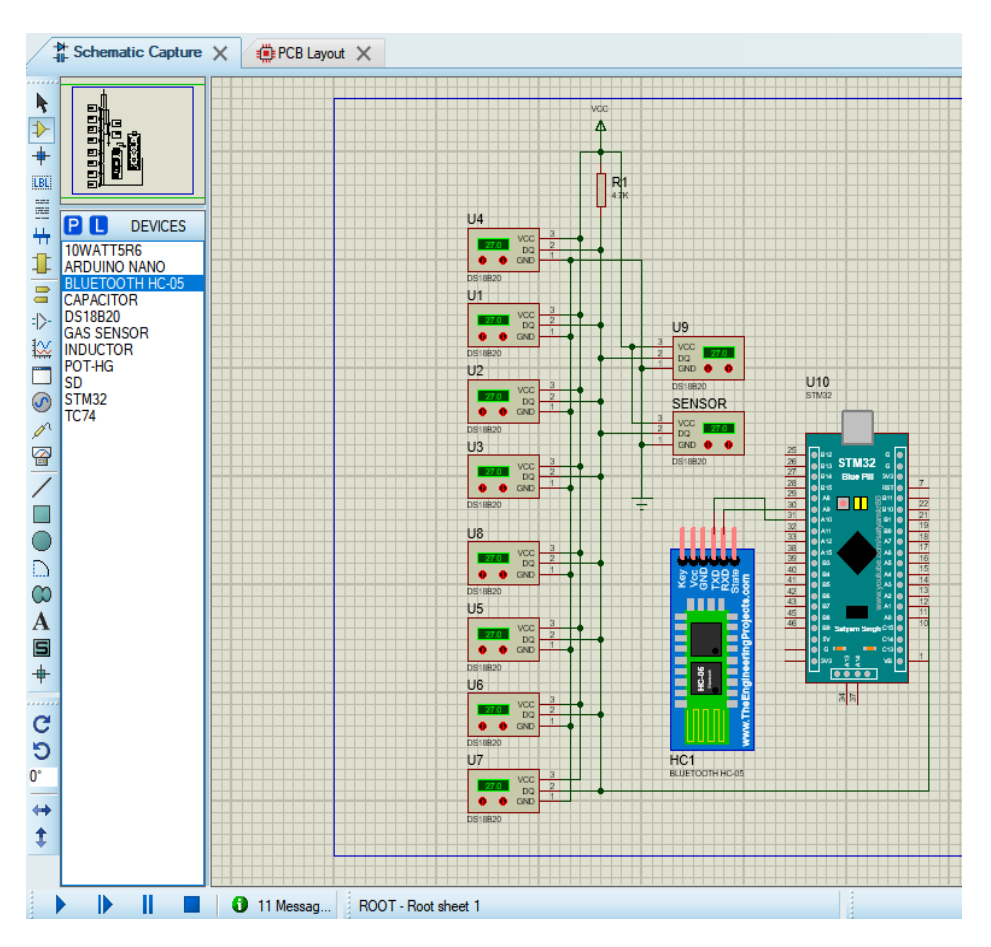

Рисунок 1 — Ранний прототип аппаратной части сбора данных с температурных датчиков

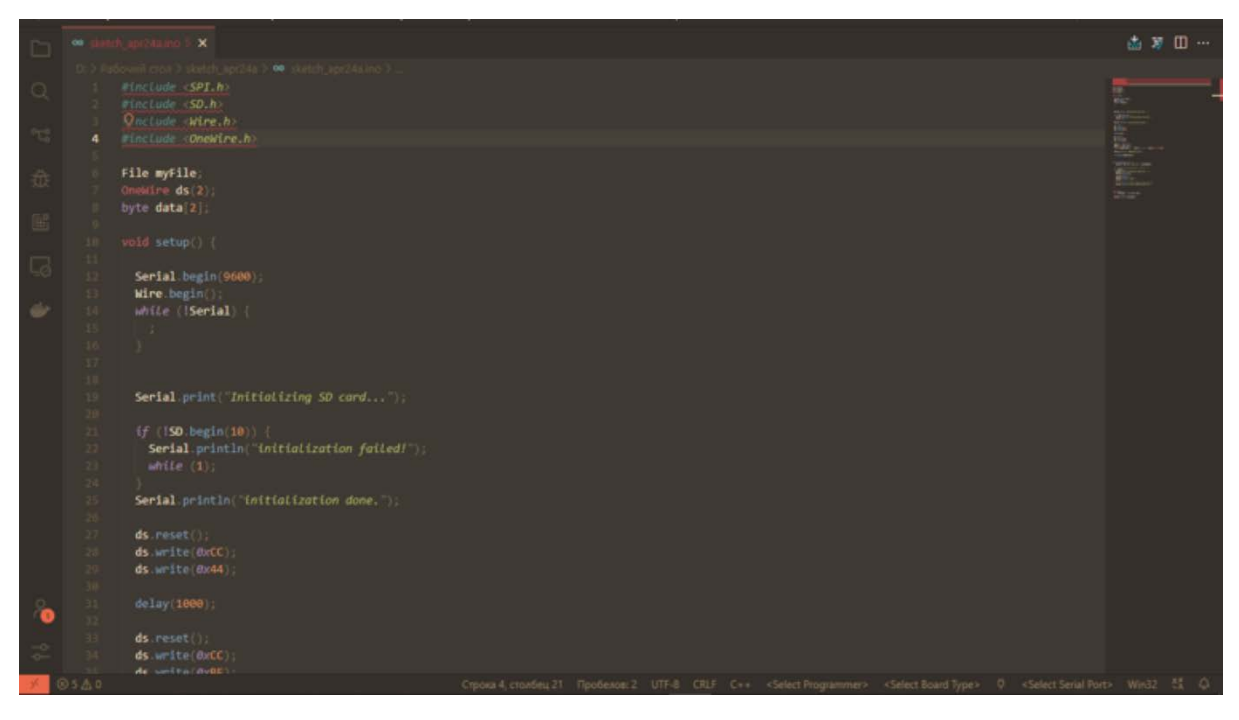

Рисунок 2 — Фрагмент уникального кода прикладного ПО МК

## **Микроконтроллер STM32F103C8T6**

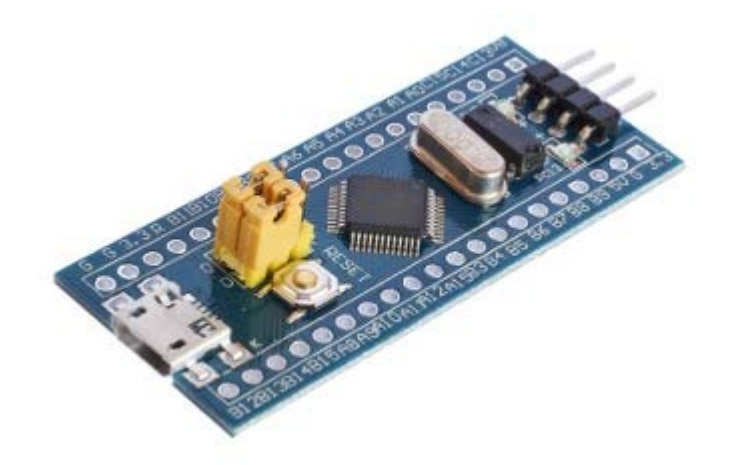

Рисунок 3 — Главный МК на отладочной плате (STM32F103C8T6)

МК STM32F103C8T6 — это универсальный МК, который обладает всеми необходимыми интерфейсами и техническими характеристиками для работы с большим количеством внешних устройств. МК основан на архитектуре ARM и обладает 32-битной топологией. Максимальная частота МК может достигать 72 мГц, а объем RAM составляет 20 кБ. Одними из преимущества данного МК является низкое энергопотребление. МК может работать с аналоговыми и цифровыми датчиками. Также к МК можно подключить дополнительные модули для беспроводной передачи данных.

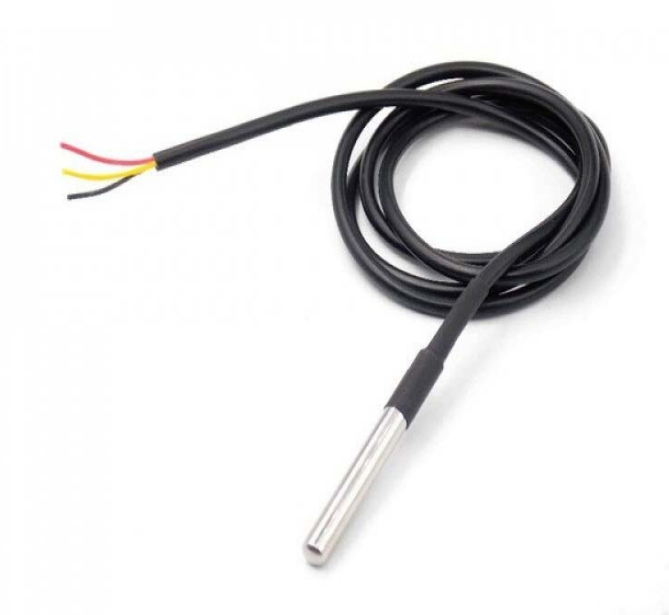

Рисунок 4 — Датчик DS18B20 в водонепроницаемом корпусе

Датчик DS18B20 в водонепроницаемом корпусе позволяет измерять температуру в неблагоприятной для микросхем среде. Датчик определяет температуру в диапазоне от -55 до +125 градусов по Цельсию. Данные передаются в виде цифрового сигнала по протоколу 1-Wire. Этот протокол позволяет подключить большое количество датчиков DS18B20, используя всего один цифровой порт контроллера. Также датчик может хранить в своей памяти граничные значения температуры, при достижении которых, датчик может отправлять сигнал тревоги.

## **Модуль питания**

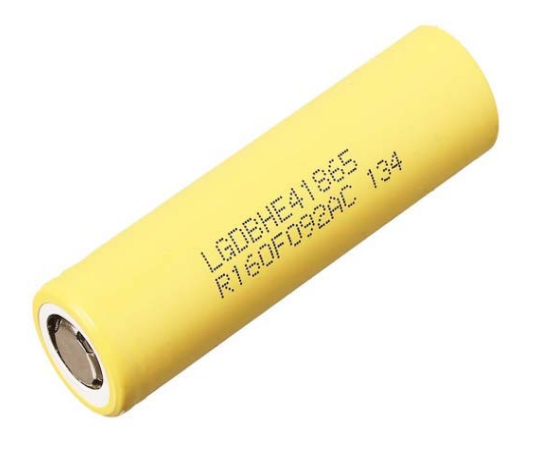

Рисунок 5 — Аккумулятор 18650

Для питания МК и периферии используется аккумулятор форм-фактора 18650. Емкость элемента питания — 2500 мА $\cdot$ ч. Выходное напряжение — 3,7 В с максимальной токоотдачей 20 А. Вместе с аккумулятором используется понижающий/повышающий преобразователь.

В качестве источника энергии, для зарядки аккумулятора, может использоваться солнечная панель с выходным напряжение 5В. Для контроля зарядки используется модуль TP4056.

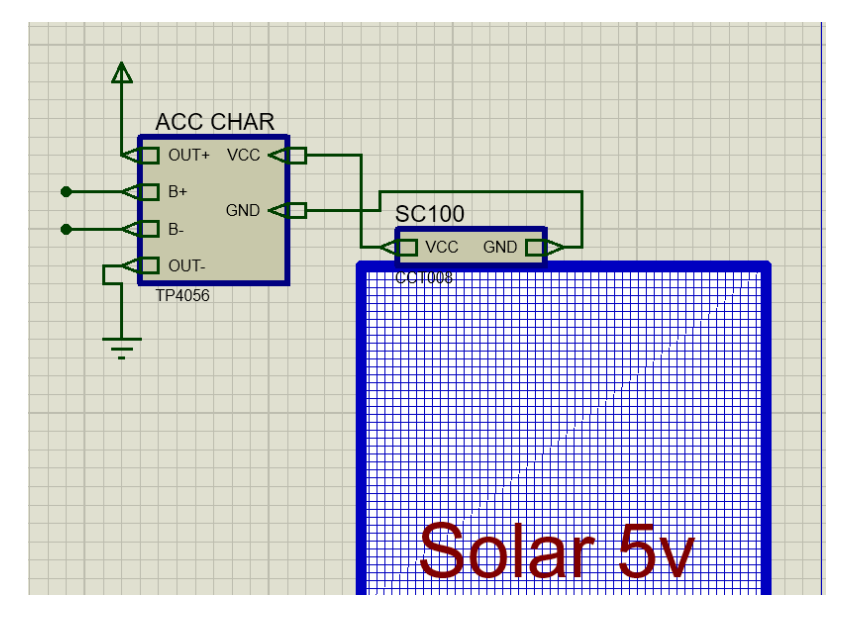

Рисунок 6 — Пример подключения солнечной панели SC к контроллеру TP4056. Выходы B+ и B- подключаются к аккумулятору через преобразователь

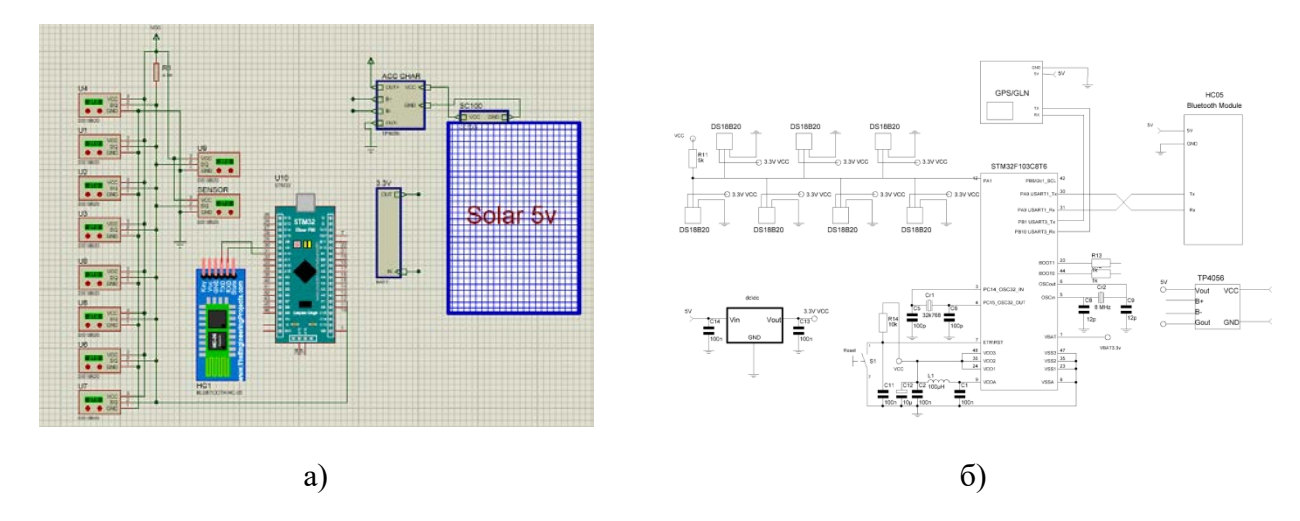

Рисунок 7 — а) прототип с солнечной панелью и аккумулятором; б) принципиальная схема прототипа аппаратной части модуля сбора данных с температурных датчиков с солнечной панелью и аккумулятором и модулем GPS/ГЛОНАСС TAU1201

### **Датчик. Агрегация данных**

Для работы с датчиками используется библиотеки Wire и DallasTemperature. Библиотека Wire для работы с шиной 1-Wire. Каждому датчику, подключенному к шине 1-Wire, присваивается свой адрес, к которому мы можем обратится для получения данных. Инициализация датчика: МК посылает сигнал сброса (длительность сигнала: 480 мкс) по шине 1-Wire и ждет реакции датчика. Если к шине подключен датчик, то датчик посылает сигнал присутствия (длительность сигнала: 60-240 мкс).

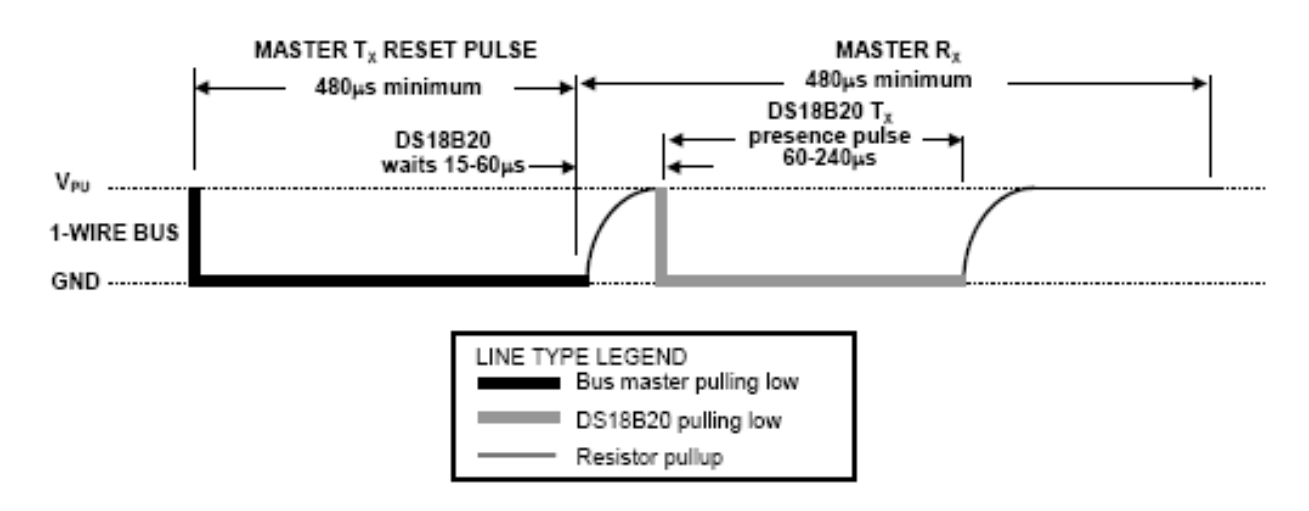

Рисунок 7 — Инициализация датчика: 1-сигнал сброса; 2-задержка 15 мкс; 3-сигнал присутствия

DS18B20 является подчиненным устройством и может передавать данные, только когда МК формирует на 1-Wire шине тайм слоты чтения. МК посылает сигнал чтения по адресу датчика и ждет ответа в течении 45 мкс.

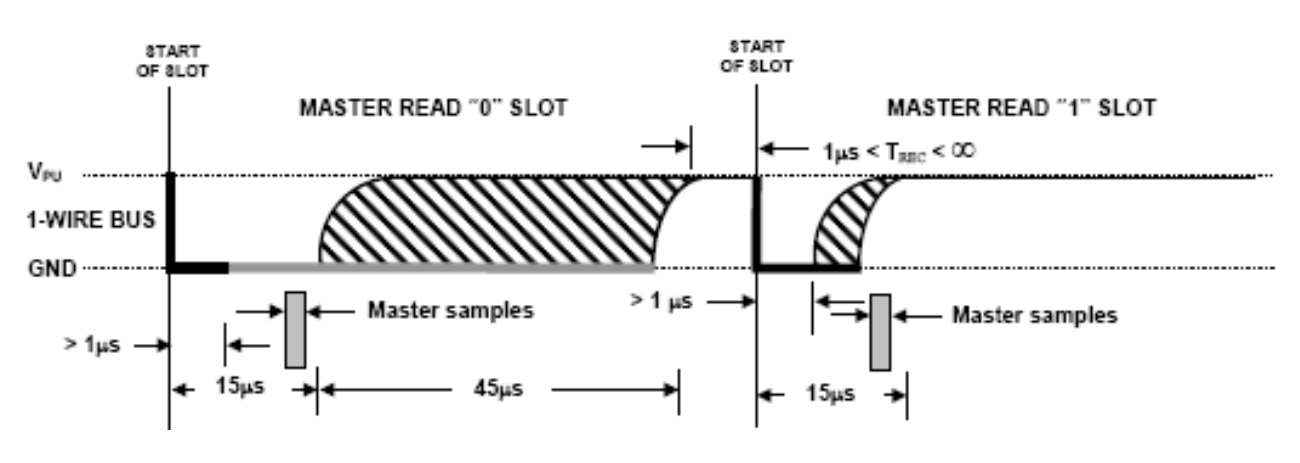

Рисунок 8 — Чтение данных с датчика

Библиотека DallasTemperature предоставляет функции, при помощи которых мы считываем показатели с датчиков. Она упрощает взаимодействие с датчиками - абстрагируясь от побитовых операций.

DS18B20, с библиотекой DallasTemperature, предоставляет преобразованные, цифровые данные. Данные не требуют дополнительной обработки.

## **Модуль связи и модуль навигации**

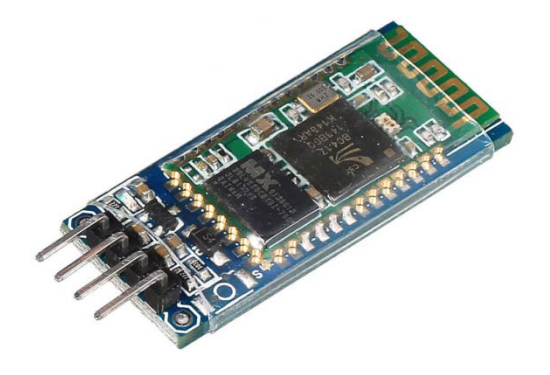

Рисунок 9 — Bluetooth-модуль HC-05

Bluetooth-модуль HC-05 позволяет управлять устройством на расстоянии 15 метров. При помощи модуля можно отправлять команды и принимать данные. Модуль HC-05 может работать в двух режимах работы – и в качестве ведущего (master), и в качестве ведомого (slave). В обычном режиме, Bluetooth модуль HC-05 сохраняет последнюю установленную скорость передачи данных, но по умолчанию она равна 38400 бит/сек.

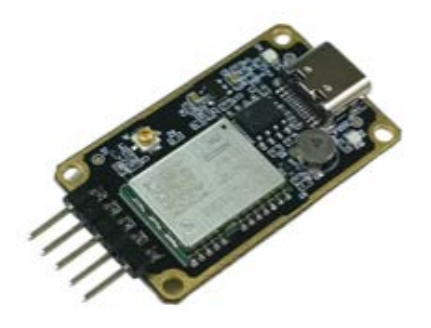

Рисунок 10 —Модуль GPS/ГЛОНАСС TAU1201 из серии 'стандарт'.

Модуль GPS/ГЛОНАСС TAU1201 из серии 'стандарт'. Преимущества: низкое энергопотребление; отлично подходит для создания трекеров (устройств для слежения); Подавление внешних помех; Поддержка большого количества интерфейсов (UART, I2C, USB, SPI). Модуль подключен к МК с помощью интерфейса UART.

Хранение данных

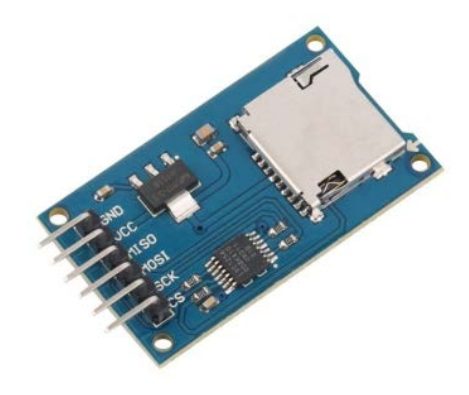

Рисунок 10 — Модуль Mini SD / Micro SD CARD

Модуль предназначен для записи и чтения данных с SD карты, устанавливаемой в контейнер, смонтированный на плате. Поддерживает карты памяти до 32 гигабайт. Подключается по протоколу SPI.

#### Выводы и заключение

Реализация сенсорных сетей должна удовлетворять ограничениям, налагаемым такими факторами, как отказоустойчивость, масштабируемость, стоимость, аппаратное обеспечение, изменение топологии, окружающая среда и энергопотребление.

В настоящей статье авторами разработан прототип, в котором реализован минимальный набор функций. Может быть использован для слежения за температурой окружающей среды. Прототип создавался с учетом возможности расширения функционала. Устройство может быть модифицировано и доработано в соответствии с требованиями, которые формируются задачей, бюджетом, заказчиком и т.д. Например, возможно оптимизировать производительность каждого компонента (датчиков, микроконтроллеров и радиочастотных устройств), чтобы потреблять меньше энергии и при этом соответствовать требованиям приложения с точки зрения пропускной способности данных, задержки и надежности.

#### **Библиографический список**

1. I.F. Akyildiz, W. Su, Y. Sankarasubramaniam, E. Cayirci, Wireless sensor networks: a survey, Computer Networks, Volume 38, Issue 4, 2002, Pages 393-422, ISSN 1389-1286, [https://doi.org/10.1016/S1389-1286\(01\)00302-4.](https://doi.org/10.1016/S1389-1286(01)00302-4)

(https://www.sciencedirect.com/science/article/pii/S1389128601003024)

2. Платформа контроля электромагнитного поля для обеспечения безопасности труда и промышленных объектов / С. С. Колмогорова, А. С. Колмогоров, Д. С. Баранов, А. В. Мокряк // Безопасность труда в промышленности. – 2022. – № 2. – С. 58-63. – DOI 10.24000/0409-2961-2022-2-58-63. – EDN WZTIWM.

3. Автоматизация обработки сигналов датчиков напряженности электрического поля, входящих в информационно измерительную систему / С. С. Колмогорова, Д. С. Баранов, А. С. Колмогоров, С. В. Бирюков // Омский научный вестник. – 2019. – № 4(166). – С. 66-70. – DOI 10.25206/1813-8225-2019-166-66-70. – EDN IBOAUG.

4. Luis Ruiz-Garcia, Loredana Lunadei, Pilar Barreiro, Jose Ignacio Robla. A Review of Wireless Sensor Technologies and Applications in Agriculture and Food Industry: State of the Art and Current Trends // Sensors 2009. № 9. Р. 4728-4750.

5. Jackson T., Mansfield K., Saafi M., Colman T., Romine P. Measuring soil temperature and moisture using wireless MEMS sensors // Measurement 2008. № 41. С. 381-390.

6. Hayes J., Crowley K., Diamond D. Simultaneous web-based real-time temperature monitoring using multiple wireless sensor networks // Sensors IEEE. 2005. October 30-November 3. Р. 4.

## **Краткая информация об авторах.**

*Романов Никита Олегович, студент кафедры "Информационные системы и технологии", Санкт-Петербургский государственный лесотехнический университет имени С. М. Кирова.* 

*E-mail: nikitaromanov60@gmail.com*

*Колмогорова Светлана Сергеевна, доцент кафедры "Информационные системы и технологии", Санкт-Петербургский государственный лесотехнический университет имени С. М. Кирова. E-mail: ss.kolmogorova@mail.ru*

# **ИНТЕРФЕЙС ПРОГРАММНО-АППАРАТНОГО МОДУЛЯ БИОНИЧЕСКОГО МАНИПУЛЯТОРА**

## *В. О. Рябчевский, Г. В. Никонова*

Омский государственный технический университет, г. Омск, Российская Федерация

*Аннотация: представлена разработка человеко-машинного интерфейса программноаппаратного модуля манипулятора, где рабочие модели повторяют большинство действий человека. Разработаны алгоритмы управления устройства регистрации сигналов с мышц человека. Представлена разработка в программе LabView виртуального прибора для регистрации биопотенциалов. Проведены результаты измерительных экспериментов с сигналами электромиографии на фоне шумов с выводом результатов на персональный компьютер.* 

*Ключевые слова: биопотенциал, мышца, интерфейс, виртуальный прибор*

## **INTERFACE OF THE HARDWARE AND SOFTWARE MODULE OF THE BIONIC MANIPULATOR**

## *V. Ryabchevsky, G. Nikonova*

Omsk State Technical University, Omsk, Russian Federation

*Abstract: the development of the human-machine interface of the software and hardware module of the manipulator, where working models repeat most of the human actions, is presented. Algorithms for controlling the device for registering signals from human muscles have been developed. The development of a virtual device for recording biopotentials in the LabVIEW program is presented. The results of measuring experiments with electromyography signals against a background of noise with the output of the results to a personal computer are carried out*

*Keywords: biopotential, muscle, interface, virtual device*

#### **Введение**

Одной из цели бионики является разработка манипуляторов, подобных органам различных существ, например, манипулятор – хобот, гибкие захваты в виде языка геккона, адаптивные захваты для выполнения мелких операций, роботов в виде кисти руки и другие.

Современные прототипы и рабочие модели повторяют большинство действий человека, а именно захват, удержание, но более сложные действия, манипуляция мелкими предметами, могут воспроизвести немногие прототипы [1]. Такие манипуляторы находят наибольшее применение в качестве протезов руки – от самых простых механических, которые выполняют работу за счёт сгибания культи, до более сложных электронных, которые получают сигнал с остатков мышц (методы электромиографии) или непосредственно от вживлённых электродов от нервных окончаний [2].

Из всего вышесказанного следует, что разработка бионических манипуляторов является приоритетной задачей в робототехнике. Робот, в виде руки человека, представляет собой сложную, однако наиболее полную и интересную работу, который позже сможет применяться для выполнения широкого ряда задач.

#### Анализ объекта исследования

Электрические потенциалы обнаружены в любой живой клетке или органе и возникают во всех мышцах и нервах живого организма. Каждая отдельная клетка является элементарной биологической ячейкой, производящей электрическую энергию. Разность потенциалов между возбужденной и невозбужденной частями клетки возникает таким образом, что потенциал возбужденной части всегда меньше потенциала невозбужденной части [3].

С позиции природных биоэнергетических систем, живые клетки организма можно рассматривать как электрические генераторы. Общая разность потенциалов, а также сопротивление ткани будут, очевидно, зависеть от характера соединения клеток. В отдельных случаях клетки соединены как бы последовательно друг с другом. Образуемая в этом случае ЭДС может достигать нескольких сотен милливольт [4].

На практике мы имеем фактически параллельное соединение биологических генераторов имея целую систему (ствол) мышечных или нервных волокон. При регистрации биопотенциалов между электродами, отводящими потенциал, находится не одно волокно, а целостная мышца. В этом случае величина ЭДС остается примерно той же, что и у одиночного волокна, а сопротивление источника ЭДС (сопротивление ткани) уменьшается. Таким образом, сопротивление

одного сантиметра нервного ствола составляет десятки кОм, а сопротивление одного сантиметра одиночного нервного волокна - несколько десятков МОм.

Мышечная ткань, как биоэнергетическая система, рассматривается в качестве электрического генератора.

## **Решение**

Для записи ЭМГ, к коже субъекта прикладываются неинвазивные электроды из серебра/хлорида серебра(10 x 1 mm) которые имеют хорошее отношение сигнал/шум и электрически устойчивы [5].

Движение кабеля, соединяющего электрод с усилителем, и интерфейс между поверхностью детектора электрода и кожей создают двигательные помехи. Мышечные волокна генерируют электрическую активность всякий раз, когда мышцы сокращаются. Сигналы ЭМГ регистрируются путем размещения электродов вблизи мышечных групп. Когда мышца сокращается, длина мышцы уменьшает и мышца, кожа и электроды смещаются по отношению друг к другу. В это время электроды покажут некоторые двигательные помехи [6]. Частотный диапазон шума движения обычно 1-10 Гц и напряжением сопоставимых амплитуде ЭМГ.

Электрическая активность сердца является основным интерферирующим компонентом поверхностной электромиографии (пЭМГ) в плечевом поясе, которая называется "помехой электрокардиограммы (ЭКГ)". Загрязнение ЭКГ в ЭМГ может содержаться на минимальном уровне при ослабление синфазного сигнала на месте записи, путем точного размещения биполярных электродов вдоль оси сердца, если это возможно [7].

В нашу задачу входит аппаратная и программная реализация интерфейса для регистрации импульсов с мышцы человека (ЭМГ сигналов).

#### **Разработка программы управления и электрической схемы модуля**

Часть схемы представлена на рис. Разъёмы J6 и J5 соединяются с существующей платой снятия биопотенциала мышцы. Для выбора различных режимов соединения на плате расположены коммутаторы U2 и U3, которые выполняют коммутацию электродов в плату усилителя ЭКГ. Электронный ключ U5 выполняет смену выходного компенсационного сигнала на два электрода: для снятия ЭКГ и для ЭМГ. Разъём J8 предназначен для подключения внешней SD карты для хранения измерений и веденя логов.

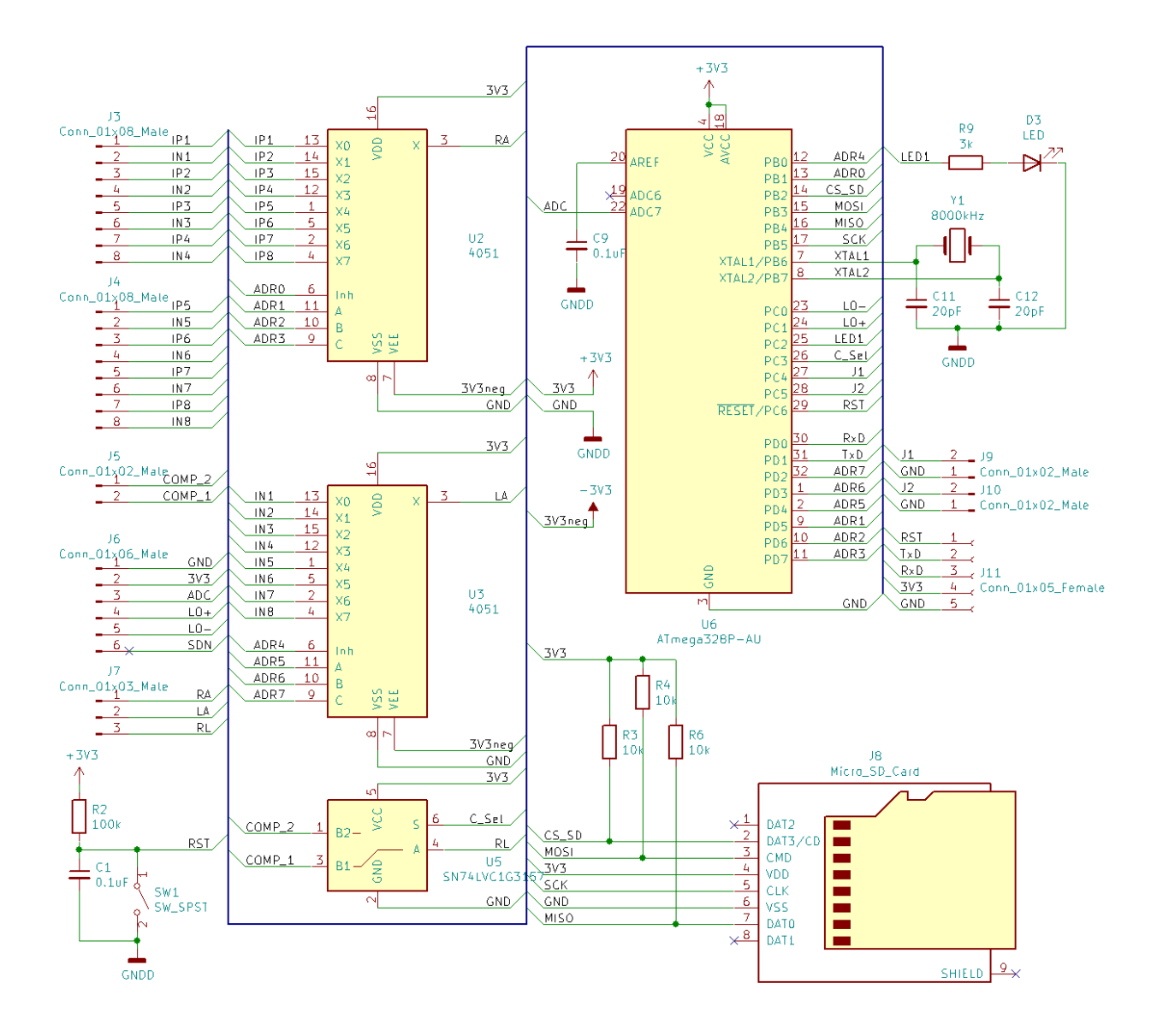

Рисунок – 1 Электрическая схема модуля

Центральным элементом управления и сбора данных является микросхема ATMega328. Линии порта B настроены на аппаратную работу с интерфейсом SPI и включением внешнего кварцевого резонатора на 8МГц. Оставшиеся линии подключены для выдачи сигнала чтения/записи на microsd карту (PB2) и управлением включения реботы коммутаторов (PB0-PB1). Линии порта D настраиваются на аппаратную работу с интерфейсом UART, который подключается к компьютеру и производит обмен данными и загрузкой программного обеспечения через внутреннюю загрузочную запись МК. Остальные линии управляют комутаторами (PD2-PD7). Порт C настраивается для выдачи информационного сигнала на светодиод, для выбора режима работы компенсационного выхода. Остальные линии порта используются для получения сигнала от платы усилителя ЭМГ и подключения пользовательских кнопок.

#### Выбор оптимальных параметров работы UART

Для получения корректной информации о работе мышечной ткани, построения АЧХ и фильтрации, необходимо чтобы частота выдачи информации была не менее чем в 2 раза больше исследуемой частоты (по теореме Котельникова (Найквиста — Шеннона)). Исследуемый диапазон находится в пределах  $500\Gamma$ ц, следовательно, компьютер должен получать не менее 1000 выборок в секунду. Единственным ограничением является ширина канала связи, т.к. изменение коммутации и снятие сигнала АЦП занимает наносекунды и не превышает 1мкс.

Для корректной работы интерфейса (рис. 2) в случае срабатывания прерывания он останавливает работу циклов сбора информации (сбрасывает флаг работы «work»). Далее, в цикле, до тех пор, пока FIFO буфер не будет пустым, в переменную char извлекается один символ. Если это символ - терминатор, то выставляется флаг str full в 1. Т.к. данный символ является последним в буфере, то цикл остановится, и программа вернётся к нормальной работе. Далее, если символ окажется флагом приёма переменных, в данном случае это символ «-», то выставляется флаг isNum. Если в ходе работы флаг isNum равен 0, то в строку пришедшей команды добавляется один символ. При следующей итерации цикла, если переменная isNum равна единице, начнётся обработка пришедших цифр в формат 16битной переменной. В ходе обработки происходит проверка, лежит ли пришедший символ в пределах 0-9 и если нет, то просто отбрасывается, иначе добавляется к числу.

После включения микроконтроллера происходит первичная настройка интерфейсов и таймеров. После инициализации начинается основная работа устройства. В бесконечном цикле (до выключения устройства) происходит проверка флага окончания строки, который генерируется после отработки подпрограммы прерывания. Если этот флаг установлен, то микроконтроллер выбирает одну из подпрограмм работы и при необходимости передаёт ей входные данные. Если не обнаружено соответствий, то выйдет сообщение об ошибке. После работы, в независимости от режима, сбрасываются все флаги и очищаются переменные.

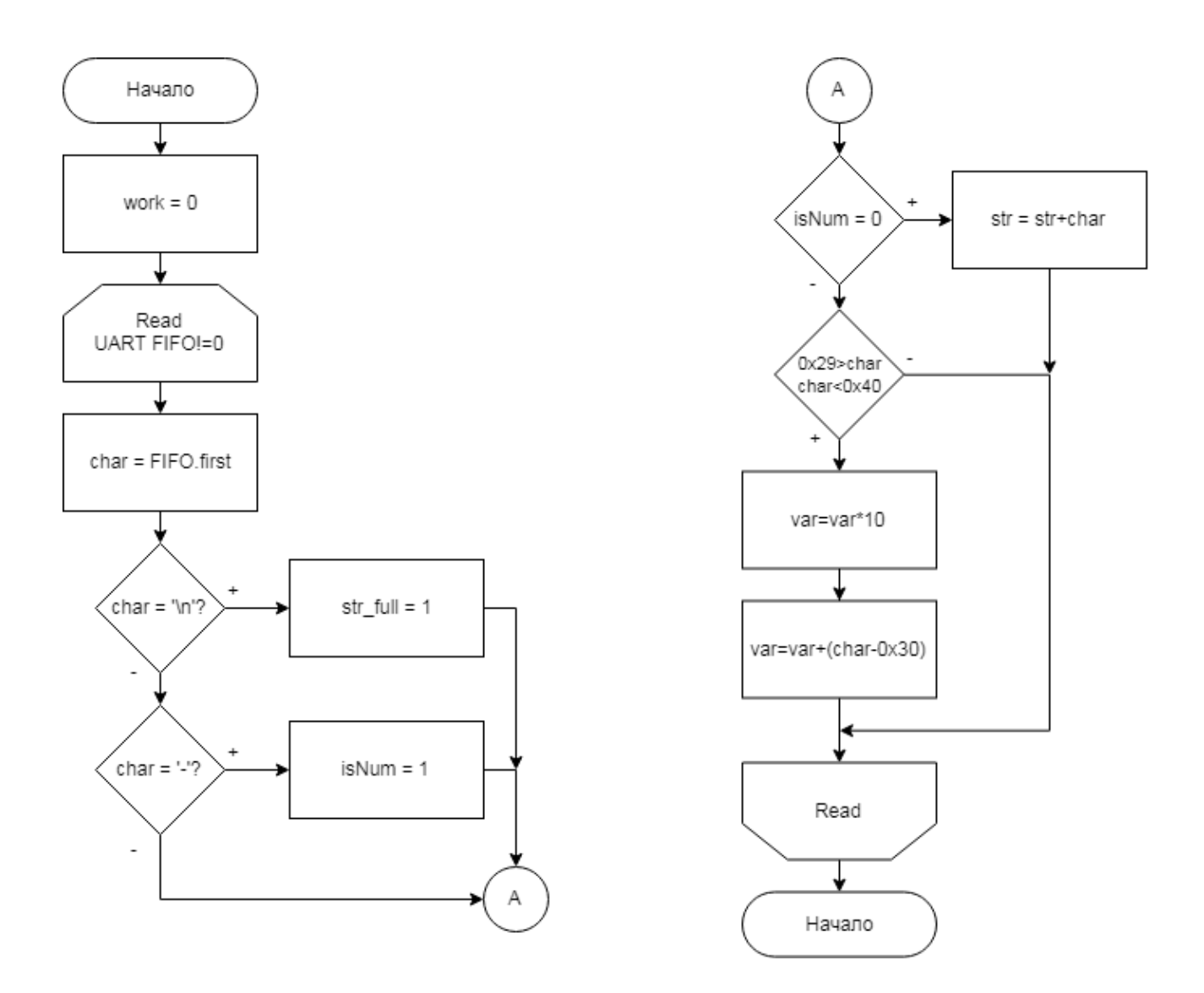

Рисунок – 2 Алгоритм обработки прерываний интерфейса UART

Для корректной обработки информации в экспериментах необходимо получать данные с точным временем проведения эксперимента. Для этого необходимо высылать данные с одинаковой периодичностью.

При запуске эксперимента определяется количество опрашиваемых каналов и частота обновления (рис. 4). Параметр количества каналов (x) используется для инициализации работы основного цикла. В каждой итерации запускается таймер для оценки времени получения и передачи данных. Далее проводится коммутация и получение сигнала с АЦП согласно выбранному режиму в подпрограмме. Далее, в подпрограмме происходит перестройка и передача данных на ПК.

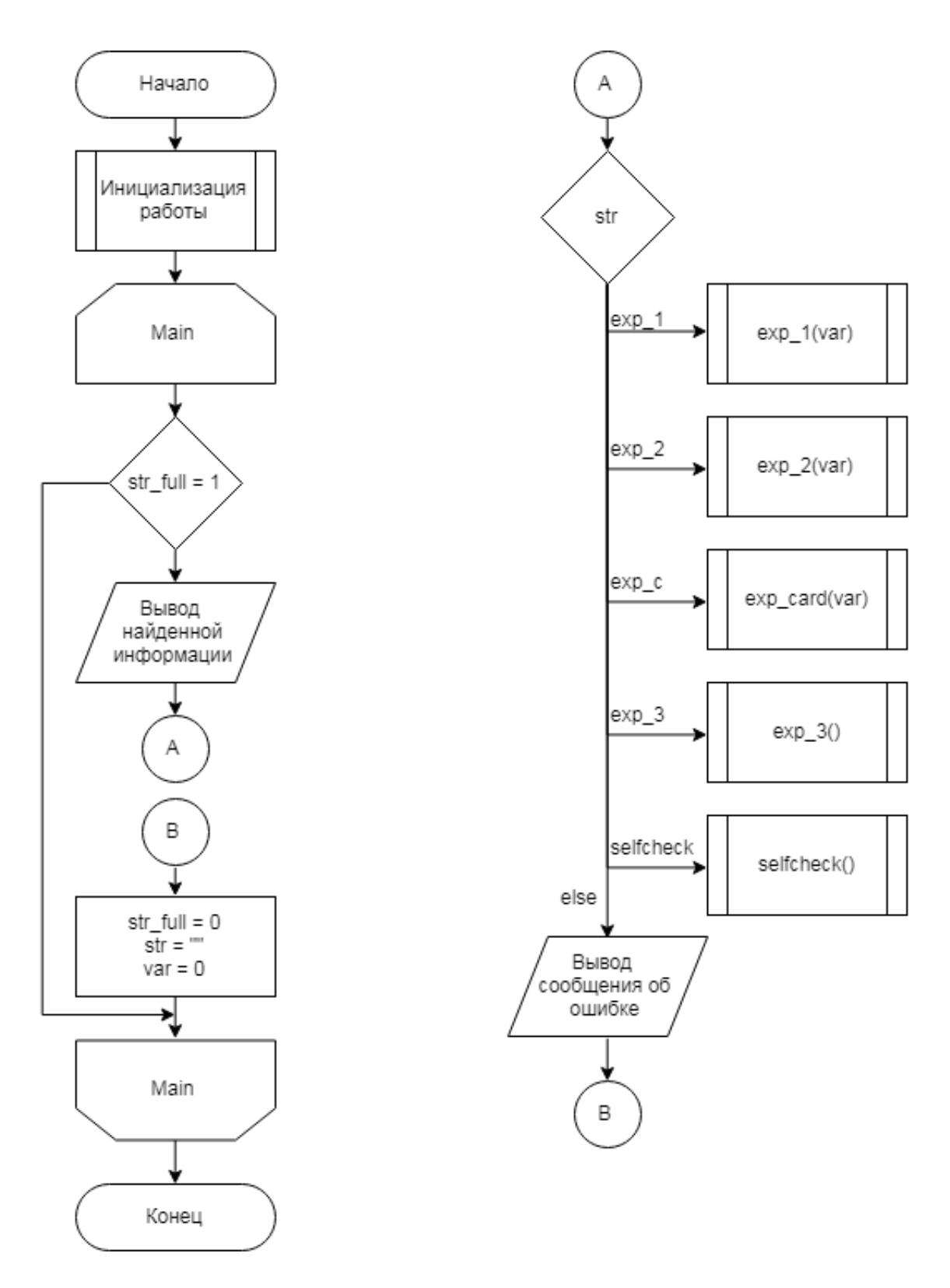

Рисунок – 4 Алгоритм работы основной программы.

## **Эксперимент**

На разработанном устройстве проведена серия измерений с выводом результатов в графическом виде на персональный компьютер. Алгоритм проведения исследования представлен на рис. 5

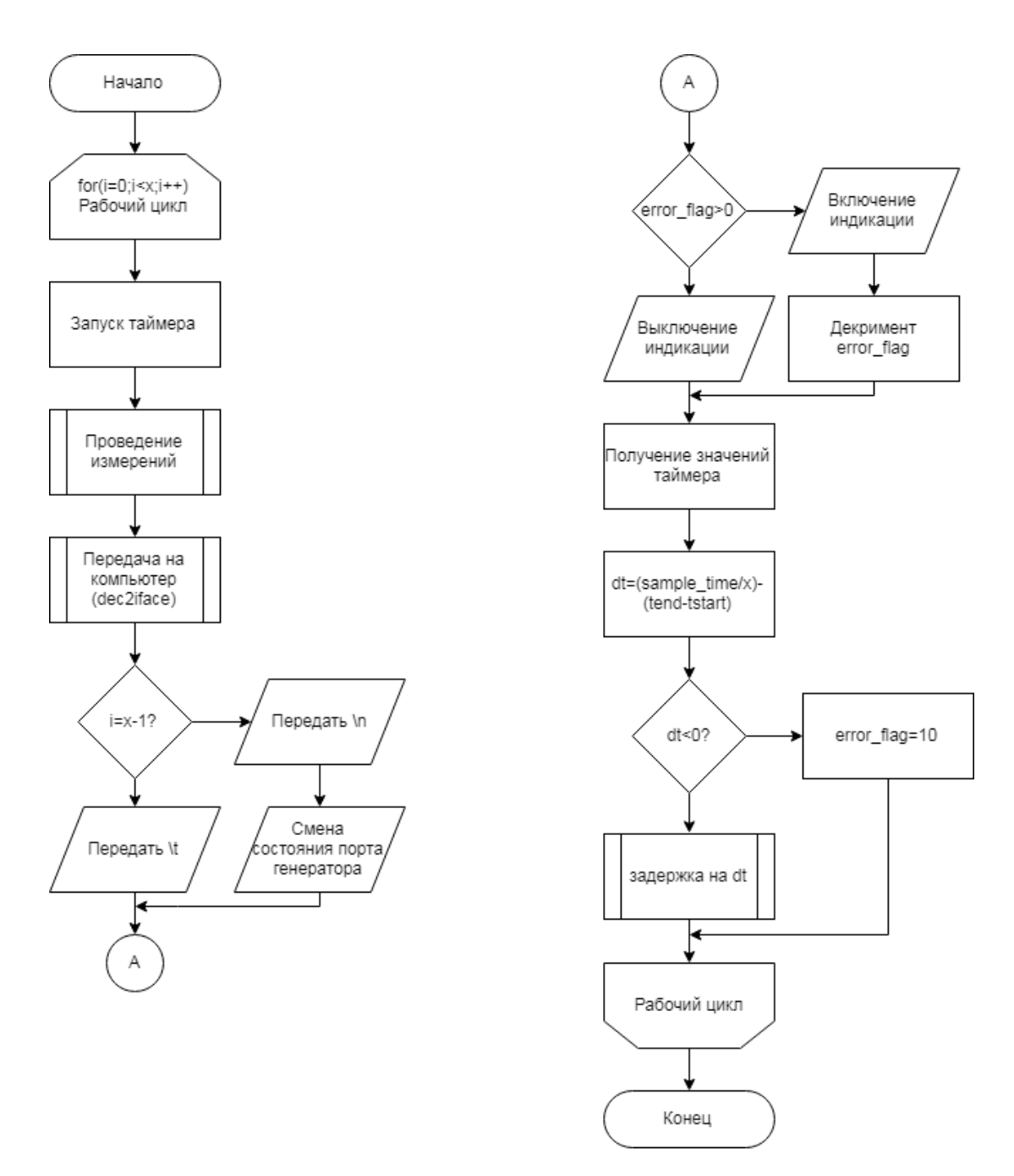

Рисунок – 5 Алгоритм проведения исследования

Измерения проводятся на мышечной ткани испытуемого. Компенсационный электрод находится на локтевом суставе. Электроды RH крепятся у начала мышцы. В первом эксперименте (рис. 6а) происходит проверка работоспособности прибора с мышечным сигналом, при необходимости корректируются коэффициенты усиления платы усилителя. Следующим этапом исследуется распространение сигнала вдоль мышцы (рис. 6б) и поиск наиболее оптимального крепления электродов вдоль мышцы. В последнем эксперименте планируется оценивать взаимодействие мышцы антагониста и протагониста при различных нагрузках (рис. 6в).

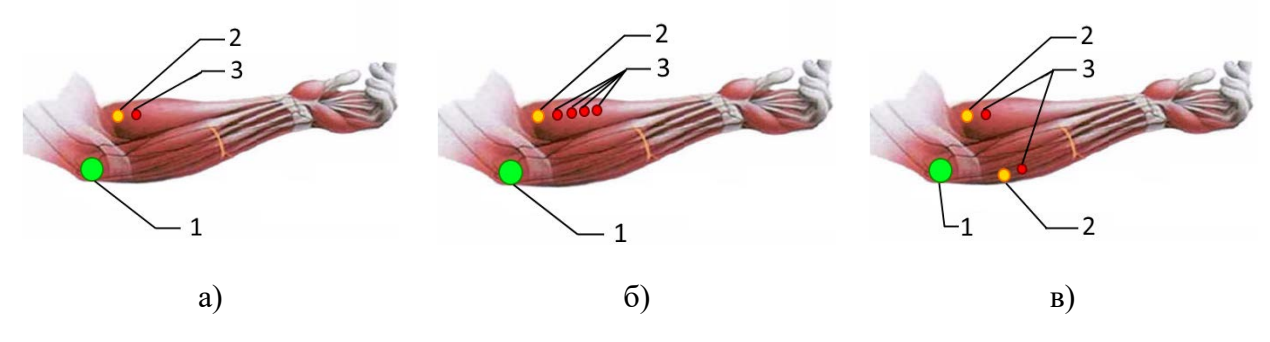

Рисунок – 6 Эксперименты с ЭМГ

Серия измерений сигналов ЭМГ проводится на фоне шумов. Вывод результатов в графическом виде на персональный компьютер выполнен с использованием разработанного виртуального прибора в программе LabView [8]. Проведена оценка взаимодействия мышцы антагониста и протагониста при различных нагрузках. На лицевой панели виртуального прибора (рис. 7) представлена осциллограмма сигнала с устройства.

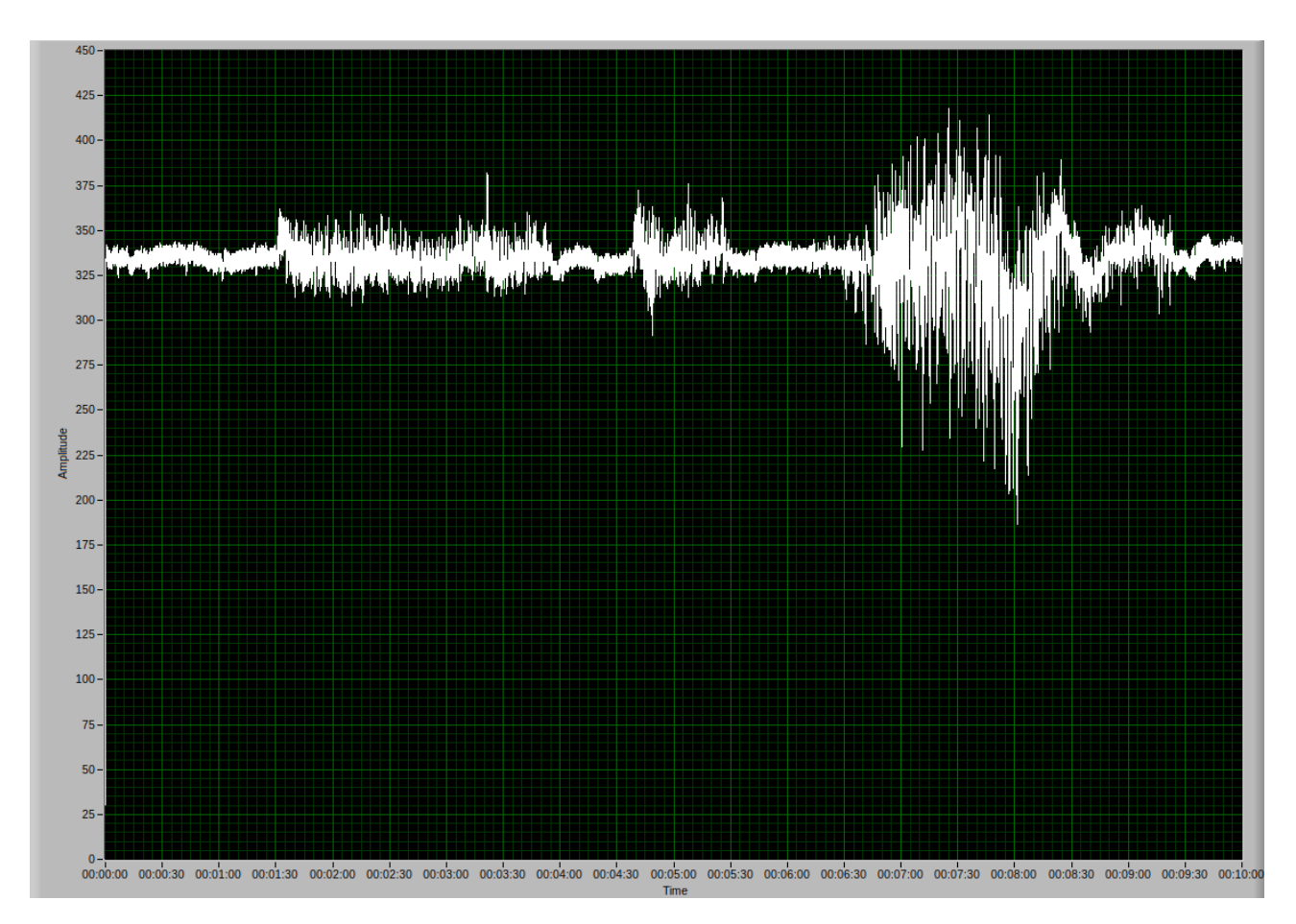

Рисунок – 7 Сигнал ЭМГ на лицевой панели ВП

Известно, что сумма составляющих всех шумов и помех в сигнале ЭМГ не является стационарной, и ее спектральная характеристика не может быть определена априори или в реальном масштабе времени. Фильтрация по спектральному представлению сигналов не дает желаемого результата. Поэтому для выделения полезного сигнала ЭМГ была использована методика фильтрации помех путем разложения сигнала с использованием дискретного вейвлетпреобразования [9]. Результаты разложения подвергались коррекции с последующим восстановлением сигнала. Был проведен выбор базисной функции декомпозиции. На лицевой панели виртуального прибора, разработанного в программе LabView, представлены сигналы ЭМГ до фильтрации и после фильтрации (рис. 8).

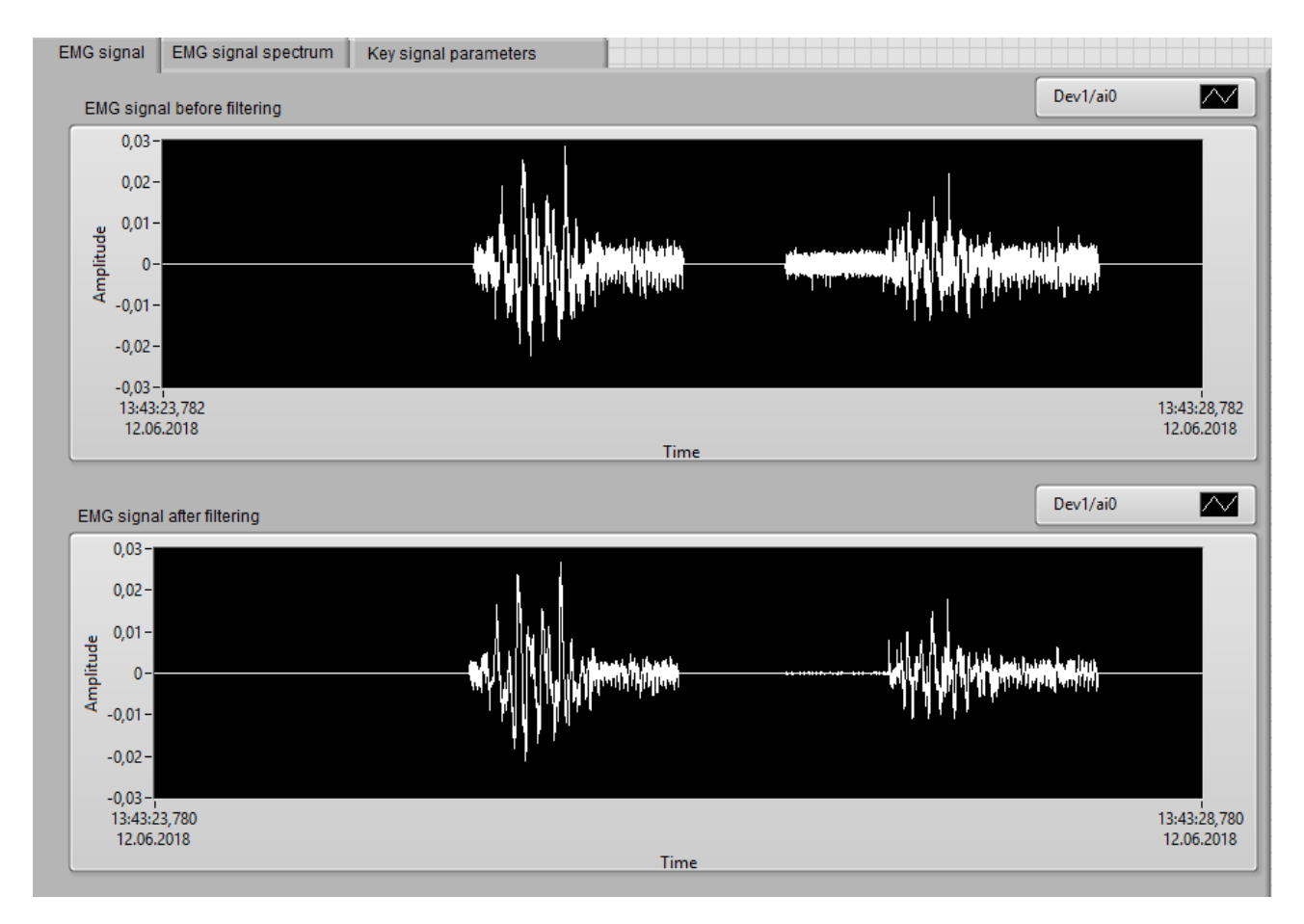

Рисунок - 8 Результат фильтрации сигнала ЭМГ

## Заключение

Разработано устройства регистрации биопотенциалов, включающее человеко-машинный интерфейс, где мышечная ткань, как биоэнергетическая система, рассматривается в качестве электрического генератора. Разработаны алгоритмы управления с точным временем формирования и передачи данных с одинаковой периодичностью. Для инициализации работы основного цикла используется параметр количества каналов. В каждой итерации запускается таймер для оценки времени получения и передачи данных. Коммутация и получение сигнала с АЦП проводится согласно выбранному режиму в подпрограмме. Проведен расчёт оптимальных регистров работы UART. Представлен алгоритм обработки прерываний интерфейса UART. Проведена оценка взаимодействия мышцы антагониста и протагониста при различных нагрузках. С помощью устройства проводится серия измерений сигналов ЭМГ на фоне шумов с выводом в графическом виде на лицевую панель виртуального прибора.

#### **Библиографический список**

1. Carlo Cattani, Radu Ion Badea, Maria Crişan. Biomedical Signal Processing and Modeling Complexity of Living Systems. Article (PDF Available) in Computational and Mathematical Methods in Medicine: 298634 December 2012 with 177 Reads DOI:10.1155/2012/298634 Source:PubMed.

2. S. Salminger, A. Sturma et al. Long-term implant of intramuscular sensors and nerve transfers for wireless control of robotic arms in above-elbow amputees // Science Robotics 17 Jul 2019: Vol. 4, Issue 32, eaaw6306, DOI: 10.1126/scirobotics.aaw6306.

3. Rangaraj M Rangayyan. Biomedical signal Analysis // IEEE/ Wiley New York NY, 2015. URL: https://people.ucalgary.ca/~ranga/enel563/Lectures2ndEdCh4-5- 6.pdf.

4. Husn-Hsien Chang, José M F Moura. Biomedical Signal. Proc. ed. Myer Kutz, in Biomed. Engineer. and Design Handbook (2nd Edition Vol. 1), 2010. McGraw Hill Chapter 22, pp. 559-579.

5. Medical sensor patches Multiparameter bio-signal sensing and monitoring wireless patches (Posted: 19-Jan-2019), URL: [http://www.ti.com/solution/medical\\_sensor\\_patches.](http://www.ti.com/solution/medical_sensor_patches)

6. Kabanov A.A., Nikonova G.V. Development of Analog Filtering Circuit for Electromyography Signals. Proc // Ural Symp. on Biomed. Engin., Radioelectr. and Inform. Technology (USBEREIT April 2019) Conf. P. 8736559 pp 55-58. DOI: 10.1109/USBEREIT.2019.8736559. EID: 2-s2.0-85068610338.

7. Avdeeva D.K., Ivanov M.L., et al. The possibility to detect ventricular late potentials by a high-resolution electrocardiographic hardware- software complex based on nanosensors using simson's method // Biology and Medicine. 2015. Т. 7. # 4. P. BM-129-15.

8. Kehtarnavaz N., Kim N. Digital Signal Processing System-Level Design Using LabVIEW // Newnes: Elsevier, pp. 304, 2005, [https://doi.org/10.1016/B978-0-7506-7914-5.X5000-4.](https://doi.org/10.1016/B978-0-7506-7914-5.X5000-4)

9. Kabanov A. A. Informative Components from Biophysical Signals Selection Method Based on Discrete Wavelet-Conversion // Proc. International Siberian Conference on Control and Communications (SIBCON April 2019) Conf. P. 8729570. DOI: 10.1109/SIBCON.2019.8729570

## **Краткая информация об авторах.**

*Рябчевский Владислав Олегович, аспирант кафедры «Автоматизированные системы обработки информации и управления» Омского государственного технического университета,* 

*E-mail: [vlad\\_ry@mail.ru](mailto:asm2009@mail.ru)*

*Никонова Галина Владимировна, доцент кафедры «Автоматизированные системы обработки информации и управления» Омского государственного технического университета,* 

*E-mail: [ngvlad@mail.ru](mailto:ngvlad@mail.ru)*

# **ОПРЕДЕЛЕНИЕ ИНТЕРВАЛОВ ТЕРМОВ ВХОДНОГО ПАРАМЕТРА В МЕДИЦИНСКОЙ ЭКСПЕРТНОЙ СИСТЕМЕ ДИАГНОСТИКИ НА ОСНОВЕ АЛГОМЕРАТИВНОЙ КЛАСТЕРИЗАЦИИ**

### *А. С. Серобабов*

Омский государственный технический университет, г. Омск, Российская Федерация

*Аннотация: данная статья посвящена вопросам поиска границ термов входного параметра экспертной системы для повышения точности определения стадии заболевания печени. По результам исследования получены знаячения границ для кажого терма. Поиск границ осуществлен с помощью метода Уорда с использованием библиотеки scipy. Представлены перспективы применения работы в построении экспертной системы диагностики.*

*Ключевые слова: нечеткие множества, агломеративная иерархическая кластеризация методом Уорда, scipy, медицинская экспертная система*

# **DETERMINATION OF INPUT PARAMETER TERM INTERVALS IN A MEDICAL EXPERT DIAGNOSTIC SYSTEM BASED ON ALGORITHMIC CLUSTERING**

### *A. Serobabov*

Omsk State Technical University, Omsk, Russian Federation

*Abstract: this article is devoted to finding the boundaries of the input parameter terms of the expert system to improve the accuracy of determining the stage of liver disease. The boundary values for each term are obtained based on the results of the study. Boundary search is performed by means of the Ward method using the scipy library. The prospects of using the work in the construction of an expert diagnostic system are presented.*

*Keywords: fuzzy sets, agglomerative hierarchical clustering by Ward's method, scipy, expert system.*

#### **Введение**

На современном этапе развития система здравоохранения оперирует огромным количеством накопленного материала. В свою очередь глобальное нарастание распространенности ожирения диагностирование болезни печени приобретает все большую актуальность. Процесс диагностики усложняется тем, что стадия болезни определяется совокупностью значений лабораторных параметров, а сами данные могут быть неполными, а также и вовсе отсутствовать один из входных параметров системы. При этом каждая стадия болезни отделена друг от друга нечетко и подчиняются определеным правилам.

Первым этапом построения нечеткой экспертной системы является формирование функций принадлежности для входных параметров, которыми описываются лингвистическими термы (низкий, средний, высокий). Чтобы построить функции принадлежности для каждого терма необходимо в начале определить его границы. Далее по заданным ограничениям выбираются функции принадлежности, которые задают значения принадлежности к одному из определенных термов.

В исследование включены пациенты в возрасте от 18 до 65 лет с формированием когорты из 149 пациентов с НАЖБП (неалкогольная жировая болезнь печени). Процентное соотношение мужчин и женщин 76,5% к 23,5%. Данная работа является продолжением исследования [1].

#### Постановка задачи

Для каждого терма входного параметра экспертной системы сопоставить такой интервал значений, который будет учитывает скопление значений.

Сведем задачу поиска границ каждого терма к задаче классификации с заданным количеством кластеров. Рассмотрим  $X$  – множество значений входного параметра и  $Y$  – множество его термов. Необходимо разбить множество X на такое множество, где каждый элемент из множества Х сопоставлен с одним из элементом множества  $Y$ .

Для начала введем обозначения:  $L_{\text{lep}}$  – количественное определение лептина (нанограмм на миллилитр)  $L_{\text{obr}}$  – количество рецепторов воспринимающих лептин,  $D_{\text{\tiny{MAG}}}$  – наличие неалкогольного стеатогепатит.

Для оценки стадии фиброза печени проведена процедура эластометрии для пациентов из исследуемой выборки. Данная оценка проведена для 95 пациентов из 149. Система подсчета стадии заболевания осуществлялась по шкале Metavir [2] таблица 1.

Таблица 1 – Система подсчета Metavir

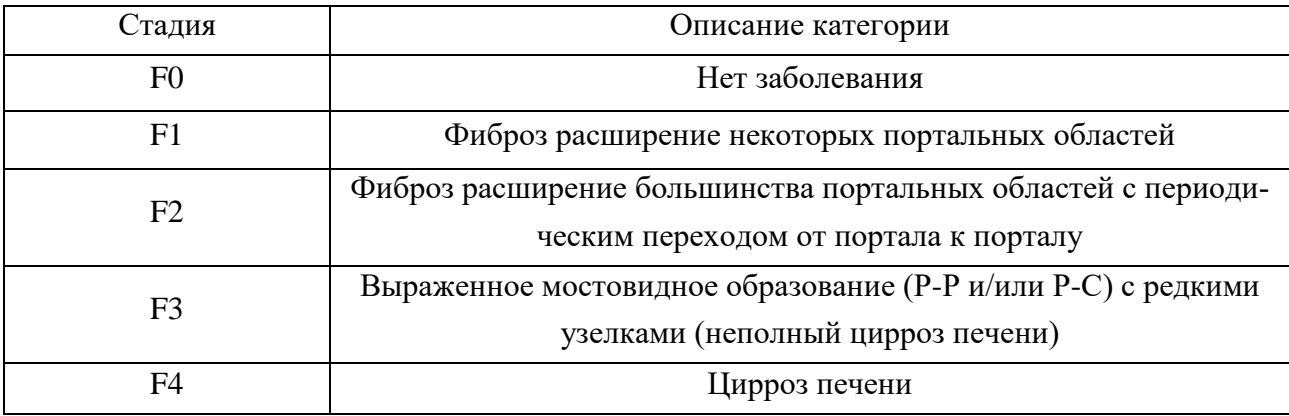

Используя имеющиеся данные необходимо определить границы каждой стадии. Для этого в данной статье используется алгоритм агломеративной иерархической кластеризации методом Уорда, который позволяет выбрать необходимое количество классов на которые можно разбить входное множество М.

## Нахождение границ термов входных переменных системы

Расстояние между кластерами вычисляются с помощью метода Уорда [3]. Данный метод относится к группе так называемые методы минимальной дисперсии [4]. В качестве расстояния между кластерами берется прирост суммы квадратов расстояний объектов до центров кластеров, полученных в результате объединения по формуле 1.

$$
dist(X,Y) = \frac{n_x n_y}{n_x + n_y} (\overline{X} + \overline{Y})^T (\overline{X} + \overline{Y}),
$$
\n(1)

где радиус-векторы  $\overline{X}$ ,  $\overline{Y}$  центров кластеров,  $n_x$ ,  $n_y$  – число элементов в них, верхний индекс  $T$  означает транспонирование.

Для реализации алгоритма используются язык программирования Python и следующий список библиотек: numpy и pandas для работы с большими многомерными массивами и матрицами, scipy для реализации алгоритма агломеративной иерархической кластеризации, seaborn для создания статистических графиков.

На рисунке 1 изображена дендограмма, построенная по методу Уорда. График демонстрирует все этапы объединения агломеративной иерархической

кластеризации. В рамках исследования предполагается, что входной параметр  $L_{\text{lep}}$  можно охарактеризовать термами S (малое), M (среднее), L (большое), которые отмечены на рисунке соответствующими обозначениями. По оси х указано Евклидовое расстояние между кластерами, по оси у указаны номера экспериментальных данных  $L_{\text{lep}}$ .

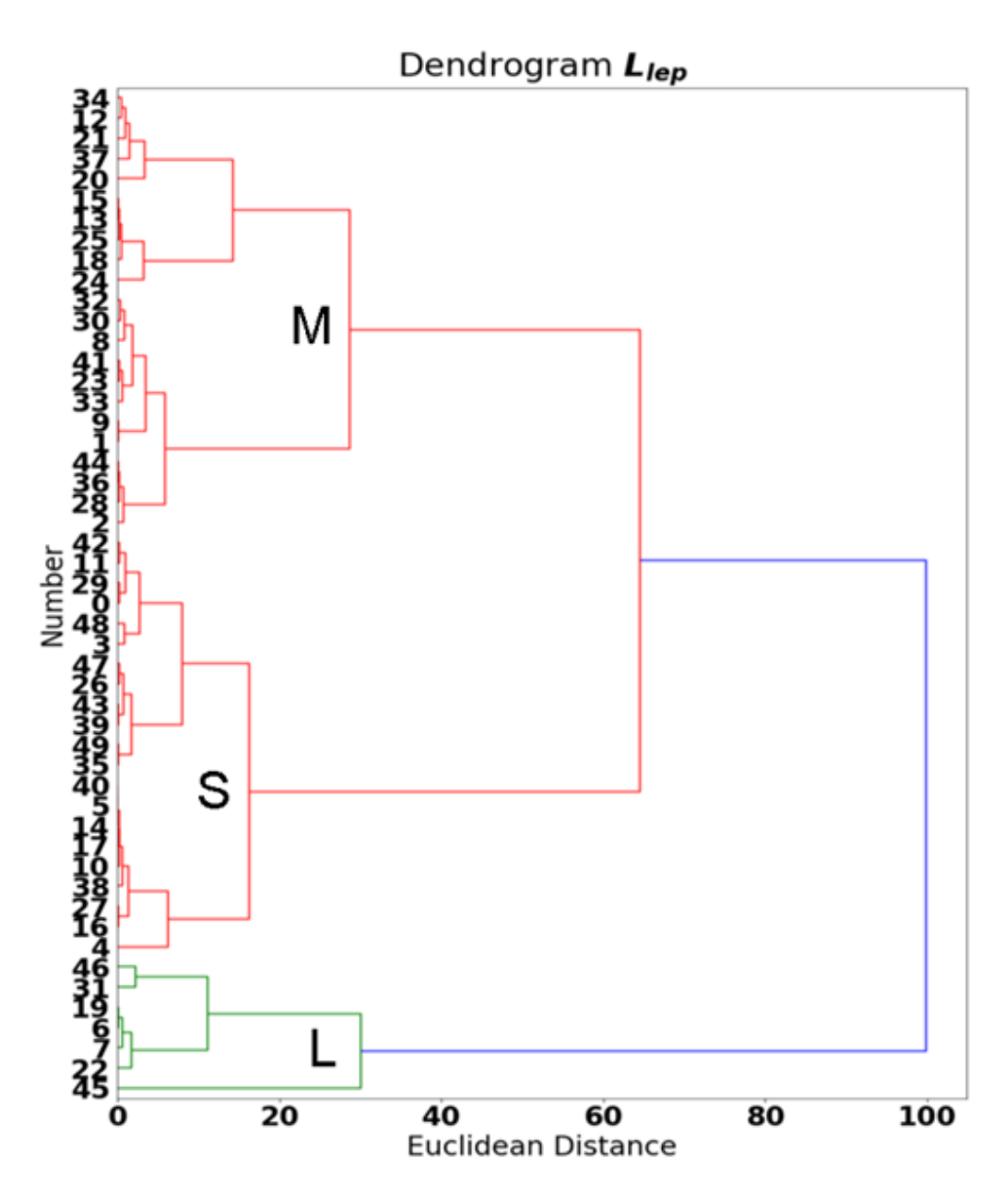

Рисунок 1 - Дендограмма агломеративной иерархической кластеризации по методу Уорда для параметра  $L_{\text{lep}}$ 

В результате для терма входного параметра  $L_{\text{lep}}$ характерны следующие значения границ  $R_s = [1, 97; 14, 393], R_M = [16, 604; 33, 018], R_L = [38, 381; 64, 66], \text{ где } R_s$ границы терма S,  $R_M$  - терма M,  $R_L$  - терма L.

#### Заключение

Таким образом, в результате проведенного исследования решена задача поиска границ термов входного параметра  $L_{\text{lep}}$ . Получены оптимальные значения границ по методу Уорда, но полученные категории четко разграничены, что нехарактерно для естественной природы, где переходы между стадиями носят неявный характер. В дальнейшем планируется полученные границы привести к виду нормального распределения и в результате аппроксимации получить функции принадлежности для каждого терма, что позволит формировать функции принадлежности на основе математического аппарата, а не на основе экспертной оценки.

#### Библиографический список

1. Серобабов А. С., Чебаненко Е. В., Денисова Л. А., Кролевец Т. С. Разработка экспертной системы ранней диагностики заболеваний: программные средства первичной обработки и выявлений зависимостей // Омский научный вестник. 2018. №4 (160). DOI: 10.25206/1813-8225-2015-160.

2. Лишневская А.Г., Чемич Н.Д. Корреляционные связи между клиническими, гематологическими, биохимическими, интегративными показателями и степенью фиброза у пациентов с хроническим гепатитом с // Гепатология и гастроэнтерология. 2020. №1. URL: https://cyberleninka.ru/article/n/korrelyatsionnye-svyazi-mezhdu-klinicheskimi-

gematologicheskimi-biohimicheskimi-integrativnymi-pokazatelyami-i-stepenyu-fibroza-u (дата обращения: 22.05.2022).

3. Ward J.H. (1963) Hierarchical groupings to optimize an objective function, Journal of the American Statistical Association, Vol. 58, pp. 236–244.

4. Плюта В. Сравнительный многомерный анализ в экономических исследованиях. -М.: Статистика, 1980.

#### Краткая информация об авторе.

Серобабов Александр Сергеевич, аспирант кафедры АСОиУ Омского государственного технического университета. E-mail: aserobabow95@mail.ru.

Научный руководитель: Денисова Людмила Альбертовна, д-р техн. наук, профессор кафедры «Автоматизированные системы обработки информации и управления» Омского государственного технического университета.
# РАЗРАБОТКА И ОПИСАНИЕ СПРАЙТОВОЙ АНИМАЦИИ

### И. П. Трубина

Омский государственный технический университет, г. Омск, Российская Федерация

Аннотация: в статье приводится описание спрайтовой анимации. Приводятся примеры ее использования в сфере кинематографа. Описываются шаги разработки для ее создания и схема алгоритма работы программы. Показываются и объясняются части кода разработки программы спрайтовой анимации. Приводятся результаты разработки анимированного персонажа.

Ключевые слова: анимация, графика, спрайт, регион, битовая карта, маска, эвристика.

# DEVELOPMENT AND DESCRIPTION OF SPRITE ANIMATION

### I. Trubina

Omsk State Technical University, Omsk, Russian Federation

Abstract: the article provides a description of sprite animation. Examples of its use in the field of cinema are given. The development steps for its creation and the scheme of the program operation algorithm are described. Parts of the code for developing a sprite animation program are shown and explained. The results of the development of an animated character are given.

Keywords: animation, graphics, sprite, region, bitmap, mask, heuristics.

### Ввеление

Со стремительным развитием современной компьютерной техники, информационных систем и технологий определенные результаты были достигнуты в цифровой медиатехнике, которая постепенно проникла во все сферы жизни. С самого начала компьютерная анимация привлекала зрителей, давая художникам возможность смешивать реальность с фантазией. Компьютерная анимация является естественным продолжением методов рисования от руки, разработанных в начале двадцатого века, когда Уолт Дисней открыл золотой век «целевой» анимации, в которой серия изображений воспроизводится на скорости, чтобы создать иллюзию жизни. В наши дни анимация повсюду. Шедевры Pixar, такие как «История игрушек» и «Суперсемейка», доказывают, что цифровой анимационный фильм может быть более душевным, чем фильм с живыми боевиками [1].

Пятьдесят лет назад в Голливуде работало около 1000 аниматоров — половина из них в Диснее. Сегодня в каждом крупном городе есть бесчисленное множество цифровых аниматоров, специалистов по эффектам и разработчиков видеоигр. Целые категории профессионалов кинопроизводства, от сценографов до кинематографистов, были дополнены или вытеснены компьютерными изображениями.

### **Постановка задачи**

Спрайты являются одним из самых популярных способов создания больших и сложных сцен, так как позволяют манипулировать и управлять каждым изображением в отдельности. Спрайт — это отдельное графическое изображение, включенное в большую сцену таким образом, что оно кажется частью этой сцены. Если один спрайт представляет из себя неподвижную картинку, то быстро сменяющая друг друга серия этих картинок составляет анимацию, называемую спрайтовой [2].

Нередко игры содержат от десятков до сотен спрайтов. Загрузка каждого из них как отдельного изображения потребовала бы много памяти и вычислительной мощности. Чтобы упростить управление спрайтами и избежать использования большого количества изображений, во многих играх используются таблицы спрайтов (рисунок 1).

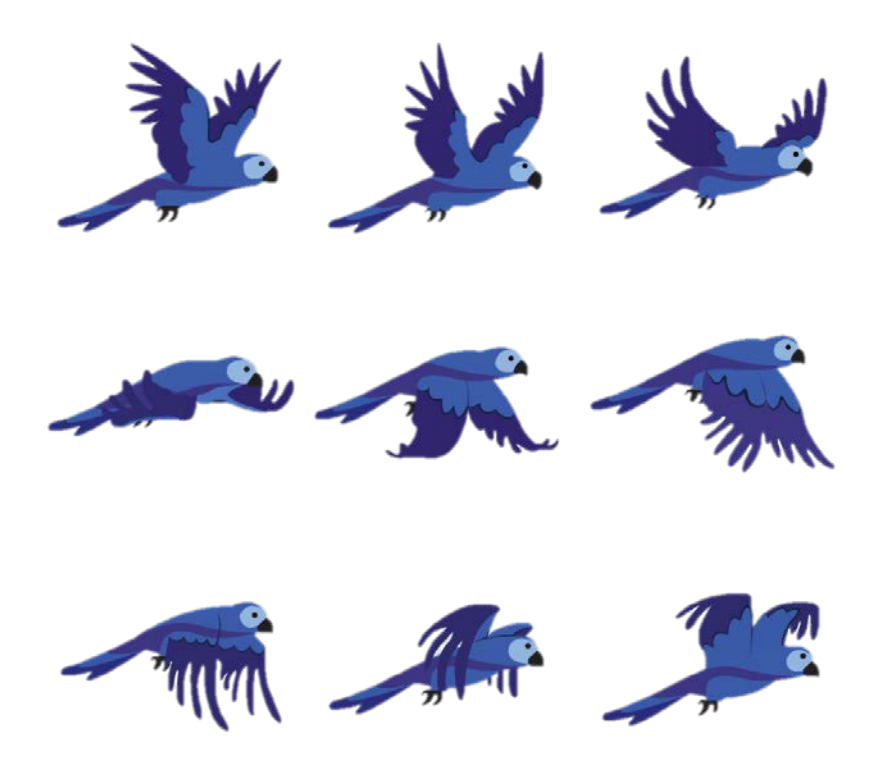

Рисунок 1– Таблица спрайтов

Анимация таблицы спрайтов – это не что иное, как взятие таблицы спрайтов и быстрое изменение того, какой спрайт визуализируется, чтобы создать иллюзию движения, очень похоже на кинопроектор, демонстрирующий фильм [3].

## **Теория**

Программирование анимации спрайтов состоит из трех частей:

- 1) создание образа
- 2) обновление изображения для каждого кадра анимации
- 3) отрисовка кадра на экране

Схема алгоритма программирования анимации спрайтов представлена на рисунке 2.

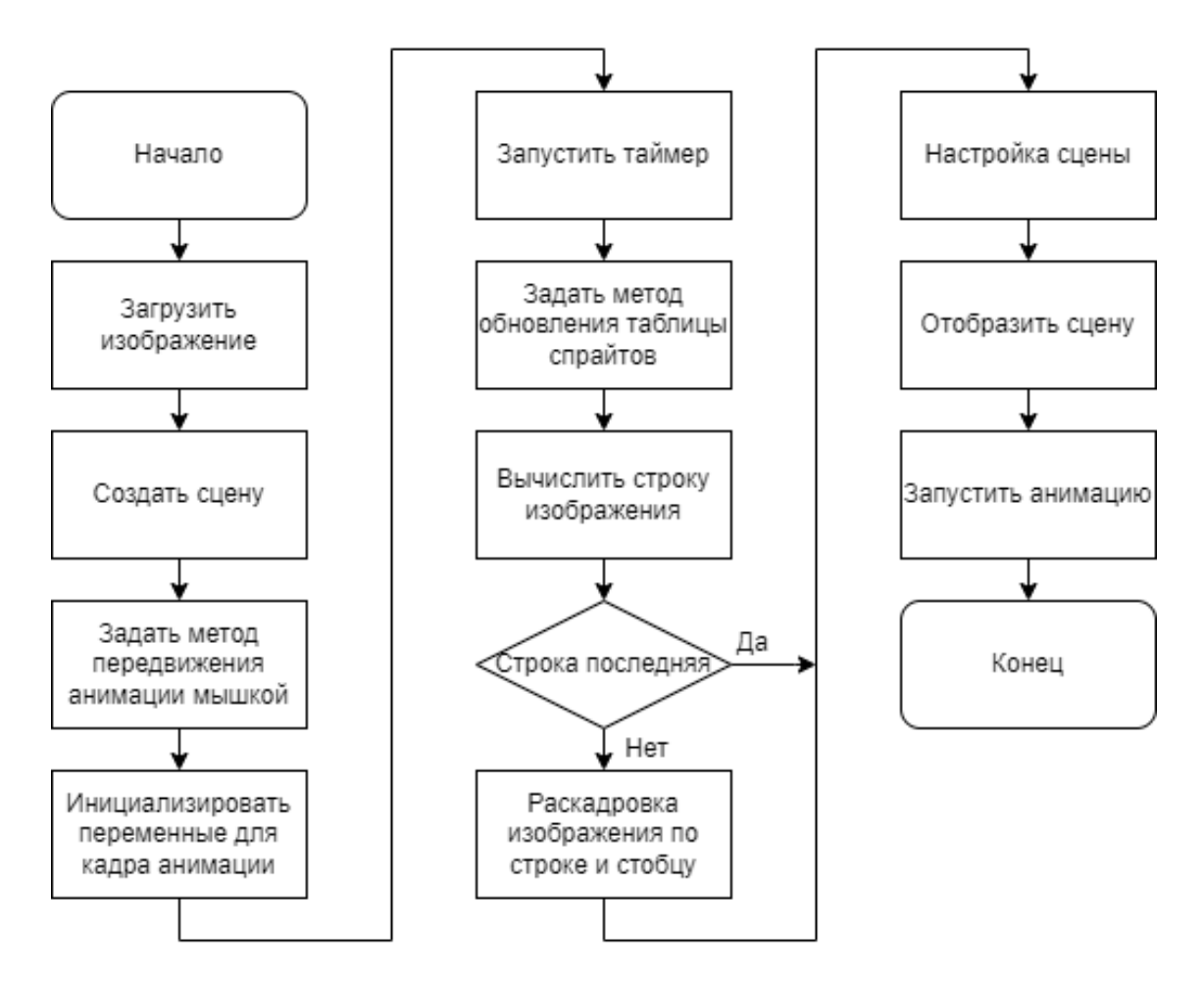

Рисунок 2 – Схема алгоритма анимации

Начнем с создания класса, который будет обрабатывать нашу анимацию таблицы спрайтов. Поскольку разные таблицы спрайтов могут иметь разный размер кадра, нам потребуется передать ширину и высоту кадра, чтобы мы

могли точно рассчитать, сколько кадров находится в строке и столбце изображения (рисунок 3).

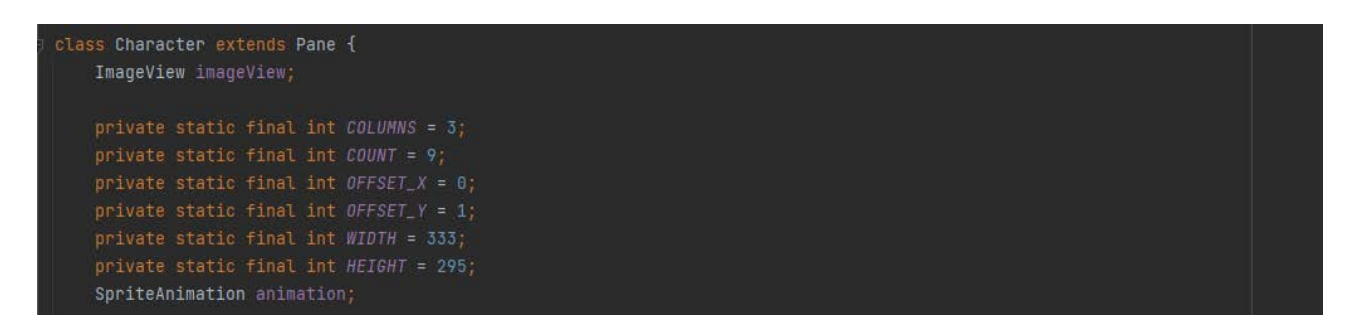

Рисунок 3 – Класс создания изображения

Чтобы обновить анимацию таблицы спрайтов, все, что нам нужно сделать, это изменить кадр, который мы будем рисовать. В каждом кадре игры мы будем обновлять таблицу спрайтов (рисунок 4).

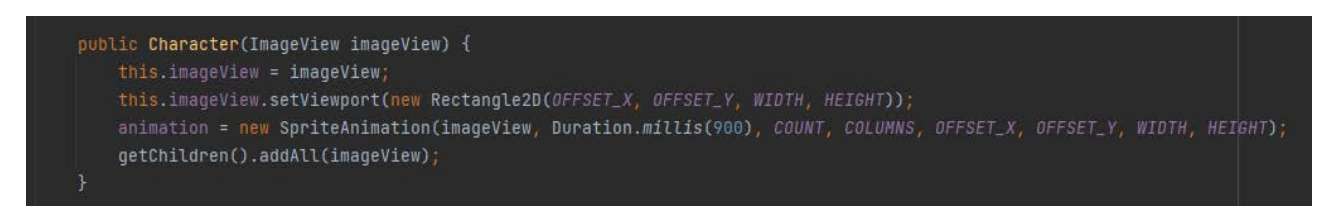

Рисунок 4 – Обновление таблицы спрайтов

Для рисовки мы вычисляем строку изображения, которое хотим нарисовать, взяв по модулю текущий кадр и количество кадров в строке. Мы вычисляем столбец, разделив текущий кадр на количество кадров в строке (рисунок 5).

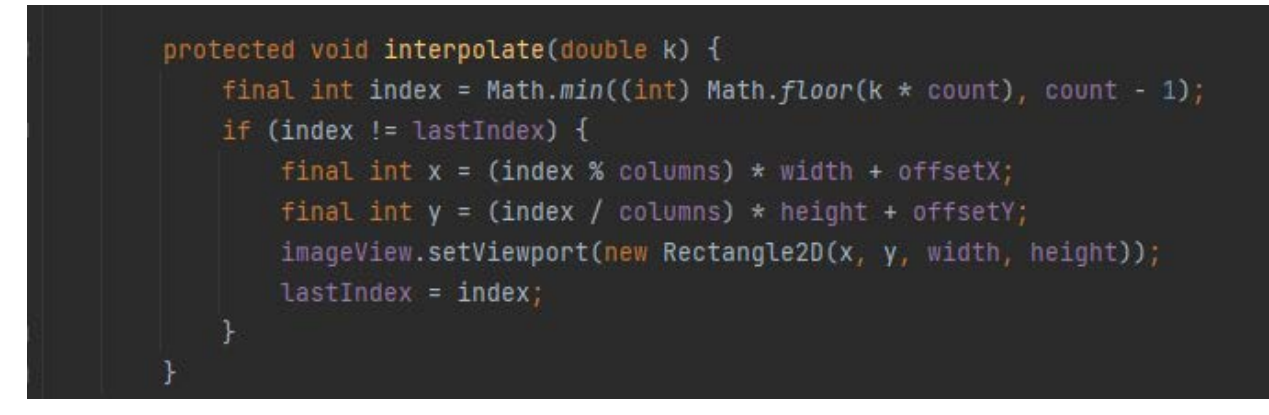

Рисунок 5 – Рисовка изображения

### **Заключение**

Таким образом, была показана небольшая часть разработки и дано определение спрайтовой анимации. Все традиционные формы анимации имеют аналоги в цифровой реальности. Более того, цифровые технологии предлагают новые возможности для создания и использования анимации.

### **Библиографический список**

1. Computer animation: Digital heroes and computer-generated worlds [Электронный ресурс] – Режим доступа: <https://www.nature.com/articles/504214a>

2. Mark Simon Producing Independent 2D Character Animation, Focal Press, 2003- 46 с.

3. Andrew Chong Digital Animation, Bloomsbury Publishing, 2019- 5 с.

### **Краткая информация об авторе.**

*Трубина Инесса Петровна, студент кафедры «Математические методы и информационные технологии в экономике» Омского государственного технического университета, E-mail: [zvezda.20021@mail.ru](mailto:zvezda.20021@mail.ru)*

*Научный руководитель: Шлома Дмитрий Николаевич, старший преподаватель кафедры «Автоматизированные системы обработки информации и управления» Омского государственного технического университета. E-mail: [dmitry-shloma@mail.ru](mailto:dmitry-shloma@mail.ru)*

# ИССЛЕДОВАНИЕ ВОЗМОЖНОСТЕЙ ПРИМЕНЕНИЯ НЕЙРОСЕТЕВОГО ПОДХОДА ОБРАБОТКИ МАГНИТОТЕЛЛУРИЧЕСКИХ ДАННЫХ

# С. Н. Туркин

Омский государственный университет путей сообщения, г. Омск, Российская Федерация

Аннотация: в статье выявлены задачи обработки исходных данных магнитотеллурического зондирования для построения геоэлектрических разрезов, которые перспективно решать с применением подходов, основанных на нейросетях. Рассмотрены существующие методы и особенности нейросетевых технологий, осуществляющих классификацию, фильтрацию и инверсию магнитотеллурических данных. Определен перечень необходимых для решения задач, к которым относятся: исследование необходимости построения отдельной классификации типов разрезов для современных нейронных сетей сложной топологии; разработка синтетических методов, содержащих нейросетевой подход для улучшения качества, совместной обработки, обнаружения подверженных помехам сигналов и их восстановления; создание оптимального способа получения большого количества размеченных данных, которые требуются для обучения искусственных нейронных сетей. Применение нейросетевых вычислителей планируется в аппаратуре реального времени, осуществляюцей регистрацию, принятие решения о достаточности и предварительную инверсию геоэлектрического разреза.

Ключевые слова: обработка магнитотеллурических данных, машинное обучение, искусственные нейронные сети.

# **INVESTIGATION OF THE POSSIBILITIES OF USING A NEURAL NETWORK APPROACH FOR PROCESSING MAGNETOTELLURIC DATA**

# S. Turkin

Omsk State Transport University, Omsk, Russian Federation

Abstract: the article reveals the problems of processing the initial data of magnetotelluric sounding for the construction of geoelectric sections, which are promising to be solved using approaches based on neural networks. The existing methods and features of neural network technologies that carry out the classification, filtering and inversion of magnetotelluric data are considered. The list of tasks necessary for solving has been determined, which include: the study of the need to build a separate classification of cut types for modern neural networks of complex topology; development of synthetic methods containing a neural network approach for quality improvement, joint processing, detection of signals subject to interference and their recovery; creating an optimal way to obtain a large amount of labeled data that is required for training artificial neural networks. The use of neural network calculators is planned in real-time equipment that performs registration, decision-making on sufficiency and preliminary inversion of the geoelectric section.

Keywords: magnetotelluric data processing, machine learning, artificial neural networks.

### Введение

В настоящее время магнитотеллурический (МТ) метод в различных модификациях является одним из наиболее перспективных и развивающихся методов электроразведки полезных ископаемых различных типов [1, 2]. Это следствие высокой глубинности, портативности оборудования и сравнительно небольшой стоимости [2].

Магнитотеллурический метод позволяет при поиске полезных ископаемых получить информацию о геологическом строении земли без существенных буровых работ, которые слишком затратны для применения без априорной информации. Метод основан на замерах естественного переменного электромагнитного поля Земли. Все источники поля возникают в следствии магнитосферно-ионосферных процессов и атмосферных грозовых явлений. Глубина исследования определяется частотой и может достигать сотен километров это связано со скин-эффектом - явлением выраженном в том, что более высокая частота обеспечивает более быстрое затухание поля при прохождении через горные породы [3].

Вследствие большой удаленности источников поля от точек наблюдения метод использует упрощенную модель плоской волны, квазистационарного и неизменного в горизонтальном направлении электромагнитного поля. Неизвестные показатели источника нивелируются использованием взаимных передаточных функций, представляющих собой соотношения различных компонент магнитотеллурического поля [4].

В основном оборудование, используемое для магнитотеллурического зондирования, зарубежного производства, что в современных условиях не всегда приемлемо [3]. Разработка отечественного оборудования потребует новое программное обеспечение для обработки МТ данных. При этом проектирование программно-аппаратных комплексов в рамках геофизических методов разведки сопряжено с рядом проблем, среди которых можно выделить: недостаточное

259

количество или качество данных для достаточно точного построения модели; изначальная методологическая неоднозначность получаемых решений, требующая априорных данных; неэффективность имеющихся алгоритмов обработки данных  $[5, 6]$ .

Исходя из этого можно сформулировать требования к подходу обработки МТ данных: способность осуществлять обработку при частичном зашумлении, в том числе, коррелированными шумами данных, устойчивость к помехам, возможность изменять решение в соответствии с априорной информацией, низкая вычислительная сложность при достаточной точности получаемых результатов.

В последнее десятилетие в различных сферах наблюдается рост применения интеллектуальных методов машинного обучения для обработки данных, среди которых особенно выделяются искусственные нейронные сети (ИНС) разной топологии. Исходя из опыта применения нейронных сетей, как универсального средства аппроксимации в различных сферах можно говорить, что обработка МТ данных с помощью нейронных сетей отвечает заданным требованиям  $[7]$ .

Нейросетевой подход обработки МТ данных применяют как в целях классификации и улучшения качества данных для их дальнейшей обработки, так и инверсии этих данных.

### Нейросетевая классификация МТ данных

Применения ИНС для классификации с целью определения принадлежности к определенному типу геологических разрезов рассматривается в работе [8], где реализован 2-классовый классификатор на основе полносвязной нейронной сети с различными вариантами реализации (наличие скрытого слоя, количество нейронов). На вход нейросети подаются логарифмы модуля или аргументы кажущегося сопротивления для определенного набора частот. Выходной слой из двух нейронов определяет принадлежность к классу. В качестве функции активации для входного и скрытого слоя использовался гиперболический тангенс, а в выходном слое применялась логистическая функция, что позволило достичь точности распознания порядка 99%. Но в этом исследовании не объясняется применимость модели к другим геоэлектрическим структурам и нет возможности добавления новых классов.

Применения нейросетей для классификации с целью выделения качественных данных рассматривалось в работах [9, 10]. Так как магнитотеллурические данные часто содержат шумы различного происхождения как естественного, так и техногенного, то значимой проблемой является предварительная обработка этих данных. В работе [9] для каждого канала создавалась отдельная нейросеть, на которую подавались замеры компонентов поля, а выходы этих сетей подавались вместе с некоторыми межканальными показателями на еще одну ИНС, которая и определяла пригодность/непригодность данных. В работе использовались полносвязные трехслойные сети в качестве функции активации использовалась сигмоида. В работе [10] был применен близкий подход классификации, но была использована база данных, которая содержала 1115 тензоров импеданса, полученных в ходе проекта EarthScope. В этих данных характеризовались показателем качества по шкале от 0 до 5. Авторы разработали программное обеспечение (руМАСІО), используя которое была создана и обучена нейронная сеть, состоящая из 7 полносвязных слоёв. В работе использовались функции активации ReLu, SoftMax, функция потерь кросс-энтропия и в результате достигнута 98% точность сопоставления прогнозируемых оценок качества данных. В работах [9, 10] для обучения использовались данные, размеченные профессиональными геофизиками, что накладывает ограничение, связанное с трудоемкостью и затратностью этих способов для больших объёмов данных.

В рассмотренных работах не решенными вопросами остались: процесс оптимального получения большого количества размеченных данных; вопрос насколько вообще необходима отдельная классификация типов разрезов для современных нейронных сетей сложной топологии.

### Нейросетевая инверсия МТ данных

В процессе инверсии МТ данных происходит восстановление параметров геоэлектрического разреза по имеющимся замерам МТ поля. Нейросетевая инверсии МТ данных наиболее подробно рассмотрена в работах [6, 11]. Один из предложенных вариантов [11] заключается в определение некоторых геометрических параметров конкретного разреза, (выходной вектор  $Y = (H, W, L, A, \frac{c_0}{c_2}, \frac{c_1}{c_2})$ ) представленного на Рис. 1., где *H* (высота первого слоя), W (ширина аномальной зоны),  $L$  (длинна аномальной зоны),  $A$  (угол наклона аномальной зоны) и отношения проводимостей  $C_1$  и  $C_2$ ,  $C_0$  и  $C_2$  (контрасты перехода). В качестве входного вектора  $X = (x_1, x_2, ..., x_n)$  тестировались различные показатели такие как: нормированные составляющие электрического и магнитного полей  $((|E_{y,x}|-|E_{y,x}^n|)/|E_{y,x}^n|, (|H_{x,y}|-|H_{x,y}^n|)/|H_{x,y}^n|),$  фазы импеданса ( $\varphi_{x,y}, \varphi_{y,x}$ ), кажущиеся сопротивления ( $\rho_{x,y}^a, \rho_{y,x}^a$ ). В работе показано, что для определения контрастов подходят как кажущиеся сопротивления и фазы импеланса, так и просто фазы импеланса, что позволяет уменьшить объём обрабатываемых данных, но точность этого определения для контрастов перехода не достигает 80%, все остальные показатели ИНС смогла определить с точностью более 90%.

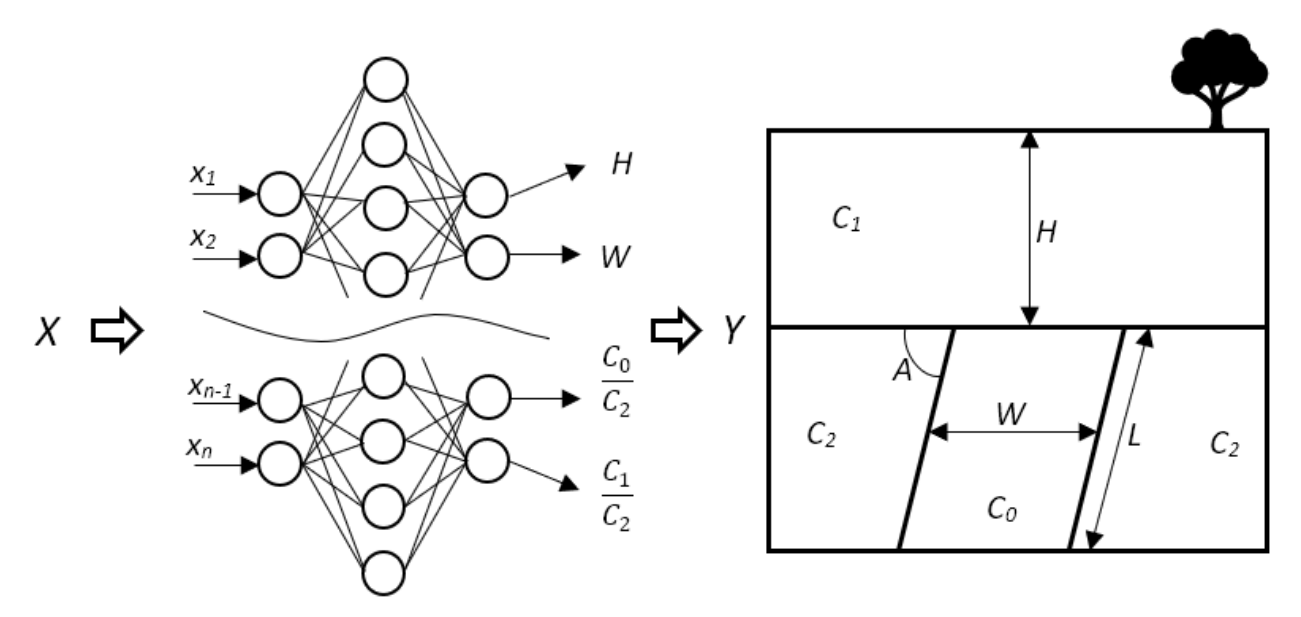

Рисунок 1 — Схема нейросетевой инверсии МТ данных

Для повышения качества обработки в исследовании [6] предлагается дополнительно, после обучения ИНС, проводить уточнение с помощью других существующих методов инверсии. Также показана перспективность совместной обработки данных разной физической природы (например, для заполнения пробелов в данных) и приводятся два подхода: максимального корреляционного правдоподобия выражается нахождением пар высоко коррелирующих признаков и заполнении недостающих данных для отсутствующего признака на основании коррелирующего признака; кластеризации с помощью самоорганизующихся карт (обучение «без учителя»). Нейронная сеть в результате этого приобретает возможность выделять определенные кластеры свойств.

В работах [6, 11] подтверждается перспективность нейросетевого подхода применительно к задачам построения изображений геоэлектрических структур, компенсации пробелов в данных и кластерного анализа геофизических данных. Отмечается их способность работать с высоко зашумлёнными и неполными данными, решать нелинейные проблемы и осуществлять совместную обработку данных, полученных различными геофизическими методами.

Но рассмотренные работы ограничиваются полносвязными сетями прямого распространения с одним скрытым слоем и не используют «глубокие» сети (с большим количеством скрытых слоев), сверточные и рекуррентные сети, которые в определенных ситуациях значительно увеличивают эффективность нейронных сетей [7]. Так же привязка к определенной структуре накладывает жесткие ограничения на применение подобной модели.

### Выводы

На основе выполненного анализа проблем обработки МТ данных сформулировано направление исследований по совершенствованию метода МТ зондирования путем разработки алгоритмов, основанных на нейросетях, имеющих преимущества перед классическими алгоритмами: способность обработки низкокачественных данных, подверженных значительному зашумлению и воздействию коррелированных помех; возможность корректировать решение в соответствии с априорной информацией; снижение вычислительной сложности за счет принципиально других вычислительных подходов. Выделены два основных направления применения нейросетевой обработки МТ данных: классификация и инверсия. Рассмотрены существующие способы применения нейронных сетей в данном контексте. Сделан вывод о целесообразности применения искусственных нейронных сетей для обработки МТ данных.

В дальнейшем требуется провести исследование необходимости построения отдельной классификации типов разрезов для современных нейронных сетей сложной топологии, а также разработать синтетические методы, содержащие нейросетевой подход для улучшения качества, совместной обработки, обнаружения подверженных помехам сигналов и их восстановления, создать оптимальный способ получения большого количества размеченных данных, которые требуются для обучения искусственных нейронных сетей.

263

### **Библиографический список**

1. Варенцов Ив. М.,Куликов В.А., Яковлев А.Г. и др. Возможности методов магнитотеллурики в задачах рудной геофизики // Физика Земли. 2013. № 3. С. 9-29.

2. Андреева Е.В., Бобачев А.А., Варенцов Ив.М. и др. Комплексирование геофизических методов при поисках медно никелевых руд на объектах ГМК Норильский Никель // Разведка и охрана недр. № 8. 2006. С. 71–79.

3. Алексанова Е.Д., Бобачев А.А., Епишкин Д.В. и др. Электроразведка. Т. 1 / Под ред. проф. И.Н. Модина и доц. А.Г. Яковлева — Тверь: «ПолиПРЕСС», 2018. 274 с.

4. Бердичевский М.Н, Дмитриев. В.И. Модели и методы магнитотеллурики / М.: Научный мир, 2009. - 680 с.

5. Лаврухин А.А., Лобов К.В., Огородников С.Б. Проблемы проектирования аппаратного, алгоритмического и программного обеспечения для магнитотеллурического зондирования // Инновационные и управляющие системы на транспорте и в промышленности: Материалы II всероссийской научно-технической конференции. Омский гос. ун-т путей сообщения. Омск, 2018. С. 36–43

6. Спичак, В.В. Применение искусственных нейросетей в задачах геоэлектрики. // Геоинформатика, 2010. №3, 57-67.

7. LeCun, Y., Bengio, Y. & Hinton, G. Deep learning. Nature 521, 436–444 (2015)

8. Московский И. Г., Балабан О. М., Федорова О. С. и др. Применение нейронных сетей при интерпретации данных электромагнитных зондирований вертикально-трещиноватых сред // Вестник евразийской науки. 2015. №1 (26).

9. Manoj, C., Nagarajan, Nandini. The application of artificial neural networks to magnetotelluric time‐series analysis. Geophysical Journal International. 2003. том 153. p. 409 - 423. (2003)

10. Imamura N., and Schultz A. Quality estimation of magnetotelluric impedance tensors using neural networks. The Leading Edge 39: 702–710. (2020)

11. Spichak V., Popova I. Artificial neural network inversion of magnetotelluric data in terms of three-dimensional earth macroparameters. Geophysical Journal International, Geological Society by Blackwell Scientific (United Kingdom), том 142, № 1, с. 15-26 (2000)

### **Краткая информация об авторе.**

*Туркин Сергей Николаевич, аспирант кафедры «Автоматика и системы управления» Омского государственного университета путей сообщения. E-mail: emltsn@gmail.com*

*Научный руководитель: Денисова Людмила Альбертовна, д-р техн. наук, профессор кафедры «Автоматизированные системы обработки информации и управления» Омского государственного технического университета. E-mail: denisova@asoiu.com*

# ГАРМОНИЧЕСКИЕ ПРИЛЕГАЮЩИЕ ЭЛЕМЕНТЫ И ИХ ПРИМЕНЕНИЕ ПРИ АНАЛИЗЕ ВРЕМЕННЫХ РЯДОВ

### В. Н. Цыганенко. А. Г. Белик

Омский государственный технический университет, г. Омск, Российская Федерация

Аннотация: представлен метод анализа временных рядов с использованием гармонических прилегающих элементов информативных сигналов в системе прикладного функционального моделирования. Разработаны алгоритмы и методики их применения для построения прилегающей косинусоиды, позволяющих исследовать и моделировать предельные характеристики значений временного ряда с учетом периодичности динамических процессов. Проведена экспериментальная апробация работы алгоритма построения гармонической прилегающей на примере данных о температуре атмосферного воздуха. Исследованы возможности применения методики в прикладных задачах аналитического оценивания периодически изменяющихся процессов Результаты исследований показали целесообразность применения метода в различных прикладных задачах исследования динамики информационных процессов.

Ключевые слова: прикладная функциональность, временной ряд, периодичность, гармоника, прилегающие элементы, предельные отклонения, оценивание, анализ, прогнозирование, моделирование.

# HARMONIC ADJACENT ELEMENTS AND THEIR APPLICATION IN THE **ANALYSIS OF TIME SERIES**

## V. Tsyganenko, A. Belik

Omsk State Technical University, Omsk, Russian Federation

Abstract: a method for analyzing time series using harmonic adjacent elements of informative signals in the system of applied functional modeling is presented. Algorithms and methods of their application for constructing an adjacent cosine wave have been developed, which allow to study and model the limiting characteristics of the values of the time series, taking into account the periodicity of dynamic processes. An experimental approbation of the operation of the algorithm for constructing a harmonic adjoint was carried out on the example of data on atmospheric air temperature. Possibilities of using the technique in applied problems of analytical estimation of periodically changing processes are studied. The results of the studies showed the expediency of using the method in various applied problems of studying the dynamics of information processes.

Keywords: applied functionality, time series, periodicity, harmonics, adjacent elements, limit deviations, estimation, analysis, forecasting, modeling.

Введение. Анализ временных рядов данных предполагает широкий перечень задач, связанных с изучением характера поведения наблюдаемого параметра в зависимости от области применения. К их числу относятся оценивание отклонений на предельные допустимые значения при контроле и оперативном управлении объектами и событиями, выявление цикличности, волатильности и тенденций развития естественных и экономико-хозяйственных процессов, прогнозирование будущих значений и многие другие. Такое многообразие задач обуславливает использование различных методов исследования, которые должны обеспечивать объективность и достоверность представления ситуаций, отражаемых числовыми данными и эффективное достижение поставленных целей управления.

К числу таких методов относится прикладное функциональное моделирование как способ отражения в числовых оценках целевого назначения и функциональных особенностей вычисления агрегированных аналитических показателей и знаний, используемых в методиках оптимального управления [1,2]. Одним из типов прикладного моделирования связанных общим аргументом последовательностей данных, например временных рядов, является метод прилегающих элементов, основным назначением которого является аналитическое оценивание предельных состояний динамических процессов [3,4]. При этом виды таких моделей могут быть представлены различными математическими функциями, среди которых наиболее простыми и распространенными являются линейные прилегающие модели [5,6]. Однако не менее важное значение имеют исследования не только по выявлению линейных трендов при изучении динамики процессов, но и анализ их периодичности, которая может определяться как естественными факторами, например природными, сезонными, так и искусственными, когда колебания в данных вызываются внутренними причинами в повелении объектов и явлений.

Исследования колебательного характера динамики последовательностей данных ведутся очень давно и широко, особенно в области теории колебаний, обработки и передачи сигналов и связанной с ними информации. Широко ис-

266

пользуются методы спектрального анализа, дискретизации и квантования, корреляционного анализа и другие. Однако все эти методы основаны на усредняющем оценивании, например разложении в ряд Фурье, и ориентированы на выделение «полезного сигнала» и отсечение «шума». При исследованиях предельных информационных состояний процессов и анализе критических ситуаций такие методы могут оказаться малоэффективными, в связи с чем предлагается использовать гармоническое прилегающее моделирование рядов данных.

Гармонические прилегающие элементы. Соблюдая общую терминологию введенную в [1,3] в отношении линейного прилегающего элемента, гармонической прилегающей будем называть косинусоиду (синусоиду), соприкасающуюся с реальным профилем и расположенная вне информативного сигнала так, что отклонение от нее наиболее удаленной точки реального профиля в пределах нормируемого участка имеет минимальное значение. В системе координат информативного сигнала  $y(t)$  такой элемент описывается выражением  $Y = Y_0 + E\cos(t + 2\pi t_0/T)$ . Здесь  $E$  – амплитуда гармоники (в полярных координата – эксцентриситет),  $t_0$  - фазовое смещение начальной точки косинусоиды. В зависимости от расположения гармонического прилегающего элемента различают верхний  $Y_B$  и нижний  $Y_H$  элементы как показано на рис. 1.

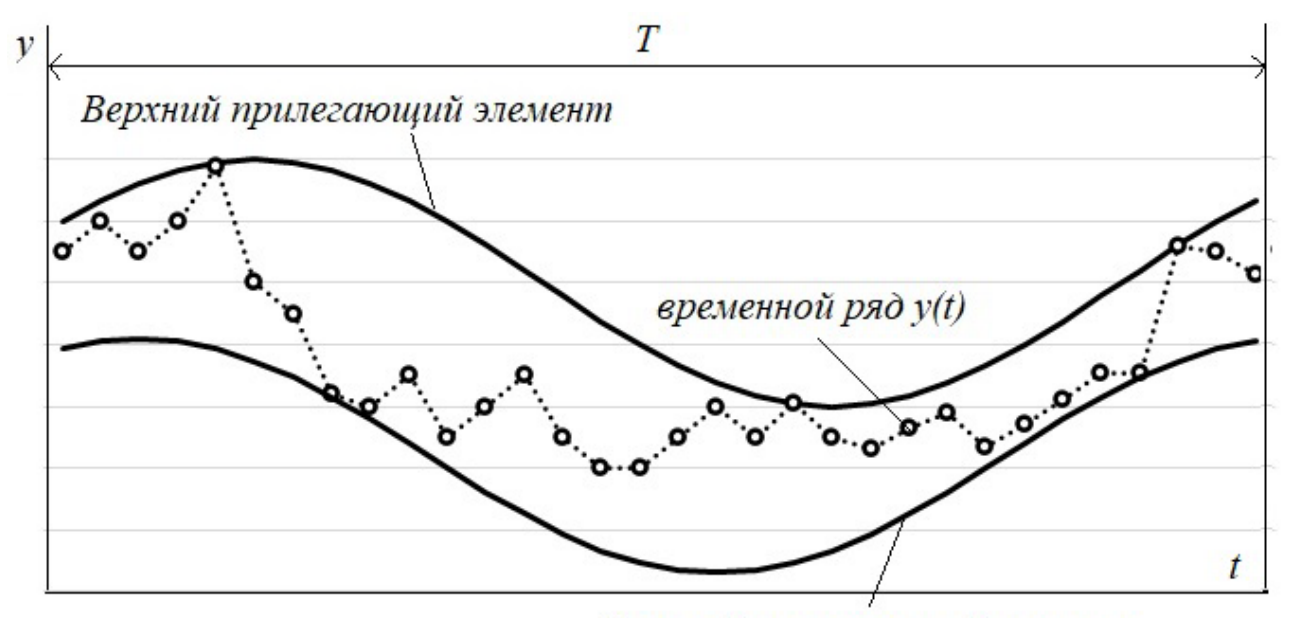

Нижний прилегающий элемент

Рисунок 1 – Прилегающие гармонические элементы

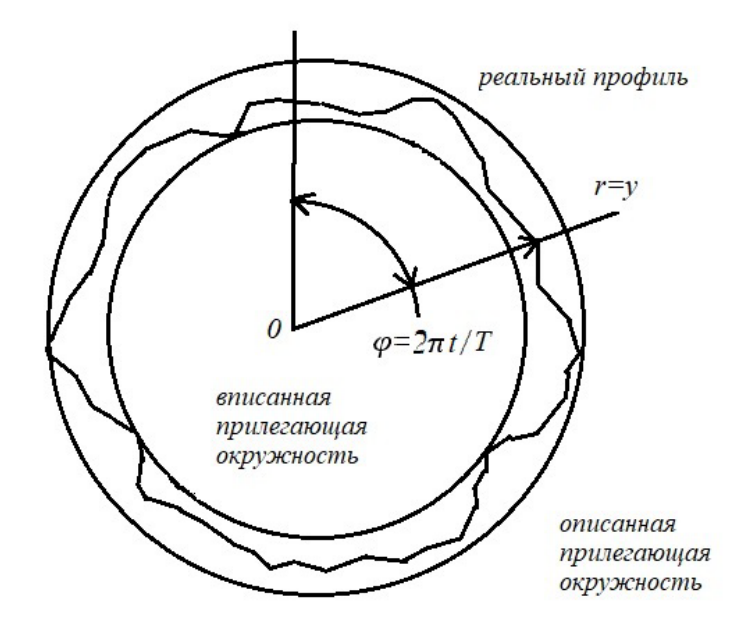

Рисунок 2 - Прилегающие окружности - гармонические элементы

Предельные прилегающие элементы широко используются в практике оценивании информативных сигналов в различных сферах применения. Так, прилегающие линии и поверхности используются как базовые элементы при определении отклонений геометрической формы реальных профилей и поверхностей, например отклонений от круглости и цилиндричности в машиностроении [7]. Однако следует отметить, что прилегающей окружностью называется окружность наименьшего диаметра для наружного реального профиля (вала) и, соответственно, наибольшего диаметра для внутреннего (отверстия) что показано на рис. 2 с использованием полярных координат профиля  $r(\varphi)$ , что эквивалентно временному сигналу  $y(2\pi t/T)$  (рис. 2). Аналогично определяется и понятие прилегающего цилиндра для поверхности. Такая трактовка отлична от приведенного выше определения, использующего принцип минимальности максимального отклонения (минимакса), так как применяется принцип минимальности (максимальности) геометрической координаты гармонического элемента, каковой в данном случае является диаметр окружности.

Алгоритм построения гармонических прилегающих. Математическая методика построение прилегающей гармоники является разновидностью задачи равномерного приближения функций, где основными параметрами поиска являются амплитуда E и фазовое смещение  $t_0$ . При этом применяются алгоритмы построения прилегающих методом перебора с нахождением наилучшего варианта по двух и трем точкам реального профиля [7], так как прилегающий эле-

268

мент может соприкасаться с ним либо по двум, либо по трем точкам чебышевского альтернанса. Вместе с тем целый ряд особенностей поискового процесса нахождения гармонической прилегающей может существенно сократить и в отдельных случаях и вовсе не использовать итерационную схему решения данной задачи.

Рассмотрим далее разработанный нами алгоритм нахождения прилегающего элемента, который использует математические расчетные зависимости для сокращения общего объема вычислений. Для иллюстрации алгоритма используем суточный временной ряд температуры в городе Омске 8 марта 2022 года [9] и нахождение нижнего прилегающего элемента, так как в это время года более критичными являются низкие температуры. Отсчеты выбраны с часовым интервалов, то есть общее число значений ряда N равно 24.

Алгоритм может быть представлен следующей последовательностью шагов, выполнение которых показано на рис.3. Алгоритм выполняется в два этапа, на каждом из которых рассчитываются параметры гармонических составляющих прилегающего элемента.

1) Определение минимального фактического значения как первой точки альтернанса и начальная инициализация искомых значений  $Y_0 = y_{min}(t_{min})$ ,  $E = 0, t_0 = 0.$ 

2) Определение первого приближения фазового смещения  $t_0$  исходя из условия касания гармоники в точке  $y_{min}$  и определения направления «притягивания» гармоники в реальный профиль. Очевидно, что для этого фаза  $t_0$  должна быть сдвинута относительно  $t_{min}$  на половину периода  $T$ , что реализуется условием:

$$
ec\pi u t_{\min} > T/2 \text{ mo } t_0 = t_{\min} - T/2 \text{ u} \text{ have } t_0 = t_{\min} + T/2.
$$

3) Определение первого приближения амплитуды  $E'$  путем поиска второй точки альтернанса при заданном фазовом смещении. При этом следует использовать следующую формулу для расчета величины е, для -й точки временного ряды  $(0 \le i \le N)$  при условии ее одновременного касания с точкой первого альтернанса и фазового смещения гармоники  $t_0$ 

$$
e'_{i} = \frac{1}{2} \frac{y_{min}^{2} - y_{i}^{2}}{y_{min} - y_{i} \cos(\frac{2\pi}{T} (t_{i} - t_{0}^{'}))}
$$

Выбор точки второго альтернанса  $y'(t')$  и соответственно значения  $E'$  производится по минимуму из все вычисленных значений  $e_i$ :  $E' = min(e_i')$ .

Результатом этого этапа является гармоника вида

$$
Y' = Y_{min} + E'/2 + E' \cos(t + 2\pi t'_0/T),
$$

которая прилегает к реальному профилю, касаясь двух точек с абсциссами  $t_{min}$ и  $t_{min}$  соответственно.

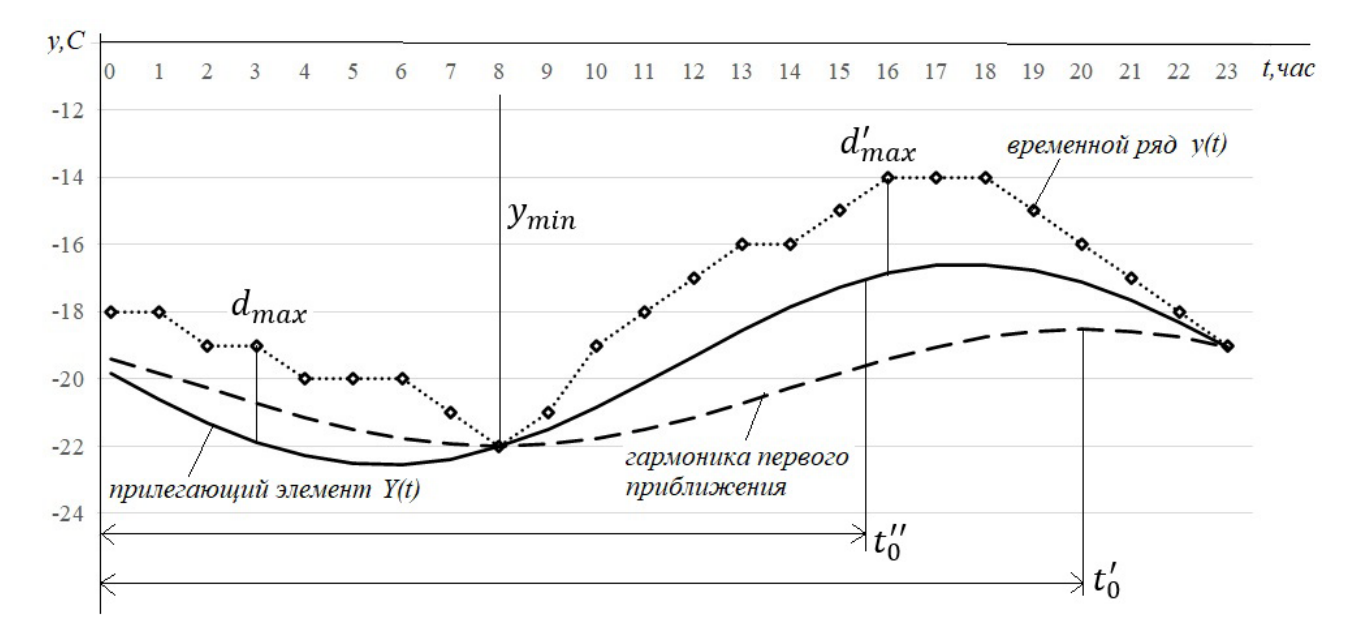

Рисунок 3 – Двухэтапная схема построения прилегающего гармонического элемента

4) Определение второго приближения фазового смещения  $t_0$  как направления завершающего этапа «притягивания» гармоники. В результате предыдущего этапа период  $T$  оказался разделен точками касания на два интервала, один из которых образуется циклическом замыканием конечной  $(t = T)$  и начальной  $(t = 0)$  точек, середины которых и будут определять новое направление. Условием выбора одного из этих двух вариантов является наличие максимального отклонения на интервале. Обозначив абсциссы точек с максимальными отклонениями как  $t_{max}$  для интервала левее от  $t_{min}$  и  $t'_{max}$  для правого. Если отклонения  $d_{max} = y(t_{max}) - Y(t_{max})$  и  $d'_{max} = y(t'_{max}) - Y(t'_{max})$  равны, то условие минимума максимального отклонения достигнуто и алгоритм завершается первым приближением. Иначе находим фазовое смещение  $t_0$  следующим обра-30M:

$$
ecnu (t_{min} > t'_{min}) * (t_{max} > t'_{max}) + (t'_{min} > t_{min}) * (t_{max} < t'_{max})
$$
  

$$
mo t''_0 = (t_{max} + t'_{max})/2;
$$

$$
ecnu (t_{min} > t'_{min}) * (t_{max} < t'_{max}) + (t'_{min} > t_{min}) * (t_{max} > t'_{max})
$$
  

$$
mo t''_0 = (t_{max} + t'_{max})/2 + T/2;
$$

$$
ecnu t_0^{"} > T \, mo \, t_0^{"} = t_0^{"} - T
$$

5) Определение второго приближения амплитуды  $E$ <sup>"</sup> в процессе ее увеличения с фазовым смещением  $t_0$ . Данный процесс является наиболее сложным и нетривиальным, предполагает возникновение ряда исключительных ситуаций, требующих специальной обработки, и может завершиться примитивным итерационным процессом. Существует только два условия завершения решения данной залачи:

а) достижение третьей точки касания при условии, что интервалы между всеми тремя точками не превышают  $T/2$ ;

б) достижение равенства с допустимой точностью максимальных отклонений в точках  $t_{max}$  и  $t'_{max}$ .

Первое из этих условий возможно только в случае, если смещение  $t_0$  находится в наибольшем из двух возможных интервалов, рассмотренных в п. 4. При этом можно использовать схему первого приближения амплитуды по п.3 с применением формулы

$$
e_i'' = \frac{1}{2} \frac{y_{min}^2 - y_i^2}{y_{min} - y_i \cos(\frac{2\pi}{T}(t_i - t_0'))}
$$

для точек, принадлежащих наибольшему интервалу, с последующим определение амплитуды как  $E' = min(e'_i)$ . Если же будет выбран меньший из двух интервал, включающий  $t''_0$ , то наиболее целесообразным будет итерационный процесс (последовательного или иного наращивания  $E''$ , начиная от нулевого значения) с расчетом всех отклонений реального профиля от гармоники и выявления среди них  $d_{max}$  и  $d'_{max}$  до тех пор, пока они не сравняются с допустимой точностью. Следует отметить, что при выполнении обоих этих процессов возможно появление промежуточной третьей точки касания, когда остается еще интервал с шириной более  $T/2$  или не достигнуто равенство отклонений  $d_{max}$  и  $d'_{max}$ . Такая ситуация должна быть выявлена соответствующей проверкой и обработана путем замены ближайшей прежней точкой касания на новую и возвратом на п. 4 для повторного определения параметров второго приближения  $t''_0$   $\leq$   $E''$ .

6) В результате завершения работы поискового алгоритма будут определены параметры первого и второго приближения. Суммируя эти две составляющие находим общую формулу для определения прилегающей гармоники:

$$
Y' = Y_{min} + E/2 + E\cos(t + 2\pi t_0/T).
$$

rge  $E = \sqrt{(E' \cos(2\pi t'_0) + E'' \cos(2\pi t''_0))^2 + (E' \sin(2\pi t'_0) + E'' \sin(2\pi t''_0))^2}$ ,

$$
t_0 = \frac{1}{2\pi} \arctg \frac{(E' \sin(2\pi t_0') + E'' \sin(2\pi t_0'')}{E' \cos(2\pi t_0') + E'' \cos(2\pi t_0'')}
$$

Основные выводы и заключение. Представленный способ исследования временных рядов является развитием используемых в настоящее время методов выявления тенденций, закономерностей и прогнозирования поведения динамических систем, он дополняет представленный ранее метод линейного прикладного моделирования прилегающими элементами возможностью учета периодического характера исследуемых процессов. Основным мотивом этого развития является стремление к расширению прикладной функциональности исследуемых информативных сигналов путем увеличения видов и форм представления результатов в зависимости от поставленных целей и задач анализа. Основным эффектом такого многообразия должно стать повышение адекватности и точности результатов исследования реальным особенностям и специфике управления сложными системами.

Адекватность и эффективность анализа периодических процессов на основании исследования временных рядов заключается прежде всего в степени соответствия амплитудных, частотных и фазовых показателей реальным фактам. Здесь на первом месте стоит характеристики амплитуды, так как для процессов с естественным циклом (суточным, недельным, сезонным и так далее) показатели периода и фазы не так актуальны. Сопоставим в этой связи полученные в результате проведенного выше определения прилегающей с классическим типом гармонического анализа Фурье. На рис. 4 приведены построенный ранее прилегающий нижний элемент и гармоника ряда Фурье того же периода (24 чаca).

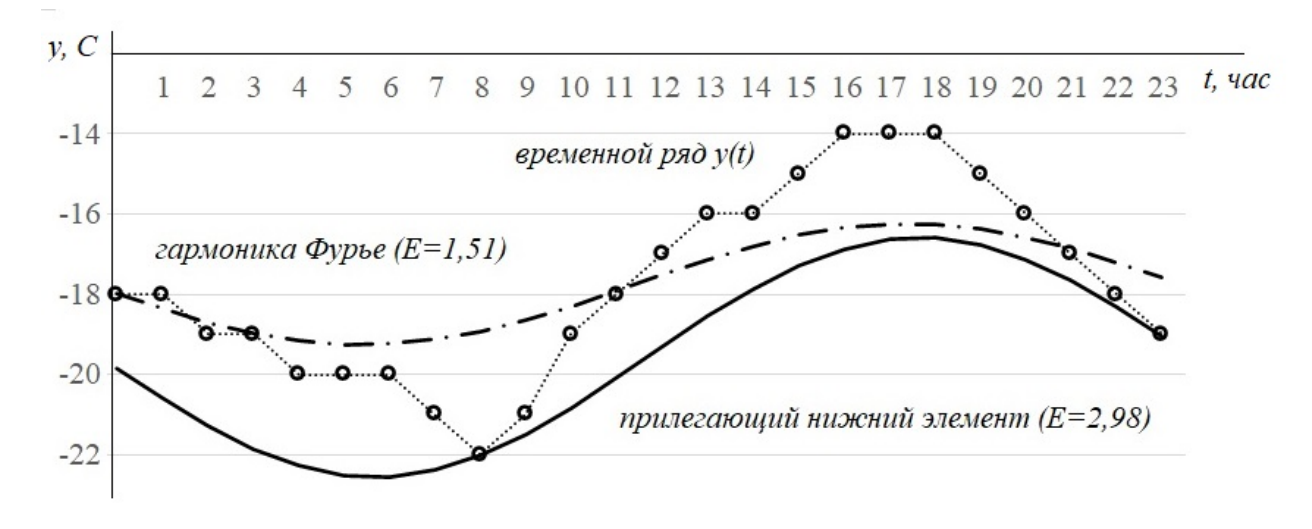

Рисунок 4 - Сравнение прилегающего элемента и гармоники Фурье

Сравнивая значения амплитул  $E$  этих гармоник, 1.51 для модели Фурье и 2,98 для прилегающего элемента, с размахом реальных данных в 8 градусов Цельсия, нетрудно заметить то с этой точки зрения прилегающие модели являются более точными, что отражается также и на величинах максимальных отклонений.

Применение гармонических прилегающих элементов в качестве моделей для оценивания основных свойств и тенденций временных рядов позволяет решить несколько проблем известных методов скользящего сглаживания и прогнозирования. К наиболее существенным из них относятся:

- появляющаяся возможность анализировать с более высокой достоверностью, чем у методов с усредняющими оценками, периодичность динамических процессов по предельным значениям, что помогает выявлять и предсказывать критические эффекты и ситуации в задачах контроля и оперативного управления временными процессами;

- гармонические прилегающие элементы, так же как и линейные, легко интерполируются и экстраполируются, что позволяет проводить анализ прореженных данных, заполнять пропущенные или искаженные значения временных

273

рядов, выполнять краткосрочное прогнозирование поведения динамических процессов на основе выявленных оценок их периодичности.

Перспективным развитием методологии прикладного функционального моделирования на основе прилегающих оценочных элементов является комбинирование линейного и гармонического анализа информативных сигналов по предельным значениям, что даст еще более эффективный способ анализа, позволяющий исследовать как тенденции, так и периодичность динамики разнообразных процессов в задачах контроля и оперативного управления.

Следует отметить, что применяемый в данной работе термин «временной ряд» не ограничивает область применения задач оценки динамики процессов. С таким же успехом можно проводить аналитические исследования числовых рядов и с иными типами упорядоченных аргументов: пространственные координаты, количественные и качественные атрибуты, применяемые для характеристики объекта изучения.

### Библиографический список

1. Чуканов С.Н., Цыганенко В.Н., Белик А.Г. Прикладное функциональное моделирование количественных величин в информационных и измерительных системах // Системы управления и информационные технологии. – 2007. – № 1.3(27). – С. 402 – 408.

2. Цыганенко В.Н., Белик А.Г. Нелинейные прикладные функциональные модели и их использование в дискретных измерительно-вычислительных системах // Системы управления и информационные технологии. – 2009. № 1(35). – С. 68 – 71.

3. Гуменюк А.С. и др. Алгоритмы анализа структуры сигналов и данных // Омск: Издво ОмГТУ, 2010. – 272 с.

4. V.N. Tsyganenko, O B Malkov, A G Belik The applied functional modeling of informative signals in informatively analytical systems // Mechanical Science and Technology Update - IOP Conf. Series: Journal of Physics: Conf. Series 1260 (2019) 042004

5. Цыганенко В.Н., Белик А.Г. Алгоритмизация задачи построения прилегающих элементов при интерпретации значений информативного сигнала // Материалы XI Всероссийской научно-практической конференции студентов, аспирантов, работников образования и промышленности «Информационные технологии и автоматизация управления». - Омск: Изд-во ОмГТУ, 2020. - С. 235-240.

6. Цыганенко В.Н., Белик А.Г. Исследование метода скользящих прилегающих значений при анализе временных рядов // Материалы XII Всероссийской научно-практической конференции студентов, аспирантов, работников образования и промышленности «Инфор-

мационные технологии и автоматизация управления». – Омск: Изд-во ОмГТУ, 2021. – C. 192-201.

7. Бржозовский Б. М. Оценка отклонения от круглости деталей различными методами / Б. М. Бржозовский, П. Ю. Бочкарев, О. В. Захаров, П. Решетникова // Современные направления теоретических и прикладных исследований: Сборник научных трудов Sworld по материалам международной научно-практической конференции. 2013. Т. 3. № 1. С. 3-5.

8. Цыганенко В.Н., Белик А.Г. Алгоритмизация задачи построения прилегающих элементов при интерпретации значений информативного сигнала // Материалы XI Всероссийской научно-практической конференции студентов, аспирантов, работников образования и промышленности «Информационные технологии и автоматизация управления». – Омск: Изд-во ОмГТУ, 2020. – C. 235-240.

9. Архив погоды в Омске: [Электронный ресурс] / ООО "Расписание Погоды".- Электрон. дан. , СПб, 2022 . – Режим доступа: https://rp5.ru/ Архив\_погоды\_в\_Омске, свободный. – Загл. с экрана.

## **Краткая информация об авторах.**

*Цыганенко Валерий Николаевич, канд. техн. наук, доцент кафедры «Автоматизированные системы обработки информации и управления» Омского государственного технического университета.* 

*E-mail: cvn@asoiu.com , SPIN-код автора: 8109-9856.*

*Белик Алевтина Георгиевна, канд. техн. наук, доцент кафедры «Автоматизированные системы обработки информации и управления» Омского государственного технического университета.* 

*E-mail: bag@asoiu.com, SPIN-код автора: 2678-9531.*

# **ОЦЕНИВАНИЕ ОБЛАСТИ ПРИТЯЖЕНИЯ УСТОЙЧИВОГО РАВНОВЕСИЯ В НЕЛИНЕЙНОЙ СИСТЕМЕ НА ОСНОВЕ ИСПОЛЬЗОВАНИЯ МЕТАЭВРИСТИЧЕСКИХ АЛГОРИТМОВ**

*С. Н. Чуканов\*, И. С. Чуканов\*\*, Р. Н. Богатов\**

\* Омский государственный технический университет, г. Омск, Российская Федерация \*\*Уральский федеральный университет имени первого Президента России Б. Н. Ельцина, г. Екатеринбург, Российская Федерация

*Аннотация: в работе рассматривается метод оценивания области притяжения нелинейных систем на основе функций Ляпунова с использованием метаэвристических алгоритмов. Предлагаемый метод эффективен в вычислительном отношении и полезен для приложений реального времени. Алгоритм с использованием метаэвристических алгоритмов ищет множество наибольших подуровней функции Ляпунова, таких что её производная по времени является отрицательно определена. Метаэвристические алгоритмы обеспечивают поиск глобального оптимума из множества локальных. Предлагаемый алгоритм выполняет поиск текущих лучших решений при эффективном исследовании пространства поиска.* 

*Ключевые слова: область притяжения устойчивого равновесия, нелинейные системы, полиномиальные системы, функции Ляпунова, метаэвристические алгоритмы.*

# **ALGORITHM OF SUMMATION OF BOUNDED IMMENSURABLE PARAMETERS**

# *S. Chukanov\*, I. Chukanov\*\*, R. Bogatov\**

\* Omsk State Technical University, Omsk, Russian Federation \*\* Ural Federal University named after the First President of Russia B. N. Yeltsin, Ekaterinburg, Russian Federation

*Abstract: the paper considers a method for estimating the domain of attraction of nonlinear systems based on Lyapunov functions using metaheuristic algorithms. The proposed method is computationally efficient and useful for real-time applications. The algorithm using metaheuristic algorithms searches for the set of the largest sublevels of the Lyapunov function such that its time derivative is negative definite. Metaheuristic algorithms provide a search for a global optimum from a set of local ones. The proposed algorithm searches for the current best solutions while efficiently exploring the search space.*

*Keywords: domain of attraction of stable equilibrium, nonlinear systems, polynomial systems, Lyapunov functions, metaheuristic algorithms.*

### Введение

Область притяжения (domain of attraction  $-$  DoA) устойчивого равновесия в нелинейной системе - это область пространства состояний из которой начинается каждая траектория и в конечном итоге сходится к равновесному состоянию. ДоА равновесия и его вычисление имеют большое значение в приложениях управления.

В литературе предложено несколько методов для вычисления приближения для DoA [1, 2] которые в целом можно разделить на методы основанные на функциях Ляпунова и методы не основанные на функциях Ляпунова [3, 4]. Хотя методы основанные на функциях Ляпунова были успешно реализованы для оценки DoA различных нелинейных систем остаются две основные проблемы с использованием этих подходов. Во-первых большинство существующих методов ограничены полиномиальными системами. В случае неполиномиальных систем уравнения движения предварительно аппроксимируются с помощью разложения Тейлора (или Маклорена) а затем вычисляется DoA на основе приближенных полиномиальных уравнений. Во-вторых доступные методы обычно требуют больших вычислительных ресурсов и времени что делает их непригодными для приложений реального времени.

В работе предлагается метод на основе функций Ляпунова с использованием метаэвристических алгоритмов (Particle swarm optimization Simulated annealing Krill herd [5]) для оценки DoA различных нелинейных систем. Этот метод эффективен в вычислительном отношении и полезен для приложений реального времени. Алгоритм с использованием метаэвристических алгоритмов ищет большой множество наибольших подуровней функции Ляпунова таких что её производная по времени является отрицательно определенной. Нелинейность задач оптимизации приводит к множеству локальных оптимумов что создает проблемы при нахождении глобального оптимума. Метаэвристические алгоритмы - известные методы глобальной оптимизации. Интенсификация и диверсификация - две важные характеристики метаэвристических алгоритмов. Интенсификация выполняет поиск текущих лучших решений и выбирает лучшие варианты в то время как диверсификация позволяет оптимизатору более эффективно исследовать пространство поиска в основном с помощью рандомизации.

277

### 1 Оценка области притяжения

Рассмотрим динамическую систему с непрерывным временем:

$$
\dot{x} = f(x), f(x) \in \mathbb{R}^n \tag{1}
$$

где  $x \in \mathbb{R}^n$  – вектор состояния системы. Пусть  $V: \mathbb{R}^n \to \mathbb{R}$  – положительная дифференцируемая функция:  $V(x) =\begin{cases} 0 & \text{if } x = x_0, \\ 0 & \text{if } x \neq x_0. \end{cases}$ . DoA-аппроксимации полученные с помощью схем на основе функции Ляпунова обычно используют следующее утверждение [3,6]: если для положительных  $c$  и  $\varepsilon$  выполняется:  $V(x) \leq c \Rightarrow V(x) = V_x f(x) \leq -\varepsilon V(x); c > 0, \varepsilon > 0$  то динамическая система (1) устойчивая в DoA.

Выражение:

$$
\Omega = \left\{ x \in \mathbb{R}^n : V(x) \le c \right\} , \tag{2}
$$

определяет множество связанное с функцией Ляпунова. Область отрицательной производной по времени определяется как:  $v = \{x \in \mathbb{R}^n : V(x) < 0\} \cup \{0\}$ . Тогда  $\Omega$ - приближение DoA соответствующее началу координат такое что  $\Omega \subseteq v$ . Для нахождения DoA требуется отделение  $\Omega$  от области  $\Sigma = \{x \in \mathbb{R}^n : \dot{V}(x) \ge 0\}$ .

Будем искать функцию  $V(x)$  квадратичную по компонентам вектора состояния х:

$$
V(x) = x^T P x, P = P^T \in \mathbb{R}^{n \times n}, P > 0.
$$
 (3)

Мы предполагаем что Р имеет два измерения. Результаты можно обобщить для матриц большего размера. Предполагается что:  $P = \begin{bmatrix} p_1 & p_2 \ p_2 & p_3 \end{bmatrix}$ . Тогда:

$$
V(x) = p_1 x_1^2 + 2 p_2 x_1 x_2 + p_3 x_2^2.
$$
 (4)

Эта форма функции Ляпунова используется для определения общего эллипсоида DoA присутствующего на плоскости  $(x_1, x_2)$  как описано уравнением:

$$
\Omega = \left\{ x \in \mathbb{R}^n : V(x) = p_1 x_1^2 + 2 p_2 x_1 x_2 + p_3 x_2^2 = c, c > 0 \right\}.
$$
 (5)

Область DoA (5) включает области сходимости всех траекторий системы к определенному положению равновесия.

Вычисление множества максимального уровня функции Ляпунова относится к оценке DoA; в основе лежит определение множества максимальных уровней соответствующего  $V(x)$  который полностью лежит в пределах отрицательной области  $\dot{V}(x)$ . Его можно получить определив глобально оптимальное решение следующей задачи:

$$
\begin{cases}\n\min_{c,x} c & \text{if } V(x) - c = 0, c > 0, \\
\dot{V}(x) = 0.\n\end{cases}
$$
\n(6)

Целью использования задачи (6) является определение множества минимального уровней соответствующего функции  $V(x)$  которая содержится в множества уровней  $\dot{V}(x) = 0$ . Требуемое решение – это одна точка расположенная в пространстве состояний которая коррелирует с множеством уровней  $V(x) = c$  и  $\dot{V}(x) = 0$  вступающими в контакт. Так как модель (1) может иметь нелинейный характер то она может быть несколько локальных решений. Чтобы получить приемлемую оценку DoA необходимо достичь глобального оптимального решения.

Это связано с границей области где  $\dot{V}(x)$  отрицательно определена и где необходимо определить гарантированную оценку  $\Omega$ . Такие выражения обозначают внутреннюю часть эллипсоида заданного с помощью (6).

Алгоритм вычисления ДоА. Перед началом выполнения алгоритма начало координат находится в асимптотически устойчивом состоянии. Следовательно как указано в линейной теории существует локально применимый вариант функции Ляпунова:

$$
V(x) = xT Px, P \in \mathbb{R}^{n \times n}, P > 0.
$$
 (7)

Уравнение Ляпунова решается для вычисления  $P: PA + A^{T}P = -Q$ , соответствующего положительно определенной матрице  $Q$  имеющей размерность  $n \times n$  где  $A = \frac{\partial f}{\partial x}$  обозначает якобиан  $f(x)$  в состоянии равновесия. Производная функции Ляпунова вычисляется как:

$$
\dot{V}(x) = V_x f(x). \tag{8}
$$

Этот метод изменяет нижнюю и верхнюю границы параметра  $c$ , обозначенные  $c_{\text{min}}$  и  $c_{\text{max}}$  соответственно. Когда алгоритм начинает выполнение то нижняя граница  $c_{\min}$  равна нулю а верхняя  $c_{\max}$  бесконечна. Учитывая случайный выбор  $x^{(i)}$  и выполнение условий  $\dot{V}(x^{(i)})$ <0 и  $c_{\min}$  <  $V(x^{(i)})$  <  $c_{\max}$  нижняя граница изменяется на значение функции Ляпунова т.е.  $c_{\min} = V(x^{(i)})$ . Напротив если выполняются условия  $V(x^{(i)}) \ge 0$  и  $c_{\min} < V(x^{(i)}) < c_{\max}$  то верхняя граница изменяется на  $V(x^{(i)})$ . Когда в процессе обработано большое количество выборок нижняя граница увеличивается; однако рост не всегда бывает монотонным.

Сформируем массив Ј который изначально не содержит элементов. Учитывая что условия  $\dot{V}(x^{(i)})$ <0 и  $V(x^{(i)})$ < $c_{\text{max}}$  выполняются J сохраняет значение  $V(x^{(i)})$  то есть  $\Omega(V(x^{(i)}))$  которое является вероятностной оценкой DoA. Если условия  $\dot{V}(x^{(i)}) \ge 0$   $V(x^{(i)}) < c_{\text{max}}$  и  $c_{\text{min}} \ge c_{\text{max}}$  выполняются метод пытается выбрать новую нижнюю границу из значений хранящихся в массиве Ј. Условие  $c_{\text{min}} < c_{\text{max}}$  учитывается при попытке определить максимальное значение из массива  $J$ .

### 2 Метаэвристические алгоритмы

Алгоритм CAPSO. Стандартный алгоритм оптимизации роя частиц (particle swarm optimization PSO) был разработан в 1995 году [7]. В стандартном PSO частицы взаимодействуют и образуют зигзагообразные траектории в процессе поиска; каждая частица движется с двумя составляющими: детерминированной и стохастической. Каждая частица притягивается к положению текущего глобального лучшего  $g^*$  и к своему собственному лучшему положению  $x_i^*$ . Для частицы с вектором положения  $x_i$  и ее скорость  $v_i$  на новом временном шаге обновляется как [7]:  $v_i^{t+1} = \theta(t)v_i^t + \alpha r_i(x_i^* - x_i^t) + \beta r_2(g^* - x_i^t), \theta \in (0...1)$  где  $r_i$  и  $r_2$  – два случайных вектора: параметры  $\alpha, \beta$  называют параметрами обучения;  $\theta(t)$  – функция инерции. В новой позиции во время итераций вектор положения частицы обновляется по формуле:  $x_i^{t+1} = x_i^t + v_i^{t+1} \Delta t$  где выбираем шаг $\Delta t = 1$ .

Упрощенная версия accelerated PSO заключается в использовании только глобального лучшего; вектор скорости генерируется  $\Pi{\rm O}$ формуле:  $v_t^{i+1} = v_t^i + \alpha r(t) + \beta (g^* - x_t^i)$  где  $r$  – случайная величина из  $N(0,1)$ . Чтобы увеличить сходимость можно записать уравнение обновления местоположения в виде (алгоритм accelerated PSO - APSO [5, 8, 9]):

$$
x_i^{t+1} = (1 - \beta) x_i^t + \beta g^* + \alpha r , \qquad (9)
$$

где  $\beta = 0.2...0.7 \alpha = \delta^t, 0 < \delta < 1$ . Для получения алгоритма хаотической APSO (CAPSO) применяется хаотическое отображение Гаусса:

$$
\beta_{k+1} = \begin{cases}\n\pi - 3, & x_k = 0, \\
(\beta_k^{-1}) \mod(1), & \text{h} \text{ and } n.\n\end{cases}
$$

Преимуществами алгоритма CAPSO являются: высокая скорость сходимости с высокой устойчивостью; возможность глобального расширенного поиска; алгоритм эффективен как для полиномиальной так и для неполиномиальной функции; уменьшенное количество параметров; может применяться для задач управления отслеживанием траектории в реальном времени.

Алгоритм QPSO. Значения параметров (координаты)  $\xi$  частицы і могут быть найдены с помощью алгоритма QPSO (quantum particle swarm optimization [10]) для минимизации функционала  $J(\Xi)$ . Обозначим значение минимизируемого функционала  $E_{i,n}$  на множестве  $\xi_{i,n}^j \in \Xi$ :  $E_{i,n} = J(\xi_{i,n}) = J(\xi_{i,n}^j, \ldots, \xi_{i,n}^J)$  где  $n \in [1...N_{it}]$  – номер шага итерации  $i \in [1...I_{part}]$  – номер частицы  $j \in [1...J_{par}]$  –

номер параметра. Пусть  $P_{i,n} = (P_{i,n}^1 \dots P_{i,n}^J)$  – значения параметров которые обеспечивают наибольшее значение функционала  $E_{i,n}$  для частицы *і* после *n*-й итерации и  $G_n = (G_n^1 \dots G_n^J)$  - значения параметров которые обеспечивают наибольшее значение функционала  $E_n$  для всех частиц после *n*-й итерации. Выберем значения наилучших значений параметров из соотношения:

$$
p_{i,n} = \varphi_{i,n} \cdot P_{i,n} + \left(1 - \varphi_{i,n}\right) \cdot G_n \tag{10}
$$

где  $\varphi_{i,n} \in [0...1]$  – случайное число равномерного распределения. Параметры  $\xi_i$ частицы *і* на следующем шаге итерации  $(n+1)$  можно определить из соотношения:

$$
\xi_{i,n+1}^j = p_{i,n}^j + \text{sign}\left(\psi_{i,n} - 0.5\right) \cdot \beta \cdot \left|\xi_{i,n}^j - p_{i,n}^j\right| \cdot \ln\left(u_{i,n+1}^j\right),\tag{11}
$$

где  $\psi_{i,n} \in [0...1]$   $u_{i,n}^j \in [0...1]$  – случайные числа равномерного распределения  $\beta$ - параметр для управления процессом сходимости алгоритма.

Преимуществами алгоритма QPSO являются: высокая скорость сходимости с высокой устойчивостью (см. доказательство в [10]); возможность глобального расширенного поиска за счет квантового туннельного эффекта; алгоритм эффективен как для полиномиальной так и для неполиномиальной функции; уменьшенное количество параметров; может применяться для задач управления отслеживанием траектории в реальном времени.

Пример 1. Рассмотрим модель маятника в пространстве состояний  $x = [x_1, x_2]^T$  [11]:  $\dot{x} = f(x)$  в виде:

$$
\begin{cases}\n\dot{x}_1 = x_2, \\
\dot{x}_2 = -\sin(x_1) - 0.5x_2,\n\end{cases}
$$
\n(12)

где  $x_2$  – угловая скорость маятника  $x_1$ - угол маятника к вертикальной оси.. Модель может быть линеаризована вблизи положения равновесия  $x = \begin{bmatrix} 0 & 0 \end{bmatrix}^T$  для определения якобиана:  $A = \frac{\partial f}{\partial x}\Big|_{x=[0,0]^T} = \begin{bmatrix} 0 & 1 \\ -1 & -0.5 \end{bmatrix}$ . Цель состоит в том чтобы

идентифицировать приемлемую область устойчивости:  $Q = \{x \in \mathbb{R}^n : V(x) < c\}, c > 0$  где  $c$  – действительная ненулевая константа и  $V(x)$ обозначает положительно определенное выражение функции Ляпунова:  $V(x) = x^T P x$ ,  $P^T = P$ . Симметричная и положительно определенная матрица P устанавливается путем решения уравнения Ляпунова:  $A^T P + P A = -Q = -I$ . В этом случае:  $P = \begin{bmatrix} 2.25 & 0.5 \\ 0.5 & 1 \end{bmatrix}$  и вычисленная функция Ляпунова равна:  $V(x) = 2.25x_1^2 + x_1x_2 + 2x_2^2$ . Область устойчивости соответствующая нелинейной обеспечивается модели если производная  $\dot{V}(x) = \dot{x}^T P x + x^T P \dot{x} = 4x_1x_2 - x_2^2 - x_1 \sin(x_1) - 4x_2 \sin(x_1)$  в этой области отрицательная. Значение пригодности может быть определено с использованием максимума функции  $\dot{V}(x)$ .

Кривые соответствующие уравнениям  $V(x) = c$  и  $\dot{V}(x) = 0$ , имеют общую точку при  $x_1 = 1.75$   $x_2 = 0.75$   $c = 9.29$ . В этой точке касательные к кривым  $V(x) = c$  и  $\dot{V}(x) = 0$  параллельны.  $\Box$ 

Пример 2. Рассмотрим эквивалент уравнения Van der Pol в пространстве состояний  $x = [x_1 \ x_2]^T [11] : \dot{x} = f(x)$  в виде:

$$
\dot{x}_1 = -x_2, \n\dot{x}_2 = x_1 - x_2 + x_1^2 x_2.
$$
\n(13)

Модель может быть линеаризована вблизи положения равновесия  $x = \begin{bmatrix} 0 & 0 \end{bmatrix}^T$  для определения якобиана:  $A = \frac{\partial f}{\partial x}\Big|_{x = \cos T} = \begin{bmatrix} 0 & -1 \\ 1 & -1 \end{bmatrix}$ .

Симметричная матрица Р является положительно определенной и вычисляется путем решения выражения Ляпунова:  $A^T P + P A = -Q = -I$ ; в этом случае  $P = \begin{bmatrix} 1.5 & -0.5 \\ -0.5 & 1 \end{bmatrix}$ . Потенциальная функция Ляпунова задается как:

 $V(x) = 1.5x_1^2 - x_1x_2 + x_2^2$ . Область устойчивости соответствующая нелинейной обеспечивается молели если производная  $\dot{V}(x) = \dot{x}^T P x + x^T P \dot{x} = -x_1^2 - x_2^2 - x_1^3 x_2 + 2x_1^2 x_2^2$  в этой области отрицательная. Значение пригодности может быть определено нахождением максимума  $\dot{V}(x)$ .

Кривые соответствующие уравнениям  $V(x) = c$  и  $\dot{V}(x) = 0$ , имеют общую точку при  $x_1 = -0.85$   $x_2 = 0.75$   $c = 2.3$ . В этой точке касательные к кривым  $V(x) = c$  и  $\dot{V}(x) = 0$  параллельны.

# 3 Применение метода базиса Грёбнера в теории метода функций Ляпунова

Стандартный результат теории Ляпунова состоит в том что если  $x=0$  точка равновесия для системы с непрерывным временем  $\dot{x} = f(x), x \in D \subset \mathbb{R}^n$ представляет собой область содержащую  $x = 0$  и  $V: D \rightarrow \mathbb{R}$  является такой непрерывно дифференцируемой функцией Ляпунова что  $V(0) = 0$  $W$ :  $V(x) > 0, \dot{V} = V_x f(x) < 0, \forall x \in D - \{0\}$ ; тогда точка  $x = 0$  асимптотически устой-Для такой функции рассмотрим чивая. Ляпунова множества  $\Omega = \{x \in \mathbb{R}^n : V_x f(x) < 0\}$  и  $B_c = \{x \in \mathbb{R}^n : V(x) \le c\}$ . Если существует такое значение  $c > 0$  что  $B_c \subset \Omega$  то множество  $B_c$  является оценкой области притяжения. Для полиномиальных систем с полиномиальной функцией Ляпунова V можно использовать базис Грёбнера для определения  $B_c$  [12, 13, 14, 15,]. Можно определить набольшее  $B_c$  нахождением такого  $c$  что  $B_c \subset \Omega$ . Для полиномиальных систем с полиномиальными функциями Ляпунова  $V(x) - c$  и  $V_x f(x)$  являются полиномами и границы множеств  $B_c$ и  $\Omega$  многообразиями  $Z(V-c)$  и  $Z(V_x f(x))$  соответственно. В точках соприкосновения  $Z(V-c)$  и  $Z(V_x f(x))$ градиенты V и  $V_x f(x)$  параллельны [16]. Используя эту информацию получается система  $n+2$  полиномиальных уравнений от  $n+2$  переменных  $(x_1,...,x_n,d,\lambda)$  где  $\lambda$  – множитель Лагранжа:

$$
V - c = 0,
$$
  
\n
$$
V_x f = 0,
$$
  
\n
$$
\nabla (V_x f) - \lambda \nabla V = 0
$$

В случае вектора множителей Лагранжа  $\lambda = (\lambda_1, ..., \lambda_m)^T \in \mathbb{R}^m$  получим систему из  $n + m + 1$  уравнений от  $n + m + 1$  переменных  $x_1, ..., x_n, c, \lambda_1, ..., \lambda_m$ .

Вычисляя базис Гребнера для указанной системы где переменная с имеет наименьший ранг в lex порядке получаем полиномиальное уравнение для  $c$ . Наименьшее положительное решение этого уравнения (значение  $c_{\min} > 0$ ) наилучшая оценка области притяжения.

Рассмотрим эквивалент уравнения Van der Pol в пространстве состояний  $x = \begin{bmatrix} x_1 & x_2 \end{bmatrix}^T$  [Najafi]:

$$
\dot{x}_1 = -x_2; \n\dot{x}_2 = x_1 - x_2 + x_1^2 x_2.
$$

с функцией Ляпунова:  $V(x) = 1.5x_1^2 - x_1x_2 + x_2^2$  и производной функции Ляпунова по времени:  $\dot{V}(x) = -x_1^2 - x_2^2 - x_1^3x_2 + 2x_1^2x_2^2$ . Тот факт что градиенты параллельны:  $\nabla (V_x f) - \lambda \cdot \nabla V = 0$  дает дополнительные уравнения:

$$
g_1 = 3x_1 - x_2 - \lambda \left( -2x_1 - 3x_1^2 x_2 + 4x_1 x_2^2 \right);
$$
  
\n
$$
g_1 = -x_1 + 2x_2 - \lambda \left( -2x_2 - x_1^3 + 4x_1^2 x_2 \right).
$$

Вычислим базис Грёбнера для четырех полиномов  $\{V-c, V_x f, g_1, g_2\}$  при  $c \prec x_1 \prec x_2 \prec \lambda$ . упорядочивании: Используя команду grbas = GroebnerBasis $\lceil \{Vc,Vxf,g_1,g_2\}, \{c,x_1,x_2,lam\}, \{x_1,x_2,lam\} \rceil$  $\overline{\mathbf{R}}$ пакете WOLFRAM MATHEMATICA получим алгебраическое уравнение относитель-HO  $c$ :

$$
0.976563 \cdot c + 13.2812 \cdot c^2 + 51.6797 \cdot c^3 - 45.6562 \cdot c^4 + 6.65625 \cdot c^5 + c^6 = 0,
$$

корни которого равны:

$$
c = [0.0 \quad -11.155 \quad 2.4196 \quad 2.3045 \quad -0.1127 + 0.0547i \quad -0.1127 - 0.0547i].
$$

Наименьшее ненулевое положительное значение  $c$  определяет требуемое решение системы:  $c = 2.3045$ .

### *Заключение*

В работе предложен оценки области притяжения устойчивого равновесия различных нелинейных систем метод на основе функций Ляпунова с использованием метаэвристических алгоритмов. Этот метод эффективен в вычислительном отношении и полезен для приложений реального масштабе времени. Нелинейность задач оптимизации приводит к множеству локальных оптимумов что создает проблемы при нахождении глобального оптимума. Метаэвристические алгоритмы позволяют находить глобальные оптимумы. Использование метаэвристических алгоритмов для оценки области притяжения устойчивого равновесия нелинейных систем на основе функций Ляпунова позволяет выполнять поиск лучших глобальных решений.

#### **Библиографический список**

1 Chesi G. Domain of Attraction: Analysis and Control via SOS Programming. – Springer Berlin. – 2011

2 Jerbi H.M.; Hamidi F.; Ben Aoun S.; Olteanu S.C.; Popescu D. Lyapunov-based Methods for Maximizing the Domain of Attraction // Int. J. Comput. Commun. Control. – 2020. – vol.15. –  $no.5. - pp.1-14.$ 

3 Zubov V. I. Lectures on control theory. – Moscow: Izdatel Nauka. – 1975.

4 Krasovsky N. N. Problems of the Theory of Stability of Motion. – Moscow: Mir. – 1959.

5 Yang X. S. Engineering optimization: an introduction with metaheuristic applications. – John Wiley  $&$  Sons.  $-2010$ .

6 Khalil H.K. Grizzle J. Nonlinear Systems. – Prentice Hall Upper Saddle River. – 2002.

7 Kennedy J Eberhart R. Particle swarm optimization In: Proceedings of IEEE international conference on neural networks. – 1995. – vol.4. – pp. 1942–1948.

8 Hamidi F. Aloui M. Jerbi H. Kchaou M. Abbassi R. Popescu D. Ben Aoun S. Dimon C. Chaotic Particle Swarm Optimization for Enlarging the Domain of Attraction of Polynomial Nonlinear Systems // Electronics. – 2020. – no.9. – p. 1704.

9 Gandomi A.H. Yun G. J. Yang X.S. Talatahari S. Chaos-enhanced accelerated particle swarm optimization // Communications in Nonlinear Science and Numerical Simulation. – 2013. – Vol. 18. – no. 2. – pp. 327-340.

10 Sun J. Lai C. H. Wu X. J. Particle swarm optimisation: classical and quantum perspectives. – CRC press . – 2016.

11 Najafi E. Babuška R. Lopes G.A. A fast sampling method for estimating the domain of attraction // Nonlinear Dyn. – 2016. – no. 2. – pp.823–834.

12 Forsman K. Construction of Lyapunov functions using Gröbner bases // Proceedings of the 30th IEEE Conference on Decision and Control. – 1991. – pp.798-799.

13 Sidorov N. A. Sidorov D. N. Li Y. Basins of attraction and stability of nonlinear systems equilibrium points // Differential Equations and Dynamical Systems Springer. – 2019. – pp.1-10.

14 Chukanov I.S. Chukanov S.N. Investigation of Nonlinear Polynomial Control Systems // Modeling and analysis of information systems. – 2021. – vol. 28. – no. 3. – pp. 238-249.

15 Чуканов И.С. Чуканов С.Н. Оценивание устойчивости нелинейных полиномиальных систем управления на основе метода базисов Грёбнера // Прикладная физика и математика. –  $2021. - N<sub>2</sub>4. - C. 3-9.$ 

16 Luenberger D. G. Ye Y. Linear and nonlinear programming Springer. – 2016.

# **Краткая информация об авторах.**

*Чуканов Сергей Николаевич, профессор кафедры «Автоматизированные системы обработки информации и управления» Омского государственного технического университета, E-mail: [ch\\_sn@mail.ru](mailto:ch_sn@mail.ru)*

*Чуканов Илья Станиславович, студент Уральского федерального университета им. первого президента России Б.Н. Ельцина, E-mail: [chukanov022@gmail.com](mailto:chukanov022@gmail.com)*

*Богатов Роман Николаевич, ст. преподаватель кафедры «Автоматизированные системы обработки информации и управления» Омского государственного технического университета*

# **РАЗРАБОТКА ПРОГРАММНОГО ФРЕЙМВОРКА ДЛЯ ОРГАНИЗАЦИИ ПАРАЛЛЕЛЬНЫХ ВЫЧИСЛЕНИЙ НА БАЗЕ ПЛАТФОРМЫ ANDROID ПРИ РЕАЛИЗАЦИИ АЛГОРИТМА ПОИСКА ДРУЖЕСТВЕННЫХ ЧИСЕЛ**

## *С. В. Шанаурин*

Омский государственный университет им. Ф.М. Достоевского, г. Омск, Российская Федерация

*Аннотация: cтатья посвящена разработке програмного фреймворка для организации параллельных вычислений на базе платформы android для решения математических задач и поиска последовательностей. Найдены программные способы и средства для обеспечения многопоточных приложений на Android, описана технология реализации, разработана структурная схема работы фреймворка, проведен эксперимент.*

*Ключевые слова: распределенные вычисления, фреймворк, дружественные числа, платформа андроид.*

# **DEVELOPMENT OF A SOFTWARE FRAMEWORK FOR ORGANIZING PARALLEL COMPUTING BASED ON THE ANDROID PLATFORM WHEN IMPLEMENTING THE ALGORITHM FOR FINDING AMICABLE PAIRS**

## *S. Shanaurin*

Dostoevsky Omsk State University, Omsk, Russian Federation

*Annotation: the article is devoted to the development of a software framework for organizing parallel computing based on the android platform for solving mathematical problems and searching for sequences. Software methods and tools for providing multi-threaded applications on Android are found, the implementation technology is described, a block diagram of the framework is developed, and an experiment is carried out.*

*Keywords: distributed calculation, framework, amicable pair, android platform.*

#### **Введение**

Предлагаемая вниманию читателя исследовательская работа посвящена распределенным вычислениям. Распределенные вычисления - это один из способов решить трудоемкую вычислительную задачу при использовании не-
скольких компьютеров, объединенных в единую параллельную вычислительную систему.

Изначально идея использования распределенных вычислений пришла в голову военных в 60-х годах прошлого века, США была необходима автоматизированная система обработки разведывательной информации и секретной связи. Затем в 1973 году центр PARC смог создать такую систему которая смогла производить вычисления на свободных компьютерах. После этого в СССР в 1977 году в НЭТИ была создана система распределенных вычислений на нескольких ЭВМ, которые были связаны по радиоканалу с использованием направленных антенн [1][2].

К известным современным системам подобного рода можно отнести BOINC. BOINC-открытое межплатформенное ПО, в котором серверная часть разделяет задачу и передает необходимые участки на клиентскую часть, где и производятся вычисления. В случае когда невозможно выделить потоки в алгоритме необходимо разделить задачу на кусочки и выполнять её параллельно. Такие вычисления ускоряют процесс решения задачи во много раз. [3]

Для тестирования ПО для систем распределенных вычислений используют такие алгоритмы как факторизация длинных чисел, поиск дружественных чисел, поиск чисел Капрекара и иные числовые последовательности. С помощью таких алгоритмов можно отлаживать систему а так же оценивать её эффективность, а так же производить вычисления различных последовательностей предназначенных для трудоемких математических вычислений.

Известного работоспособного аналогичного BOINC Российского ПО в данный момент не существует, что не позволяет занять нишу высокопроизводительных вычислений, а значит не дает возможностей к расширению IT рынка, развитию науки связанными с обработкой данных.

#### Цель и задачи данной работы

Целью данной работы является разработка программного фреймворка для организации параллельных вычислений на базе платформы android путем реализации поиска дружественных чисел в задаваемом диапазона. Для достижения этой цели мы ставим перед собой следующие задачи.

- Программные способы и средства для обеспечения многопоточных приложений на Android.

- Описание технологии реализации.

- Разработка структурной схемы фреймворка.

- Проведение и оценка результатов эксперимента.

## Программные способы и средства для обеспечения многопоточных приложений на Android.

Для реализации многопоточных приложений мы выбрали кросплатформенный объектно-ориентированный язык программирования java. Из этого следует, что программа, написанная на данном языке программирования может работать на различных платформах.

Так же благодаря данному объектно-ориентированному языку программирования мы имеем возможность наследовать каждый из потоков, классов и производить вычисления над объектами данных классов.

В ходе работы мы использовали такие структуры как класс "поток", создание подклассов для реализации многопоточного приложения.[3]

## Описание технологии реализации

В качестве основного класса мы использовали класс Thread, которого можно перевести как "Поток. Данный класс способен выполнять функции контроля над классами и объектами классов. У данного класса существуют следующие методы из таблицы 1.

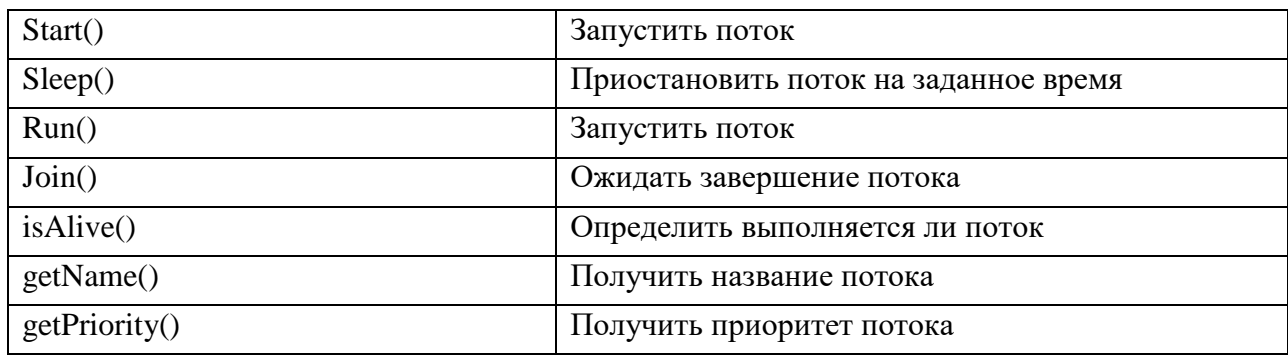

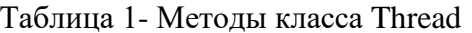

Для создания нескольких потоков мы использовали создание подклассов с помощью ключевого слово extends. Таким образом мы создаем некоторое количество классов, которые могут выполнять одни и те же вычисления принимая различные значения на входе, которые получаем из конструктора геттера.

По заранее заданному числу мы создаем необходимое число асинхронно выполняющихся потоков. Так же мы распределяем весь диапазон начальных значений по потокам.

### **Разработка структурной схемы фреймворка**

Для проверки и отладки полученной нами системы мы используем алгоритм поиска дружественных чисел. Дружественны числа - это пара таких чисел у которых сумма делителей первого числа равна второму, а так же сумма делителей второго числа равна первому.

Здесь представлена структурная схема работы фреймворка:

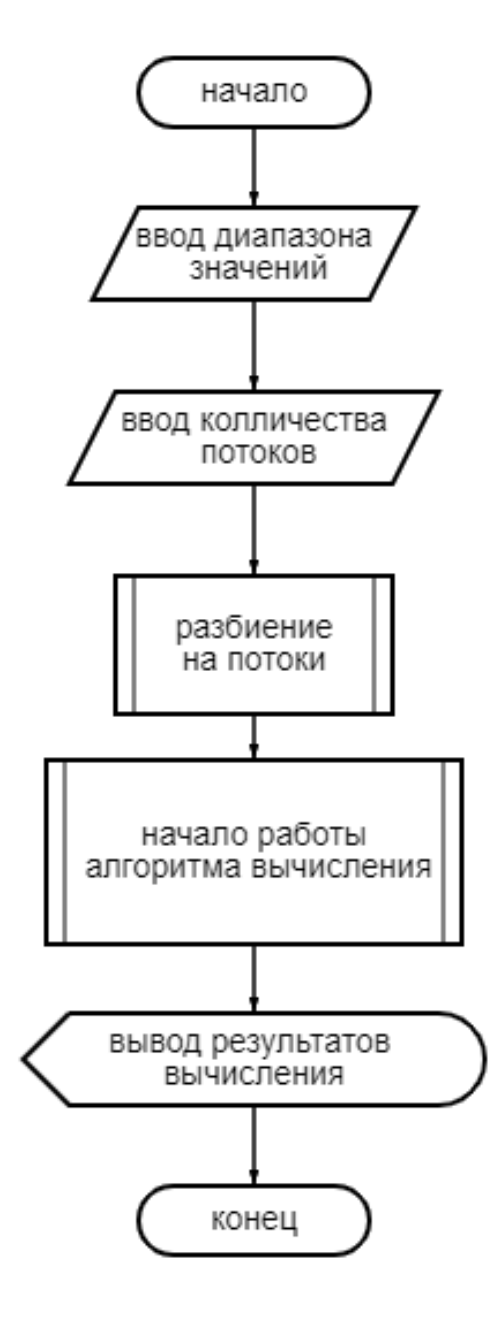

Рисунок 1 – Блок схема работы фреймворка

Первым шагом мы разбиваем весь полученный диапазон значений на меньшие диапазоны для каждого из вычисляющих потоков. В ходе распределения каждый из потоков выполнят вычисления в следующем диапазоне:

$$
(\frac{B-A}{N}\cdot i,\frac{B-A}{N}\cdot (i+1));
$$

где В-конечный элемент заданного диапазона,

А-начальный элемент заданного диапазона,

N-заданное количество потоков для вычисления,

і-номер потока, задается с помощью итерации.

Во время работы подпрограмма отсылает пары чисел в окно вывода.

При завершении работы последнего работающего потока программа завершается.

Данная вычислительная задача представляет из себя перебор огромного количества чисел, а так же сочетает в себе большое число математических операций над ними и является трудоемкой. Таким образом поиск дружественных чисел – это задача, с помощью которой можно проверять и отлаживать работу и эффективность нашего фреймворка.

#### Проведение и оценка результатов эксперимента.

В классе main мы берем значения для начала и конца интервала поиска дружественных чисел а так же число потоков на которых будут выполняться вычисления. Затем мы получаем равные интервалы, которые мы отправляем в геттер каждого из потоков. В каждом из существующих потоков мы пробегаем по всему массиву из заданного интервала и находим сумму делителей каждого из чисел, после чего проверяем является ли сумма делителей второго числа первым числом. Если это условие соблюдается то выводим в консоль полученную пару чисел. Алгоритм завершает работу тогда, когда заканчивают работу все потоки. Итоговый прирост производительности при 10 потоках составил около 700% относительно однопоточного приложения [3].

| 14595 и 12285                     | 180848 и 176272 |
|-----------------------------------|-----------------|
| 18416 и 17296                     | 153176 и 141664 |
| 123152 M 122368                   | time is 23s     |
| 202444 M 196724                   | time is 32s     |
| 124155 M 100485                   | time is 32s     |
| 87633 M 69615                     | time is 39s     |
| 88730 и 79750                     | time is 41s     |
| 203432 M 185368                   | time is 41s     |
| time is 6s                        | 389924 и 308620 |
| 168730 и 142310                   | 399592 и 356408 |
| 365084 и 280540                   | time is 48s     |
| 66992 и 66928                     |                 |
| 139815 M 122265                   |                 |
| 71145 и 67095                     |                 |
| 76084 и 63020                     |                 |
| 176336 и 171856                   |                 |
| time is 16s                       |                 |
| time is 17s                       |                 |
| Process finished with exit code 0 |                 |

Рисунок 2- Пример вывода данных работы фреймворка

На рисунке 2 приведен пример вывода в консоль результата работы алгоритма: пары дружественных чисел, а так же время, за которое выполнил работу каждый из потоков.

Распределенные вычисления-это один из лучших способов увеличения производительности вычислений различных последовательностей и иных алгоритмов. В процессе написания работы мы получили многократный прирост в скорости выполнения задачи, из этого следует использование данного способа является отличной практикой в реализации множества проектов.

Мы решили все поставленные задачи и достигли цели работы. Полученную программу можно так же использовать для других трудоемких задач, а так же использовать для иных вычислений.

## **Библиографический список**

1. Компьютер на службе науки – интервью директора SETI@Home и BOINC Дэвида П. Андерсона, 2011. https://web.archive.org/web/20110830115904/

2. Т. Машнин, Многопоточное программирование в Java - Изд-во Ridero, 2021. – 134 с.

3. Шилдт, Г. - Java 8. Полное руководство, 9-е изд., 2015

## **Краткая информация об авторе.**

*Шанаурин Сергей Валерьевич,* студент физического факультета Омского государственного университета им. Ф.М. Достоевского.

E-mail: [okeyerxeon@gmail.com](mailto:okeyerxeon@gmail.com)

*Научный руководитель: Шлома Дмитрий Николаевич, старший преподаватель кафедры «Автоматизированные системы обработки информации и управления» Омского государственного технического университета. E-mail: [dmitry-shloma@mail.ru](mailto:dmitry-shloma@mail.ru)*

# **РАЗРАБОТКА СИСТЕМЫ СБОРА ДАННЫХ ДЛЯ ЭКСПЕРИМЕНТАЛЬНЫХ ИССЛЕДОВАНИЙ ЦИФРОВИЗАЦИИ МОЛОЧНО-МЯСНОГО СКОТОВОДСТВА**

## *Д. Н. Шлома*

## Омский научно-исследовательский институт приборостроения, г. Омск, Российская федерация

*Аннотация: обоснована значимость системы сбора данных в экспериментальных исследованиях цифровизации молочно-мясного скотоводства. Рассмотрены недостатки существующих систем сбора данных. Сформулированы требования к разрабатываемой системе – определены ее метрологические характеристики и аппаратные особенности. Приведена структурная схема разрабатываемой системы сбора данных, описаны ее конструктивные особенности и приведен алгоритм работы.*

*Ключевые слова: цифровизация, молочно-мясное скотоводство, система сбора данных, измерительные преобразователи, архитектура, модуль, микроконтроллер, антенна, карта памяти.*

# **DEVELOPMENT OF A DATA COLLECTION SYSTEM FOR EXPERIMENTAL STUDIES DIGITALIZATION OF DAIRY AND MEAT CATTLE BREEDING**

## *D. Shloma*

## Omsk Scientific-Research Institute of Instrument Engineering, Omsk, Russian Federation

*Abstract: the significance of the data collection system in experimental studies of the digitalization of dairy and meat cattle breeding is substantiated. The shortcomings of existing data collection systems are considered. The requirements for the developed system are formulated - its metrological characteristics and hardware features are determined. A block diagram of the developed data collection system is given, its design features are described, and an operation algorithm is given.*

*Keywords: digitalization, dairy and beef cattle breeding, data acquisition system, measuring transducers, architecture, module, microcontroller, antenna, memory card.*

#### **Введение**

В настоящее время цифровизация является приоритетным направлением развития многих отраслей современной российской экономики – одной из таких отраслей является сельское хозяйство. Актуальность такого направления на государственном уровне подтверждается указом президента России «О национальных целях и стратегических задачах развития РФ на период до 2024 года». Этот указ обосновывает важность внедрения цифровых технологий в сельское хозяйство и ставит задачи по всесторонней проработке теоретических и практических аспектов этого вопроса.

В сельском хозяйстве выделяют несколько основных направлений, одним из которых является животноводство, доминирующей отраслью которого является молочно-мясное скотоводство, призванное обеспечивать население молочными и мясными продуктами.

Цифровизация молочно-мясного скотоводства подразумевает под собой комплекс методов и технических средств, внедренный в действующий технологический процесс работы фермерских хозяйств, ограничиваясь при этом не отдельно взятой областью или регионом, а целой страной. Каждое фермерское хозяйство в области должно иметь точки цифрового обмена информацией с управляющим центром в области, тем самым формируя областной кластер, который в свою очередь, организует цифровую передачу информации на региональный уровень.

Такие масштабные преобразования требуют ряда предварительных экспериментальных исследований, в ходе которых целесообразно практически смоделировать отдельно взятое фермерское хозяйство, направление развития которого молочно-мясное скотоводство и «цифровизировать его», а именно:

− изучить технологический процесс работы;

− определить тип информации, собираемой с объектов контроля, и точки установки измерительных преобразователей;

− установить систему сбора данных и измерительные преобразователи на объектах контроля.

Технологический процесс работы фермерского хозяйства определяет порядок функционирования системы сбора данных.

296

Тип информации, собираемой с объектов контроля, является определяющий моментом, в части характеристик и типа выходного сигнала, а именно тока, напряжения, и протокола (если сигнал цифровой).

Одним из основных определяющих моментов экспериментальных исследований, является выбор системы сбора данных, предназначенной для сбора, хранения и обработки данных, поступающих с объектов контроля. Использование систем сбора данных обусловлено требованиями к повышению технологичности процесса, а именно:

– сбор быстроизменяющихся во времени показаний и подготовка их для дальнейшего анализа, с целью прогноза или генезиса;

- исключение ошибок человеческого фактора вследствие длительности и монотонности процесса;

- ограничение присутствия человека в зоне исследования;

Выбор системы сбора данных, обусловлен соответствием основным требованиям, имеющим значение при дальнейшей эксплуатации системы в цифровизации молочно-мясного скотоводства, а именно:

- модульная архитектура системы;

- сохранение собранных данных на карту памяти;

- возможность дистанцировать модули системы.

Модульная архитектура системы сбора данных, позволит гибко масштабировать структуру системы во время исследования, изменять число измерительных каналов, подключать или отключать модули, заменять вышедшие из строя модули без выключения системы, дистанцировать модули из зоны эксперимента и т.д. Кроме того, модульная архитектура системы позволит организовать распределить вычислительную нагрузку по модулям системы, а также, за счет использования модулей преобразования сигнала, подключать в систему измерительные преобразователи, неподдерживаемые по интерфейсу подключения.

Сохранение собранных данных на карту памяти – при работе системы не требуется ее подключение к ПЭВМ для сохранения собранных данных.

Дистанцирование модулей позволит выносить модули (отображения и хранения информации), за пределы зоны эксперимента, что исключит прямое взаимодействие человека с контролируемыми объектами, а также обеспечит сохранность данных при возникновении нештатной ситуации.

Проведенный поиск среди существующих систем сбора данных, эксплуатируемых на отечественном рынке, показал, что имеющиеся системы, не соответствуют заявленным требованиям. Кроме того, монолитная архитектура таких систем, не подразумевает модификацию их аппаратно-программной части вне предприятия-изготовителя.

Следовательно, использование рассмотренных систем сбора данных для экспериментальных исследований цифровизации молочно-мясного скотоводства, приведет к увеличению времени на подготовку к эксперименту, снижению технологической эффективности и повышению затрат на последующее внедрение и эксплуатацию.

Анализ особенностей проведения экспериментальных исследований цифровизации молочно-мясного скотоводства с использованием рассмотренных систем сбора данных, позволил сформировать цель и задачи данной работы.

#### Цель и задачи данной работы

Целью данной работы является повышение технологичности процесса экспериментальных исследований цифровизации молочно-мясного скотоводства, за счет разработки модульной системы сбора данных. Для достижения указанной цели, необходимо решить следующие задачи:

1) определить метрологические требования к разрабатываемой системе;

2) разработать структурную схему системы и алгоритм ее функционирования.

## Метрологические требования к разрабатываемой системе сбора дан-**НЫХ**

Решение задачи выбора метрологических требований к разрабатываемой системе сбора данных для экспериментальных исследований цифровизации молочно-мясного скотоводства, обусловлено определением характеристик измерительных преобразователей, с которых планируется собирать данные.

В соответствии с технологическим процессом работы фермерского хозяйства, контролю подлежат следующие параметры:

- температура;

- относительная влажность;

- местоположение животного, посредством радиометки;
- вес животного;
- контроль физической активности.

Измерительный преобразователь, обладающий интерфейсом подключения к выходному сигналу, вне зависимости от своего назначения, характеризуется типом и диапазоном изменения выходного сигнала. Выявление этих параметров является основным действием в определении метрологических требований к разрабатываемой системе сбора данных. В таком случае, система, разработанная с учетом метрологических требований, обеспечит взаимодействие с измерительными преобразователями. Совокупная характеристика выходного сигнала существующих измерительных преобразователей представлена в таблице 1.

Таблица 1 – Совокупная характеристика параметров выходного сигнала измерительного преобразователя

| Выходной сигнал<br>измерительного преобразователя | Значение параметра                     |  |
|---------------------------------------------------|----------------------------------------|--|
| аналоговый:                                       |                                        |  |
| по току                                           | от 0 до 25 м $A$                       |  |
| по напряжению                                     | от 0 до 9 $B$                          |  |
| цифровой                                          | протокол 1-Wire® или I <sup>2</sup> C. |  |

Наиболее перспективным считается использование измерительных преобразователей, у которых выходной сигнал является цифровым, т.е. соответствует протоколу 1-Wire®, I2C и т.д. В таком случае выходной сигнал обладает такими преимуществами, как помехозащищенность и коммутация таких сигналов в одну линию, уменьшая тем самым, число кабельных линий связи [1].

В результате совокупного рассмотрения характеристик выходного сигнала существующих измерительных преобразователей, определены метрологические требования к разрабатываемой системе сбора данных.

### Структурная схема системы сбора данных

Задача проектирования системы сбора данных для экспериментальных исследований цифровизации молочно-мясного скотоводства, требует основательного подхода и тщательной проработки.

Как приведено во введении настоящей работы, наибольшая эффективность в решении поставленной задачи, может быть достигнута за счет разработки системы сбора данных, соответствующей принципам модульности архитектуры. Определение метрологических требований к разрабатываемой системе сбора данных, а также решение использования принципа модульности в архитектуре, позволило сформировать технические характеристики разрабатываемой системы (таблица 2).

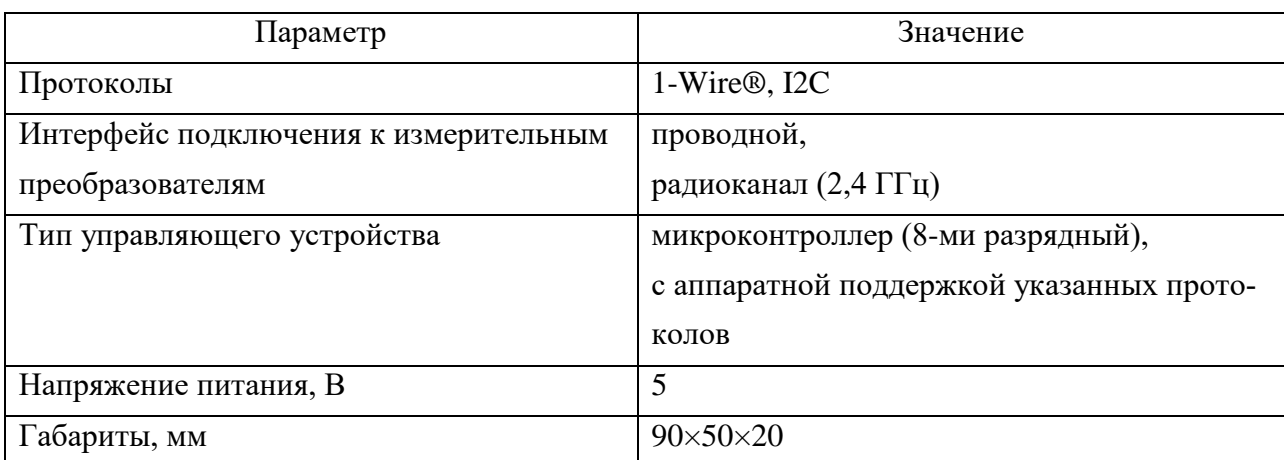

Таблица 2 - Технические характеристики разрабатываемой системы сбора данных

Система сбора данных является модульной и состоит из базового блока и измерительных модулей, которые могут размещаться, как в непосредственной близости, так и на расстоянии. Базовый блок системы сбора данных включает в себя следующие основные элементы:

- микроконтроллер 8-ми разрядный (управление функционированием всей системы сбора данных);

- карта памяти (файл настройки системы; запись протокола работы);

- часы реального времени (предоставление даты/времени измерения);

- приемник (прием данных от измерительных модулей по радиоканалу);

- аккумуляторная батарея (питание системы и подключенных, по проводному интерфейсу, модулей).

Структурная схема базового блока разрабатываемой системы сбора данных приведена на рисунке 1.

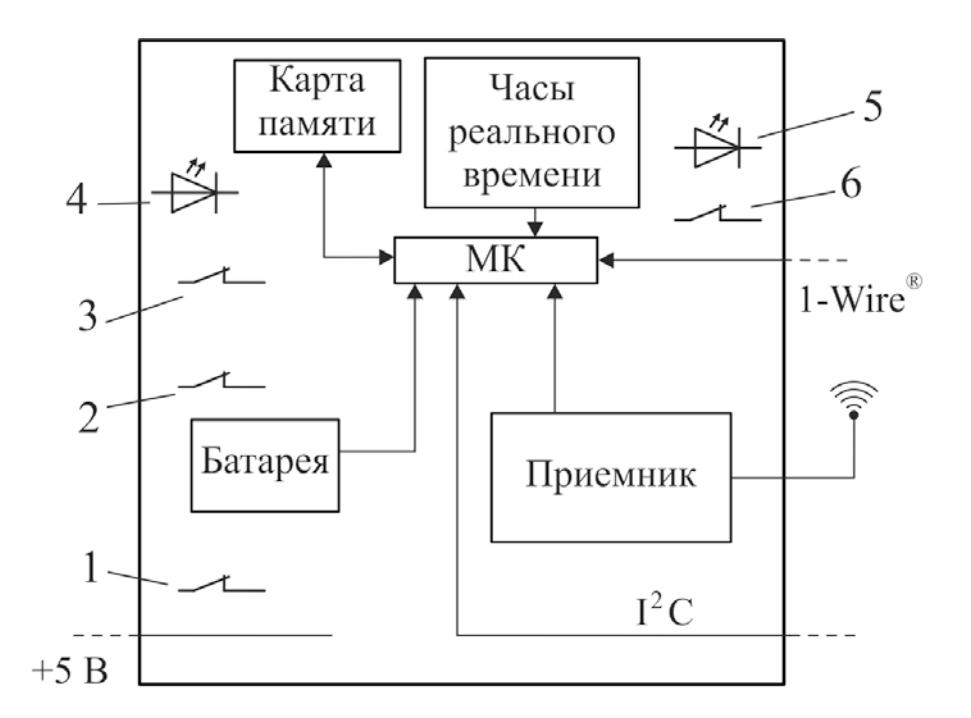

Рисунок 1 - Структурная схема базового блока разрабатываемой системы сбора данных:

- 1 переключатель «Сеть/Батарея», 2 переключатель «Вкл/Выкл Радио»,
	- 3 переключатель «Тест», 4 индикатор чтения/записи карты памяти;

5 - индикатор питания; 6 - переключатель «Вкл/Выкл»

Кроме, перечисленных выше основных элементов, система сбора данных содержит переключатель «Сеть/Батарея» (1), задающий режим питания системы; переключатель «Вкл/Выкл Радио» (2), позволяющий включить/выключить приемник радио сигнала от модулей, тем самым прекратить прием данных от модулей по протоколу I2C; переключатель «Тест» (3), который включает/выключает режим имитации приема данных, тем самым проверяя работоспособность системы; индикатор чтения/записи карты памяти (4); индикатор питания системы (5); переключатель «Вкл/Выкл» (6), позволяющий включить/отключить систему сбора данных [2].

Базовый блок системы сбора данных принимает данные от модулей в виде строк, передаваемых по протоколу I2C или радиоканалу. В случае протокола 1-Wire®, используется аппаратная поддержка микроконтроллера.

Для подключения к разрабатываемой системе сбора данных измерительных преобразователей, интерфейс выходного сигнала которых аналоговый, используются модули преобразования сигналов. При этом, существует выбор - использовать проводной или беспроводной модуль. Порядок подключения, в этом случае, следующий:

− к модулю преобразования сигнала подключается измерительный преобразователь, интерфейс выходного сигнала, которого аналоговый;

− после этого, преобразователь сигнала подключается к базовому блоку системы сбора данных, посредством проводного или беспроводного интерфейса.

Структурные схемы модулей преобразования сигналов, проводного и беспроводного типа, приведены на рисунок 2.

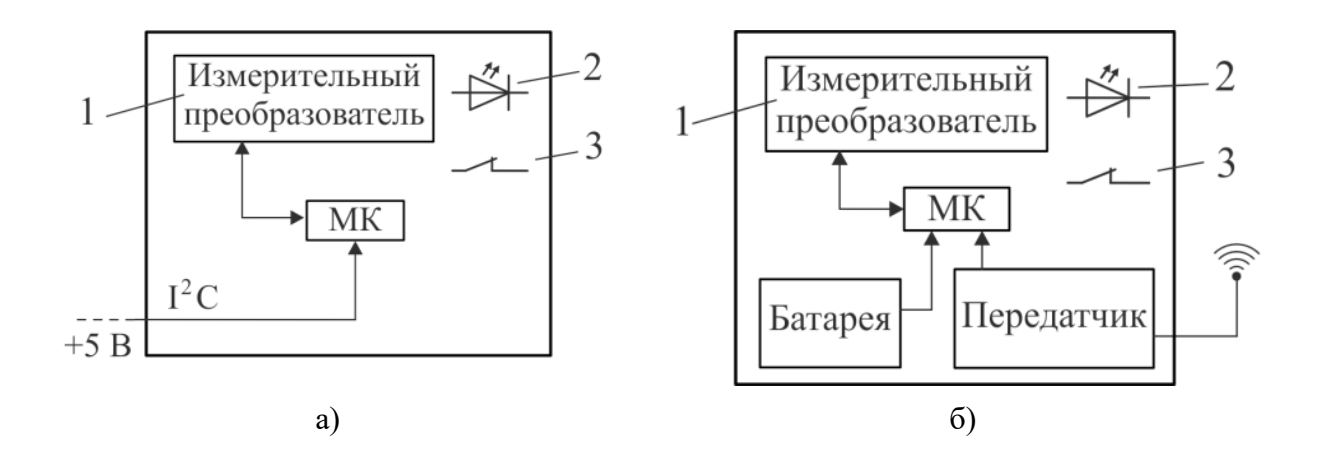

Рисунок 2 **–** Структурные модулей преобразования сигналов: а) для проводного подключения; б) для беспроводного подключения 1 – измерительный преобразователь; 2 – индикатор питания; 3 – переключатель «Вкл/Выкл»

Модуль преобразования сигнала (проводной) используется для организации проводного взаимодействия межу измерительным преобразователем и базовым блоком системы сбора данных. Измерительный преобразователь (1) устанавливается в модуль, и его выходы, в зависимости от типа, подключаются к входам микроконтроллера. Затем, включается питание модуля, нажатием переключателя (3), при этом загорается индикатор питания (2) и модуль начинает работу. Микроконтроллер модуля, по специальной программе опрашивает измерительный преобразователь, кодирует его сигнал в формат, доступный для передачи по протоколу I2C, добавляет к нему свой уникальный идентификатор и передает по проводному соединению в систему сбора данных [3].

Модуль преобразования сигнала (беспроводной) используется для организации беспроводного взаимодействия межу измерительным преобразователем и базовым блоком системы сбора данных. Отличие в работе модуля преобразователя сигнала (беспроводной) от проводного, состоит в том, что сигнал, полученный микроконтроллером от измерительного преобразователя, кодируется и передается посредством измерительного преобразователя на приёмник базового блока системы сбора данных.

Кодирование сигнала с измерительного преобразователя осуществляется по отечественному алгоритму шифрования [4].

Питание оборудования модуля преобразования сигнала и измерительного преобразователя, если его напряжение питания не превышает 5 В, осуществляется от встроенного аккумулятора или от базового блока систем сбора данных. В противном случае, питание измерительного преобразователя внешнее [5].

Разработанная система сбора данных осуществляет ведение протокола работы; Кроме того, разработанная система предоставляет возможность беспроводного взаимодействия с измерительными преобразователями, а также добавление новых средств измерения в свою архитектуру. Питание разработанной системы сбора данных возможно как от стационарной сети, так и автономно от аккумуляторной батареи.

#### Алгоритм работы системы сбора данных

Разработанная система сбора данных и подключенные к ней модули, функционирует по определенному алгоритму (рисунок 3).

Оператор, извлекает карту памяти из системы сбора данных и, посредством ПЭВМ, редактирует файл daq.conf. Структура файла daq.conf представляет собой тематические секции, в которых содержится одна или несколько пар «ключ-значение». Суть редактирования состоит в том, чтобы прописать уникальные идентификаторы измерительных преобразователей, которые планируется подключить к системе сбора данных. После этого, в секции, содержащей настройки логирования, необходимо указать, выполнять операцию логирования во время работы или нет. После завершения редактирования файла daq.conf, необходимо поместить карту памяти в систему сбора данных и подключить к ней измерительные преобразователи, работающие по кабелю [5].

303

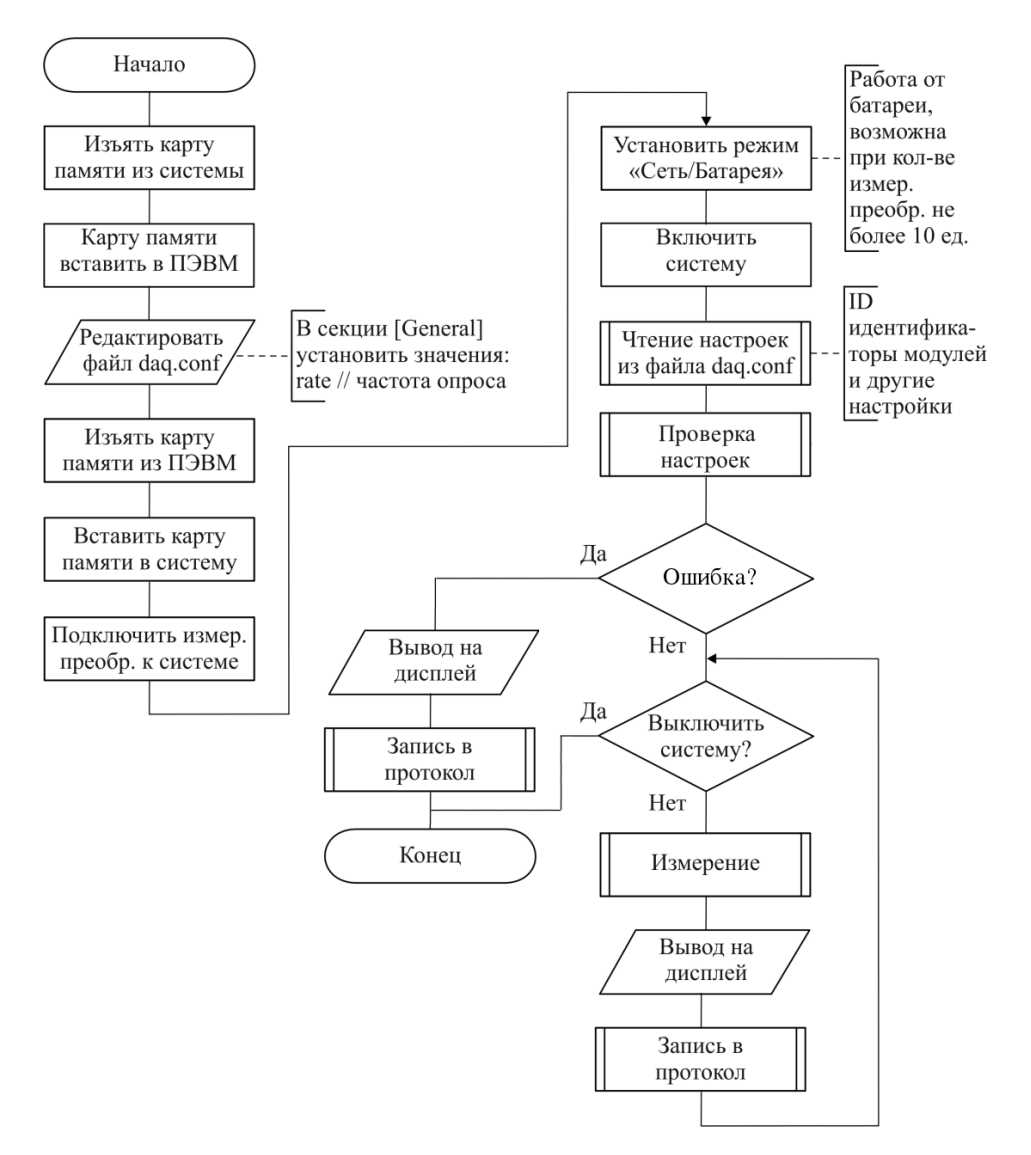

Рисунок 3 - Алгоритм функционирования системы сбора данных

Измерительные преобразователи, работающие по радиоканалу, распознаются системой автоматически в момент их включения. Затем, установить переключатель «Сеть/Батарея» в соответствующее положение. После этого, переключателем «Вкл/Выкл» необходимо включить систему, убедившись в загорании индикатора питания системы. Как только загорится индикатор питания системы, система начнет выполнять заложенный алгоритм, считывая настройки из файла daq.conf, находящегося, на карте памяти, при этом индикатор чтения/записи карты памяти будет мигать.

Заложенный алгоритм работы системы, состоит в последовательном опросе тех измерительных преобразователей, что перечислены в файле dag.conf и записи, считанных с них значений на карту памяти в файл daq.log. По окончании работы системы, необходимо выключить систему, нажав переключатель  $\kappa$ B $\kappa$ T/Bыкл».

#### **Заключение**

В данной работе показана недостаточная технологичность процесса сбора данных в процессе экспериментальных исследований цифровизации молочномясного скотоводства. Использование существующих систем сбора данных, эксплуатируемых в настоящий момент на отечественном рынке, является технологически не оптимальным решением. Такие системы не обладают возможностью масштабирования, не имеют возможности распределения модулей по объекту. Их перекомпоновка требует от оператора, навыков в разработке встроенного программного обеспечения, основных знаний в электротехнических и схемотехнических областях.

Предложено техническое устройство – система сбора данных модульного типа. Использование такой системы сбора данных, позволит ожидаемо повысить качество сбора данных во время экспериментальных исследований цифровизации молочно-мясного скотоводства и в процессе эксплуатации.

## **Библиографический список**

1. Кравченко А.В. 10 практических устройств на AVR-микроконтроллерах. – М.: Издательский дом «Додека-XXI», 2008. – 224 с.

2. Голубцов М.С.. Микроконтроллеры AVR: от простого к сложному – М.: СОЛОН-Пресс, 2003 – 288 с.

3. Шпак Ю.И. Программирование на языке C для AVR и PIC микроконтроллеров. 2-е изд., – СПб.: «Корона-Век», 2011. – 554 с.

4. ГОСТ Р 34.12-2015. Криптографическая защита информации. – Москва: изд-во Стандартинформ, 2015. – 25 с.

5. Семенов Б.Ю. Шина I2C в радиотехнических конструкциях – М.: СОЛОН-Пресс,  $2002 - 190$  c.

#### **Краткая информация об авторе.**

*Шлома Дмитрий Николаевич, старший преподаватель кафедры «Автоматизированные системы обработки информации и управления» Омского государственного технического университета.* 

*E-mail: dmitry-shloma@mail.ru*

# **РЕГРЕССИЯ ОПОРНЫХ ВЕКТОРОВ ДЛЯ ОЦЕНКИ АРТЕРИАЛЬНОГО ДАВЛЕНИЯ**

#### *Л. В. Щапова*

Омский государственный технический университет, г. Омск, Российская Федерация

*Аннотация: в данной статье приведены результаты исследования применимости метода опорных векторов для расчета артериального давления человека на основе параметров сигналов электрокардиографии и фотоплетизмографии. В качестве параметров сигналов были выбраны: максимум и минимум сигнала фотоплетизмографии, минимум второй производной сигнала фотоплетизмографии и амплитуда R-зубца сигнала электрокардиографии. В качестве функции ядра были выбраны линейная, радиально базисная и полиномиальная функции. Результаты исследования показали, что наиболее точные прогнозы имеет модель, построенная на базе линейного ядра.*

*Ключевые слова: фотоплетизмография, электрокардиография, артериальное давление, метод опорных векторов.*

# **REGRESSION OF SUPPORT VECTOR FOR ESTIMATION ARTERIAL BLOOD PRESSURE**

#### *L. Shchapova*

Omsk State Technical University, Omsk, Russian Federation

*Abstract: this article presents the results of a study of the applicability of the support vector machine for calculating human blood pressure based on the parameters of electrocardiography and photoplethysmography signals. The following signal parameters were chosen: the maximum and minimum of the photoplethysmography signal, the minimum of the second derivative of the photoplethysmography signal, and the amplitude of the R-wave of the electrocardiography signal. Linear, radial basis and polynomial functions were chosen as the kernel function. The results of the study showed that the model based on the linear kernel has the most accurate forecasts.*

*Keywords: PPG, ECG, arterial pressure, support vector machine.* 

#### **Введение**

Мониторинг артериального давления является важным фактором для диагностики и предупреждения сердечно-сосудистых заболеваний. По статистике наиболее частыми причинами смерти в мире являются инфаркты и инсульты [\[1](#page-310-0)]. Постоянный контроль величины артериального давления позволит вовремя обнаружить проблему и продлить жизнь человека. Помимо этого, непрерывный мониторинг артериального давления в естественных для человека условиях вне больницы позволит получить более объективные данные, чем измерение давления в кабинете врача. Это обусловлено «эффектом белого халата» [[2\]](#page-310-1).

Для непрерывного мониторинга артериального давления обычно используют монитор Холтера. Значительным недостатком такого метода является наличие надувающейся манжеты, которая оказывает значительный дискомфорт пациенту и ухудшает точность измерений. Современным решением данной проблемы является разработка систем мониторинга давления на базе смартчасов и фитнес-браслетов. При помощи сигналов электрокардиографии и фотоплетизмографии возможно определить величину артериального давления. Однако такие системы на сегодняшний день не имеют широкого применения из-за низкой точности оценки.

В данной статье исследован алгоритм предназначенный для безманжетных портативных систем мониторинга артериального давления построенных на базе смарт-часов с датчиками электрокардиографии и фотоплетизмографии.

#### **Описание алгоритма**

Метод опорных векторов относится к методам машинного обучения и позволяет решать задачи классификации и прогнозирования. Данный метод заключается в расширении признакового пространства путем трансформации исходных данных и нахождения в данном пространстве оптимальной гиперплоскости разделяющей объекты в задачах классификации и аппроксимирующей точки в задачах регрессионного анализа.

Алгоритм построения расчетной модели на основе регрессии опорных векторов представлен на рисунке 1.

307

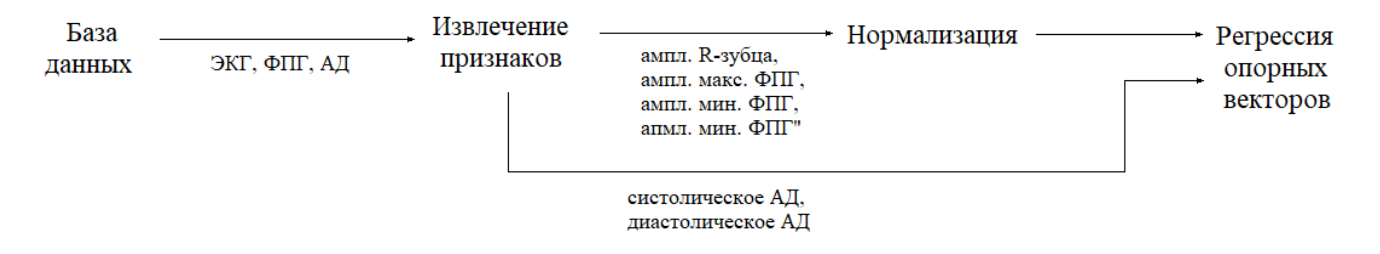

Рисунок 1 – Алгоритм построения модели для расчета артериального давления

В данном исследовании для проверки применимости метода опорных векторов для построения моделей расчета артериального давления в качестве базы данных была выбрана база UCI [3]. База данных содержит сигналы электрокардиографии, фотоплетизмографии и давления, снятые со здоровых добровольцев. Частота дискретизации всех сигналов составляет 125 Гц. Для проведения исследования были выбраны 6 сигналов для обучения модели (908 периодов) и один сигнал для тестирования (157 периодов).

После получения сигналов из базы данных было проведено извлечение признаков. В качестве признаков были выбраны амплитуда R-зубца сигнала электрокардиографии, амплитуда максимума и минимума сигнала фотоплетизмографии и амплитуда минимума второй производной сигнала фотоплетизмографии. Из сигнала артериального давления были получены амплитуды максимума и минимума, которые соответствуют систолическому и диастолическому давлениям в каждом интервале сердцебиения. Алгоритм извлечения признаков подробно описан в работе [4].

Признаки полученные из сигналов электрокардиографии и фотоплетизмографии были нормализованы в диапазоне [0;1]. После чего все полученные признаки и значения систолического и диастолического давлений были поданы на вход алгоритма регрессии опорных векторов для обучения модели.

#### **Результаты**

В результате моделирования были построены шесть моделей на основе метода регрессии опорных векторов с тремя различными видами функций ядра. Три модели были построены для расчета систолического давления и три модели для расчета диастолического давления. По результатам тестирования были построены графики Бленд-Альтмана для оценки применимости моделей. Графики для моделей оценки артериального давления приведены на рисунке 2.

Как видно из рисунка 2, наилучшим образом аппроксимирует данные модель, построенная на базе линейного ядра. Постоянное смещение составляет минус 0,74 мм рт. ст. На графике Бленд-Альтмана не наблюдается явной зависимости величины погрешности от величины артериального давления. В остальных алгоритмах наблюдается увеличение ошибки при малых и больших значениях давления.

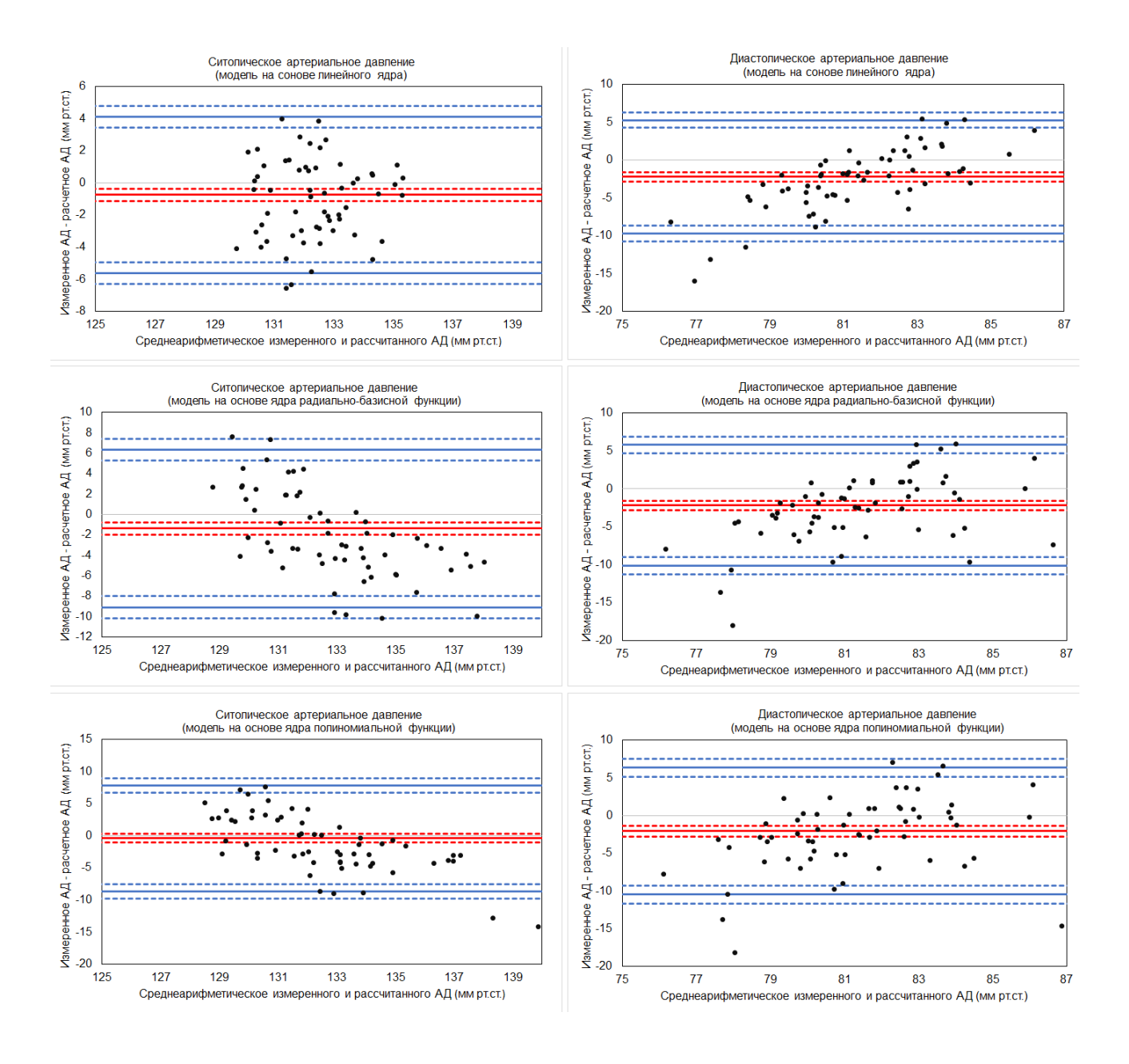

Рисунок 2 – Графики Бленд-Альтмана для моделей расчета артериального давления

В таблице 1 приведены значения погрешностей для каждой модели.

|                                | Систолическое АД                                                                          |                                                                                   | Диастолическое АД                                                                         |                                                                                   |
|--------------------------------|-------------------------------------------------------------------------------------------|-----------------------------------------------------------------------------------|-------------------------------------------------------------------------------------------|-----------------------------------------------------------------------------------|
|                                | Средняя абсо-<br>лютная по-<br>грешность $\pm$<br>стандартное<br>отклонение, мм<br>pt.ct. | Средняя отно-<br>сительная по-<br>грешность $\pm$<br>стандартное<br>отклонение, % | Средняя абсо-<br>лютная по-<br>грешность $\pm$<br>стандартное<br>отклонение, мм<br>pt.ct. | Средняя отно-<br>сительная по-<br>грешность $\pm$<br>стандартное<br>отклонение, % |
| Линейная функция               | $-0.74 \pm 2.48$                                                                          | $1,35 \pm 1,89$                                                                   | $-2,20 \pm 3,83$                                                                          | $3,73 \pm 5,02$                                                                   |
| Радиально-<br>базисная функция | $-1,38 \pm 3,93$                                                                          | $3,20 \pm 2,99$                                                                   | $-2,17 \pm 4,07$                                                                          | $9,14 \pm 5,30$                                                                   |
| Полиномиальная<br>функция      | $-0.40 \pm 4.21$                                                                          | $3,59 \pm 3,19$                                                                   | $-2.07 \pm 4.29$                                                                          | $10,80 \pm 5,56$                                                                  |

Таблица 1 - Погрешности моделей

Из таблицы 1 видно, что все построенные модели имеют отрицательную по знаку погрешность, что говорит о том, что модели занижают рассчитанную величину артериального давления. В рамках физиологической нормы, все модели имеют близкую по модулю величину ошибки и стандартное отклонение ошибки, однако из таблицы 1 видно, что более точное предсказание величины артериального давления показала модель на основе линейной функции ядра.

#### **Заключение**

В работе была исследована эффективность метода регрессии опорных векторов для оценки величины артериального давления на основе параметров сигналов электрокардиографии и фотоплетизмографии. Анализ полученных результатов показал, что модели, построенные с помощью данного алгоритма, имеют высокую точность. Наиболее точные предсказания дает модель на основе линейного ядра.

310

#### **Библиографический список**

<span id="page-310-0"></span>1. Fuchs F. D., Whelton P. K. High blood pressure and cardiovascular disease //Hypertension.  $-2020$ . – T. 75. – No 2. – C. 285-292.

<span id="page-310-1"></span>2. Verdecchia, Paolo, et al. White coat hypertension and white coat effect similarities and differences// American journal of hypertension. – 1995. –T. 8. – $\mathcal{N}_2$  8. – C. 790-798.

3. Kachuee M. et al. Cuff-less high-accuracy calibration-free blood pressure estimation using pulse transit time //2015 IEEE international symposium on circuits and systems (ISCAS). – IEEE, 2015. – С. 1006-1009.

4. Щапова, Л. В. Программный комплекс для анализа ФПГ и ЭКГ сигналов / Л. В. Щапова // Информационные технологии и автоматизация управления : Материалы XII Всероссийской научно-практической конференции студентов, аспирантов, работников образования и промышленности, Омск, 28–29 мая 2021 года. – Омск: Омский государственный технический университет, 2021. – С. 227-236.

### **Краткая информация об авторе**

*Щапова Лия Владимировна, аспирант кафедры «Автоматизированные системы обработки информации и управления» Омского государственного технического университета, E-mail: li.shchapova@mail.ru.*

#### **Кафедра АСОИУ ОмГТУ**

*ведет подготовку бакалавров, инженеров и магистров в области разработки программного обеспечения систем обработки информации и управления по следующим направлениям:*

#### *09.03.04 «[Программная инженерия](http://omgtu.ru/general_information/faculties/faculty_of_information_technology_and_computer_systems/department_of_automated_systems_of_information_processing_and_management/#pi)».*

Сфера применения знаний и умений выпускников – промышленное производство программного обеспечения автоматизированных систем различного назначения. Объектами профессиональной деятельности выпускников этого направления являются:

- − программный проект (проект разработки программного продукта);
- − программный продукт (создаваемое программное обеспечение);
- − процессы жизненного цикла программного продукта;
- − методы и инструменты разработки программного продукта;
- − персонал, участвующий в процессах жизненного цикла.

#### *09.03.01 «[Информатика и вычислительная техника](http://omgtu.ru/general_information/faculties/faculty_of_information_technology_and_computer_systems/department_of_automated_systems_of_information_processing_and_management/#ivt)».*

Профиль АСОИУ направления 09.03.01 «Информатика и вычислительная техника» предполагает углубленное изучение дисциплин, связанных непосредственно с разработкой программного обеспечения автоматизированных систем любого назначения. Студенты, выбравшие профиль АСОИУ этого направления, получают профессиональные знания и умения, связанные с разработкой алгоритмов и их реализацией на различных языках программирования, проектированием, созданием и сопровождением баз данных, планированием, развертыванием и администрированием вычислительных сетей различного масштаба, проектированием, разработкой и внедрением системного и прикладного программного обеспечения автоматизированных систем, в т.ч. мобильных и веб-ориентированных приложений.

Обучение ведется в очной и заочной форме, набор осуществляется на бюджетные, целевые и коммерческие места. Обратитесь в Приемную комиссию ОмГТУ, или позвоните на кафедру АСОИУ **8(3812) 65-27-94**, чтобы получить дополнительную информацию.

*Обучение на кафедре АСОИУ по любому из указанных направлений позволяет выпускникам получить престижную и высокооплачиваемую работу не только в Омске, но и в других регионах России и за рубежом.*